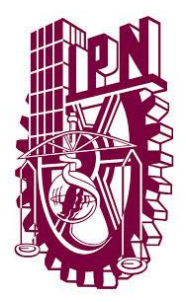

# **Instituto Politécnico Nacional**

**Centro de Investigación en Computación**

**Monitoreo colaborativo del ruido ambiental utilizando sistemas de información geográfica y dispositivos móviles**

# **T E S I S**

Que para obtener el grado de: **Maestría en Ciencias de la Computación**

**P R E S E N T A :** Ing. Juan Humberto Juárez Hipólito

**Directores de Tesis:** Dr. Miguel Jesús Torres Ruiz

Dr. Marco Antonio Moreno Ibarra

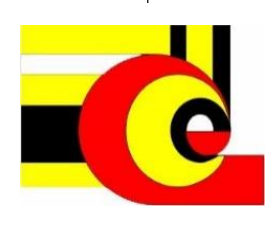

ENERO 2016

SIP-14 bis

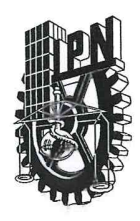

### **INSTITUTO POLITÉCNICO NACIONAL** SECRETARÍA DE INVESTIGACIÓN Y POSGRADO

ACTA DE REVISIÓN DE TESIS

México, D.F. siendo las 12:00 horas del día 18 del mes de En la Ciudad de noviembre de 2015 se reunieron los miembros de la Comisión Revisora de la Tesis, designada por el Colegio de Profesores de Estudios de Posgrado e Investigación del:

#### Centro de Investigación en Computación

para examinar la tesis titulada:

"Monitoreo colaborativo del ruido ambiental utilizando sistemas de información geográfica y dispositivos móviles"

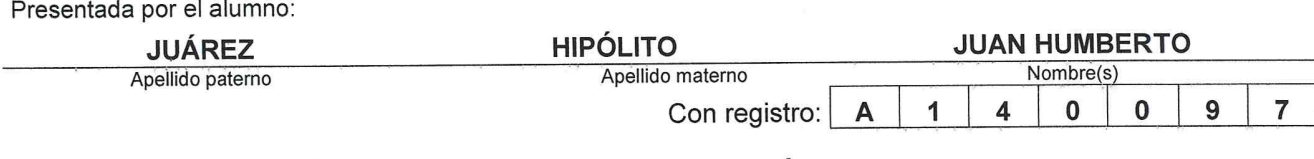

#### aspirante de: MAESTRÍA EN CIENCIAS DE LA COMPUTACIÓN

Después de intercambiar opiniones los miembros de la Comisión manifestaron APROBAR LA TESIS, en virtud de que satisface los requisitos señalados por las disposiciones reglamentarias vigentes.

#### **LA COMISIÓN REVISORA** Directores de Tesis

Dr\_Miguel-Vésús Torres Ruiz

Dr. Sergio Suárez Guerra

Dr. Marco Antonio Moreno Ibarra

Dr. Luis Plastor Sánchez Fernández

Dr. José Giovanni Guzmán Lugo

M. en C. Sergio Sandoval Reyes OS UNIDOS MEL

PRESIDENTE DEL COLEGIO DE REQUESORES **LHEOTIC** NACIONAL **TITUTO CENTRO DE INVESTI** Luis Alfonso Villa Vargas CMPUTACION **DIRECCION** 

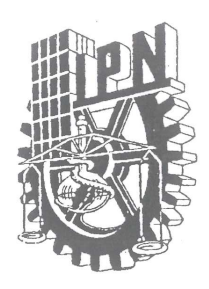

### **INSTITUTO POLITÉCNICO NACIONAL** SECRETARÍA DE INVESTIGACIÓN Y POSGRADO

#### CARTA CESIÓN DE DERECHOS

En la Ciudad de México el día 18 del mes de Noviembre del año 2015, el que suscribe Juan Humberto Juárez Hipólito alumno del Programa de Maestría en Ciencias de la Computación con número de registro A140097, adscrito al Centro de Investigación en Computación, manifiesta que es autor intelectual del presente trabajo de Tesis bajo la dirección del Dr. Miguel Jesús Torres Ruiz y del Dr. Marco Antonio Moreno Ibarra y cede los derechos del trabajo intitulado "Monitoreo colaborativo del ruido ambiental utilizando sistemas de información geográfica y dispositivos móviles", al Instituto Politécnico Nacional para su difusión, con fines académicos y de investigación.

Los usuarios de la información no deben reproducir el contenido textual, gráficas o datos del trabajo sin el permiso expreso del autor y/o director del trabajo. Este puede ser obtenido escribiendo a la siguiente dirección humbertin28@hotmail.com. Si el permiso se otorga, el usuario deberá dar el agradecimiento correspondiente y citar la fuente del mismo.

Jugge Hypolito Juan H.

Juan Humberto Juárez Hipólito

Nombre y firma

#### Resumen

El ruido ambiental, además de ser una forma de contaminación ambiental que afecta principalmente a las zonas urbanas, es un problema que afecta la calidad de vida de las personas, que les genera estrés y que les puede provocar la pérdida progresiva de la audición y otros problemas a la salud.

Por lo tanto, consideramos que es de gran importancia la creación de herramientas y mecanismos que ayuden a informar y concientizar a la población y a sus autoridades sobre los niveles de ruido a los que la sociedad estamos expuestos, y a detectar y detener, o al menos disminuir, los factores que desencadenan a este problema.

En esta tesis se propone una metodología para la obtención de mapas de ruido ambiental, considerando las etapas de obtención (adquisición), análisis y procesamiento de los datos, y visualización de la información obtenida.

Posteriormente, para evaluar la utilidad y funcionamiento de la metodología propuesta, se presenta el diseño y desarrollo de un Sistema de Información Geográfica que elabora mapas de ruido ambiental, aprovechando la Información Geográfica Voluntaria generada por la participación de las personas, quienes mediante una aplicación en sus dispositivos móviles con Android realizan las mediciones de los niveles de ruido del lugar donde se encuentren. Posteriormente, utilizando técnicas de aprendizaje automático, tales como Máquinas de Soporte Vectorial, el sistema puede predecir datos en puntos predefinidos y generar los mapas de ruido que se presentan al usuario a trav´es de un navegador de Internet.

Finalmente, se define y aborda un caso de estudio que no solo permite probar al Sistema de Información Geográfica y evaluar el desempeño del modelo de aprendizaje, sino verificar la efectividad de la metodología propuesta.

#### Abstract

Environmental noise, as well as being a form of environmental pollution that affects mainly urban areas, it is a problem that involves people's quality of life, which generates stress and cause them progressive hearing loss and other health problems.

Therefore, we consider that it is very important to create tools and mechanisms to help inform and sensitize the population and authorities on the noise levels to which the society is exposed, and to detect and stop, or at least to slow down, the factors that trigger this problem.

This thesis presents a methodology for obtaining environmental noise maps, considering the stages of collection (acquisition), analysis and data processing, as well as visualization of the obtained information.

Later, to evaluate the utility and operation of the proposed methodology, it is shown the design and development of a Geographic Information System (GIS), which creates environmental noise maps using the Volunteered Geographic Information (VGI) generated by the participation of people who, through an application on their mobile devices with Android operative system, taking into account the measures of noise levels where they are. By using the machine learning approaches, such as Support Vector Machines (SVM), the system can predict data on predefined places and create noise maps, which can be presented to the user through a web browser.

Finally, it is defined and discussed a case study that not only allows us to test the GIS, but also it evaluates the performance of the learning model, in order to verify the effectiveness of the proposed methodology.

#### Agradecimientos

Me gustaría agradecer a Miguel Torres, Marco Moreno, Sergio Sandoval, Giovani Guzmán, Sergio Suárez, Luis Pastor, Ricardo Menchaca, Rolando Menchaca, Ricardo Barrón, Gilberto Luna, Hiram Calvo, Juan Chimal y Adolfo Guzmán, por su gran apoyo, orientación, consejos, tiempo, paciencia y enseñanzas.

También expreso mi gratitud al Instituto Politécnico Nacional, al Centro de Investigación en Computación y al CONACyT, por la oportunidad de formación que me han brindado y por haberme permitido formar parte de su apreciable comunidad.

Dedico este trabajo a mi madre María Guadalupe y a mi padre José Refugio<sup>†</sup>, a mis hijos Juan Jesús y Saúl Isaac, a mi esposa Blanca Angélica, a mis hermanas Susana Karina y Martha Angélica, a mis hermanos José Leodegario y Refugio Alejandro, y al resto de mi familia y amigos. Sin el soporte, aprecio, motivación y ejemplo de todos ellos este pequeño paso simplemente no habría sido posible. No tengo palabras para expresarles mi infinito cariño y agradecimiento.

# ´ Indice general

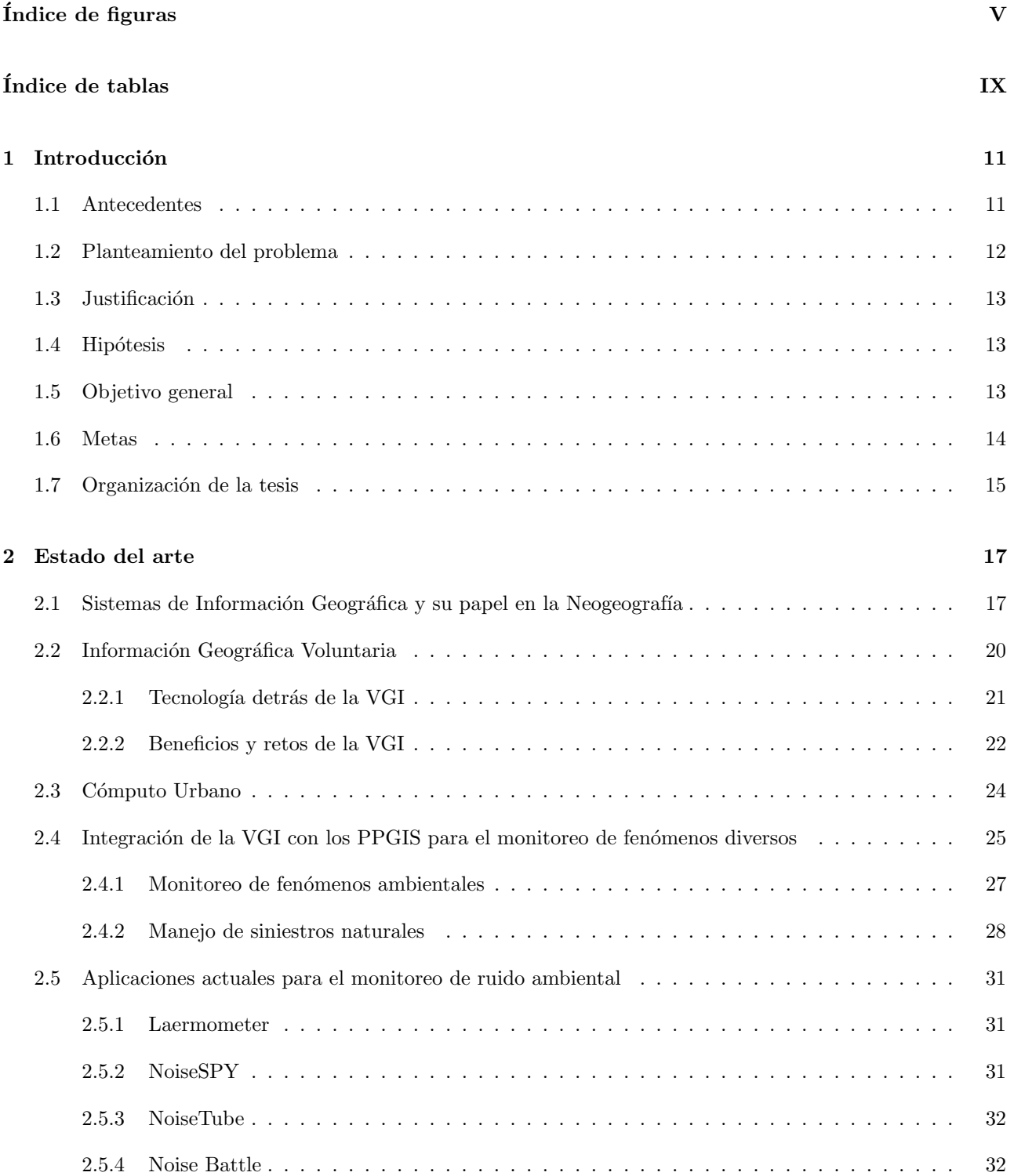

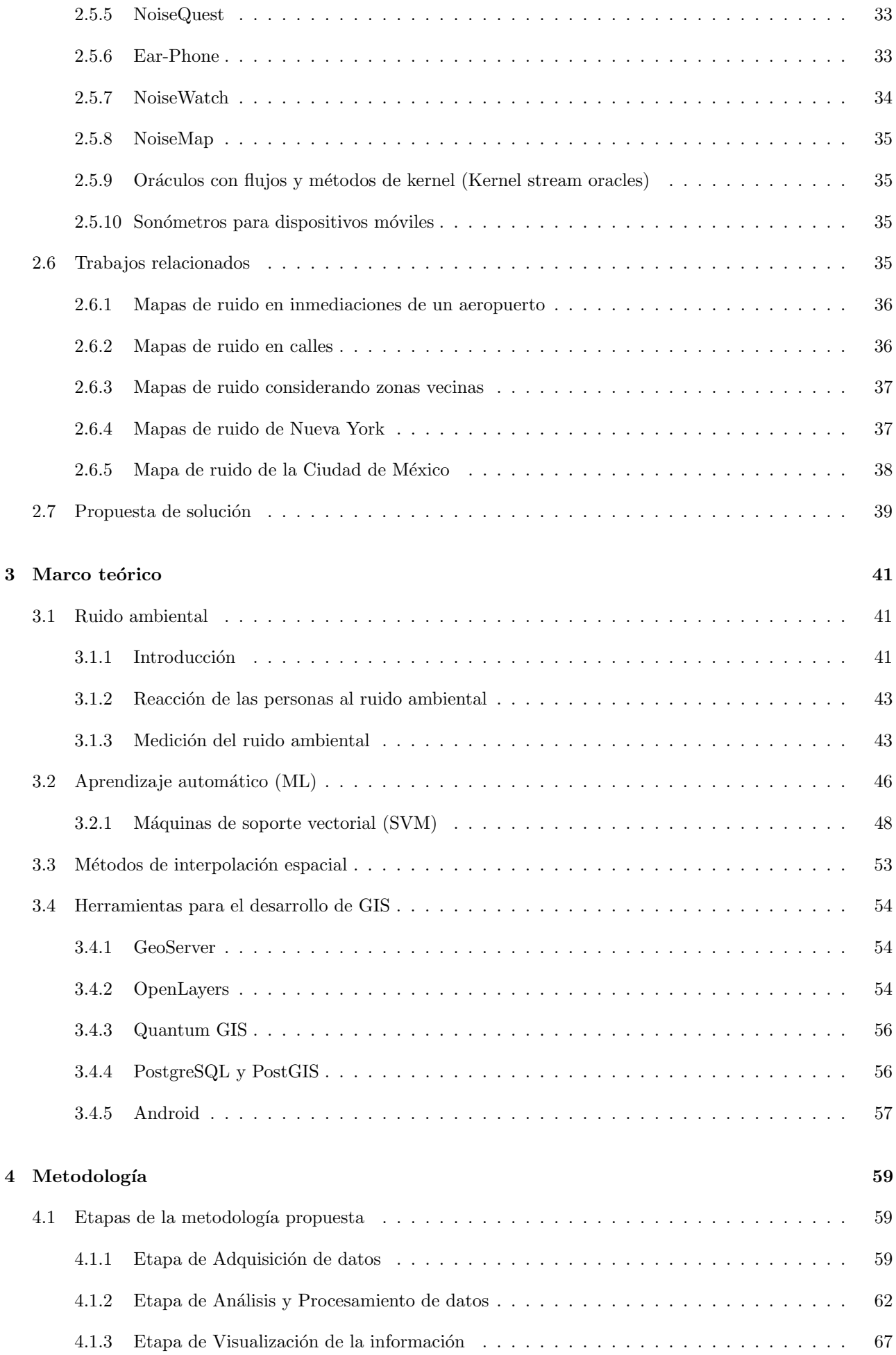

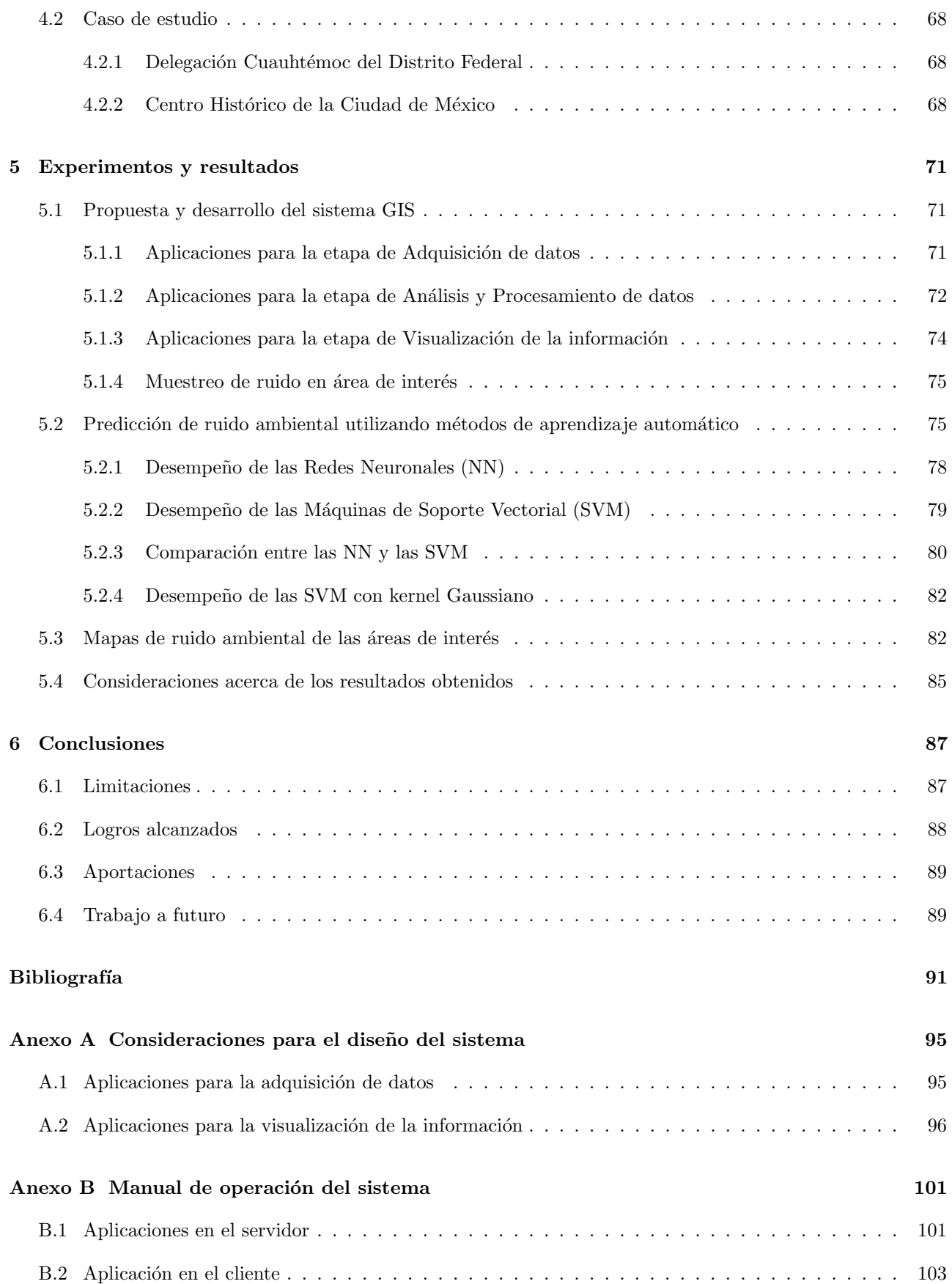

# <span id="page-10-0"></span>´ Indice de figuras

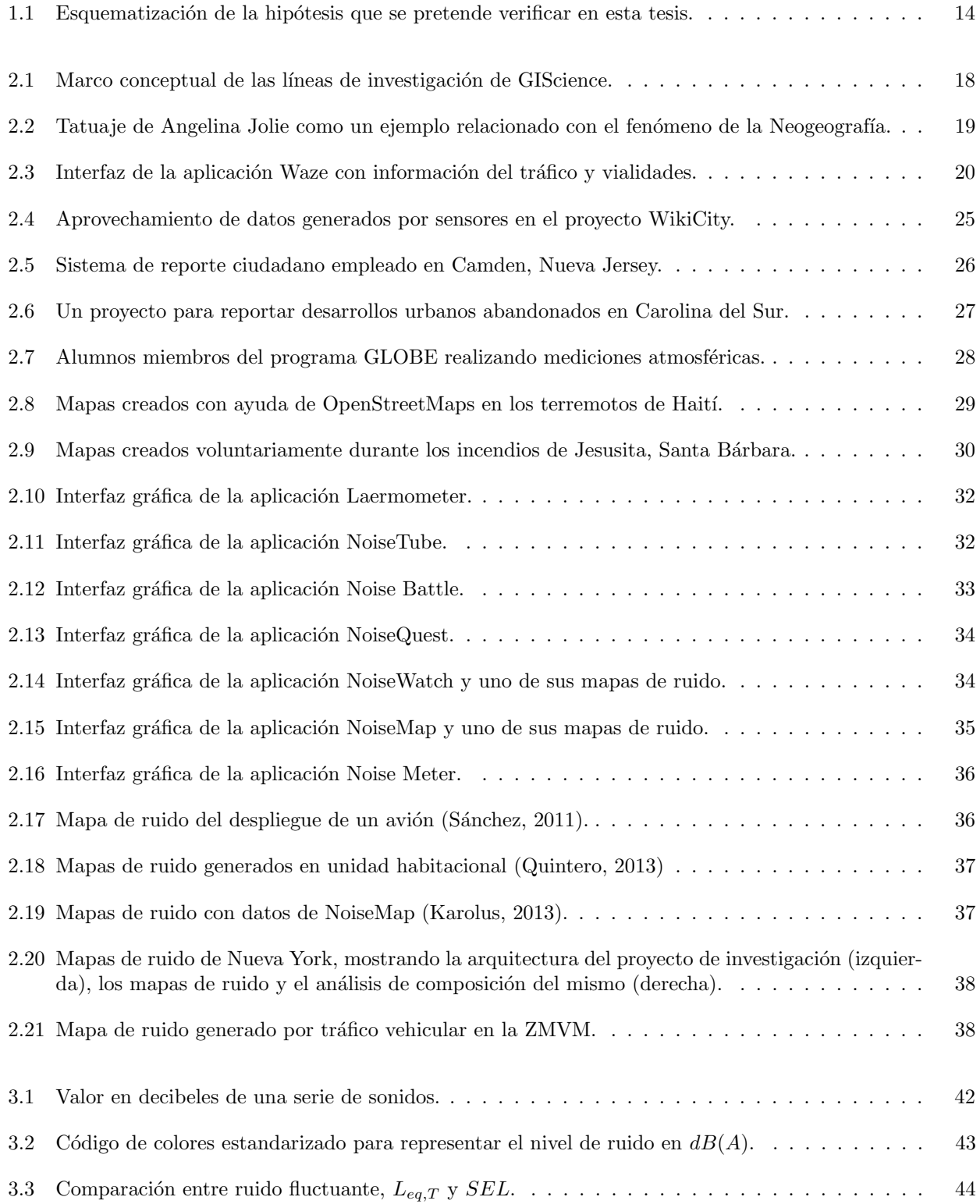

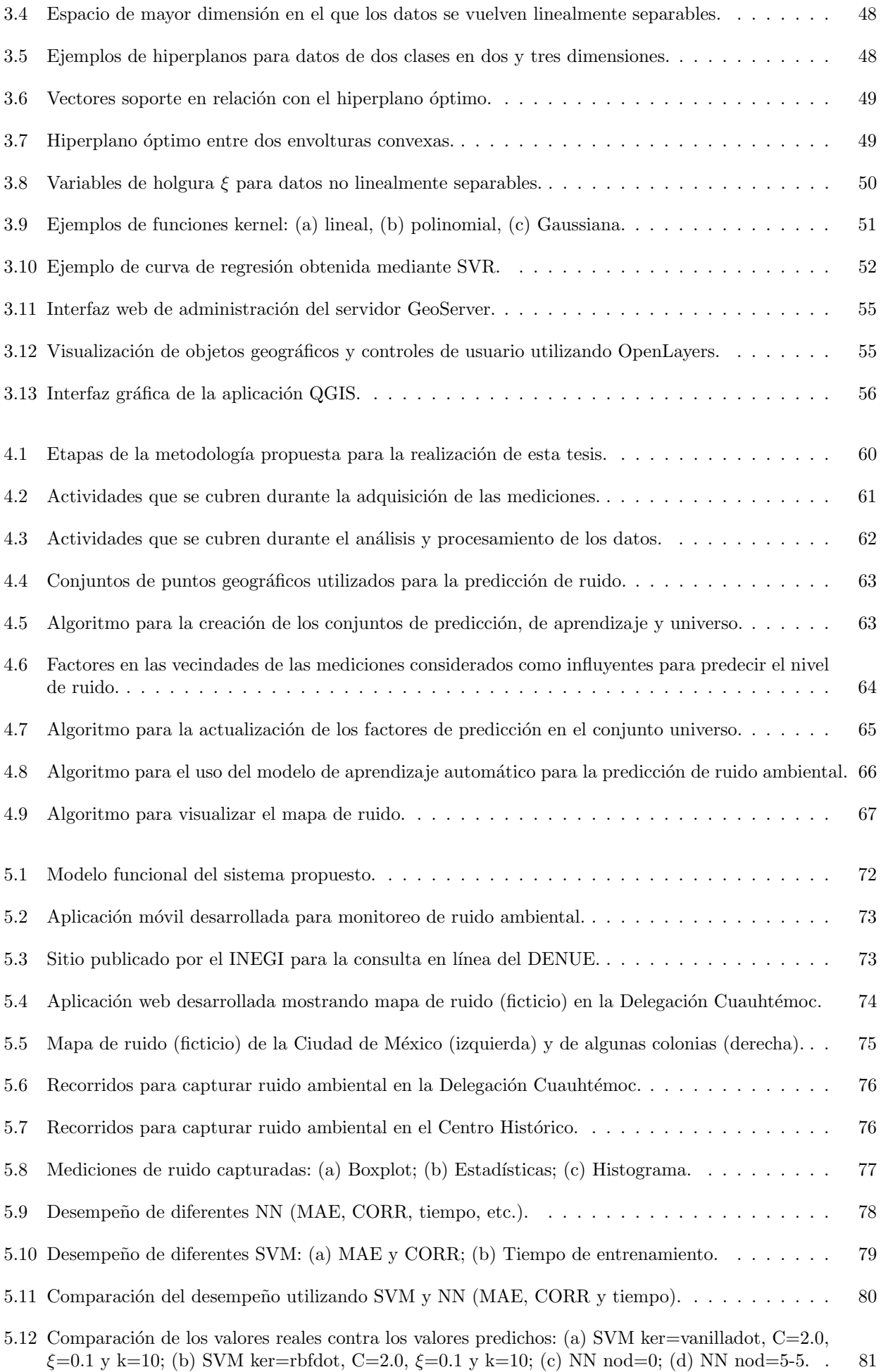

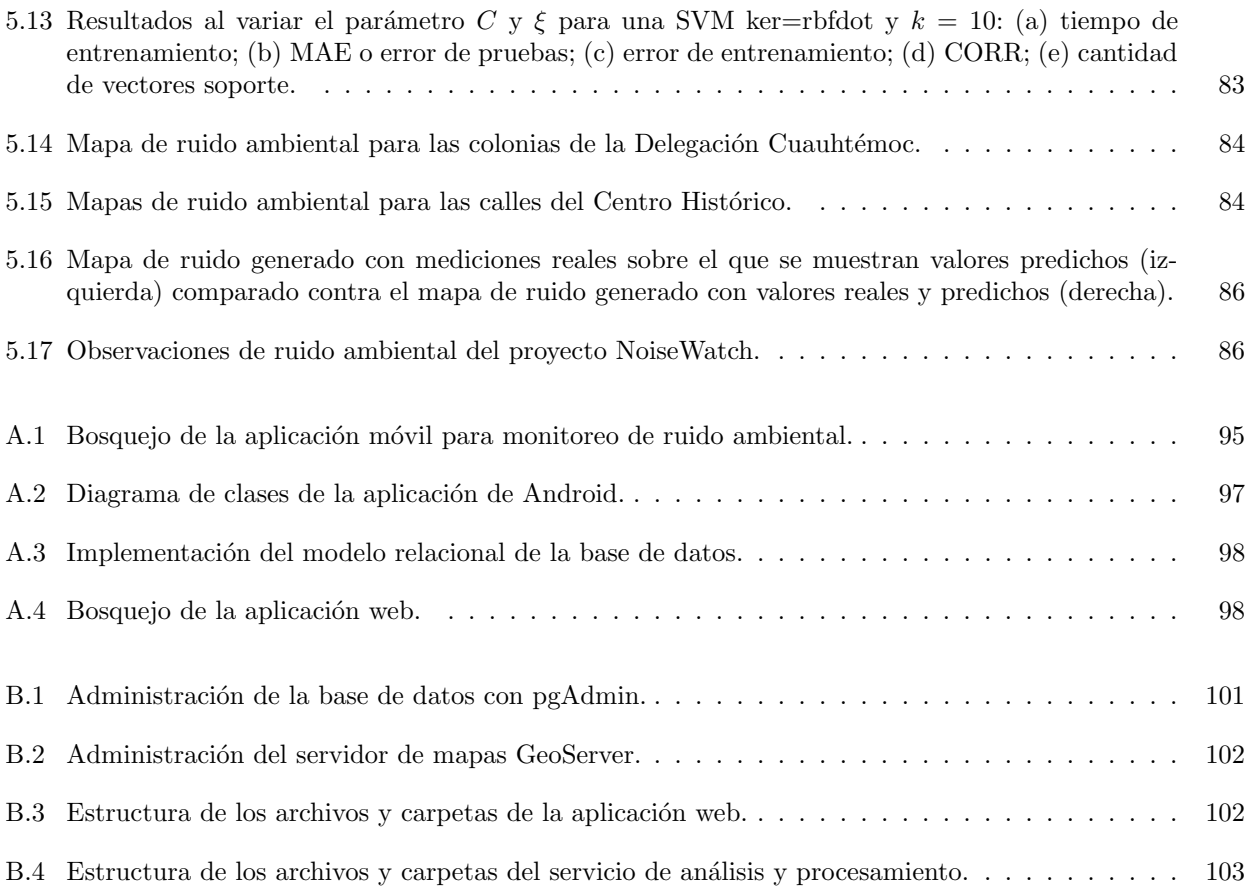

# <span id="page-14-0"></span>´ Indice de tablas

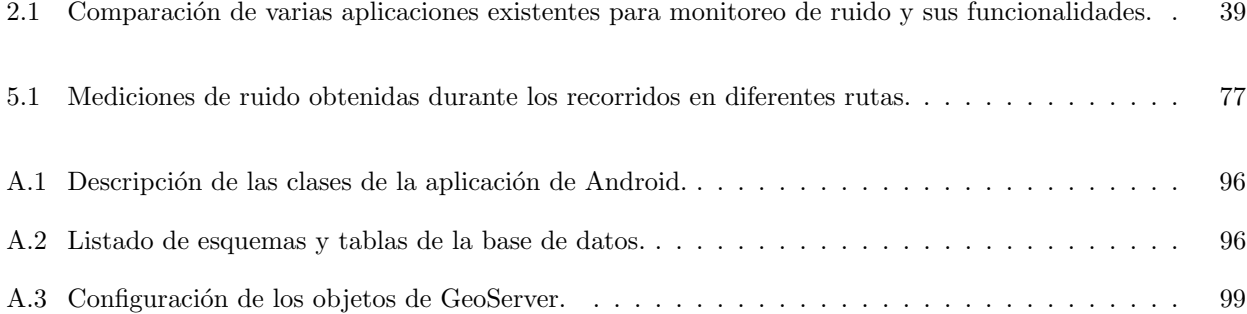

### <span id="page-16-0"></span>Capítulo 1

# Introducción

 $\bm s \bm a \bm b$ 

#### <span id="page-16-1"></span>1.1 Antecedentes

La contaminación ambiental es un problema que nos afecta a todos, no sólo de manera individual sino también como sociedad, por lo que es responsabilidad de todos tomar conciencia y colaborar con acciones que estén a nuestro alcance con el afán de erradicar o por lo menos disminuir el problema. Antón y Antón [\(2012\)](#page-96-1) la definen de la siguiente manera:

La contaminación ambiental es la introducción o presencia de sustancias, organismos o formas de energía en ambientes o sustratos a los que no pertenecen, o en cantidades superiores a las propias de dichos sustratos, por un tiempo suficiente y bajo condiciones tales, que esas sustancias interfieren  $\alpha$  con la salud y comodidad de las personas, dañan los recursos naturales  $y/o$  alteran el equilibrio ecológico de la zona.

El ruido ambiental no es solamente una forma de contaminación ambiental, sino es un problema que afecta la calidad de vida de las personas, que les genera estrés y que les puede provocar la pérdida progresiva de la audición y otros problemas a la salud, tales como hipertensión y otros problemas cardíacos. Se ha encontrado, por ejemplo, que la exposición prolongada al tráfico vehicular está asociada con un pequeño aumento en el riesgo de mortandad por complicaciones cardiovasculares, especialmente en la población de avanzada edad (Halonen y col., [2015\)](#page-97-3). De acuerdo con la Organización Mundial de la Salud (OMS en español, WHO en inglés), el ruido es la segunda gran causa de problemas de salud, después de la mala calidad del aire  $^{-1}$  $^{-1}$  $^{-1}$ .

Y es que si bien las grandes ciudades ofrecen a sus habitantes múltiples comodidades y beneficios, también les imponen condiciones que afectan directamente su calidad de vida, tales como el estrés provocado por la exposición a niveles altos y prolongados de ruido.

A lo largo del tiempo, diversos estudios han mostrado los riesgos a la salud, f´ısica y mental, inducidos por la exposición al ruido, no solo a niveles altos, sino también a niveles bajos pero prolongados. Las afectaciones al sueño, las reacciones de estrés y las alteraciones del sistema endócrino, son algunas de las principales consecuencias del ruido observadas en tales estudios, pero también son las principales desencadenadoras de otros efectos y desequilibrios, tales como la falta de concentración y de rendimiento, problemas de comunicación, aumento de la presión arterial, del ritmo cardiaco y del azúcar en la sangre, y el riesgo a infartos al miocardio. Por ejemplo, un aumento en el nivel de cortisol muestra una activación al hipotálamo, la pituitaria y otras

<span id="page-16-2"></span><sup>1</sup>European Commission (2015). Environment - Health effects of noise. [http://ec.europa.eu/environment/noise/health\\_effects\\_](http://ec.europa.eu/environment/noise/health_effects_en.htm) [en.htm](http://ec.europa.eu/environment/noise/health_effects_en.htm). [Accessed: 2015-11-01]

zonas del cerebro, creando como consecuencias a largo plazo resistencia a la insulina, úlceras de estrés, enfermedades cardiovasculares, entre otras. Algunos de esos estudios encontraron que incluso durante el periodo de sueño, el ruido ambiental que sobrepasa ciertos niveles (por ejemplo, el generado por el tráfico vehicular, aviones, camiones pesados o industrias), puede ser categorizado por el cerebro como señal de peligro e inducir la liberación de varias hormonas del estrés, tales como la adrenalina, la noradrenalina y el cortisol. Sobre la exposición prolongada a altos niveles de ruido ambiental, laboral, o por escuchar música a alto volumen, varios estudios han revelado un aumento en el riesgo de daños físicos permanentes, así como un aumento importante en los índices de mortandad asociadas con enfermedades cardiovasculares (Ising y Kruppa, [2004\)](#page-97-4).

También se ha observado que el cuerpo humano no llega a adaptarse a niveles altos constantes de ruido y que no todas las personas son igualmente sensibles al ruido y sus efectos y que la sensibilidad cambia de acuerdo con factores como la hora, siendo m´as molesto el ruido durante la noche que durante el d´ıa (Ising y Kruppa, [2004;](#page-97-4) Liu y col., [2014;](#page-97-5) Zheng y col., [2014a;](#page-98-0) Zheng y col., [2014b\)](#page-98-1).

La importancia del monitoreo y análisis del ruido ambiental radica, por lo tanto, en que ayuda a crear mayor conciencia y entendimiento de este fenómeno, no sólo entre la ciudadanía sino además entre las autoridades competentes, para que éstas puedan tomar decisiones y medidas que ayuden a mejorar el bienestar de los habitantes, tanto a nivel físico, como psicológico y social.

México ocupa el lugar número once en la lista de los países más poblados del mundo, la cual es encabezada por China (con más de 1300 millones de habitantes) y continuada por India (con más de 1100 millones), Estados Unidos (con 300 millones), Indonesia, Brasil, Pakistán, Bangladesh, Rusia, Nigeria, Japón y México. Según el censo de población y vivienda 2010, realizado por el Instituto Nacional de Estadística y Geografía (INEGI), en México vivían más de ciento doce millones de personas, de las cuales poco más de quince millones se concentraban en el Estado de México y cerca de nueve millones en el Distrito Federal. Son éstas las dos entidades federativas más densamente pobladas del país, ya que juntas suman más del 21 % de la población  $\mathrm{total}$   $\degree$  .

Los elevados niveles de ruido se dan principalmente en las zonas más densamente pobladas, como lo son algunas Delegaciones y Municipios del Area Metropolitana, por lo que responder a las preguntas sobre dónde y cuándo se generan los diferentes niveles de ruido, nos podría ayudar a responder el por qué, y con ello crear soluciones.

#### <span id="page-17-0"></span>1.2 Planteamiento del problema

Sea  $\tau(\tau_i, \tau_f)$  un intervalo de tiempo que transcurre desde un momento inicial  $\tau_i$  hasta un momento final  $\tau_f$ .

Sea G un espacio geográfico de interés. Además, sea  $P(\phi, \lambda)$  un punto geográfico cuyas coordenadas están dadas por  $\phi$  para la latitud y  $\lambda$  para la longitud, tal que  $P \in G$ .

Sea  $\alpha(P, G)$  una función de densidad de una variable en G para la vecindad del punto P.

Sea  $S(M_1, M_2, \ldots, M_n)$  un conjunto formado por n muestras de ruido ambiental georeferenciadas, capturadas por un conjunto de usuarios de forma voluntaria. Entonces, sea  $M_k(\tau_k, P_k, R_k)$  la k-ésima medición de ruido ambiental, tomada en el tiempo  $\tau_k \in \tau$ , en el punto geográfico  $P_k \in G$ , con un valor del nivel de ruido ambiental promedio registrado  $R_k$ , para todo  $1 \leq k \leq n$ .

El problema a resolver radica en lo siguiente:

Dado un nuevo punto geográfico  $P_x \in G$  y un tiempo  $\tau_x \in \tau$ , es necesario encontrar un modelo  $\Omega$  que sea capaz de predecir el valor del nivel de ruido ambiental  $R_x^*$ , de tal manera que se pueda inferir una nueva medición de la forma  $M_x(\tau_x, P_x, R_x^*)$ , como se muestra en la Ecuación [\(1.1\)](#page-18-3).

<span id="page-17-1"></span><sup>2</sup>INEGI (2014b). Numero de habitantes, Cuentame de Mexico. <http://cuentame.inegi.org.mx/poblacion/habitantes.aspx>. [Accessed: 2014-12-01]

$$
\beta_1 = f(G, S, \alpha, \tau)
$$
  
\n
$$
\beta_2 = f(P_x, \tau_x)
$$
  
\n
$$
R_x^* = \Omega(\beta_1, \beta_2)
$$
\n(1.1)

<span id="page-18-3"></span>As´ı, empleando estos niveles de ruido predichos y las mediciones de ruido reales, es necesario crear mapas de ruido para diferentes periodos de tiempo en el espacio geográfico analizado.

#### <span id="page-18-0"></span>1.3 Justificación

En el contexto del monitoreo del ruido ambiental, no se encontró en la literatura trabajos directamente relacionados con la participación de la sociedad de manera colaborativa y voluntaria, menos aún, trabajos enfocados a México, una ciudad que, dada su alta densidad poblacional, enfrenta este problema todos los días.

Además, en México poco se ha hecho por estudiar los niveles de ruido a los que los ciudadanos estamos expuestos de forma continua, y menos aún por tomar medidas regulatorias, preventivas o correctivas, que ayuden a erradicar o disminuir esta problemática.

Por tanto, se considera que la prevención de daños a la salud producidos por el ruido y en particular por el ruido ambiental (Halonen y col., [2015;](#page-97-3) Ising y Kruppa, [2004\)](#page-97-4), justifica y hace imprescindible la creación de plataformas, herramientas, mecanismos y medidas que promuevan la protección de las personas ante estos problemas. La intención del presente trabajo de tesis es servir como una herramienta que ayude a cumplir con dicho propósito.

Pero dado que el ruido por naturaleza cambia constantemente, y que es costoso y casi imposible colocar una red de sensores de ruido distribuidos en un ´area tan enorme como lo es una ciudad (Karolus, [2013;](#page-97-2) Zheng y col., [2014b\)](#page-98-1), se piensa que es posible aprovechar la red de sensores representada por el cúmulo de personas con dispositivos móviles distribuidos en una región extensa. Con lo anterior, se propone ayudar en colaboración con la participación ciudadana y de la información geográfica voluntaria generada por ella, y que ésta sea una herramienta que sirva para recolectar datos georeferenciados sobre los niveles de ruido en distintos puntos de la Ciudad, para poder almacenarlos, analizarlos y presentarlos.

#### <span id="page-18-1"></span>1.4 Hipótesis

A partir de un conjunto de mediciones de ruido georeferenciadas, obtenidas por una red de personas de manera voluntaria con una aplicación instalada en sus dispositivos móviles, enviadas a una base de datos geoespacial para su almacenamiento, y mediante la aplicación de algoritmos de aprendizaje automático, es posible analizar los datos de los niveles de ruido y algunos factores aledaños a éstos, con el fin de aplicar regresión sobre ellos, para obtener mapas de ruido ambiental y las estadísticas correspondientes que describan el comportamiento del ruido en dicha zona en diferentes periodos de tiempo, los cuales, empleando un código de colores estándar, puedan ser visualizados en un navegador web dentro de los mismos dispositivos móviles o en equipos de escritorio.

En la Figura [1.1](#page-19-1) se esquematiza a grandes rasgos esta hipótesis, por lo que se aprecia un mapa con la división territorial de un área de interés (izquierda), sobre el que se encuentra un conjunto de mediciones de ruido ambiental georeferenciadas (centro), tal que al aplicar m´etodos de aprendizaje autom´atico sobre ambos puedan crearse mapas similares a los de calor que representan el ruido ambiental (derecha).

#### <span id="page-18-2"></span>1.5 Objetivo general

Desarrollar un Sistema de Información Geográfica que, mediante el uso de Información Geográfica Voluntaria y haciendo uso de dispositivos móviles y técnicas de aprendizaje automático, permita el monitoreo colaborativo y la predicción de los niveles de ruido ambiental en un área de interés predeterminada, con el propósito de servir

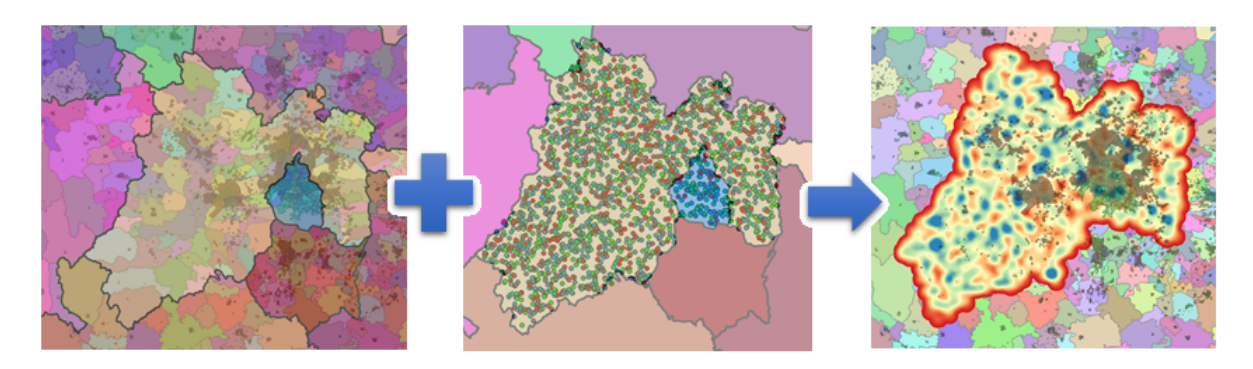

<span id="page-19-1"></span>Figura 1.1: Esquematización de la hipótesis que se pretende verificar en esta tesis.

como una herramienta y fuente de información que pueda ayudar en el entendimiento del comportamiento de este fenómeno.

#### <span id="page-19-0"></span>1.6 Metas

- Estudio del estado del arte relacionado con el monitoreo de ruido ambiental y la información geográfica voluntaria, así como de algunas herramientas y tecnologías que permitan construir el sistema de información geográfica propuesto.
- Definición de una metodología para la obtención de mapas de ruido ambiental, considerando las etapas de obtención (adquisición), análisis y procesamiento de los datos, y visualización de la información obtenida.
- Diseño y desarrollo de un sistema que permita el monitoreo colaborativo de ruido ambiental utilizando sistemas de información geográfica y dispositivos móviles. Dicho sistema está compuesto de los siguientes subsistemas: el de información geográfica, el de dispositivos móviles, el de análisis geoespacial y el de consulta web.
- Diseño y desarrollo del subsistema de información geográfica, el cual consiste de una base de datos cuya finalidad es la de contener la clasificación de regiones (estados, municipios, colonias), la información relacionada con los usuarios, mediciones de niveles de ruido (conteniendo las coordenadas del lugar, la fecha, la hora y el valor de la medición) e información estadística acumulada de periodos de mediciones anteriores. Para su desarrollo se empleará una base de datos geoespacial como Postgres con la extensión PostGIS, así como un servidor de mapas como GeoServer.
- Diseño y desarrollo del subsistema de dispositivos móviles, el cual consiste de una aplicación para dispositivos m´oviles (tales como smartphones y tablets) y cuya finalidad es la de registrar al usuario, obtener de forma manual mediciones de niveles de ruido utilizando el micrófono del dispositivo, detectar la posición utilizando el GPS, almacenar temporalmente la información y enviar los datos por Internet hacia el servidor central, así como acceder a las funcionalidades del subsistema de consulta web. Para su desarrollo se emplea el sistema operativo Android.
- Diseño y desarrollo del subsistema de análisis geoespacial, el cual consiste de un servicio que, empleando técnicas de aprendizaje automático, analiza los datos de los niveles de ruido almacenados en la base de datos, en formato vectorial (o discreto), y almacena en la base de datos, también en formato vectorial, los valores predichos necesarios para crear los mapas de ruido. Para su desarrollo se empleará el lenguaje Python y el lenguaje R.
- Diseño y desarrollo del subsistema de consulta web, compuesto por un conjunto de páginas web que permiten mostrar, tanto para el dispositivo m´ovil como para un navegador web de un equipo de escritorio, los mapas de ruido elaborados al interpolar las mediciones voluntarias y los niveles de ruido ambiental predichos, mostrar estadísticas relevantes, tales como los lugares y momentos de mayor concentración de ruido registrados, y compartir las mediciones de nivel de ruido y análisis resultantes, utilizando archivos con formatos de intercambio estandarizados. Para su desarrollo se emplea el lenguaje PHP y las librerías de OpenLayers.
- Definición de un caso de estudio para utilizar el sistema de cómputo, experimentar con los datos obtenidos, proporcionar los resultados, estadísticas relevantes y conclusiones de la evaluación.

#### <span id="page-20-0"></span>1.7 Organización de la tesis

En el Capítulo 2 se presenta el estado del arte, enfocado principalmente a la Información Geográfica Voluntaria (VGI), a los Sistemas de Información Geográfica de Participación Pública (PPGIS) y a la descripción de algunos proyectos relacionados con el monitoreo de ruido ambiental.

Después, en el Capítulo 3, se presenta el marco teórico, que contempla los fundamentos teóricos que respaldan a este trabajo de tesis, por lo que se abordan conceptos relacionados con el sonido, el ruido y su medición, as´ı como las herramientas que permitieron el desarrollo de los diferentes subsistemas que se integran en esta metodología de la tesis.

Posteriormente, en el Capítulo 4, se aborda la metodología, la cual incluye el marco de trabajo que se seguirá para la adquisición de las mediciones, así como para el diseño, implementación e integración de los subsistemas.

Luego, en el Capítulo 5, se muestran los experimentos, enfocados a un caso de estudio en particular, así como un análisis y discusión de los resultados obtenidos con los mismos.

Las conclusiones, producto del análisis de todo el trabajo de tesis en general, se describen en el Capítulo 6.

En seguida se muestra la bibliografía utilizada. Por último, se incluyen los anexos que contienen, entre otras cosas, el dise˜no del sistema y material complementario para el mejor entendimiento de esta tesis.

 $\bullet$ 

A continuación se presenta el estado del arte, en el cual se hace una recapitulación de los resultados que han sido encontrados por otros investigadores sobre temas semejantes o afines a los abordados por esta tesis.

### <span id="page-22-0"></span>Capítulo 2

## Estado del arte

#### $\bm s \bm a \bm b$

El objetivo principal de este capítulo es describir la situación actual del fenómeno de la Información Geográfica Voluntaria (VGI), así como el papel que los Sistemas de Información Geográfica de Participación Pública (PPGIS) cumplen en el monitoreo de fen´omenos ambientales. Para lograrlo, es necesario comenzar por revisar algunos conceptos relacionados con este fenómeno. Es por ello que primero se aborda el tema de los GIS y la ciencia que lo respalda, en el contexto del fenómeno social de la Neogeografía y de los Neogeógrafos. Después se describen las características y otros aspectos de la Información Geográfica (GI) en general, y particularmente de la VGI. En seguida se menciona la tecnología que ha hecho posible el desarrollo de la VGI. A continuación se abordan algunos aspectos benéficos de esta información, así como algunos retos que siguen pendientes y que aún requieren investigación. Posteriormente se mencionan diversos fenómenos que han podido ser monitoreados utilizando a la VGI y a los PPGIS, en los que se destaca lo importante que es el rol de la ciudadan´ıa. Finalmente, se habla del aprovechamiento de esta información y de estos sistemas particularmente en el monitoreo de ruido ambiental, considerando algunos ejemplos en los que ya han sido demostrados su importancia y beneficio.

#### <span id="page-22-1"></span>2.1 Sistemas de Información Geográfica y su papel en la Neogeografía

Los Sistemas de Información Geográfica (GIS: Geographic Information Systems), pueden ser descritos como una colección de tecnología que integra hardware, software, datos, prácticas metodológicas, personal e infraestructura, que opera en un contexto institucional, y que tiene la habilidad de organizar e integrar conjuntos de datos aparentemente desconectados, utilizando la componente geográfica de la información, para poder realizar el análisis y la representación de la misma (Elwood, Goodchild y Sui, [2012;](#page-96-2) Maguire, [1991\)](#page-97-6). La tecnología de los GIS recae en cuatro categorías: posicionamiento, adquisición de datos, distribución de datos, y análisis de datos (Goodchild, [2009\)](#page-96-3).

Algunas de las capacidades de un GIS incluyen la captura, almacenamiento, indexado, verificación, manipulación, transformación, análisis, recuperación y visualización de datos geográficamente referenciados. Por lo tanto sus tres principales aspectos tienen que ver con los mapas (que se enfoca en los aspectos cartográficos), las bases de datos (que se enfoca en las estructuras de datos para representar los objetos geográficos) y el análisis espacial (que se basa en la creación y aplicación de algoritmos). Las operaciones de análisis hacen que estos sistemas se distingan de aquellos dedicados primordialmente a la producción de mapas (Maguire, [1991\)](#page-97-6).

En estos sistemas, la realidad se representa como una serie de características geográficas (que pueden describir objetos, actividades o eventos), donde los datos están integrados por una parte geográfica, espacial o de ubicación que proporciona una referencia para la parte no geográfica, estadística o atributiva. El análisis espacial es un conjunto de métodos analíticos que requieren acceso tanto a la parte atributiva como a la parte geográfica de los datos (Maguire, [1991\)](#page-97-6).

Algunos de los problemas que los GIS ayudan a resolver tienen que ver con ubicación ¿qué hay en cierta

ubicación?, condición ¿dónde se encuentra cierto objeto?, tendencia ¿qué ha cambiado?, ruta ¿cuál es la mejor forma de llegar?, patrón ¿existe un patrón que se repita? o modelado ¿qué pasaría si ocurrieran ciertas condiciones? (Maguire, [1991\)](#page-97-6).

La información se deriva de la interpretación de los datos, los cuales son representaciones simbólicas de características de la realidad, por lo que la información en un sistema debe ser organizada de tal manera que  $\acute{e}$ sta sea de utilidad cuando sea recuperada (Maguire, [1991\)](#page-97-6).

La evolución natural de los GIS suele pasar por tres etapas de maduración, usualmente comenzando como sistemas de inventario de características geográficas, que evolucionan a sistemas de análisis espacial de tales características, para terminar como sistemas de ayuda de toma de decisiones basadas en los resultados de tales análisis (Maguire, [1991\)](#page-97-6).

La Ciencia de la Información Geográfica (GIScience: Geographic Information Science) es la ciencia detrás de los GIS; es decir, es el conocimiento científico en el que se basan tales sistemas. Es el desarrollo y uso de teorías, métodos y tecnologías para entender procesos geográficos, relaciones y patrones. Es el campo de investigación que busca examinar conceptos geográficos y su uso en dichos sistemas. También analiza el impacto de los GIS en los individuos y la sociedad y viceversa, como se muestra en la Figura [2.1.](#page-23-0) Para ello, se apoya de campos de investigación de temas geoespaciales, tales como la geografía, la cartografía y la geodesia, pero también se apoya de otras ciencias como las matemáticas, las ciencias de la computación, la estadística, la antropología, las ciencias políticas, la sociología, la psicología, entre otras (Goodchild, [2009;](#page-96-3) Mark, [2003\)](#page-97-7).

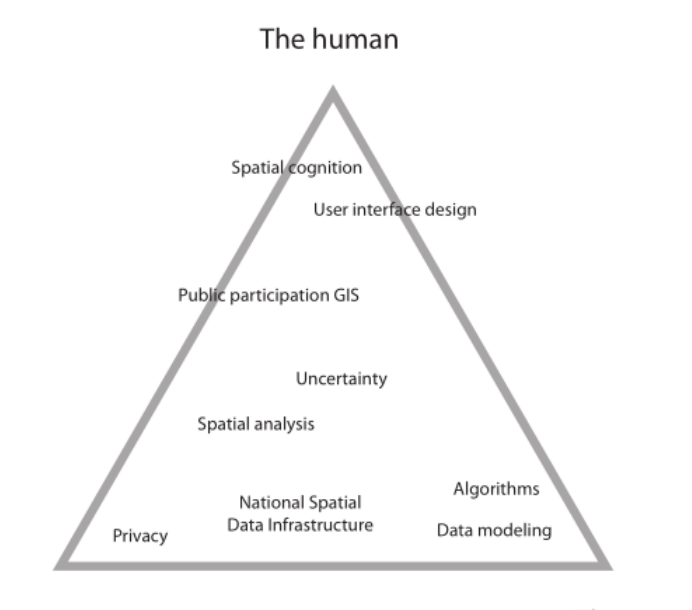

<span id="page-23-0"></span>Society

The computer

Figura 2.1: Marco conceptual de las líneas de investigación de GIScience.

La Ciencia Ciudadana, por otro lado, es la investigación científica realizada tanto por comunidades de científicos y profesionales como por redes de ciudadanos comunes (usualmente llamados público), quienes actúan como observadores en alg´un dominio en particular. Este concepto implica una forma de ciencia desarrollada y dirigida, principalmente, por los propios ciudadanos, quienes no pertenecen a instituciones científicas formales, y que son quienes proporcionan el conocimiento contextual y actualizado acerca de condiciones locales (Goodchild, [2007;](#page-96-4) Irwin, [1995\)](#page-97-8).

Las tecnologías geoespaciales han dado a los ciudadanos la oportunidad de participar de forma activa e intencional en actividades que alguna vez estuvieron relegadas al mundo de geógrafos y cartógrafos expertos. Esto puede ser interpretado como el surgimiento de una nueva geografía pero sin geógrafos. Este fenómeno queda ejemplificado en el tatuaje del brazo izquierdo de Angelina Jolie, mostrado en la Figura [2.2,](#page-24-0) el cual señala la latitud y longitud de los lugares en donde nacieron sus hijos y su marido Brad Pitt; con ayuda de Google Maps y de Google Earth sus fans compartieron con el mundo el mapa que mostraba detalladamente los sitios en Camboya, Vietnam, Etiopía, Namibia, Francia y Estados Unidos, indicados por dichas coordenadas geográficas. Lo interesante de este ejemplo recae en el desarrollo tecnológico que hay detrás, en la información geográfica utilizada y en los cartógrafos amateurs quienes combinaron ambas (Connors, Lei y Kelly, [2012;](#page-96-5) Sui, [2008\)](#page-97-9).

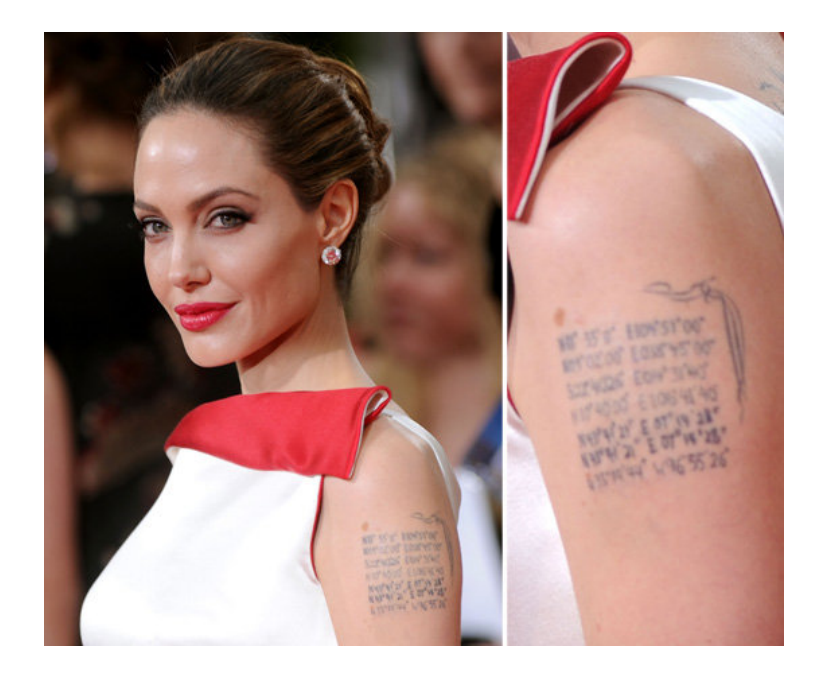

Figura 2.2: Tatuaje de Angelina Jolie como un ejemplo relacionado con el fenómeno de la Neogeografía.

<span id="page-24-0"></span>La Neogeografía es un fenómeno social que describe el uso de herramientas y técnicas geográficas por parte de la gente común. Los Neogeógrafos son las personas, diferentes de los geógrafos tradicionales, que llevan a cabo la Neogeograf´ıa; es decir, son un subconjunto de usuarios que voluntariamente producen su propia información, donde ésta tiene la cualidad de ser información con contenido geográfico. Por lo tanto, los Neogeógrafos interactúan directamente con VGI (Connors, Lei y Kelly, [2012;](#page-96-5) Goodchild, [2009\)](#page-96-3).

La Wikificación de los GIS es otra forma de interpretar a la Neogeografía. Es una tendencia conducida principalmente por la colaboración masiva y voluntaria de expertos y amateurs utilizando la tecnología de la Web 2.0, y basada en la participación de agentes individuales que cooperan para mejorar una actividad dada o para resolver un problema en particular (Sui, [2008\)](#page-97-9).

El surgimiento de nuevas, intuitivas y accesibles herramientas tecnológicas, tales como las generadoras de mapas digitales basadas en web, los teléfonos celulares con nuevos sensores y más capacidades, las cámaras digitales, el sistema de posicionamiento global (GPS: Global Positioning System), el acceso a conexiones de Internet de mejor ancho de banda, las interfaces abiertas de programación de aplicaciones, entre otras; han permitido a los Neogeógrafos volverse productores y consumidores de información georeferenciada, la cual puede ser utilizada para distintas finalidades. Además, el abaratamiento y la amplia adopción de tecnologías para obtener, almacenar, analizar y visualizar información geográfica, han hecho factible la realización de proyectos de gran escala en donde se estudian fen´omenos relacionados con las grandes ciudades (Connors, Lei y Kelly, [2012;](#page-96-5) Elwood, Goodchild y Sui, [2012\)](#page-96-2).

Los ciudadanos están utilizando cada vez más sus dispositivos móviles para recolectar información geográfica y poder con sus observaciones contribuir a la creación de conjuntos de datos, conocidos como Geobibliotecas (Geolibraries), utilizando para ello las interfaces web para marcar y anotar características geográficas, agregar la ubicación geoespacial a material compartido en línea, tal como fotografías, videos, texto, entradas en enciclopedias, entre otros (Elwood, Goodchild y Sui, [2012;](#page-96-2) Goodchild, [2009\)](#page-96-3).

En un reporte del NRC (National Research Council) titulado "Understanding the Changing Planet: Strategic Directions for the Geographical Sciences<sup>"</sup> <sup>[1](#page-24-1)</sup>, se enuncian los grandes retos de GIScience, entendiendo por grandes retos no a trabajos rutinarios de investigación, sino a preguntas y problemas extremadamente difíciles de resolver, cuya solución produzca amplios beneficios, y requiere de mucha investigación multidisciplinaria, su progreso fuese medible, y sus logros detectables, y que capture la imaginación popular y con ello, el soporte político. Varios de esos retos tienen que ver más con una conciencia ecológica, sustentable y social, preguntas abstractas, sobre el impacto que la información geográfica puede causar, por ejemplo, cómo reconocer si el

<span id="page-24-1"></span><sup>&</sup>lt;sup>1</sup>Michael Gould (2010). GIScience grand challenges, How can research and technology in this field address big–picture problems? <http://www.esri.com/news/arcuser/1010/geochallenges.html>. [Accessed: 2014-08-25]

movimiento de gente, bienes e ideas está cambiando el mundo, cómo la humanidad está cambiando el ambiente físico sobre la superficie terrestre, cómo el lugar en el que vivimos afecta nuestra salud, o cuál es el impacto social de la información geográfica producida por los ciudadanos.

#### <span id="page-25-0"></span>2.2 Información Geográfica Voluntaria

La Información Geográfica (GI: Geographic Information), puede ser definida como información que vincula nombres e información descriptiva con lugares particulares, características o ubicaciones en la superficie terrestre o cerca de ella. Es fundamental para la infraestructura de otras ciencias, para la administraci´on p´ublica y para la vida diaria de las personas (Elwood, Goodchild y Sui, [2012\)](#page-96-2).

La Información Geográfica Voluntaria (VGI: Volunteered Geographic Information), es aquella generada con un esfuerzo intencional y consiente por la comunidad de usuarios con poca o nula educación, experiencia o entrenamiento en geografía o cartografía; es decir, por los Neogeógrafos. Esta información ayuda a ampliar la información de los expertos en el análisis de información geográfica, tales como la comunidad científica u organismos privados dedicados a la investigación, de tal forma que se pueda aprovechar tanto el conocimiento de expertos como de la comunidad no experta (Connors, Lei y Kelly, [2012;](#page-96-5) Elwood, Goodchild y Sui, [2012;](#page-96-2) Goodchild, [2009\)](#page-96-3).

Por tanto, este fenómeno es visto como una práctica social. La VGI, también conocida como Información Geográfica de la Multitud (Crowdsourced Geographic Information) o Mapeo Comunitario (Community Mapping), representa una transformación social en la manera en que la información geográfica es creada, reunida, compartida, distribuida y utilizada. La motivación que lleva a los ciudadanos, quienes no tienen incentivo monetario alguno en dedicar su tiempo y esfuerzo en crear y publicar información de forma voluntaria, puede en algunos casos tener que ver con la promoción personal, con la satisfacción de ver sus propias contribuciones formando parte de un proyecto, o con motivos altruistas (Elwood, Goodchild y Sui, [2012;](#page-96-2) Goodchild, [2007;](#page-96-4) Goodchild, [2014\)](#page-96-6).

En la VGI convergen varias fuentes de información, donde cada fuente describe puntos específicos que son percibidos por su autor, como puntos de inter´es para otros (Parker, May y Mitchell, [2013\)](#page-97-10).

La Web 2.0 ha permitido que los usuarios se vuelvan no sólo consumidores de información, sino también productores de la misma. El Contenido Generado por los Usuarios (UGC: User-generated content) es un fenómeno que se puede observar en sitios web tales como Youtube (intecambio de videos), Picasa, Flickr (intercambio de fotografías), Wikipedia (enciclopedia web), FourSquare (información de ubicaciones y sitios de interés), Twitter, Facebook, Myspace (publicaciones personales), Waze (información de tráfico), etc., como se muestra en la Figura [2.3.](#page-25-1) En estos sitios, los usuarios voluntariamente crean y publican su propio contenido (Connors, Lei y Kelly, [2012;](#page-96-5) Elwood, Goodchild y Sui, [2012;](#page-96-2) Sui, [2008\)](#page-97-9).

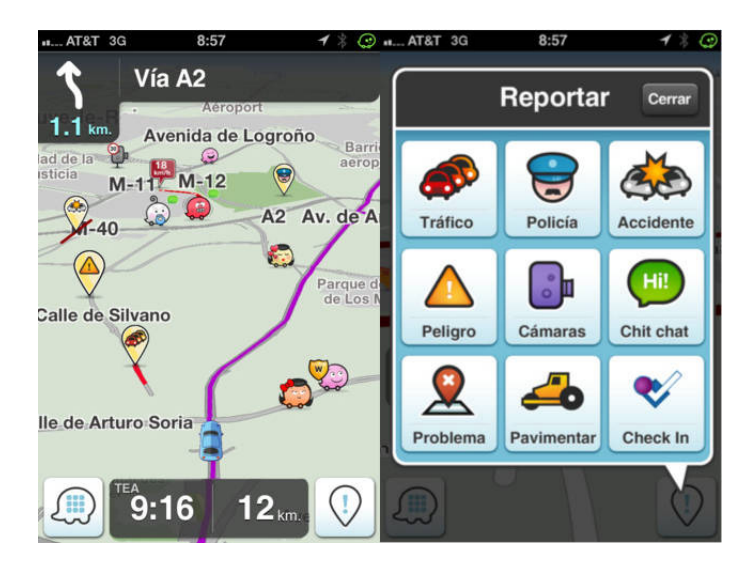

Figura 2.3: Interfaz de la aplicación Waze con información del tráfico y vialidades.

<span id="page-25-1"></span>La VGI es, por lo tanto, un caso especial del fenómeno que representa el contenido generado por los usuarios,

pero con la particularidad de ser información que está ligada con el dominio geográfico; es decir, que está asociada con una ubicación geográfica en particular. Este fenómeno es considerado también como la Wikificación de los GIS, y está lentamente transformando a los usuarios de consumidores pasivos a productores activos de información geoespacial (Elwood, Goodchild y Sui, [2012;](#page-96-2) Goodchild, [2007;](#page-96-4) Sui, [2008\)](#page-97-9).

La VGI ayuda a ampliar la información de los expertos en el análisis de información geográfica, tales como la comunidad científica u organismos privados dedicados a la investigación, de tal forma que se pueda aprovechar tanto el conocimiento de expertos, como de la comunidad no experta. Además, esta información intenta reducir la brecha que separa el trabajo conjunto del público, los investigadores y las autoridades responsables de tomar decisiones sobre políticas medioambientales de carácter público (Connors, Lei y Kelly, [2012\)](#page-96-5).

Se pueden diferenciar dos tipos de VGI: por un lado la Estructural (Framework data), la cual es aquella que asigna la posición geográfica a objetos de interés, por otro lado la No Estructural (Nonframework data), que es aquella que hace una referencia geográfica a contenido multimedia en línea, o que incluve observaciones de condiciones, eventos y actividades y sus ubicaciones (Elwood, Goodchild y Sui, [2012\)](#page-96-2).

#### <span id="page-26-0"></span>2.2.1 Tecnología detrás de la VGI

Las redes de computadoras en general y el Internet en particular han sido los medios a través de los cuales la comunidad de Neogeógrafos ha creado, compartido, intercambiado y accedido a grandes conjuntos de datos, en donde los lugares y contenidos son georeferenciados o geoetiquetados. Los datos de esas bases de datos pueden ser extraídos en formatos diversos, permitiendo a partir de ellos la creación de aplicaciones visuales interactivas que intentan facilitar la búsqueda de nueva información (Connors, Lei y Kelly, [2012;](#page-96-5) Sui, [2008\)](#page-97-9).

El uso de Internet para el intercambio de información geográfica, es un fenómeno que ha sido descrito con el término Web Geoespacial o GeoWeb. Los mapas generados de forma voluntaria, en ocasiones reflejan necesidades personales y transitorias, en contraste con los mapas generados utilizando los métodos cartográficos tradicionales (Elwood, Goodchild y Sui, [2012\)](#page-96-2).

Los esfuerzos por realizar herramientas más intuitivas y simples han facilitado a los Neogeógrafos la producción de VGI que pueda contribuir en el desarrollo de proyectos de diversa índole. Por ejemplo, la anotación directa en los mapas utilizando puntos, líneas y polígonos ha facilitado el desarrollo de la VGI. El público se ha llegado a familiarizar con conceptos como zoom, con algunas de las capacidades de los GIS, y con interfaces de sitios web como Google Maps, MapQuest, Microsoft Virtual Earth y Google Earth, permitiendo que la VGI sea un fenómeno en aumento, considerado por algunos como la democratización de los GIS (Goodchild, [2007;](#page-96-4) Goodchild, Fu y Rich, [2007;](#page-96-7) Goodchild, [2009\)](#page-96-3).

La tecnología, por tanto, se ha vuelto más fácil de utilizar y algunas de las funciones de los GIS son ahora accesibles para el público en general. Incluso para la comunidad experta, el paradigma en el uso de las interfaces fáciles de usar ha cambiado, pasando de un proceso mecánico en su uso, hacia la necesidad de adquirir habilidades de pensamiento crítico para manejarlas de forma inteligente (Goodchild, [2014\)](#page-96-6).

Otras de las tecnologías que han hecho posible el auge de la VGI, son los sistemas de georeferencia, las geoetiquetas, el GPS, las mejoras en el procesamiento gráfico en los equipos a nivel hardware y software, así como el aumento en el ancho de banda de las telecomunicaciones (Goodchild, [2007\)](#page-96-4).

Sobre los Sistemas de Georeferencia, dos de los más aceptados universalmente son el de coordenadas por latitud y longitud, y el Universal Transverse Mercator (UTM), si bien existen muchos otros, como el propuesto por Google, o los adoptados de manera nacional por varios países. Otro mecanismo para obtener la información geográfica es la Geocodificación (Geocoding), en donde los nombres de las calles están asociadas a coordenadas geográficas en una base de datos, y la ubicación puede ser obtenida leyendo la posición del mouse sobre una imagen provista por un servicio como Google Maps, usando el nombre del lugar mediante servicios de gazetteer como los que ofrecen GEOnet Names (GNS), GeoNames y la API de geocodificación de Google (Goodchild, [2007;](#page-96-4) Goodchild y Glennon, [2010;](#page-96-8) Middleton, Middleton y Modafferi, [2014\)](#page-97-11).

Las geoetiquetas son códigos estandarizados que pueden ser insertados dentro de otra información, para proveer información geográfica acerca de ésta. Este mecanismo ha sido utilizado para, por ejemplo, geoetiquetar entradas de Wikipedia con información geográfica del sitio GeoNames, permitiendo acceder a tales entradas de la enciclopedia desde un mapa (Goodchild, [2007\)](#page-96-4).

El GPS de uso general, cuya estimación de la ubicación es usualmente precisa hasta en un radio de aproximadamente diez metros (a diferencia del GPS diferencial, utilizado en los aviones, cuyo margen de error es de aproximadamente un metro, y de GPS m´as sofisticados ayudados por radiofrecuencias, con margen de error de apenas veinticinco centímetros), ha permitido la creación de proyectos de VGI, tales como mapas de rastreo en caminatas, ciclismo y manejo, aunque continúa siendo una tecnología que solo funciona en exteriores, ya que su señal se pierde debajo de árboles densos, edificios e inclusive depresiones urbanas profundas, reduciendo las ubicaciones donde una señal fuerte llega a estar disponible (Goodchild, [2007;](#page-96-4) Goodchild, [2009;](#page-96-3) Goodchild y Glennon, [2010\)](#page-96-8).

#### <span id="page-27-0"></span>2.2.2 Beneficios y retos de la VGI

La Información Geográfica Profesional (PGI: Professional Geographic Information) es aquella generada por instituciones dedicadas oficialmente a la obtención de datos geográficos. Cuando en lugar de utilizar una ´unica fuente de informaci´on, se combinan varias de ellas, tanto de tipo profesional como voluntaria, junto con la experiencia personal y colectiva, tomando ventaja de las diferentes características de cada una, es posible obtener una imagen más completa de la situación y su contexto (Parker, May y Mitchell, [2013\)](#page-97-10).

Algunos de los beneficios de la interacción entre VGI, Ciencia Ciudadana y Neogeografía, incluyen la habilidad de adquirir voluntarios que cooperen, una gran escala de cobertura, público más informado, la construcción de consenso activo, el soporte al desarrollo de sistemas de advertencia temprana, el soporte a flujos masivos de datos, y la interacción de redes comunitarias y sociales (Connors, Lei y Kelly, [2012\)](#page-96-5).

Otro de los principales beneficios de la VGI, es que ésta puede ofrecer observaciones más oportunas proporcionadas por voluntarios densamente distribuidos y movilizados, que pueden reportar cambios locales de forma temprana y constante, permitiendo la obtención de mapas cuyo periodo de actualización es más constante y menos intermitente que si se generaran utilizando la cartografía tradicional, y que consideren la valiosa percepción subjetiva de los voluntarios (Elwood, Goodchild y Sui, [2012\)](#page-96-2).

El valor de la VGI reside en lo que puede decir acerca de actividades en que pasan desapercibidas por otros medios y acerca de la vida en un nivel local. Esta información es potencialmente una importante fuente de entendimiento de la superficie del planeta para los geógrafos (Goodchild, [2007\)](#page-96-4).

La VGI es gratuita y de libre acceso, mientras que la información creada y mantenida por el sector privado no está siempre disponible al público, o si lo está suele ser a cierto precio o con ciertas restricciones de uso (Elwood, Goodchild y Sui, [2012\)](#page-96-2).

Utilizar el capital humano y tecnológico de los voluntarios puede ahorrar tiempo y recursos económicos, así como aumentar el conocimiento del público y su interés en la ciencia (Irwin, [1995\)](#page-97-8).

En ciertos contextos, la VGI es de mayor ayuda, por ejemplo en ubicaciones que cambian constantemente, en donde las condiciones del área geográfica son de acceso más difícil a través de los medios cartográficos tradicionales, que no son fácilmente predecibles por métodos científicos, o que son más propensos a haber cambiado desde la última vez que fueron reportadas, mientras que la PGI tiene mayor utilidad en aquellas situaciones de naturaleza más estática, que presentan un cambio más lento, o que no necesitan reflejar cambios recientes (Parker, May y Mitchell, [2013\)](#page-97-10).

Pero comparada con la PGI que es producida de forma convencional, la VGI presenta un contexto diferente, como el contenido de la información, la tecnología para adquirirla, la calidad de los datos demandada por la comunidad científica, los conceptos, metodologías y técnicas para trabajar con ella y para poder entenderla, y los procesos socioculturales que regulan su creación e impacto. Todos estos aspectos son objeto de estudio actualmente por la ciencia de la información geográfica (GIScience) (Elwood, Goodchild y Sui, [2012\)](#page-96-2).

Existen marcos de referencia para evaluar la relevancia de la información, y que pueden ser utilizados para comparar, por ejemplo, caracter´ısticas de la VGI respecto de la PGI tradicional. Uno de ellos considera comparar la percepción de los usuarios respecto a las diferencias en las características de la información, tales como su accesibilidad (qué tanto esfuerzo o recursos se requieren para obtenerla), precisión (si es exacta, correcta o válida), emotividad (si existe una respuesta emocional que favorezca un tipo de información sobre otro), disponibilidad (si hay disponibles grandes volúmenes de información), claridad (si está presentada de forma clara y organizada), actualidad (si es reciente, actualizada y oportuna), profundidad (si es específica, si su alcance es completo y si está bien enfocada), calidad (si la metodología para su obtención es confiable), realidad (si representa asuntos reales y tangibles) y verificabilidad (si es posible verificar su consistencia por otras fuentes de información). Pero al final, lo que vuelve a cada fuente de información valiosa para el usuario puede ser una cuestión de percepción subjetiva, donde los criterios pueden variar según se utilicen en la etapa anterior al fenómeno en cuestión, al mismo tiempo que esto ocurre, o posterior al mismo (Barry y Schamber, [1998;](#page-96-9) Parker, May y Mitchell, [2013\)](#page-97-10).

A pesar de los beneficios de la VGI, existen ciertos retos a resolver por GIScience, que algunos detractores consideran como limitaciones, y que son la consecuencia de varios factores. Por ejemplo, que los datos sean obtenidos por usuarios no entrenados o con muy poco conocimiento, que existan problemas en la tecnología utilizada o de que los datos sean erróneos o viciados de forma malintencionada, que el muestreo no represente estadísticamente a la población total, etc. Todo esto podría provocar que esta información no satisfaga las características de calidad necesarias para ser utilizada en proyectos de investigación científica (Connors, Lei y Kelly, [2012;](#page-96-5) Elwood, Goodchild y Sui, [2012\)](#page-96-2).

Es imposible crear una representación perfecta de cualquier aspecto del mundo real. La GI en general está sujeta a errores de medición, pérdida de detalle, ambigüedad en la definición y otras fuentes de incertidumbre e inexactitud, por lo que su calidad es limitada. Por lo tanto, es responsabilidad de quien dirige la investigación decidir si la información a utilizar presenta la calidad requerida para el proyecto en particular, así como quién puede participar voluntariamente en la obtención de la información (Elwood, Goodchild y Sui, [2012;](#page-96-2) Goodchild y Li, [2012;](#page-96-10) Goodchild, [2007\)](#page-96-4).

La comunidad experta, las autoridades, corporaciones o agencias, privadas o gubernamentales, dedicadas oficialmente a la obtención de datos geográficos, garantizan la calidad de la PGI que generan, al dirigirse utilizando metodologías de la investigación, contando con personal altamente entrenado, hábil y profesional, y siguiendo procesos rigurosos, especificaciones precisas y estándares de calidad establecidos y documentados, en la obtención, la verificación y la corrección de los datos. En la Neogeografía, en cambio, al no seguirse tales prácticas, uno de los principales retos es el aseguramiento de la calidad de la información generada de forma voluntaria, la susceptibilidad a errores e inconsistencia de los datos, ya sea por limitaciones tecnológicas, por factores ambientales, o por cualquier otra circunstancia. Al final, la información geográfica, voluntaria o no, est´a sujeta inevitablemente a la incertidumbre; es decir, a inexactitudes y a errores, la diferencia radica en que en la información geográfica obtenida por fuentes oficiales, tales inexactitudes son verificadas y bien documentadas (Connors, Lei y Kelly, [2012;](#page-96-5) Elwood, Goodchild y Sui, [2012;](#page-96-2) Goodchild, [2009\)](#page-96-3).

Recientemente han surgido nuevas metodologías que buscan asegurar la calidad que la VGI presenta, y que están enfocadas en las etapas que ocurren antes, durante y después de la adquisición de los datos. Estas metodologías incluyen actividades tales como la determinación del rol específico del usuario voluntario, su entrenamiento y retroalimentación, el uso de mecanismos de control regulados por voluntarios o por expertos, y el cuidado del buen diseño y de la facilidad de uso de las aplicaciones usadas por los usuarios voluntarios (Fonte y col., [2015\)](#page-96-11).

Otros de los retos que se plantean tienen que ver con la credibilidad o confiabilidad de los datos, la falta de predictibilidad en la generación de la información, la inexactitud e imprecisión de los datos, la motivación y otros mecanismos para mantener el interés en los usuarios participantes, el acceso a la tecnología por diferentes sectores sociales, retos de carácter técnico, etc. (Connors, Lei y Kelly, [2012;](#page-96-5) Middleton, Middleton y Modafferi, [2014\)](#page-97-11).

En proyectos de gran escala, la redundancia de datos producidos de forma voluntaria y el aumento en el número de contribuciones pueden funcionar como un mecanismo de autoevaluación y autocorrección de la información. Otro mecanismo para medir la confiabilidad de los datos, consiste en revisar la cantidad de ediciones o revisiones que se hayan realizado sobre ellos, donde a mayor cantidad de revisiones tenga cierto contenido mayor será su confiabilidad. Wikipedia, al ser alimentada con información voluntaria, es uno de los sitios que emplea varios mecanismos para tratar de resolver este problema, desde varios criterios bien definidos que ayudan a una jerarquía de voluntarios a revisar las entradas, hasta la eliminación de información considerada de poco interés. Algunas compañías encargadas de crear bases de datos basadas en VGI para la navegación vehicular, han creado y utilizado herramientas de detección de contribuciones dudosas, que han ayudado también en la verificación de los datos y en la corrección de errores (Connors, Lei y Kelly, [2012;](#page-96-5) Elwood, Goodchild y Sui, [2012;](#page-96-2) Goodchild y Glennon, [2010\)](#page-96-8).

En el desarrollo de GIS que emplean VGI, usualmente existe la incertidumbre en el nivel de confianza que el usuario final tendrá en esa información y qué sucederá si dicha información es errónea (Parker, May y Mitchell, [2013\)](#page-97-10).

El software GIS avanzado sirve a usuarios avanzados en tareas complejas de elaboración de mapas y análisis de los mismos, pero son un gran obstáculo para usuarios neófitos e inexpertos, y pueden ser la causa de que estos últimos se involucren con proyectos geográficos de participación pública (Elwood, [2006\)](#page-96-12).

No toda la información puede obtenerse de forma voluntaria por medio de la colaboración entre ciudadanos y autoridades, ya que existen tipos de datos que requieren alto nivel de experiencia y mayor inversión en equipo, dejando a un lado la actividad voluntaria del público. Sin embargo, poniendo la suficiente atención a la selección y entrenamiento de los participantes voluntarios, éstos pueden realizar contribuciones útiles e importantes a la adquisición de datos para fines científicos, pero sin tales controles, la adquisición de los datos puede presentar fallas y la calidad de los mismos puede resultar afectada (Elwood, Goodchild y Sui, [2012\)](#page-96-2).

Lo anterior no significa que la VGI final sea inexacta en comparación con la obtenida por fuentes oficiales. De hecho, existen algunas evidencias de que la VGI puede ser tan precisa como la PGI. Por ejemplo, estudios en la red de calles de Reino Unido en OpenStreetMaps mostraron que la exactitud de los trazos de las calles era comparable con la de dichas fuentes, y que tanto los avances en la tecnología como el aumento de las revisiones en los datos producen mejoras en la calidad de los mismos. Otro estudio realizado sobre la exactitud y completitud de los datos geográficos de una región de Alemania, aportados de forma voluntaria (VGI) a OpenStreetMaps hasta 2014 en comparación con los obtenidos por fuentes oficiales (PGI) tomadas como referencia, mostró, entre otras cosas, que las áreas más densamente pobladas representaban una mayor completitud y densidad de datos, y que la exactitud de ambos conjuntos de datos superaba el 97 %, incluso en las zonas con poca densidad poblacional. No obstante, no debe dejarse de considerar que la información en la que más gente tiene interés mostrará mayor exactitud que aquella en la que pocos muestran interés, lo cual en el contexto de la información geográfica, indica que existe una tendencia a que la información sea más precisa mientras más poblada sea el ´area, que lugares menos conocidos o menos importantes sean descritos con menor exactitud, y que reportes de sucesos en lugares con mayor cantidad de citas sean más coherentes y creíbles que aquellos con pocas menciones (Dorn, Törnros y Zipf, [2015;](#page-96-13) Goodchild, [2009;](#page-96-3) Goodchild y Glennon, [2010;](#page-96-14) Haklay, 2010; Middleton, Middleton y Modafferi, [2014\)](#page-97-11).

GIScience se orienta para su investigación en un marco conceptual que clasifica los temas de investigación. Uno de estos marcos de investigación es el propuesto por la NCGIA (National Center for Geographic Information and Analysis), que los clasifica según la interacción con tres dominios diferentes: el dominio de las computadoras, el dominio del usuario individual y el dominio de la sociedad. En este marco conceptual, los algoritmos y el modelado de datos están más relacionados con el dominio de las computadoras, el entendimiento espacial con el dominio del ser humano y la privacidad con el dominio de la sociedad. La Neogeografía y la VGI se encuentran entre el dominio de la sociedad y el del ser humano y la incertidumbre de la información se encuentra entre los tres dominios (Goodchild, [2014\)](#page-96-6).

#### <span id="page-29-0"></span>2.3 Cómputo Urbano

En los entornos urbanos, actualmente existen sensores distribuidos prácticamente por todas partes: en nuestras casas, en los edificios, en los autos, en los teléfonos celulares, en los electrodomésticos, inclusive en la ropa. Más allá del monitoreo de estos datos generados constantemente que ayuden a comprender y aprovechar la dinámica poblacional, una pregunta que se ha planteado desde hace algún tiempo es cómo un ambiente urbano puede cooperar a gran escala aprovechando tales datos; es decir, c´omo se pueden aprovechar en tiempo real los datos generados por las infraestructuras urbanas para aprovechar la información generada con ellos al modificar las decisiones de los ciudadanos de forma individual. El proyecto WikiCity, esquematizado en la Figura [2.4,](#page-30-1) es un sistema desarrollado en el Massachusetts Institute of Technology (MIT) que intenta conectar el mundo real con el mundo digital, utilizando un formato de intercambio para analizar semánticamente, de forma distribuida y en tiempo real, los datos provenientes de varias redes de sensores (Calabrese y col., [2007\)](#page-96-15).

Se pueden identificar tres tipos de redes de sensores: los inmóviles que están destinados a capturar medidas específicas de sus ambientes, las portadas por animales, vehículos, o personas, y la red de humanos, que ayudados por sus sentidos e inteligencia pueden interpretar su entorno, sintetizar, capturar y compartir la información local. En este contexto, la VGI puede verse como una aplicación efectiva de la red de humanos (Goodchild, [2007\)](#page-96-4).

El cómputo urbano es el proceso de adquisición, integración y análisis de cantidades enormes y heterogéneas de datos provenientes de fuentes diversas, con la finalidad de disminuir los problemas que enfrentan los espacios urbanos, tales como la contaminación del aire, el consumo de energía y el tráfico vehicular. Para lograrlo,

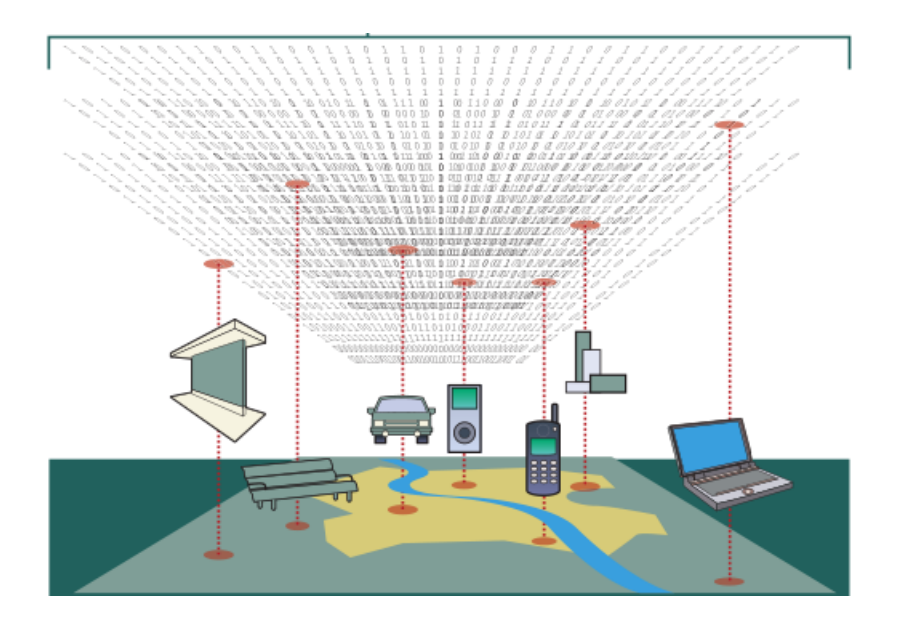

<span id="page-30-1"></span>Figura 2.4: Aprovechamiento de datos generados por sensores en el proyecto WikiCity.

emplea técnicas avanzadas de manejo de datos, modelos de análisis y de visualización. El objetivo principal del cómputo urbano es entender e incluso predecir la dinámica poblacional para ayudar a mejorar el ambiente urbano y sus operaciones, y con ello aumentar la calidad de vida de la población (Zheng y col., [2014b\)](#page-98-1).

Para realizar cómputo urbano los datos se pueden obtener por tres medios: por Monitoreo Tradicional (Traditional Sensing), por Monitoreo Pasivo de la Multitud (Passive Crowd Sensing), y por Monitoreo Participativo (Participatory Sensing).

En el monitoreo tradicional, se instala una red de sensores especializados; por ejemplo, sensores distribuidos en una red de carreteras para detectar el volumen de tráfico. En el monitoreo pasivo de la multitud, la información se obtiene de la infraestructura existente que es utilizada por las multitudes sin que éstas se percaten; es decir, de fuentes no obtrusivas y ubicuas. Por ejemplo, monitorear la actividad de la red inalámbrica de telefonía celular para predecir las condiciones de tráfico en determinada región. En el monitoreo participativo, la gente de forma activa, voluntaria y consciente, obtiene y comparte la información para contribuir al conocimiento colectivo con el propósito de resolver un problema en particular.

En el monitoreo participativo se puede distinguir entre Monitoreo Por Multitud de Personas (Human Crowd Sensing) y Origen Por Multitud de Personas (Human Crowd Sourcing). En el monitoreo por multitudes de personas se obtienen datos aprovechando los sensores de los dispositivos del usuario. Por ejemplo, para ayudar a monitorear los niveles de ruido ambiental, utilizando el GPS y el micrófono del dispositivo móvil, mientras que en el origen por multitud de personas, los usuarios generan activamente anotaciones que brindan más información que la generada por simplemente presionar un botón, por ejemplo, escenarios donde el usuario genera reportes de accidentes, anotaciones sobre condiciones actuales de tráfico u otros problemas, datos cartográficos, etc. (Kuhn, [2007;](#page-97-12) Zheng y col., [2014b\)](#page-98-1)

#### <span id="page-30-0"></span>2.4 Integración de la VGI con los PPGIS para el monitoreo de fenómenos diversos

La ubicación geográfica de la información es una estructura que ayuda a catalogar muchos fenómenos, tales como fenómenos naturales, geográficos, sociales, políticos, económicos, biológicos, culturales, demográficos, etc. Por tanto, la cantidad de casos en los que se ha aprovechado a la VGI es amplia, haciendo uso de los llamados Sistemas de Información Geográfica de Participación Pública (PPGIS: Public Participation Geographic Information Systems) (Connors, Lei y Kelly, [2012;](#page-96-5) Sui, [2008\)](#page-97-9).

Algunos sitios web de alcance global tales como Wikimapia (información detallada de objetos geográficos), OpenStreetMaps (mapeo de red de calles), GeoNames (ubicación geográfica de lugares), Mapufacture, GeoCommons o TierraWiki, son ejemplos de GIS que están construidos a base del esfuerzo colectivo de la información geográfica generada por los propios usuarios. Éstos son servicios alocéntricos, ya que permiten la publicación voluntaria de información acerca de cualquier ubicación, en contraposición con los servicios egocéntricos, tales como FourSquare, en los que el usuario publica voluntariamente su propia ubicación (Elwood, Goodchild y Sui, [2012;](#page-96-2) Goodchild, [2007;](#page-96-4) Sui, [2008\)](#page-97-9).

En países en vías de desarrollo donde la brecha tecnológica es más marcada, inclusive el uso de mensajes de texto (SMS: Short Message Service) ha ayudado a la propagación de este tipo de información. En Kenia por ejemplo, se ha utilizado esta tecnología para diseminar información del monitoreo de violencia después de las elecciones nacionales, la falta de medicamentos, entre otros. Utilizando éste y otros mecanismos se ha monitoreado también la propagación de muertes causadas por enfermedades, el comportamiento de elecciones pol´ıticas, la accesibilidad a sistemas de salud, etc. (Elwood, Goodchild y Sui, [2012\)](#page-96-2).

Además, han sido implementados provectos de alcance regional que avudan a las autoridades a detectar la ocurrencia de fenómenos y actuar en consecuencia. Un ejemplo de un programa de este tipo es el sistema mostrado en la Figura [2.5,](#page-31-0) implementado en el condado de Camden en Nueva Jersey, Estados Unidos, cuyo objetivo es mejorar la seguridad pública y la calidad de vida a través de los reportes de la ciudadanía  $\ ^2\,$  $\ ^2\,$  $\ ^2\,$  .

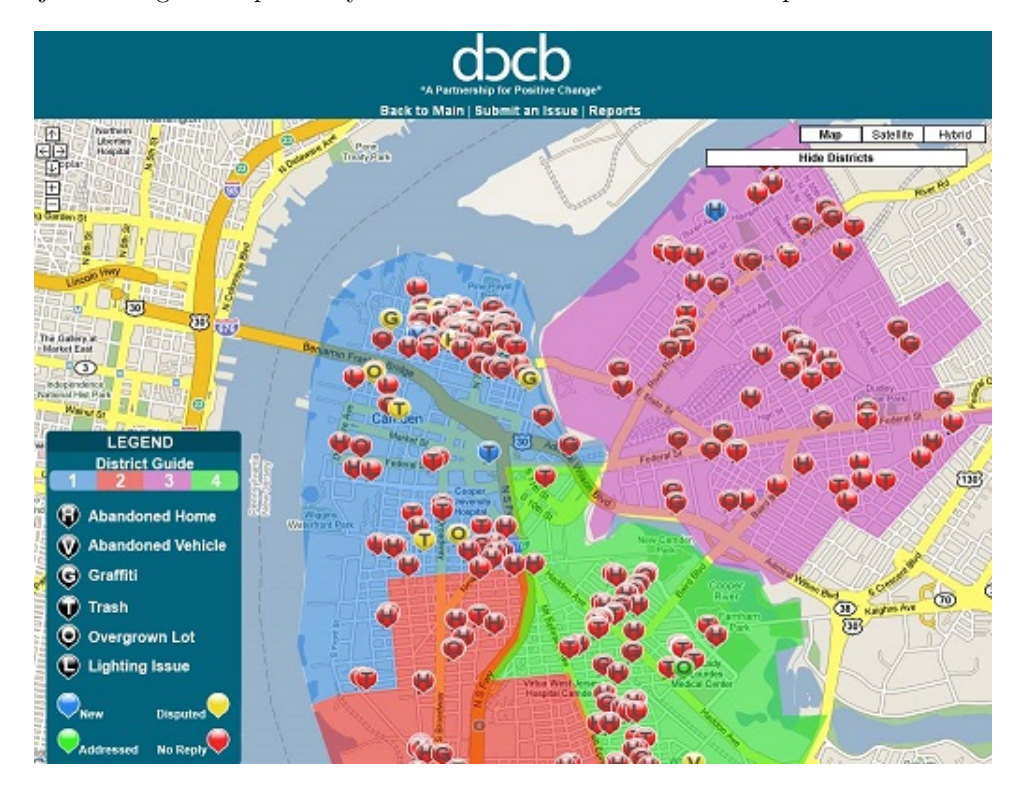

<span id="page-31-0"></span>Figura 2.5: Sistema de reporte ciudadano empleado en Camden, Nueva Jersey.

La VGI junto con la PGI, han sido también utilizadas en el contexto de actividades de aventura y recreación. En estos escenarios, la experiencia personal, el conocimiento colectivo y las experiencias compartidas de otros usuarios, también han sido un medio de retroalimentación de gran importancia, ya que han ayudado a dar significado a dichas fuentes de información, a analizarlas y validarlas (Parker, May y Mitchell, [2013\)](#page-97-10).

Los científicos pueden obtener información útil mediante mecanismos distintos. Por un lado, pueden solicitar VGI generada con un propósito específico para un proyecto en particular y por otro lado, pueden obtener información relevante proveniente de fuentes alternativas, la cual no hava sido generada para un propósito o proyecto en particular, o que haya sido generada sin una intención en particular. Por ejemplo, la información geográfica incluida en los metadatos de algunos de los mensajes de sitios como Twitter o Facebook. Pero también pueden utilizar información híbrida, proveniente de fuentes creadas con un propósito específico como de fuentes alternativas de propósito general. La exactitud de la información producida con fines particulares es más fácil de evaluar que aquella producida para fines generales (Connors, Lei y Kelly, [2012\)](#page-96-5).

Organismos como el Open Spatial Consortium (OGC), el World Wide Web Consortium (W3C) y el Open

<span id="page-31-1"></span><sup>2</sup>DCCB (2014). District Council Collaborative Board (DCCB). <http://camdendccb.org/>. [Accessed: 2014-12-01]

Source Geospatial Foundation (OSGEO) han sido creados para crear estándares de interoperabilidad, protocolos y formatos de intercambio de información entre las tecnologías geoespaciales divergentes que han surgido. Con ello se propone facilitar la distribución de la información geográfica y la wikificación de los GIS. Los más importantes de esos estándares son Web Mapping Service (WMS), Web Feature Service (WFS), Web Coverage Service (WCS), Web Proccessing Service (WPS), Geography Markup Language (GML) y Styled Layer Descriptor (SLD) (Goodchild, [2009;](#page-96-3) Moreno-Sanchez y col., [2007;](#page-97-13) Sui, [2008\)](#page-97-9).

Uno de los resultados de la interoperabilidad entre aplicaciones es la creación de aplicaciones web llamadas Mashups, que son sitios o servicios en los que el contenido integrado proviene de diferentes fuentes (Connors, Lei y Kelly, [2012\)](#page-96-5).

#### <span id="page-32-0"></span>2.4.1 Monitoreo de fenómenos ambientales

Uno de los ámbitos en donde la VGI no ha sido tan utilizada y explotada, es en el monitoreo ambiental, en donde la finalidad es ayudar a detectar oportunamente algunos fen´omenos ambientales a gran escala, para llevar a cabo acciones concretas de forma rápida (Connors, Lei y Kelly, [2012\)](#page-96-5).

Algunos proyectos relativos al medio ambiente que se han realizado tomando en cuenta la participación de los ciudadanos, están relacionados con la restauración del hábitat, salud pública, planeación ambiental, monitoreo de la calidad del agua, salud y preservación de recursos forestales y animales, manejo de incendios forestales, mapeo y monitoreo de campos de cultivo (agricultura de precisión), programas humanitarios, etc. El aumento de este tipo de proyectos, muestra el aumento de la participación activa y voluntaria de los Neogeógrafos, así como su interés en la protección del medio ambiente (Connors, Lei y Kelly, [2012;](#page-96-5) Goodchild, [2007\)](#page-96-4).

De forma regional también se han creado proyectos que promueven la creación participativa, consciente y voluntaria de información geográfica con fines particulares. Tal es el caso del periódico independiente no lucrativo de California, llamado 'VoicesOfSanDiego', el cual mediante un GIS permite que la gente publique fotografías georeferenciadas de sitios donde el agua esté siendo desperdiciada (Elwood, Goodchild y Sui, [2012\)](#page-96-2).

El abandono de la construcción de casas en algunas regiones de Carolina del Sur, Estados Unidos, provocó daños severos en el suelo y en los ríos, lo que motivó a la construcción de un sistema web que, utilizando VGI, pudiera ayudar a detectar estos eventos y así ayudar a las autoridades a tomar medidas para preservar el medio ambiente afectado. Utilizando este sistema mostrado en la Figura [2.6,](#page-32-1) los voluntarios podían indicar la ubicación y el tipo de daño, incluyendo fotografías del lugar (Werts y col.,  $2012$ ).

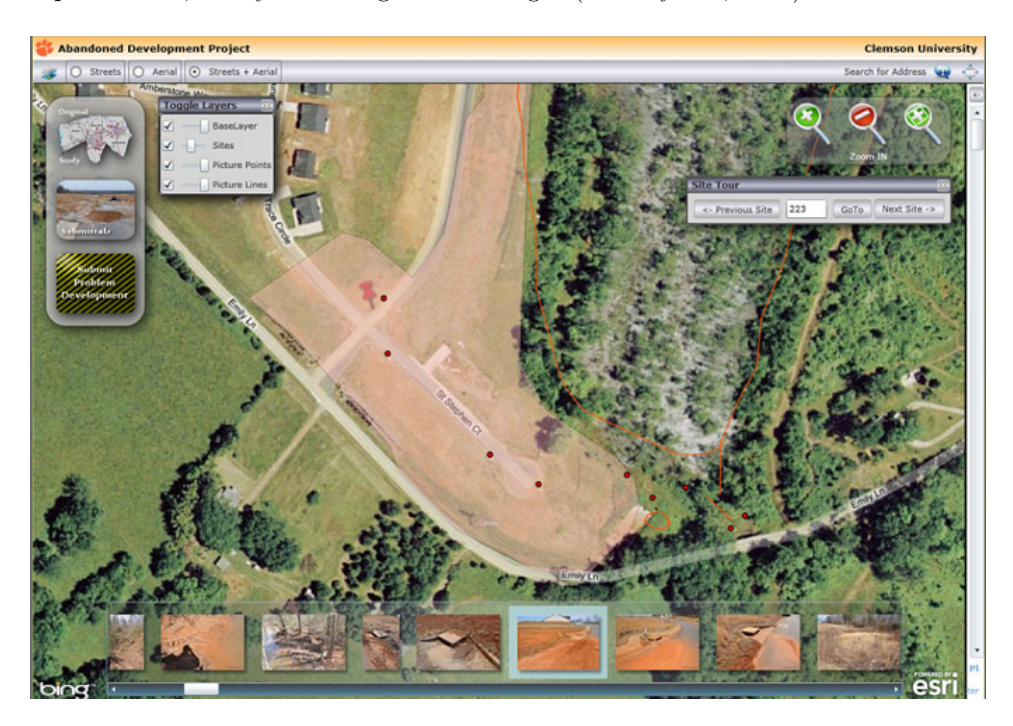

Figura 2.6: Un proyecto para reportar desarrollos urbanos abandonados en Carolina del Sur.

<span id="page-32-1"></span>Dos ejemplos de proyectos en donde la ciencia ciudadana y la VGI han sido utilizadas, son el censo navideño

de avistamiento de aves (Christmas Bird Count), llevado a cabo de forma anual en invierno, y Global Learning and Observations to Benefit the Environment (GLOBE)  $\frac{3}{2}$  $\frac{3}{2}$  $\frac{3}{2}$ , un proyecto científico y educativo cuyos participantes principales son alumnos de primaria y secundaria de todo el mundo, junto con sus padres y maestros, quienes colectan mediciones atmosféricas de alta calidad, sintetizan y redistribuyen los resultados, como se muestra en la Figura [2.7.](#page-33-1) La calidad de los datos en este proyecto es el resultado de varios protocolos aplicados desde la obtención de los datos, y de programas de entrenamiento (Goodchild, [2007\)](#page-96-4).

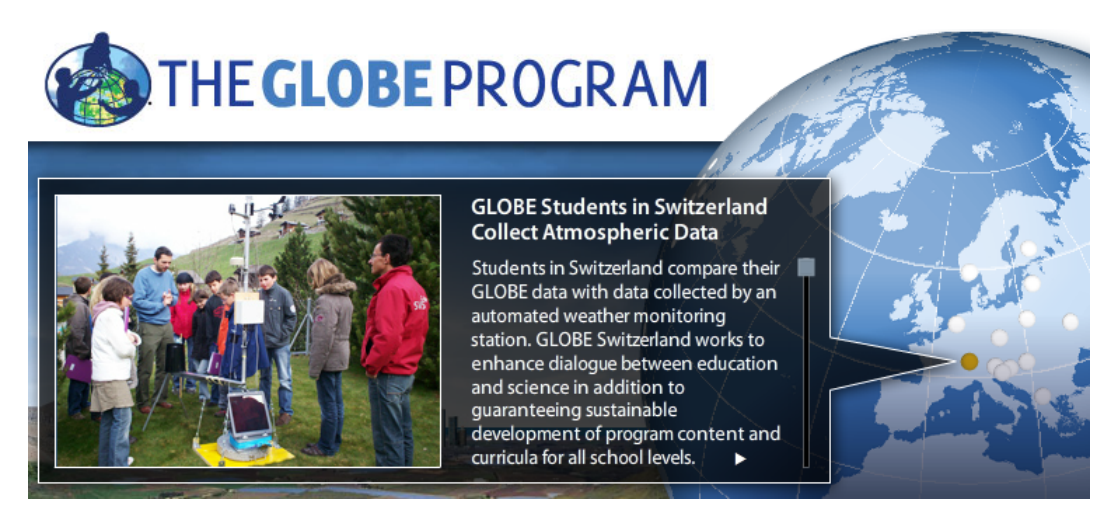

Figura 2.7: Alumnos miembros del programa GLOBE realizando mediciones atmosféricas.

<span id="page-33-1"></span>Los Neogeógrafos, al producir voluntariamente información ambiental, se han vuelto parte activa del proceso de toma de decisiones sobre políticas de impacto ambiental, por lo que tal proceso se ha vuelto más incluyente, y se ha buscado que tal proceso tome más en cuenta la opinión del público en general (Connors, Lei y Kelly, [2012\)](#page-96-5).

La interacción de la ciencia ciudadana y la VGI en el contexto de proyectos de monitoreo ambiental, puede ser visualizada más fácilmente, empleando un modelo conceptual (en forma de cubo) que muestra la interacción entre tres variables (ejes del cubo). La primer variable representa a los usuarios productores de la información, desde los Neoge´ografos, pasando por los especialistas, hasta llegar a las autoridades regulatorias. Otra variable representa el nivel de interacción o intención de contribuir a un proyecto en particular, desde baja, pasando por moderada, hasta alta. La última variable representa el propósito de la información para dicho proyecto, desde específica hasta general (Connors, Lei y Kelly, [2012\)](#page-96-5).

#### <span id="page-33-0"></span>2.4.2 Manejo de siniestros naturales

Los desastres naturales son eventos impredecibles e inevitables que ocasionan severos daños materiales y lamentables e irreparables pérdidas humanas. En siniestros ocurridos anteriormente se ha podido verificar que las autoridades y equipos de protección civil han sido capaces de aprovechar la participación activa y voluntaria de la ciudadanía, y el apoyo de herramientas tecnológicas tales como los Sistemas de Información Geográfica (GIS), para poder actuar de forma m´as eficaz, evitando perder el tiempo que resulta tan valioso, y disminuir así el impacto y los daños causados por estos sucesos (Goodchild, [2007;](#page-96-4) Goodchild, [2009;](#page-96-3) Goodchild y Glennon, [2010;](#page-96-8) Middleton, Middleton y Modafferi, [2014\)](#page-97-11).

El huracán Katrina que azotó a Florida, en Estados Unidos y a otras ciudades del Atlántico en agosto de 2005, dejando a su paso miles de muertos y damnificados, el terremoto que vivió Wenchuan, en China, en mayo de 2008, el terremoto y tsunami que golpearon a Yakarta, en Indonesia, en diciembre de 2004, entre otros desastres naturales, son eventos que muestran la vulnerabilidad y fragilidad de la población humana y su infraestructura. En fenómenos de este tipo el impacto ha sido severo, produciendo daños materiales importantes pero sobre todo p´erdidas humanas cuantiosas y lamentables (Goodchild, [2007;](#page-96-4) Goodchild, [2009;](#page-96-3) Goodchild y Glennon, [2010;](#page-96-8) Middleton, Middleton y Modafferi, [2014\)](#page-97-11).

<span id="page-33-2"></span><sup>3</sup>GLOBE (2014). The Global Learning and Observations to Benefit the Environment (GLOBE) Program. <http://www.globe.gov/>. [Accessed: 2014-12-01]

El conocimiento actualizado de las condiciones locales, la experiencia de la gente nativa de un lugar, y el acceso al lugar, son características de la VGI que pueden ser aprovechadas para actuar de forma efectiva en situaciones donde el tiempo de respuesta es un factor crítico, tales como en el manejo de desastres naturales. La población en el área afectada es inteligente y está familiarizada con el lugar, y usualmente es capaz de reportar condiciones y eventos en tiempo casi real, casi tan rápidamente como éstos ocurren, empleando sus dispositivos móviles, utilizando voz, video, imágenes o texto, lo cual es una gran ventaja que poseen los ciudadanos (Elwood, [2010;](#page-96-16) Elwood, Goodchild y Sui, [2012;](#page-96-2) Goodchild, [2007;](#page-96-4) Goodchild, Fu y Rich, [2007;](#page-96-7) Goodchild, [2009;](#page-96-3) Goodchild y Glennon, [2010\)](#page-96-8).

En estas situaciones de emergencia, lo que m´as importa es la rapidez de la respuesta de la gente, por lo que el aseguramiento de la calidad de la VGI pasa a segundo término, ya que quienes toman las decisiones, incluyendo a los habitantes quienes deben evacuar sus propios hogares o al personal de protección civil, deben elegir si actuar rápidamente con información cuestionable, considerando el riesgo de actuar erróneamente como consecuencia de falsos positivos (como realizando evacuaciones innecesarias originadas por falsos rumores y falsas alarmas) y falsos negativos (como no actuando de oportunamente debido a la ausencia de advertencias tempranas), o esperar más tiempo hasta que esté disponible la información más precisa que provenga de fuentes oficiales m´as confiables. Aunque este tipo de decisiones no se pueden tomar a la ligera, es importante considerar que la lentitud y el retraso que representa la adquisición de información de fuentes oficiales, pueden ser la diferencia entre la vida y la muerte (Elwood, Goodchild y Sui, [2012;](#page-96-2) Goodchild y Glennon, [2010;](#page-96-8) Middleton, Middleton y Modafferi, [2014\)](#page-97-11).

En estos casos, obtener información precisa y actualizada puede ser difícil, principalmente por los obstáculos impuestos por las condiciones climáticas y ambientales, las limitaciones tecnológicas y la falta de capacidad de respuesta de las agencias oficiales. Los satélites que proveen las imágenes requeridas pueden pasar sobre el área afectada hasta varios días después, y los robots de los buscadores web como Google pueden demorar también mucho tiempo en encontrar, indexar y presentar información actual. Además, aunque los satélites pueden proveer de imágenes actualizadas periódicamente, son incapaces de obtener mucha de la información que usualmente se necesita en los mapas, como los nombres de las calles. Para contrarrestar estas dificultades se puede tomar como ventaja estratégica la labor voluntaria de la gente, quienes pueden funcionar como una red inteligente, distribuida y densa de humanos que actúen como observadores, sensores y técnicos en tiempo casi real, y que sean capaces de crear y alimentar bases de datos con información actualizada, completa, precisa y ´util acerca de su ambiente, para que otros se encarguen de procesar los datos y tomar decisiones a partir la información generada (Elwood, Goodchild y Sui, [2012;](#page-96-2) Goodchild, [2007;](#page-96-7) Goodchild, Fu y Rich, 2007; Goodchild y Glennon, [2010;](#page-96-8) Miller, [2006\)](#page-97-15).

Un ejemplo de la pronta respuesta por parte de la gente y las autoridades, es el que se dio en los terremotos de Haití en enero de 2010, en donde de forma rápida, precisa y voluntaria, gente de todo el mundo ayudó a crear mapas completos de carreteras de toda el ´area, hasta entonces inexistentes, para agilizar las labores de los cuerpos de rescate, utilizando la plataforma de OpenStreetMaps, como se muestra en la Figura [2.8](#page-34-0) (Connors, Lei y Kelly, [2012;](#page-96-5) Elwood, Goodchild y Sui, [2012\)](#page-96-2).

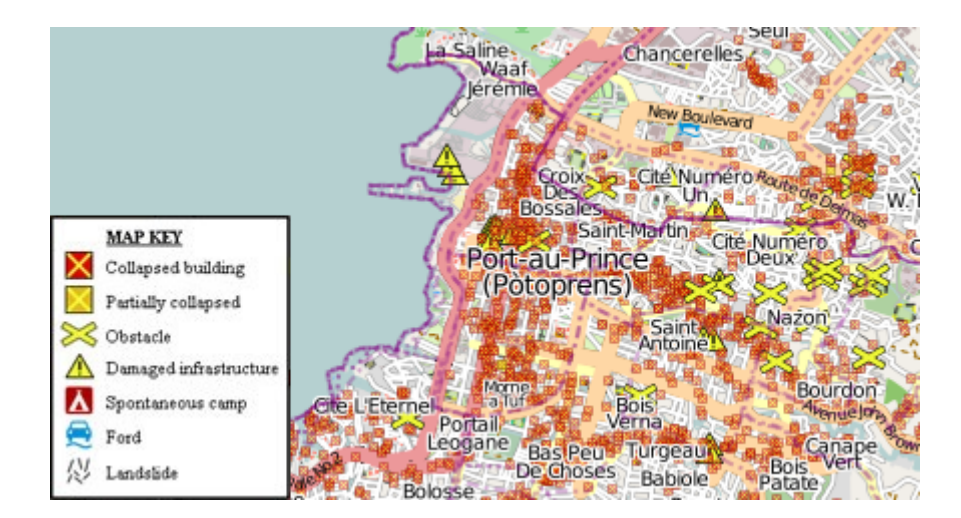

<span id="page-34-0"></span>Figura 2.8: Mapas creados con ayuda de OpenStreetMaps en los terremotos de Haití.

Una respuesta similar se dio en los incendios de Santa Bárbara, California entre 2007 y 2009, una región que se compone de una zona boscosa y otra cubierta por vegetación seca y leñosa propensa a incendiarse, denominada chaparral. Las noticias sobre el primero de estos incendios fueron reportadas por los medios de comunicación locales tradicionales. Pero a partir del segundo de estos incendios, utilizando de forma analítica imágenes satelitales de moderada resolución, herramientas como Google Maps, Twitter, Flickr, Youtube, foros de discusión y otras fuentes de información, la gente de forma voluntaria ayudó a crear mapas actualizados y constantes sobre la ubicación y avance de los incendios, cierres de carreteras, ubicaciones de servicios de emergencia y asistencia, rutas de evacuación, áreas dañadas o en peligro que se estaban evacuando y otra información útil y relevante con el objetivo de ayudar a resolver el problema. En la Figura [2.9](#page-35-0) se muestra uno de esos mapas <sup>[4](#page-35-1)</sup>. Los cuatro incendios (el de Zaca en 2007, el de Goleta Gap y el de Montecito Tea en 2008, y el de Jesusita en 2009) tardaron en ser controlados dos meses, siete días, dos días y dos días respectivamente; aunque las pérdidas humanas y los daños materiales fueron cuantiosos (Connors, Lei y Kelly, [2012;](#page-96-5) Elwood, Goodchild y Sui, [2012;](#page-96-2) Goodchild y Glennon, [2010\)](#page-96-8).

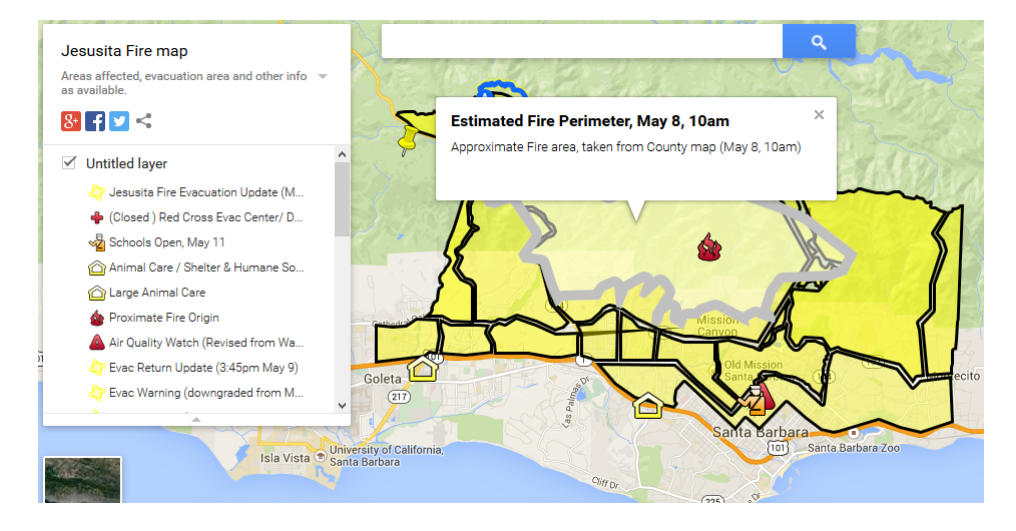

<span id="page-35-0"></span>Figura 2.9: Mapas creados voluntariamente durante los incendios de Jesusita, Santa B´arbara.

Otros ejemplos incluyen los esfuerzos realizados por organizaciones humanitarias y voluntarios para crear herramientas web que con la ayuda de mapas actualizados ayudar´an a manejar la respuesta ante otros desastres naturales, tales como el huracán Sandy que provocó inundaciones y destrozos en el Atlántico en 2012, el tornado que devast´o el poblado de Moore en Oklahoma, Estados Unidos en 2013, o los incendios forestales en Rusia en 2010. El objetivo final de todos estos sistemas es ofrecer una imagen más completa que ayude a comprender mejor la situación, así como a coordinar esfuerzos entre las autoridades de protección civil, el personal pertinente y el público en general (Middleton, Middleton y Modafferi, [2014\)](#page-97-11).

También se han creado sistemas denominados Geo-parsers, los cuales realizan reconocimiento de nombres de entidades (Named Entity Recognition) en los datos y metadatos de mensajes de fuentes como Twitter, empleando técnicas como el procesamiento de lenguaje natural, algoritmos de clusterización y minería de datos. Estos sistemas buscan mensajes no geoetiquetados, cuyo contenido contenga determinadas palabras y cumpla con otros criterios de filtrado, para que una vez extra´ıdos los nombres de los lugares puedan ser geocodificados y as´ı representar dichos mensajes visualmente y en tiempo real. La calidad de tales mapas depende en gran medida del número de personas en la zona afectada que se encuentren publicando información acerca del desastre (Middleton, Middleton y Modafferi, [2014;](#page-97-11) Yin y col., [2012\)](#page-98-2).

La GI y los GIS cumplen un papel fundamental en la prevención de los desastres naturales, durante su desarrollo y en las operaciones de búsqueda y rescate. Sin embargo, existen muchos problemas por resolver al respecto. Uno de ellos es que las zonas impactadas generalmente pierden total o parcialmente la energía eléctrica, la conexión a Internet, la capacidad de cómputo y el acceso a la información relevante, ni qué decir de las zonas marginadas del mundo que no cuentan ni siquiera con acceso a Internet (Goodchild y Glennon, [2010\)](#page-96-8).

Las formas de representar la posición geográfica dentro de estructuras tridimensionales, tales como en el interior de edificios, es una tarea importante que aún se encuentra en investigación, y que ayudaría, por ejemplo, a modelar el movimiento de las personas durante la evacuación de un inmueble (Goodchild, [2009\)](#page-96-3).

<span id="page-35-1"></span><sup>4</sup>The Santa Barbara Independent (2009). Jesusita Fire map. [http://www.independent.com/jesusita-- fire-- map/](http://www.independent.com/jesusita--fire--map/). [Accessed: 2014-12-01]
Actualmente es posible conocer la ubicación de algunos vehículos, utilizando sistemas de posicionamiento como el GPS, o monitorear el flujo de animales y alimentos utilizando Identificación por Radiofrecuencia (RFID: Radio Frequency IDentification). Es posible imaginar entonces el valor de conocer la ubicación de cada persona ante un desastre natural. Si bien éste es un tema que involucra cuestionamientos sobre la privacidad, al final sería información de gran utilidad en los esfuerzos de búsqueda y rescate (Goodchild, [2009\)](#page-96-0).

En resumen, no es posible prever cuándo ocurrirán los desastres naturales ni mucho menos evitarlos, ni anticipar los daños materiales que ocasionará y que no son importantes en comparación con la preservación de las vidas humanas que están en juego. Pero sí es posible disminuir los efectos negativos que éstos pueden ocasionar, si acaso existen mecanismos eficaces de prevención y si es posible hacer uso de la tecnología como un apoyo para atender la emergencia antes, durante y despu´es de la misma.

En este sentido, como se ha visto, es de suma importancia la participación conjunta de la ciudadanía, autoridades y cuerpos de emergencia, para dar una solución pronta y eficaz a la situación. La ciudadanía tiene muchas formas de cooperar, desde hacer caso a las advertencias de las autoridades y acatar sus órdenes, hasta participar de forma voluntaria creando VGI que servirá a todos a actuar de forma más consciente, rápida y oportuna.

El uso de herramientas tecnológicas que aprovechen el esfuerzo colaborativo de las personas, tales como los PPGIS, así como interpretar adecuadamente la VGI generada por ellas, pese al dilema que puede llegar a representar el uso de este tipo de información dadas sus propias características, puede resultar en una medida estratégica que sea la diferencia entre poder o no tomar más rápidamente el control de la situación, entre poder o no evitar que el desastre adquiera mayores proporciones, y entre poder o no proteger mejor la vida e integridad de las personas afectadas por los desastres naturales.

# 2.5 Aplicaciones actuales para el monitoreo de ruido ambiental

A continuación se muestran algunos de los principales proyectos e iniciativas que han contribuido en el estudio del fenómeno del ruido ambiental. Puede observarse que de todos los sistemas de monitoreo y análisis que se presentan, su principal objetivo es concientizar a la población y a las autoridades sobre los riesgos que provoca la exposici´on prolongada a altos niveles de ruido, especialmente en zonas urbanas.

# 2.5.1 Laermometer

Laermometer es un sistema web que recolecta señales de audio de los dispositivos móviles de los usuarios y las envía a un servidor, permitiendo visualizar los mapas de ruido generados con las mediciones en una interfaz web. La Figura [2.10](#page-37-0) muestra dos ejemplos de la interfaz de la aplicación del dispositivo móvil. Según sus autores, el objetivo de esta aplicación es ayudar al usuario a encontrar lugares tranquilos donde estar, o simplemente compartir los niveles de sonido en cierta ´area. Algunas de las limitaciones que presenta este proyecto son la falta de calibración del micrófono en distintos dispositivos, la detección de la posición del celular y la falta de implementación de un esquema de conversión de las señales de audio a escalas de ruido útiles, tales como el nivel de presión del sonido (Bilandzic y col., [2008;](#page-96-1) Karolus, [2013\)](#page-97-0).

## 2.5.2 NoiseSPY

NoiseSPY es un sistema de monitoreo de ruido ambiental que contiene un portal web en el que se despliegan mapas de ruido en tiempo real, en el que los usuarios registrados pueden visualizar las grabaciones de ruido con las que han contribuido, la trayectoria generada por sus propios registros, además de estadísticas enfocadas en la frecuencia de participación de los usuarios. El sitio otorga títulos que premian y destacan a aquellos usuarios que contribuyen más notoriamente con mediciones realizadas a través de sus dispositivos móviles, con lo cual se les motiva a continuar participando. En un caso de estudio realizado en Cambridge que duró dos semanas y en el que participaron ocho usuarios, se utilizaron dispositivos móviles previamente calibrados con ayuda de sonómetros. Según sus creadores, algunas de las actividades pendientes por realizar para este proyecto incluyen detectar y corregir las interferencias de ruido generadas por conversaciones o por el movimiento del usuario mientras se realiza la medición, reducir el consumo de energía de la aplicación, ampliar la información del

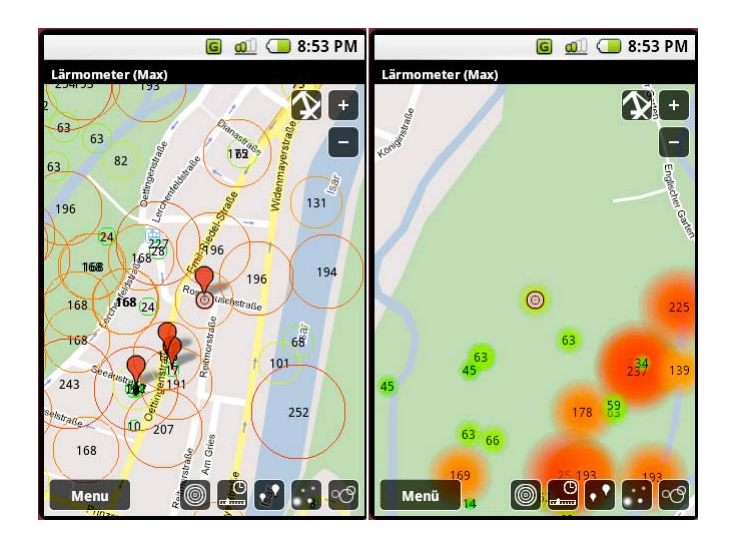

Figura 2.10: Interfaz gráfica de la aplicación Laermometer.

<span id="page-37-0"></span>usuario sobre las mejores prácticas en la toma de las mediciones, e integrar otras fuentes de datos para mejorar la predicción en zonas no cubiertas por las contribuciones de los usuarios (Karolus, [2013\)](#page-97-0).

# 2.5.3 NoiseTube

NoiseTube es un sistema que permite a los usuarios registrados realizar mediciones de ruido utilizando su dispositivo m´ovil, para crear con esas capturas mapas de ruido que son mostrados en un portal web. Las fuente principal de ruido de cada captura es catalogada y escrita por el usuario, como se muestra en la Figura [2.11,](#page-37-1) otros atributos, tales como si la captura corresponde al d´ıa o a la noche, son calculados autom´aticamente, y la posición capturada por el GPS es corregida automáticamente, ajustándola a la calle más cercana. Lo anterior permite que los mapas de ruido del sistema web sean más exactos y puedan ser consultados semánticamente, es decir, filtrando diversos criterios, o bien, explorar los datos utilizando el API con que cuenta. En este sistema se enfatiza el nivel de ruido al que el usuario está expuesto, mostrando un histograma de los niveles de ruido a los que el usuario se ha encontrado expuesto, con el objetivo de crear mayor conciencia con respecto al problema de contaminación en el que los usuarios están inmersos, y con ello fomentar también la participación voluntaria. Estos historiales de exposición pueden ser compartidos por el propio usuario en redes sociales como Twitter y Facebook, con el objetivo de crear pequeñas comunidades que compartan problemas de ruido similares. Este proyecto ofrece algunos perfiles de calibración para varios dispositivos móviles en particular, obtenidos con el método de calibración de puntos múltiples (Karolus, [2013;](#page-97-0) Maisonneuve y col., [2009\)](#page-97-1).

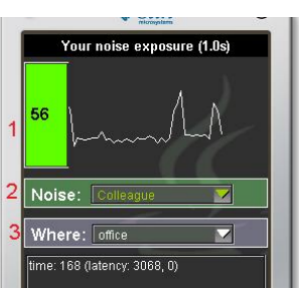

<span id="page-37-1"></span>Figura 2.11: Interfaz gráfica de la aplicación NoiseTube.

# 2.5.4 Noise Battle

Noise Battle es un prototipo de sistema de captura de ruido que utiliza técnicas de ludificación (gamification techniques), con la finalidad de motivar a las personas a participar voluntariamente. Está desarrollado en Android empleando como base para la captura de audio el proyecto NoiseDroid <sup>[5](#page-38-0)</sup>. Como se observa en la Figura [2.12,](#page-38-1) el juego muestra un mapa de la ciudad en la que hay que realizar las mediciones de ruido, dividido en una cuadrícula, y el objetivo del jugador es conquistar el mayor número de celdas posibles, lo cual se consigue tomando más y mejores mediciones de ruido en dichas áreas que otros jugadores y evitar perderlas, lo cual ocurre cuando otro usuario se vuelve quien conquiste el área de la misma manera. El objetivo principal de sus creadores era evitar el aburrimiento que el usuario podría llegar a sentir al realizar tareas repetitivas como la captura de ruido, gracias a que la tarea es vista como un juego (Garcia-Martí y col., [2013;](#page-96-2) Karolus, [2013\)](#page-97-0).

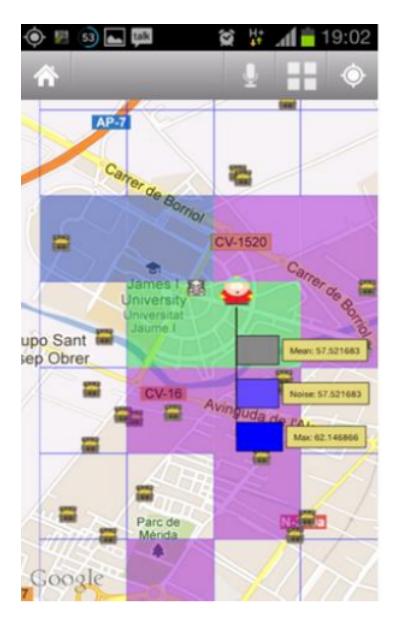

<span id="page-38-1"></span>Figura 2.12: Interfaz gráfica de la aplicación Noise Battle.

# 2.5.5 NoiseQuest

NoiseQuest es una aplicación lúdica desarrollada en Android, que promueve la obtención de mediciones de ruido distribuidas de manera uniforme por parte del jugador. La Figura [2.13](#page-39-0) muestra un ejemplo de la interfaz de esta aplicación <sup>[6](#page-38-2)</sup>. El jugador en un principio indica su posición inicial y debe recoger medidas de ruido en un círculo concéntrico alrededor de dicho punto, para luego ir avanzando en niveles de dificultad; es decir, capturar niveles de ruido en círculos concéntricos de área cada vez más amplia. Al igual que en Noise Battle, esta aplicación busca motivar la participación voluntaria al permitir al usuario realizar las mediciones de ruido mientras se entretiene jugando (Karolus, [2013\)](#page-97-0).

## 2.5.6 Ear-Phone

Ear-Phone también es un sistema que muestra mapas de ruido en un portal web, generados por las mediciones que los usuarios registrados capturan usando sus dispositivos móviles y envían a un servidor central. Cuenta con un sistema de calibración de punto simple, que compara valores desconocidos del dispositivo con estándares de referencia de acuerdo con algoritmos determinados. Debido a que la ubicación de las mediciones de ruido es aleatoria por naturaleza, este sistema incluye métodos de reconstrucción para mediciones faltantes, con la finalidad de mejorar la predicción en los mapas de ruido generados. Al igual que en otros sistemas, los autores consideran desarrollar la detección de la posición del dispositivo durante la medición (por ejemplo, si

<span id="page-38-0"></span><sup>5</sup>52north (2013). OpenNoiseMap and NoiseDroid. <https://wiki.52north.org/bin/view/SensorWeb/OpenNoiseMap>. [Accessed: 2014-12-01]

<span id="page-38-2"></span><sup>6</sup>Universitat Jaume I (2012). GeoGaming: NoiseQuest. <http://www.geotec.uji.es/geogaming--noisequest/>. [Accessed: 2014-12- 01]

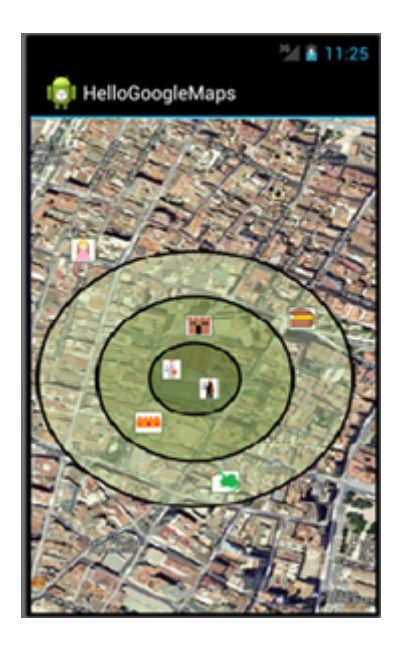

Figura 2.13: Interfaz gráfica de la aplicación NoiseQuest.

<span id="page-39-0"></span>se encuentra en el bolsillo o en la mano del usuario), la optimización del consumo de energía del dispositivo y la calibración automática de los dispositivos que usen la aplicación (Karolus, [2013\)](#page-97-0).

## 2.5.7 NoiseWatch

NoiseWatch es un sistema que provee mediciones de ruido tanto de fuentes científicas oficiales como de VGI. Por parte de los usuarios voluntarios, las mediciones de ruido del entorno en que se encuentran pueden ingresarse utilizando la plataforma web o mediante un dispositivo móvil. La Figura [2.14](#page-39-1) muestra ejemplos de la interfaz de esta aplicación, tanto la del portal web como la del dispositivo móvil. Al igual que AirWatch y WaterWatch, NoiseWatch es un proyecto perteneciente a Eye on Earth <sup>[7](#page-39-2)</sup>. Eye on Earth es una plataforma pública de diseminación e intercambio de mediciones ambientales relevantes y confiables entre varias organizaciones a nivel mundial, entre las que destaca la European Environment Agency (EEA) (Jirka y col., [2012\)](#page-97-2).

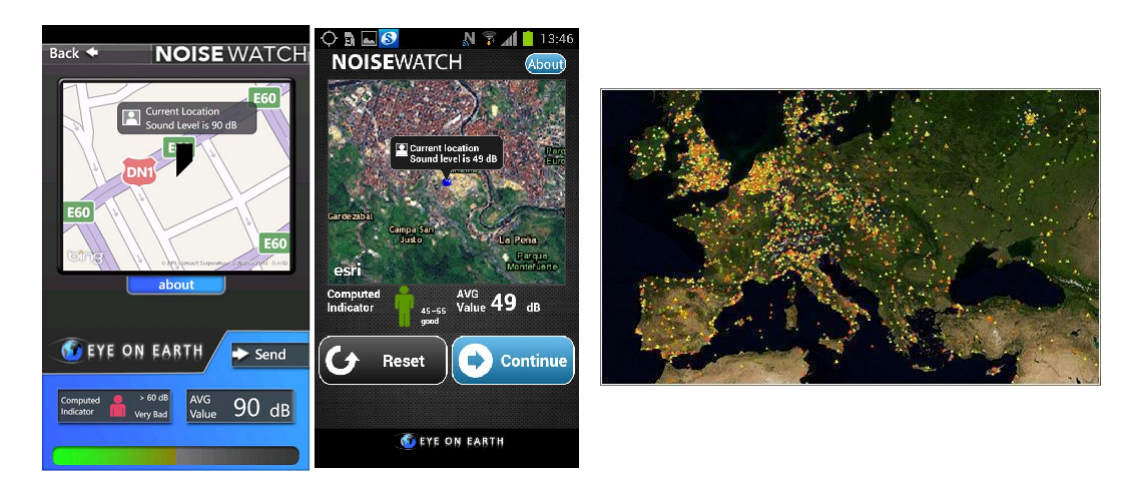

Figura 2.14: Interfaz gráfica de la aplicación NoiseWatch y uno de sus mapas de ruido.

<span id="page-39-2"></span><span id="page-39-1"></span><sup>7</sup>ESRI (2014). NoiseWatch – Share your noise experience. [http : / / www . arcgis . com / home / item . html ? id =](http://www.arcgis.com/home/item.html?id=0fbc61e21fb94075bdaa20feca509445) [0fbc61e21fb94075bdaa20feca509445](http://www.arcgis.com/home/item.html?id=0fbc61e21fb94075bdaa20feca509445). [Accessed: 2014-12-01]

## 2.5.8 NoiseMap

NoiseMap es un sistema de recolección de mediciones de ruido que consta de una aplicación móvil y se apoya de la plataforma web de monitoreo llamada da sense, en la que se pueden consultar los mapas de ruido generados con tales mediciones, así como mapas de temperatura, iluminación y humedad. La Figura [2.15](#page-40-0) muestra ejemplos de la interfaz del dispositivo m´ovil, as´ı como de un mapa de ruido generado para una ciudad en Alemania. Con la finalidad de motivar la participación voluntaria, este sistema premia a sus usuarios con rangos de acuerdo con su nivel de actividad. Uno de sus principales objetivos es asegurar la calidad de los datos, por lo que posee un mecanismo de calibración más sofisticado que el de puntos múltiples (Karolus, [2013;](#page-97-0) Schweizer y col., [2011\)](#page-97-3).

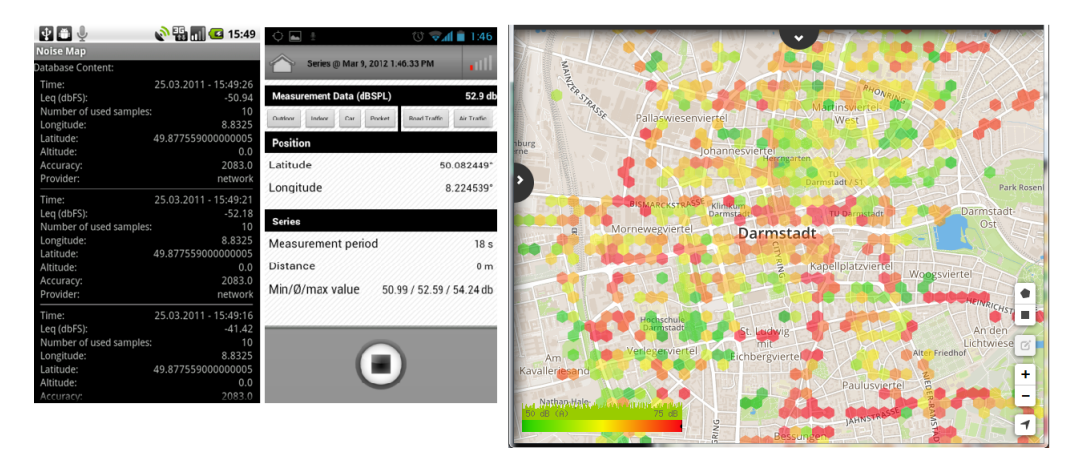

Figura 2.15: Interfaz gráfica de la aplicación NoiseMap y uno de sus mapas de ruido.

# <span id="page-40-0"></span>2.5.9 Oráculos con flujos y métodos de kernel (Kernel stream oracles)

En 2011 fue publicada una arquitectura escalable y paralela que empleaba el paradigma de programación MapReduce para el procesamiento paralelo de grandes colecciones de datos provenientes de diferentes flujos de datos, así como aprendizaje automático; particularmente métodos de kernel, para el reconocimiento de patrones. La arquitectura era escalable, porque podían ser incluidos nuevos flujos de datos, y paralela, porque los cálculos eran distribuidos paralelamente en una red de nodos. Con este proyecto, sus autores pudieron crear un mapa de ruido ambiental en tiempo real, con datos provenientes de una red fija de sensores y otra red de dispositivos móviles, así como crear modelos de predicción que permitían calcular los niveles de ruido provenientes de una simulación de flujo vehicular (Karolus, [2013\)](#page-97-0).

#### 2.5.10 Sonómetros para dispositivos móviles

Existen varios sonómetros desarrollados para dispositivos móviles. Uno de ellos es Noise Meter, que permite la medición del nivel de ruido en  $dB(A)$  utilizando un dispositivo móvil con Android, indica el promedio, el nivel máximo y mínimo, permite definir la curva de filtrado a utilizar, regular el tiempo de actualización, guardar el historial de muestras, etc. La Figura [2.16](#page-41-0) muestra ejemplos de la interfaz gráfica de esta aplicación  $\,^8\,$  $\,^8\,$  $\,^8\,$  . Si bien estas aplicaciones no están enfocadas a la elaboración de mapas de ruido, como las antes mencionadas, sí se especializan en la calidad de las muestras obtenidas con el micrófono del dispositivo.

# 2.6 Trabajos relacionados

Diversos trabajos sobre monitoreo de ruido ambiental han sido llevados a cabo en diferentes ámbitos. A continuación se describen algunos de ellos.

<span id="page-40-1"></span><sup>8</sup>Jinasys (2014). Noise Meter. [https://play.google.com/store/apps/details?id=com.pjw.noisemeter&hl=es\\_419/](https://play.google.com/store/apps/details?id=com.pjw.noisemeter&hl=es_419/). [Accessed: 2014-12-01]

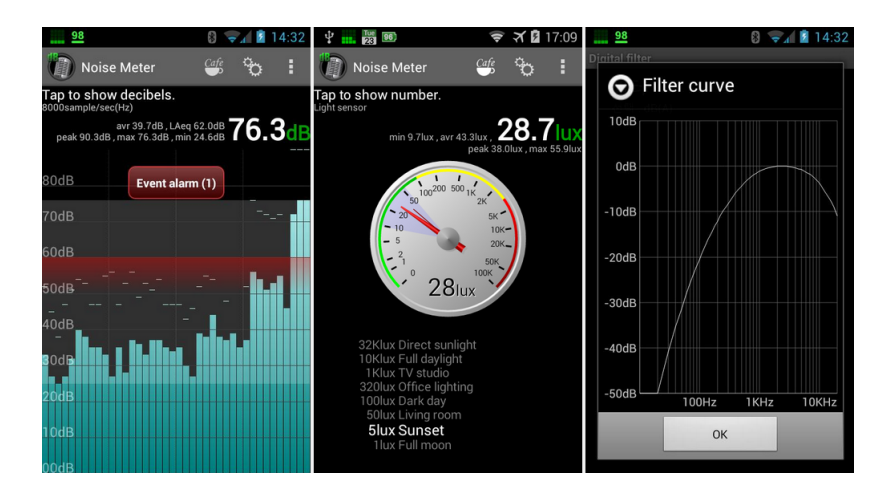

Figura 2.16: Interfaz gráfica de la aplicación Noise Meter.

### <span id="page-41-0"></span>2.6.1 Mapas de ruido en inmediaciones de un aeropuerto

En 2011 fue presentada en el CIC-IPN en México, una tesis enfocada a generar mapas acústicos con base en mediciones en tiempo real. El proyecto empleaba un arreglo de cuatro micrófonos calibrados y analizando las mediciones registradas por todos ellos, se aplicaban métodos para la localización automática de la fuente de ruido, con estos resultados se elaboraron mapas de ruido basados en modelos de simulación de propagación de ruido especificados en la norma ISO 9613. El caso de estudio abordado fue el aterrizaje y despegue de los aviones en el Aeropuerto Internacional de la Ciudad de México, por lo que los micrófonos se colocaron en calles aledañas al aeropuerto. La Figura [2.17](#page-41-1) muestra un ejemplo de un mapa acústico generado por el despegue de un avión, el cual fue obtenido utilizando este proyecto (Sánchez, [2011\)](#page-97-4).

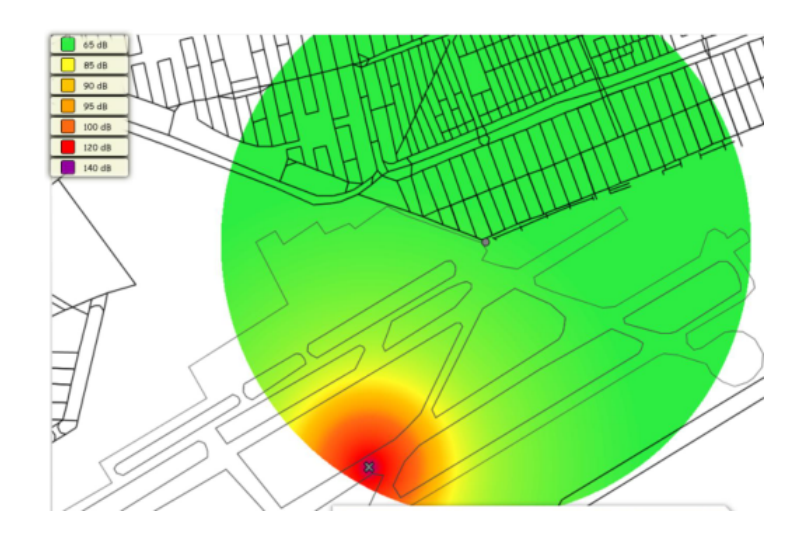

<span id="page-41-1"></span>Figura 2.17: Mapa de ruido del despliegue de un avión (Sánchez, [2011\)](#page-97-4).

# 2.6.2 Mapas de ruido en calles

En 2013 fue presentada en el CIC-IPN, en México, una tesis enfocada en la elaboración de mapas acústicos y cuyo caso de estudio eran las calles de una unidad habitacional delimitada por dos avenidas muy transitadas. En este proyecto se tomaron muestras en diferentes horarios con un sistema que contaba con un micrófono calibrado y un GPS para obtener la posición geográfica de la medición, y empleando el código de colores de la ISO 1996 se dibujaban las calles con el color del nivel de ruido correspondiente. La Figura [2.18](#page-42-0) muestra un ejemplo de un mapa acústico generado para estas calles, el cual fue obtenido utilizando este proyecto (Quintero, [2013\)](#page-97-5).

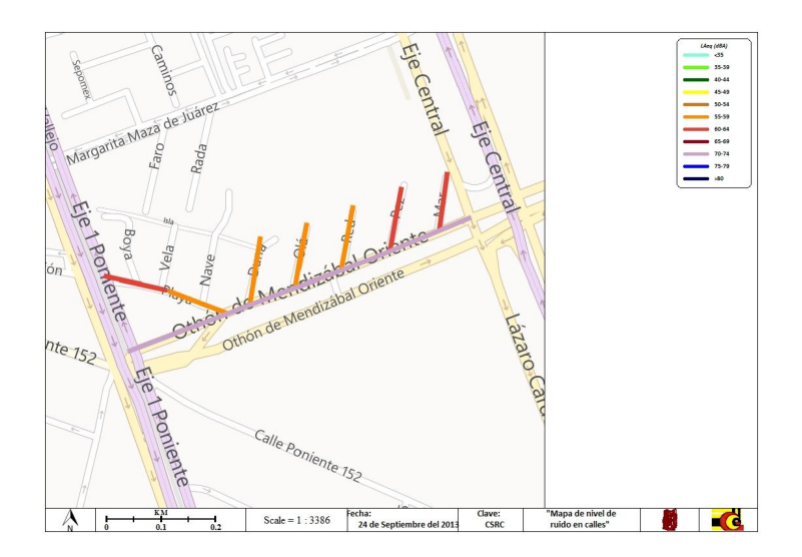

<span id="page-42-0"></span>Figura 2.18: Mapas de ruido generados en unidad habitacional (Quintero, [2013\)](#page-97-5)

### 2.6.3 Mapas de ruido considerando zonas vecinas

En 2013 fue escrita en la Universidad Darmstadt, en Alemania, una tesis doctoral en la que se presentaba una aplicación que establecía modelos de predicción de los niveles de ruido y que realizaba mapas de ruido con dichas predicciones, con una exactitud en la predicción del 80.9 %. En esta aplicación se utilizaron técnicas y herramientas de aprendizaje automático y mediciones georeferenciadas y etiquetadas con fecha y hora, provenientes del provecto de participación voluntaria NoiseMap, así como OpenStreetMaps y LinkedGeoData para información acerca de zonas vecinas a las mediciones, tales como calles o edificios u otras fuentes de ruido. Una de las principales aportaciones de este trabajo, fue la posibilidad de predecir niveles de ruido en zonas con pocas o nulas mediciones. Como se muestra en la Figura [2.19,](#page-42-1) adem´as de mostrar el mapa de ruido, la aplicación permite al usuario ingresar la ubicación de nuevos edificios y construcciones, con el fin de simular el comportamiento del ruido tras la construcción de un nuevo inmueble (Karolus, [2013\)](#page-97-0).

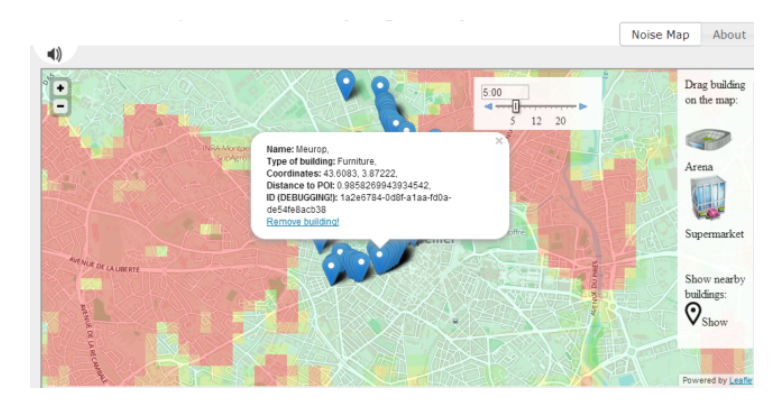

<span id="page-42-1"></span>Figura 2.19: Mapas de ruido con datos de NoiseMap (Karolus, [2013\)](#page-97-0).

# 2.6.4 Mapas de ruido de Nueva York

En el 2014, Yu Zheng, investigador en Microsoft Research, dirigió un proyecto en el que utilizando cómputo ubicuo desarroll´o un sistema de monitoreo de ruido ambiental en la Ciudad de Nueva York en un periodo determinado. Los datos analizados contemplaban la información histórica de las llamadas de quejas relativas al ruido realizadas al número 311 (las cuales incluyen la dirección de la queja, la categoría del ruido reportado, la hora, etc.), las redes de carreteras, datos de check-ins y puntos de interés provenientes de Foursquare. El mapa de Nueva York fue fragmentado en regiones, utilizando un algoritmo de segmentación, con base en la red de carreteras principales de la Ciudad. Para el análisis emplearon unas estructuras matemáticas llamadas tensores, mismas que les permitieron estudiar la relación lineal entre tres factores: las regiones, las categorías de ruido y los intervalos de tiempo. Algunas de las principales distinciones de este proyecto de investigación, son su capacidad de inferir la composición del ruido en diferentes horas, así como la tolerancia de las personas al ruido en diferentes horas (Zheng y col., [2014a;](#page-98-0) Zheng y col., [2014b\)](#page-98-1). En la Figura [2.20](#page-43-0) se muestra la arquitectura de dicho proyecto de investigación, así como los mapas de ruido que fueron obtenidos y el análisis de la composición del ruido.

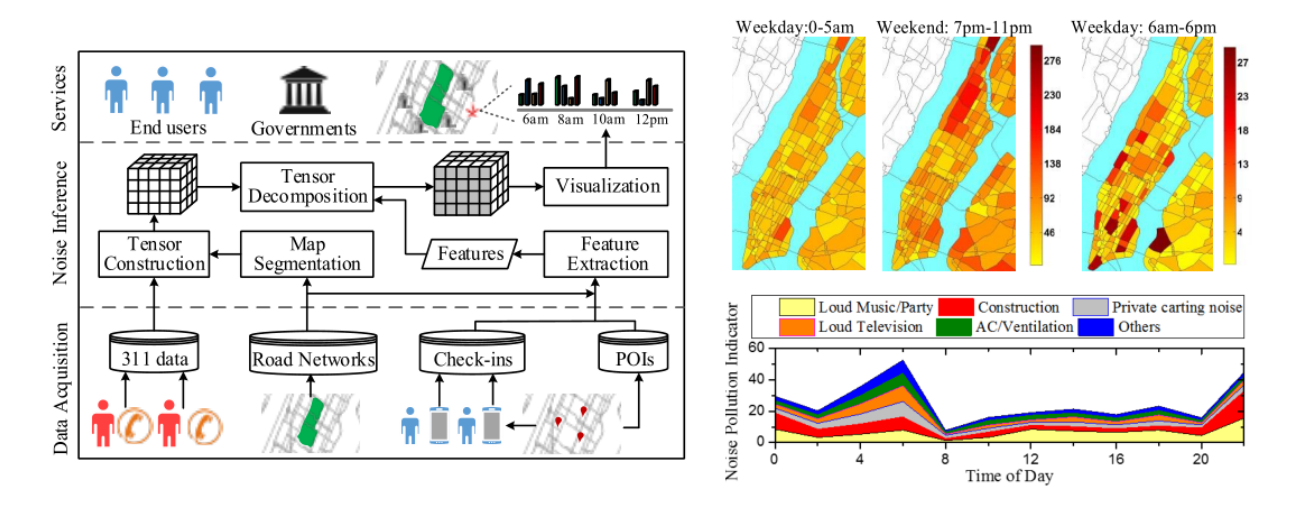

<span id="page-43-0"></span>Figura 2.20: Mapas de ruido de Nueva York, mostrando la arquitectura del proyecto de investigación (izquierda), los mapas de ruido y el análisis de composición del mismo (derecha).

# 2.6.5 Mapa de ruido de la Ciudad de México

En 2014 algunos miembros del Laboratorio de Análisis y Diseño Acústico de la Universidad Autónoma Metropolitana (UAM), con apoyo del Gobierno del Distrito Federal (GDF) y de la Secretaría del Medio Ambiente (SMA), crearon y presentaron el primer mapa de ruido de la Zona Metropolitana del Valle de México (ZMVM), con la finalidad de ayudar a las autoridades a emitir políticas correctas contra los problemas de ruido que afectan a esta región y con ellas poder mejorar la calidad de vida de sus habitantes. La escala de colores utilizada en este proyecto diferenciaba entre los niveles de ruido aceptables, tolerables, molestos e inaceptables. En la Figura [2.21](#page-43-1) se observa un ejemplo del mapa para 2010 considerando únicamente el ruido producido por el tráfico vehicular $\,$   $^{9} \,$  $^{9} \,$  $^{9} \,$  .

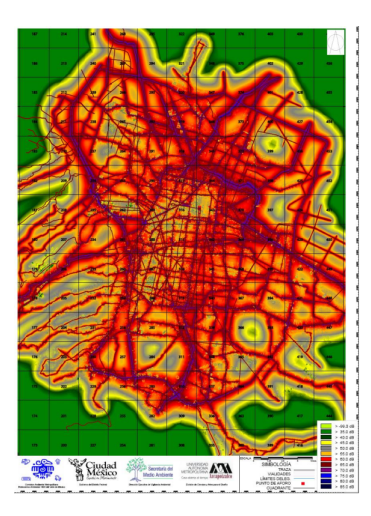

<span id="page-43-1"></span>Figura 2.21: Mapa de ruido generado por tráfico vehicular en la ZMVM.

<span id="page-43-2"></span><sup>9</sup>UAM Azcapotzalco (2014). Primer Mapa de Ruido para la Zona Metropolitana del Valle de M´exico (ZMVM). [http://procesos.](http://procesos.azc.uam.mx/docs_areagrupo/MapaRuido.pdf) [azc.uam.mx/docs\\_areagrupo/MapaRuido.pdf](http://procesos.azc.uam.mx/docs_areagrupo/MapaRuido.pdf). [Accessed: 2014-12-01]

# 2.7 Propuesta de solución

La Tabla [2.1](#page-44-0) muestra gráficamente una comparación de varias aplicaciones existentes para el monitoreo de ruido ambiental previamente explicadas. A grandes rasgos, se puede concluir que la diferencia de este trabajo de tesis, con respecto a las propuestas presentadas, es que éste integra varias de las funcionalidades para crear una nueva aportación al monitoreo de ruido ambiental, particularmente las funcionalidades de VGI (véase la Sección [2.2\)](#page-25-0), existentes en proyectos como NoiseWatch, y las de predicción de niveles de ruido empleando técnicas de aprendizaje automático (véase la Sección [3.2\)](#page-51-0), existentes en proyectos como los de mapas de ruido de Nueva York o de la Ciudad de M´exico, aunque bajo las restricciones presentes en los dispositivos m´oviles (véase la Sección [3.4.5\)](#page-62-0). Al igual que Noise Battle, la obtención del ruido por parte de la aplicación de Android desarrollada en esta tesis, se basa en el algoritmo empleado por el proyecto NoiseDroid [10](#page-44-1) .

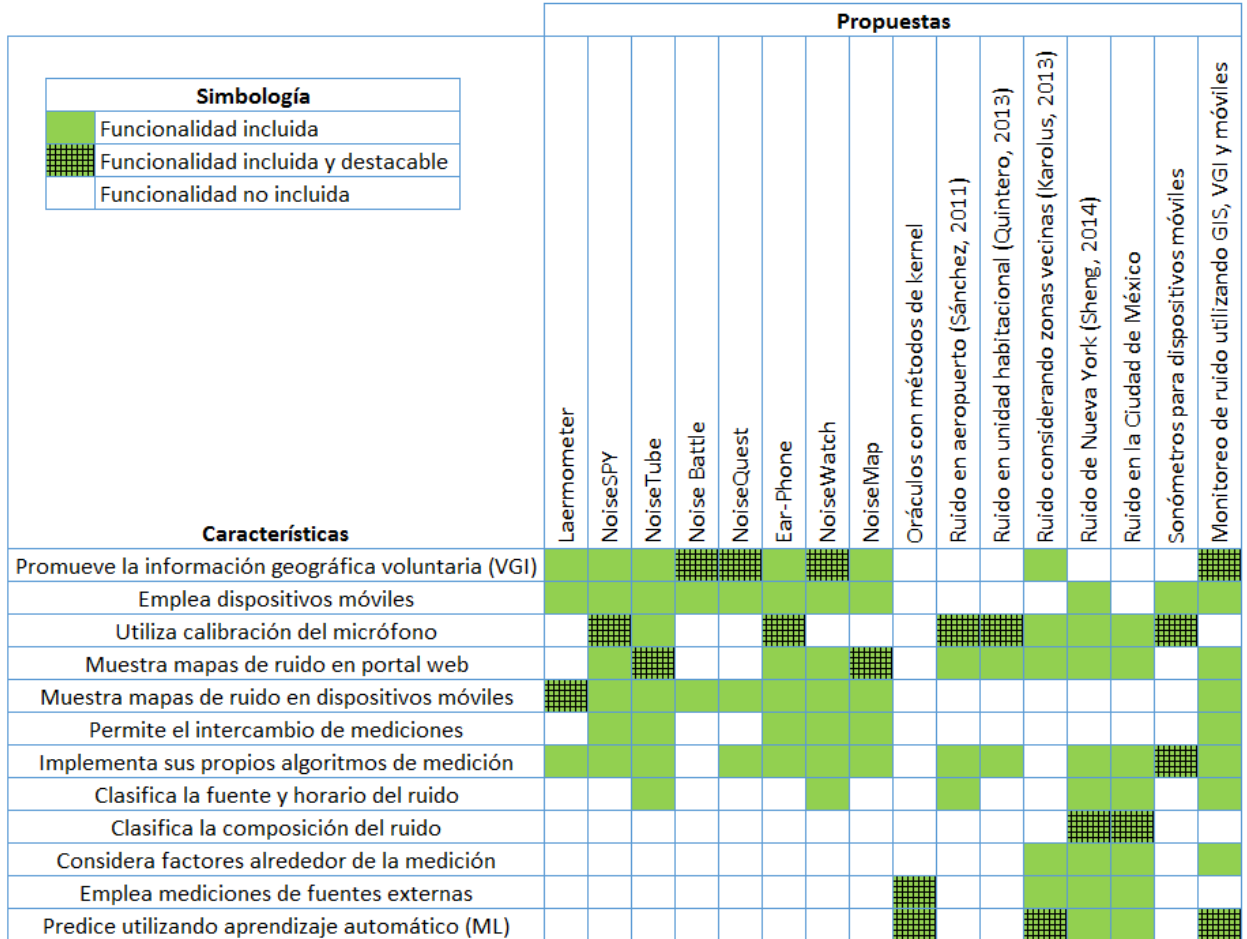

<span id="page-44-0"></span>Tabla 2.1: Comparación de varias aplicaciones existentes para monitoreo de ruido y sus funcionalidades.

Sin embargo, es importante considerar que estos son trabajos relacionados con la presente tesis, debido a que se trata de desarrollos relativos al ruido ambiental desde un enfoque asociado con alguno de los aquí abordados, ya sea sistemas de información geográfica, dispositivos móviles, información geográfica voluntaria, o técnicas de aprendizaje automático. Por lo tanto, todos, incluyendo el nuestro, son proyectos con propósitos, características y circunstancias distintas, por lo que todos pueden considerarse, no como soluciones únicas e independientes, sino como soluciones complementarias al problema del monitoreo del rido ambiental.

 $\bullet$   $\lozenge$   $\bullet$ 

A lo largo de este cap´ıtulo se han abordado temas como VGI y Neogeograf´ıa, para mostrar la importancia

<span id="page-44-1"></span><sup>10</sup>52north (2013). OpenNoiseMap and NoiseDroid. <https://wiki.52north.org/bin/view/SensorWeb/OpenNoiseMap>. [Accessed: 2014-12-01]

de la participación de las personas no expertas en la obtención de información valiosa; en este caso, para el monitoreo de fenómenos ambientales, como lo es el monitoreo de ruido ambiental. También se mostraron algunos avances en la tecnología, principalmente en el área de los GIS, con los que la VGI se ha desarrollado a la par, así como algunos ejemplos concretos donde estas tecnologías han sido empleadas para proyectos similares al expuesto en la presente tesis.

En el siguiente capítulo se presenta el marco teórico, el cual describe la teoría que fundamenta esta tesis, con base en el planteamiento del problema descrito al principio de la misma. La importancia de este marco de referencia es que ayuda a formular definiciones, fundamentar las hipótesis y las afirmaciones que más tarde son verificadas, además de guiar la investigación y evitar desviaciones del planteamiento original.

# Capítulo 3

# Marco teórico

 $\bullet$   $\lozenge$   $\bullet$ 

Este capítulo aborda el marco conceptual en el cual se analizan las diferentes teorías que sustentan a este trabajo de tesis. Primero, se abordan cuestiones técnicas con respecto al ruido, los fundamentos matemáticos de la predicción numérica utilizando Máquinas de Soporte Vectorial, y finalmente se revisan las tecnologías existentes y más adecuadas para el desarrollo de este Sistema de Información Geográfica.

# 3.1 Ruido ambiental

Para entender qué es y cómo nos afecta el ruido ambiental, es conveniente empezar por entender su contexto, por ejemplo, aspectos relacionados con el sonido, su medición, su propagación, etc. A continuación se describen algunos de estos conceptos.

### 3.1.1 Introducción

El sonido es un fenómeno físico que consiste en la difusión de ondas longitudinales de características elásticas producidas por las vibraciones en un cuerpo, que produce variaciones en la presión del medio a su alrededor. Estas vibraciones pueden transmitirse en medios gaseosos, líquidos y sólidos, transportando energía al propagarse. En los seres humanos el sonido estimula el sentido del o´ıdo, que puede percibir las fluctuaciones producidas por el sonido en un rango de frecuencias de 16 Hz a 20 kHz. Un sonido es inaudible con frecuencias inferiores a 16 Hz, en cuyo caso se denomina infrasonido, o ultrasonido cuando alcanza una frecuencia superior a 20 kHz (Estévez, [2006\)](#page-96-3).

El decibel, simbolizado  $dB$ , es la unidad de medida logarítmica de la intensidad relativa de un sonido que equivale a la décima parte de un bel. Se define a partir del umbral de audición, cuyo valor de intensidad es  $10^{-12}W \cdot m^2$  y para el cual se toma la intensidad relativa igual a 0 decibeles (Estévez, [2006\)](#page-96-3).

Un bel representa un aumento de potencia de 10 veces sobre la magnitud de referencia. Por ejemplo, un sonido de 50  $dB$  es 10 veces más intenso que uno de 40  $dB$  y 100 veces más que uno de 30  $dB$ . La Figura [3.1](#page-47-0) (tomada de [1](#page-46-0) ) muestra ejemplos del valor en decibeles de una serie de sonidos. Un sonido de aproximadamente 60 dB puede resultar molesto, uno de 120 dB puede provocar dolor, y uno superior a 150 dB representa peligro de rutura del tímpano.

<span id="page-46-0"></span><sup>1</sup>Sandro Ciarlariello (2013). Che (deci)bel suono! (¡Qué hermoso sonido!) [http://www.quantizzando.org/2014/02/che-decibel](http://www.quantizzando.org/2014/02/che-decibel-suono.html)[suono.html](http://www.quantizzando.org/2014/02/che-decibel-suono.html). [Accessed: 2014-12-01]

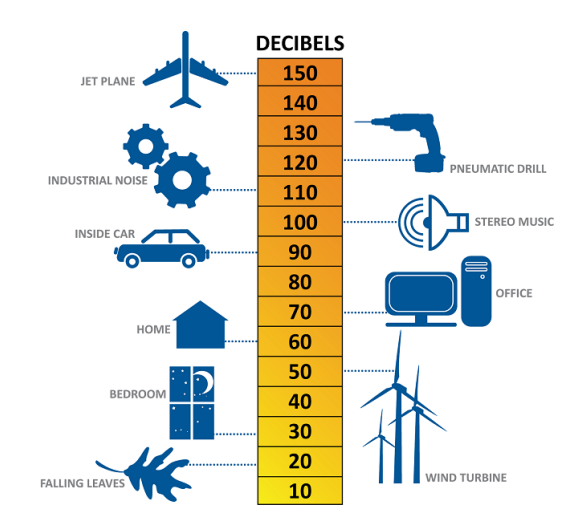

<span id="page-47-0"></span>Figura 3.1: Valor en decibeles de una serie de sonidos.

El decibel-A, simbolizado  $dB(A)$ , es una unidad de medida acústica definida para aproximar las mediciones de sonido al umbral auditivo del ser humano; es decir, para expresar el nivel de sonido de manera semejante a como es percibido por el oído humano, gracias a que las mediciones de la presión del sonido utilizando filtros A-weighting tienen buena correlación con la percepción subjetiva del nivel de ruido. El  $dB(A)$  es una medida obtenida con un filtro A-weighting, que pondera el valor real del sonido medido en decibeles, reduciendo el de las frecuencias muy bajas o muy altas, las cuales son inaudibles por el ser humano, para dar mayor ponderación a las frecuencias audibles y riesgosas para el oído $\ ^2\$  $\ ^2\$  $\ ^2\$  .

El ruido, a diferencia del sonido, es una perturbación sonora compuesta por una mezcla aleatoria de longitudes de onda, la cual tiene amplitud, frecuencia y fase variables, y cuya mezcla suele provocar una sensación desagradable al oído. El ruido también se aplica de forma subjetiva a cualquier sonido no deseado (Antón y Antón, [2012\)](#page-96-4).

El ruido ambiental está compuesto por todos los sonidos presentes en el ambiente, por lo que es una mezcla de ondas sonoras de diferentes amplitudes y frecuencias. El monitoreo y control del ruido ambiental (también conocido como ruido comunitario) tiene dos objetivos principales: proteger a la población contra ruidos que en la actualidad le causan fastidio e interrumpen sus actividades diarias y prevenir el aumento en los niveles de ruido que a futuro reducirían la calidad de su medio ambiente y podrían causarle daños físicos, ayudando a planear el impacto del ruido, por ejemplo, de nuevos establecimientos industriales y comerciales  $\frac{3}{2}$  $\frac{3}{2}$  $\frac{3}{2}$ .

En las normas ISO pueden encontrarse varios conceptos relacionados con el sonido y con el ruido ambiental. Por ejemplo, en las normas ISO/DIS 1996<sup>[4](#page-47-3)</sup> se definen conceptos relativos a su descripción, medición y evaluación, mientras que en las normas ISO/DIS 9613  $5$  se definen aspectos relacionados con la atenuación y propagación del sonido en exteriores.

<span id="page-47-1"></span><sup>2</sup>Margaret Rouse (2014). A-weighted decibels. [http://whatis.techtarget.com/definition/A-weighted-decibels-dBA-or-dBa](http://whatis.techtarget.com/definition/A-weighted-decibels-dBA-or-dBa-or-dBa)[or-dBa](http://whatis.techtarget.com/definition/A-weighted-decibels-dBA-or-dBa-or-dBa). [Accessed: 2014-12-01]

<span id="page-47-2"></span> $3$ Brüel & Kjær (2011). Environmental Noise Measurement Booklet. <http://www.nonoise.org/library/envnoise/index.htm>. [Accessed: 2014-12-01]

<span id="page-47-3"></span><sup>4</sup>ISO (2003). ISO/DIS 1996-1:2003 - Acoustics - Description, measurement and assessment of environmental noise (Part 1). [https://www.iso.org/obp/ui/#iso:std:iso:1996:-1:dis:ed-3:v1:en](https://www.iso.org/obp/ui/##iso:std:iso:1996:-1:dis:ed-3:v1:en). [Accessed: 2014-12-01]

<span id="page-47-4"></span><sup>5</sup>ISO (1993). ISO/DIS 9613-1:1993 - Acoustics - Attenuation of sound during propagation outdoors (Part 1). [https://www.iso.](https://www.iso.org/obp/ui/##iso:std:iso:9613:-1:ed-1:v1:en) [org/obp/ui/#iso:std:iso:9613:-1:ed-1:v1:en](https://www.iso.org/obp/ui/##iso:std:iso:9613:-1:ed-1:v1:en). [Accessed: 2014-12-01]

### 3.1.2 Reacción de las personas al ruido ambiental

El ruido ambiental en las personas puede ocasionar, entre otras cosas, fastidio y estrés. Aunque su impacto varía de persona a persona, en general existe una reacción similar dependiendo del tipo de ruido, su intensidad y frecuencia, su rango de variación, el tiempo de exposición, la hora en que ocurre, entre otros factores.

Los ruidos efímeros, también llamados intrusiones de ruido, son eventos transitorios cuyo nivel máximo sobresale con respecto a otros sonidos, e interrumpe inadvertidamente actividades como el sueño, el estudio, la relajación y la conversación. Algunos ejemplos son el paso de motocicletas, sirenas de ambulancias y aviones. Estos ruidos resultan especialmente fastidiosos cuando son innecesarios, como al acelerar una motocicleta ruidosa. Al realizar mediciones de ruido ambiental, especialmente al reportar las intrusiones, es recomendable reportar la fluctuación en el nivel de ruido, es decir, reportar también el nivel máximo y el mínimo detectados.

El ruido de la industria puede ser opacado por el ruido del tráfico durante los días laborales, pero el mismo ruido puede resultar un fastidio por las noches o durante un fin de semana.

También los tonos puros audibles, en especial los de altas frecuencias, como los generados por un transformador el´ectrico o por equipo industrial, pueden resultar intolerables aunque su intensidad sea baja. Las turbinas de los aviones también generan tonos puros, y aunque el ruido causado por ellos suele medirse en  $dB(A)$ , en ocasiones se utiliza  $dB(D)$  porque los filtros D-weighting amplifican las frecuencias entre 1 y 10 kHz para detectar esos tonos puros en el espectro acústico que generan a su paso. Para la detección precisa de tonos puros se utilizan filtros de un tercio de octavos de banda.

# <span id="page-48-3"></span>3.1.3 Medición del ruido ambiental

La unidad básica de medida del ruido ambiental, recomendado por algunos estándares internacionales, tales como la norma ISO 199[6](#page-48-0)-1:2003  $\,$  6  $\,$ , es el  $dB(A)$ , cuyo código de colores, definido en la norma ISO 1996-2:2007, está representado en la Figura [3.2,](#page-48-1) en la que además se muestran los códigos hexadecimales (en RGB) correspondientes a cada color.

| dB(A)     | color (HEX) |
|-----------|-------------|
| > 80      | #000066     |
| 75 - 80   | #0000FF     |
| 70 - 75   | #AC9AD5     |
| 65 - 70   | #990033     |
| 60 - 65   | #FF3333     |
| $55 - 60$ | #FF6600     |
| $50 - 55$ | $#$ FFC649  |
| $45 - 50$ | #FFFF00     |
| $40 - 45$ | #005000     |
| 35 - 40   | #00CC00     |
| < 35      | #C0FFC0     |

<span id="page-48-1"></span>Figura 3.2: Código de colores estandarizado para representar el nivel de ruido en  $dB(A)$ .

Debido a que la mayoría de los sonidos existentes son de naturaleza fluctuante (y en algunos casos efímera), se emplean medidas como  $L_{eq,T}$  y  $SEL$ , que permiten describir sonidos fluctuantes, es decir, trasladar la medida fluctuante del sonido a un valor constante. La norma ISO 1996-1:2003 también recomienda utilizar a  $L_{eq,T}$  y a  $SEL$  como descriptores básicos de los niveles de ruido $\bar{7}$  $\bar{7}$  $\bar{7}$  .

<span id="page-48-0"></span><sup>6</sup>ISO (2003). ISO/DIS 1996-1:2003 - Acoustics - Description, measurement and assessment of environmental noise (Part 1). [https://www.iso.org/obp/ui/#iso:std:iso:1996:-1:dis:ed-3:v1:en](https://www.iso.org/obp/ui/##iso:std:iso:1996:-1:dis:ed-3:v1:en). [Accessed: 2014-12-01]

<span id="page-48-2"></span><sup>7</sup>Br¨uel & Kjær (2011). Environmental Noise Measurement Booklet. <http://www.nonoise.org/library/envnoise/index.htm>. [Accessed: 2014-12-01]

El  $L_{eq,T}$  (equivalent continuous sound level) o nivel equivalente de sonido continuo, es la presión de sonido estable que tiene la misma energía total que el sonido fluctuante original, en un periodo de tiempo  $T$  determinado (Bernard, [1975\)](#page-96-5).

Siendo T la duración de la medición,  $p(t)$  la presión del sonido, y  $p_0$  la presión de sonido de referencia igual a 20 $\mu Pa$  (1 $Pa = 1N/m^2$ ), el  $L_{eq,T}$  se puede calcular como indica la Ecuación [\(3.1\)](#page-49-0).

<span id="page-49-0"></span>
$$
L_{eq,T} = 20 \log \left( \frac{1}{T} \int_0^T \frac{p^2(t)}{p_0^2} \, dx \right) \tag{3.1}
$$

Por tanto, para obtener  $L_{eq,T}$  hay que sumar (integrar) la energía generada por la presión ejercida por el sonido, durante todo el periodo de tiempo  $T$  que dura la medición.

El SEL (sound exposure level) o nivel de exposición al sonido (también denominado  $L_E$  o  $L_{AE}$  cuando es medido con un filtro A-weighting) es la medida de presión de sonido constante que tiene la misma energía que el sonido fluctuante original, en un periodo de tiempo de un segundo, como indica la Ecuación [\(3.2\)](#page-49-1).

<span id="page-49-1"></span>
$$
SEL = 20 \log \left( \frac{1}{T_0} \int_0^T \frac{p^2(t)}{p_0^2} \, dx \right) \Big|_{T_0 = 1''} = L_{eq,T} \Big|_{T=1''}
$$
\n(3.2)

Por lo tanto, como se puede observar en la Figura [3.3,](#page-49-2) SEL es numéricamente equivalente a la cantidad total de energía sonora registrada, mientras que  $L_{eq,T}$  es proporcional a la energía sonora promedio; es decir, al dividir la energía total que representa SEL, entre la duración del periodo de tiempo, se obtiene la energía sonora promedio, que es  $L_{eq,T}$ .

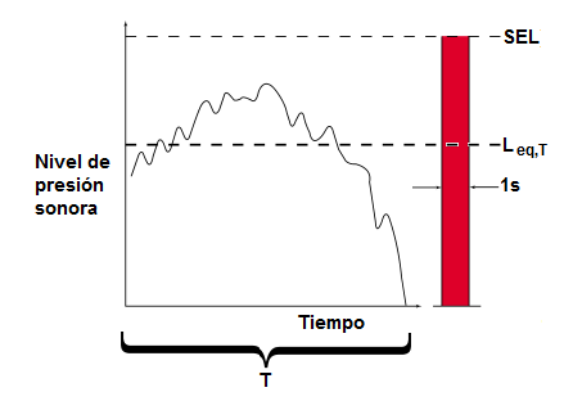

<span id="page-49-2"></span>Figura 3.3: Comparación entre ruido fluctuante,  $L_{eq,T}$  y SEL.

Es posible utilizar los valores SEL de diferentes eventos, obtenidos dentro de un periodo de tiempo T, para calcular el correspondiente  $L_{eq,T}$  del mismo periodo. Así, para un solo evento ocurrido en T y cuyo valor  $SEL$ fue medido, el valor  $L_{eq,T}$  equivalente se puede calcular usando la Ecuación [\(3.3\)](#page-49-3). Pero si existen n eventos ocurridos en T, con diferentes valores individuales SEL registrados, el  $L_{eq,T}$  equivalente se puede calcular usando la Ecuación  $(3.4)$ .

<span id="page-49-3"></span>
$$
L_{eq,T} = SEL - 20 \log \left( \frac{T}{T_0} \right) \Big|_{T_0 = 1''}
$$
\n
$$
(3.3)
$$

<span id="page-49-4"></span>
$$
L_{eq,T} = SEL - 10 \log \left( \sum_{i=1}^{n} 10^{\frac{SEL_i}{10}} \right) - 10 \log \left( \frac{T}{T_0} \right) \Big|_{T_0 = 1''}
$$
\n(3.4)

Dependiendo de las legislaciones vigentes en cada país, algunos sonómetros despliegan el nivel de ruido detectado utilizando filtros con respuesta de tiempo (time weighting) F (fast, rápida), S (slow, lenta), I (impulsive, impulsivo) y A (A-(frequency) weighting). Cuando el ruido es demasiado fluctuante, la respuesta F intenta seguir las fluctuaciones, mientras que la respuesta  $S$  intenta estabilizar la medición. Por ello, los sonómetros con filtros de respuesta de tiempo rápida ( $F$  time weighting) son adecuados para realizar mediciones de ruido ambiental. Los sonómetros con filtros de respuesta I permiten detectar ruidos provocados por golpes o impulsos, como el producido por un martillo mecánico, ya que este filtro tiene una respuesta mucho más rápida que un filtro de respuesta  $F$ , lo que simula la respuesta del oído humano. Otros sonómetros proveen mediciones en  $L_{ea,T}$  y SEL, y otros permiten analizar el espectro acústico completo utilizando filtros de octavos de banda. Algunos aparatos m´as sofisticados, llamados analizadores de ruido, integran todas estas mediciones adem´as de otras capacidades.

Una sola medición en  $dB(A)$  dice muy poco acerca del ruido ambiental. Usualmente se emplea A-weighted  $L_{eq,T}$  ( $L_{Aeq,T}$ ) para medir sonido industrial y ambiental.  $L_{Aeq,T}$  es el nivel  $dB(A)$  continuo que produciría la misma energía que un evento formado por una serie de sonidos en  $dB(A)$  en el mismo periodo de tiempo T.  $L_{Aea,T}$  simula la respuesta subjetiva del oído humano al ruido, además de que describe de manera simple el nivel de ruido, y ya que integra los fluctuantes niveles de ruido en un intervalo de tiempo, es un excelente criterio para estudiar el comportamiento del ruido ambiental en intervalos de tiempo largos. Por ejemplo, se pueden emplear dos o tres mediciones  $L_{Aeq,T}$  en un día para determinar cómo varía el ruido al transcurrir el día y las actividades de la comunidad. Pero también se puede calcular  $L_{Aeq,T}$  utilizando muestras cercanas de SPL.

Una variación de  $L_{Aeq,T}$  es  $CNEL$  (community noise equivalent level), que agrega además una penalización de 5  $dB(A)$  a los niveles medidos por la tarde entre las 7 p.m. y las 10 p.m., y de 10  $dB(A)$  a los medidos por la noche entre las 10 p.m., y las 7 a.m., al considerar que los ciudadanos son más sensibles a las afectaciones del ruido por la noche y son más intolerantes aún por la madrugada mientras duermen. Es por ello, que las mediciones de exposición al sonido por largos intervalos de tiempo, requieren seleccionar intervalos representativos, tales como periodos típicamente tranquilos, horas pico, por la tarde, noche, etc.

El descriptor  $L_{AN,T}$  indica el nivel de ruido en  $dB(A)$  excedido durante  $N\%$  del tiempo T, por lo que permite conocer la variación del ruido. Por ejemplo, con ayuda de sonómetros especiales se puede medir  $L_{A1,T}$ o  $L_{A10,T}$  para estimar el nivel máximo de ruido ambiental.

El nivel de presión del sonido (SPL: sound pressure level), también llamado presión acústica, denotado  $L_p$ y cuyas unidades son dB(SPL), es otra medida utilizada para expresar el nivel de sonido y se calcula según se indica en la Ecuación [\(3.5\)](#page-50-0).

<span id="page-50-0"></span>
$$
L_p = 20 \log \frac{p}{p_0} \tag{3.5}
$$

No existe una función matemática que permita la conversión entre  $dB(A)$  y  $dB(SPL)$ , o viceversa  $8$ , debido a que los equipos especializados en obtener mediciones en  $dB(A)$  utilizan filtros A-weighting (construídos en hardware) que ocultan determinados componentes del espectro de frecuencias del ruido original, amplificando algunas frecuencias y atenuando otras, para obtener un valor que se correlacione bien con el espectro perceptible con el oído humano.

En un espacio libre de interferencias, un sonido emitido desde una fuente puntual se desplaza describiendo una superficie esférica. Así, al aumentar la distancia, la energía sonora radiada por la fuente puntual cubre una mayor superficie, por lo que la presión sonora disminuye. Este fenómeno se define en la Ecuación [\(3.6\)](#page-50-2), conocida como la ley  $1/r$ , que indica que la presión sonora es inversamente proporcional a la distancia r de la fuente  $9$ [10](#page-50-4) .

<span id="page-50-2"></span>
$$
p \sim \frac{1}{r} \tag{3.6}
$$

<span id="page-50-1"></span><sup>8</sup>Sengpiel Audio (2003). Decibel table, SPL, loudness comparison chart. [http : / / www . sengpielaudio . com /](http://www.sengpielaudio.com/TableOfSoundPressureLevels.htm) [TableOfSoundPressureLevels.htm](http://www.sengpielaudio.com/TableOfSoundPressureLevels.htm). [Accessed: 2014-12-01]

<span id="page-50-3"></span><sup>9</sup> Audiotechnick (2001). Electroacústica básica y refuerzo sonoro. [http://www.doctorproaudio.com/doctor/cajondesastre/pdfs/](http://www.doctorproaudio.com/doctor/cajondesastre/pdfs/electroacusticabasica.pdf) [electroacusticabasica.pdf](http://www.doctorproaudio.com/doctor/cajondesastre/pdfs/electroacusticabasica.pdf). [Accessed: 2014-12-01]

<span id="page-50-4"></span><sup>10</sup>Sengpiel Audio (2003). Decibel table, SPL, loudness comparison chart. [http : / / www . sengpielaudio . com /](http://www.sengpielaudio.com/TableOfSoundPressureLevels.htm) [TableOfSoundPressureLevels.htm](http://www.sengpielaudio.com/TableOfSoundPressureLevels.htm). [Accessed: 2014-12-01]

Si la presión del sonido  $L_{p0}$  medida a una distancia  $r_1$  del centro de dicha esfera ( $r_1$  es una distancia tomada como referencia, generalmente igual a un metro), entonces la presión del sonido  $L_p$  medida a una distancia  $r_2$ se puede calcular como se indica en la Ecuación [\(3.7\)](#page-51-1). En otras palabras, al duplicar la distancia, el nivel de presión sonora se atenúa en aproximadamente 6 decibeles.

<span id="page-51-1"></span>
$$
L_p = \frac{r_1}{r_2} L_{p0} = 20 \log \frac{r_2}{r_1}
$$
\n(3.7)

Para la medición de ruido en exteriores se deben tomar ciertas precauciones, tanto para evitar que la medición contenga demasiado ruido, como para proteger el equipo de condiciones ambientales que pudieran deteriorarlo. Por ejemplo, los micrófonos localizados permanentemente a la intemperie suelen tener una protección contra el aire, el cual puede ocasionar ruido en la medición y suelen estar bien aislados de la lluvia, la humedad, la nieve y el polvo, para permanecer sin mantenimiento por largos periodos de tiempo. Inclusive algunos cuentan con calibradores integrados, manipulables de manera remota, para garantizar que las mediciones son exactas.

# <span id="page-51-0"></span>3.2 Aprendizaje automático (ML)

El Aprendizaje Autom´atico (ML: Machine Learning) es un ´area de estudio interesada en el desarrollo de algoritmos computacionales, que apoyados de métodos estadísticos y poder computacional, permitan analizar grandes cúmulos de datos y encontrar en ellos patrones que pueden transformarse en acciones, conocimiento y decisiones más útiles e inteligentes (Lantz, [2013\)](#page-97-6). Además de las bases de datos, existe información oculta que una vez extraída y entendida, puede ser utilizada para la toma de mejores decisiones.

Para analizar los datos se pueden emplear métodos de clasificación y de predicción, los cuales permiten extraer modelos que describan clases de datos, o que predigan tendencias futuras con base en los datos observados. Con la clasificación se pueden separar datos categóricos o nominales, mientras que con la predicción se pueden modelar valores numéricos o continuos. Un clasificador predice etiquetas categóricas para un atributo, valores discretos en los que el orden no importa, mientras que un predictor numérico predice una función num´erica continua para un atributo, en donde el orden de los valores predichos s´ı importa. La exactitud de un clasificador se determina como el porcentaje de instancias correctamente clasificadas, mientras que la exactitud de un predictor se estima al calcular el error basado en la diferencia entre el valor real (previamente conocido) y el valor predicho por el modelo (Han, Kamber y Pei, [2011\)](#page-97-7).

El proceso de aprendizaje, no importando si es llevado a cabo por un humano o una máquina, puede ser conceptualmente dividido en tres fases: entrada de datos, abstracción y generalización. La fase de entrada de datos involucra la observación de los mismos y el uso de memoria para su almacenamiento. La fase de abstracción involucra el uso de modelos para convertir los datos en otro tipo de representación o formato que facilite o posibilite su manipulación. La *fase de generalización* usa los datos previamente abstraídos y manipulados para convertirlos en información que sirva para tomar decisiones útiles (Lantz, [2013\)](#page-97-6).

Aunque los términos *predicción y estimación* suelen ser usados de manera indistinta, algunas personas señalan la diferencia entre ambos conceptos de la siguiente forma: la *predicción* se realiza con base en modelos matemáticos que son definidos con ayuda de parámetros que son *estimados* a partir de los datos disponibles; es decir, la *estimación* utiliza los datos existentes para inferir el valor de los parámetros del modelo, mientras que la *predicción* utiliza los datos existentes para inferir el valor en un punto aleatorio que no forma parte del conjunto de datos original  $11$ .

Para aplicar aprendizaje automático a un conjunto de datos incluye seguir un proceso compuesto por las siguientes etapas:

- 1. Obtener los datos.
- 2. Limpiar los datos.

<span id="page-51-2"></span><sup>11</sup>ResearchGate forum (2014). What is the difference between prediction and estimation? [https://www.researchgate.net/post/](https://www.researchgate.net/post/What_is_the_difference_between_prediction_and_estimation) [What\\_is\\_the\\_difference\\_between\\_prediction\\_and\\_estimation](https://www.researchgate.net/post/What_is_the_difference_between_prediction_and_estimation). [Accessed: 2014-12-01]

- 3. Entrenar un modelo de aprendizaje.
- 4. Predecir o clasificar con el modelo.
- 5. Evaluar el modelo.
- 6. Mejorar el desempeño del modelo.

La *obtención* de los datos consiste en capturar y reunir los datos en un formato que permita su análisis. Para limpiar los datos, éstos se deben explorar y estudiar y luego preprocesarlos para mejorar su calidad. Entrenar un modelo de aprendizaje (fase de entrenamiento o de aprendizaje) consiste en adaptar un modelo en particular a un conjunto de datos de entrenamiento, evitando problemas como el sobreentrenamiento u overfitting. Predecir o clasificar con el modelo (fase de clasificaci´on) implica utilizar el modelo previamente entrenado y aplicarlo sobre un conjunto de datos de prueba. Evaluar el modelo involucra evaluar su desempeño y su exactitud, utilizando métodos estadísticos. Para mejorar el desempeño del modelo hay que aplicar estrategias avanzadas, realizando otras preparaciones a los datos originales, o eligiendo otro modelo. Finalmente, sólo hasta que se considera que el modelo está ajustado para predecir de manera adecuada, éste puede ser utilizado para realizar predicciones en la tarea de interés (Han, Kamber y Pei, [2011;](#page-97-7) Lantz, [2013\)](#page-97-6).

La precisión de un clasificador se define en términos de la diferencia entre el valor predicho y el valor real previamente conocido. Dada una instancia con valor conocido y, para el cual el clasificador ha predicho un valor  $y^*$ , el error absoluto se calcula como  $|y - y^*|$ , y el error cuadrático se calcula como  $(y - y^*)^2$ . Por tanto, dentro de un conjunto de  $n$  instancias es posible calcular la suma de errores cuadráticos (SSE: sum of squared errors), también conocida como suma residual de cuadrados (RSS: residual sum of squares), como se indica en la Ecuación [\(3.8\)](#page-52-0), el error absoluto promedio (MAE: mean absolute error), como se indica en la Ecuación [\(3.9\)](#page-52-1), el error cuadrático promedio (MSE: mean squared error), como se indica en la Ecuación [\(3.10\)](#page-52-2), y la raíz cuadrada del error cuadrático promedio (RMSE: root mean squared error), como se indica en la Ecuación [\(3.11\)](#page-52-3), donde este último es especialmente útil ya que posee la misma magnitud de la cantidad predicha por el clasificador. Por otro lado, si se toma en cuenta el promedio de los valores reales, denotado  $\bar{y}$ , se puede calcular el error relativo al promedio, que es un error relativo a aquél que se habría obtenido si el clasificador hubiera, para cada instancia, predicho con el promedio del conjunto. Un ejemplo de este tipo de error es el error cuadrático relativo (RSE: relative squared error), calculado como se indica en la Ecuación [\(3.12\)](#page-52-4) (Han, Kamber y Pei, [2011\)](#page-97-7).

<span id="page-52-0"></span>
$$
SSE = RSS = \sum_{i=1}^{n} (y_i - y_i^*)^2
$$
\n(3.8)

<span id="page-52-1"></span>
$$
MAE = \frac{\sum_{i=1}^{n} |y_i - y_i^*|}{n}
$$
\n(3.9)

<span id="page-52-2"></span>
$$
MSE = \frac{\sum_{i=1}^{n} (y_i - y_i^*)^2}{n}
$$
\n(3.10)

<span id="page-52-3"></span>
$$
RMSE = \sqrt{\frac{\sum_{i=1}^{n} (y_i - y_i^*)^2}{n}}
$$
\n(3.11)

<span id="page-52-4"></span>
$$
RSE = \frac{\sum_{i=1}^{n} (y_i - y_i^*)^2}{\sum_{i=1}^{n} (y_i - \overline{y})^2}
$$
(3.12)

La correlación es una medida estadística que indica la fuerza de una asociación lineal entre dos variables  $(x, y, y)$ , es decir, qué tan cercana es su relación al seguir una linea recta. En la Ecuación [\(3.13\)](#page-53-0) se muestra la manera de calcular la correlación que depende de la covarianza entre las variables  $(Cov(x, y))$  y la desviación estándar de cada una de ellas ( $\sigma_x$  y  $\sigma_y$ ). El rango de este valor numérico está entre -1 y +1. Un valor cercano a cero indica la ausencia de relación lineal, mientras que la relación lineal es mayor (positiva o negativamente) cuanto m´as se acerca este valor a los extremos del rango (Lantz, [2013\)](#page-97-6). Esta medida puede ser utilizada para comparar entre la precisión de distintos clasificadores, tomando como variables los valores de los datos reales contra los valores de los datos predichos.

<span id="page-53-0"></span>
$$
CORR(x, y) = \rho_{x, y} = \frac{Cov(x, y)}{\sigma_x \sigma_y}
$$
\n(3.13)

# 3.2.1 Máquinas de soporte vectorial (SVM)

Una Máquina de Soporte Vectorial (SVM: Support Vector Machine) es una técnica de aprendizaje automático, que puede ser adaptada para usarse en clasificación, en regresión numérica, en reconocimiento de patrones y en extracción de características (Hearst y col., [1998;](#page-97-8) Lantz, [2013\)](#page-97-6).

Las aplicaciones son diversas, se pueden mencionar como ejemplos la detección de cáncer, la identificación de lenguaje en documentos, la detección de eventos raros pero importantes como los sismos, la creación de mapas de ruido, entre muchos otros (Karolus, [2013\)](#page-97-0).

Una SVM puede ser imaginada como una superficie que define un límite entre varios puntos de datos, que se encuentran en un espacio multidimensional de acuerdo con los valores de sus atributos. Su objetivo es identificar una frontera lineal, llamada hiperplano. El hiperplano es una superficie plana en un espacio de mayor dimensión, que separa los datos en grupos homogéneos, linealmente separables, típicamente agrupados por el atributo clase, como se muestra en la Figura [3.4](#page-53-1) y en la Figura [3.5](#page-53-2) (Lantz, [2013\)](#page-97-6).

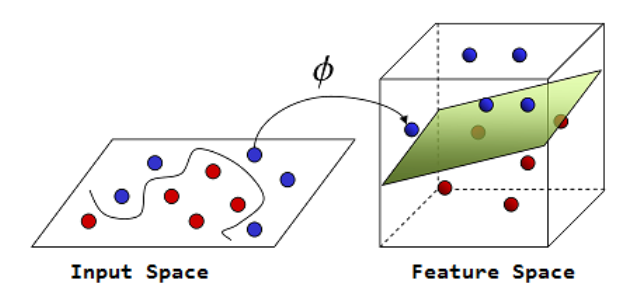

Figura 3.4: Espacio de mayor dimensión en el que los datos se vuelven linealmente separables.

<span id="page-53-1"></span>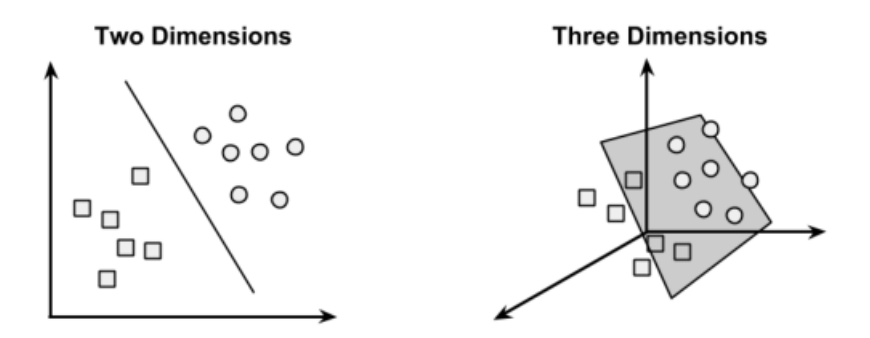

<span id="page-53-2"></span>Figura 3.5: Ejemplos de hiperplanos para datos de dos clases en dos y tres dimensiones.

Las SVM requieren que todas las características sean numéricas y estén normalizadas a un intervalo bastante peque˜no, por lo que el modelo al interior puede resultar ser una caja negra dif´ıcil o imposible de interpretar. En comparación con otros algoritmos de ML, las SVM tienen a su favor que pueden ser empleadas para problemas de clasificación o regresión numérica, el resultado de la predicción no es muy sensible al ruido, los modelos no son muy propensos a sobreajustarse (overfitting), y pueden aprender patrones complejos. Pero algunas de sus debilidades son que su etapa de entrenamiento puede resultar lenta (especialmente cuando hay muchas características o datos de ejemplo) y que encontrar el mejor modelo para un problema particular requiere experimentar, mediante prueba y error, con varias combinaciones de kernels y parámetros.

#### Datos linealmente separables

Ya que puede haber más de un hiperplano que particione o divida los datos, la SVM busca un hiperplano ´optimo, es decir, el Hiperplano con Margen M´aximo (MMH: Maximum Margin Hiperplane) que cree la m´axima separación entre las dos clases, porque éste es el que generalizaría mejor para datos futuros (datos aún no vistos en el entrenamiento del modelo), ya que pequeñas variaciones en la posición de los puntos cerca de la frontera, pueden provocar que caiga en el lado opuesto, provocando una clasificación incorrecta.

Los Vectores Soporte (SV: Support Vectors) son los puntos de cada clase que están más próximos al MMH. Cada clase debe tener al menos un SV, y para identificarlos se emplea geometría vectorial. Aunque el número de datos sea muy grande, usando solamente los SVs se puede definir el MMH, por lo que los SVs son una forma compacta de almacenar el modelo de clasificación. En la Figura [3.6](#page-54-0) se esquematizan los SV y la relación que guardan con el MMH.

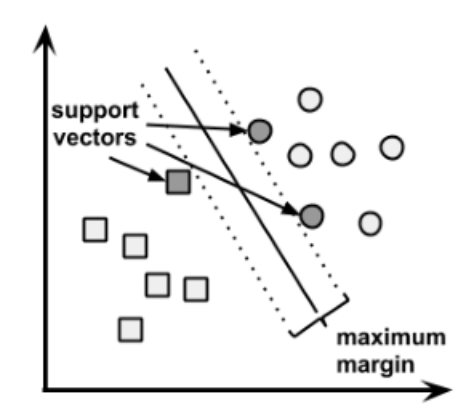

<span id="page-54-0"></span>Figura 3.6: Vectores soporte en relación con el hiperplano óptimo.

Por ejemplo, si se tuvieran dos grupos de datos linealmente separables, la forma de encontrar el MMH entre ambos grupos, es trazando una bisectriz perpendicular a la línea más corta que une ambos grupos, delimitados por la envoltura convexa (convex hull), como se muestra en la Figura [3.7.](#page-54-1) Existe una técnica conocida como optimizaci´on cuadr´atica que emplea este principio para encontrar el MMH ´optimo.

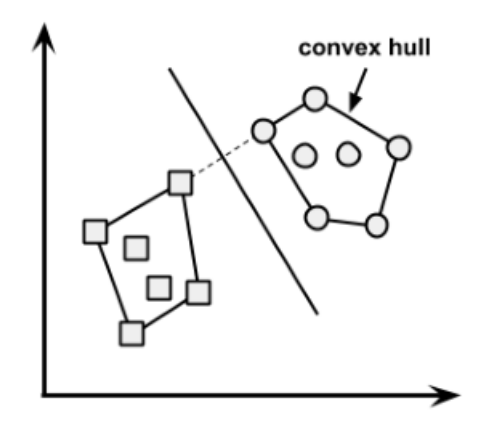

<span id="page-54-1"></span>Figura 3.7: Hiperplano óptimo entre dos envolturas convexas.

La Ecuación [\(3.14\)](#page-54-2) define vectorialmente un hiperplano en un espacio *n*-dimensional, donde  $\vec{w}$  es un vector de n pesos (weights) y b es un valor escalar llamado bias (Hearst y col., [1998;](#page-97-8) Lantz, [2013\)](#page-97-6).

<span id="page-54-2"></span>
$$
(\vec{w} \cdot \vec{x}) + b = 0, \vec{w} \in \mathbb{R}^{\mathbb{N}}, b \in \mathbb{R}
$$
\n
$$
(3.14)
$$

El objetivo de una SVM es encontrar el conjunto de pesos que definan dos hiperplanos, tales que todos los puntos de una clase se encuentren sobre un hiperplano, y todos los puntos de la otra clase se encuentren bajo el otro hiperplano, como se indica en la Ecuación [\(3.15\)](#page-55-0).

$$
(\vec{w} \cdot \vec{x}) + b \ge +1
$$
  

$$
(\vec{w} \cdot \vec{x}) + b \le -1
$$
 (3.15)

<span id="page-55-0"></span>La distancia entre los dos hiperplanos, está dada por la Ecuación [\(3.16\)](#page-55-1), donde  $\|\vec{w}\|$  es la norma Euclidiana, es decir, la distancia del origen al vector  $\vec{w}$ .

<span id="page-55-1"></span>
$$
d = \frac{2}{\|\vec{w}\|} \tag{3.16}
$$

Por lo tanto, para maximizar la distancia entre los hiperplanos es necesario minimizar  $\|\vec{w}\|$ , lo cual se logra encontrando el valor mínimo indicado en la Ecuación  $(3.17)$ , donde  $\vec{y}$  indica el valor de la clase transformada a +1 o −1, y cada  $y_i$  representa el valor de cada punto correctamente clasificado.

$$
min(\frac{1}{2} ||\vec{w}||^2)
$$
  
s.a.  $y_i((\vec{w} \cdot \vec{x}) - b) \ge 1, \forall x_i$  (3.17)

#### <span id="page-55-2"></span>Datos no linealmente separables

Se puede extender el uso de las SVM a problemas donde los datos no son linealmente separables. En estos casos se utilizan variables de holgura, denotadas por ξ, que permiten que algunos puntos sean clasificados del lado incorrecto del hiperplano, como se indica en la Figura [3.8.](#page-55-3)

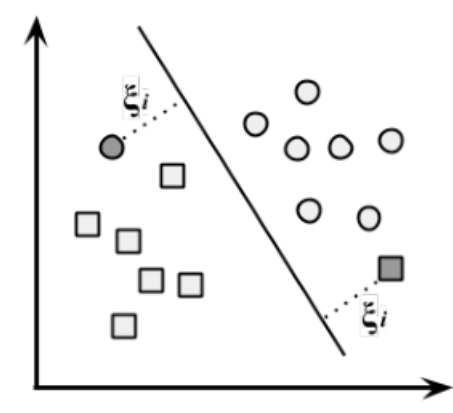

<span id="page-55-3"></span>Figura 3.8: Variables de holgura  $\xi$  para datos no linealmente separables.

Dado que se asigna un costo  $C$  a todos los puntos que fueron mal clasificados (violando la condición impuesta por la Ecuación [\(3.17\)](#page-55-2), en lugar de encontrar el MMH el algoritmo busca minimizar el costo total, como se indica en la Ecuación [\(3.18\)](#page-55-4).

$$
min(\frac{1}{2} ||\vec{w}||^2 + C \sum_{i=1}^{n} \xi_i)
$$
  
s.a.  $y_i((\vec{w} \cdot \vec{x_i}) - b) \ge 1 - \xi_i, \forall x_i, \xi_i \ge 0$  (3.18)

<span id="page-55-4"></span>Al aumentar el valor del parámetro costo  $C$  aumenta el castigo a las instancias que quedan del lado incorrecto del hiperplano, pero es menos probable que se encuentre la máxima separación entre los hiperplanos, disminuyendo la generalización a datos futuros.

#### Funciones kernel

Una SVM puede ser vista como un algoritmo lineal en un espacio dimensional más grande que el espacio dimensional de los datos de entrada, pero donde los datos en ambos espacios dimensionales no están relacionados linealmente. En la práctica, la SVM no requiere realizar cálculos en el espacio dimensional más grande, va que las funciones kernel permiten que los cálculos se realicen en el espacio dimensional más pequeño (el de los datos de entrada) (Hearst y col., [1998\)](#page-97-8).

Las funciones kernel son relaciones de correspondencia que permiten realizar el mapeo de los datos desde un espacio dimensional hacia otro espacio dimensional más grande. Esta capacidad de mapear un problema a un espacio de dimensión mayor es conocido como el truco del kernel (kernel trick), que permite que una relación no lineal de repente parezca ser bastante lineal; es decir, el truco del kernel es un proceso de llevar, mediante una función, datos no linealmente separables a un espacio donde, vistos desde otra perspectiva, los datos se vuelven linealmente separables. Esto se logra añadiendo a los datos originales nuevas características que expresan relaciones matemáticas entre sus características ya conocidas, lo que permite a la SVM aprender conceptos que no estaban medidos explícitamente en los datos originales (Lantz, [2013\)](#page-97-6).

En la Figura [3.9](#page-56-0) se muestran algunos ejemplos de estas funciones kernel.

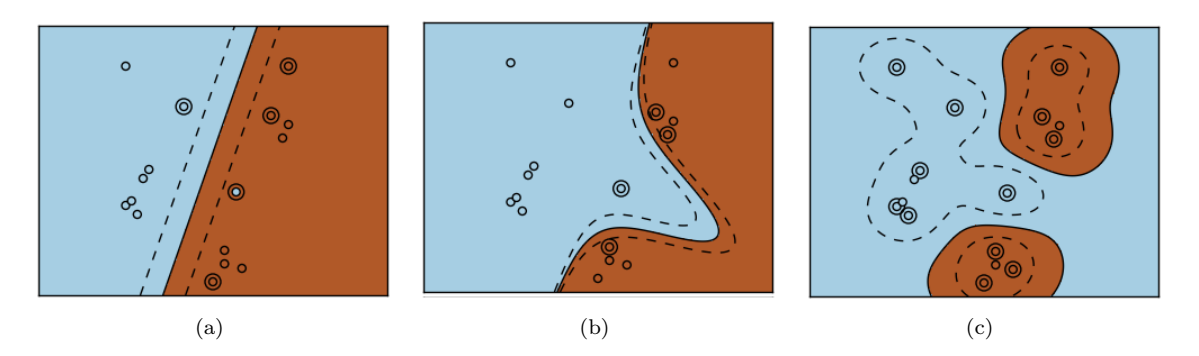

<span id="page-56-0"></span>Figura 3.9: Ejemplos de funciones kernel: (a) lineal, (b) polinomial, (c) Gaussiana.

Las funciones kernel tienen en general la forma descrita en la Ecuación [\(3.19\)](#page-56-1), donde  $\Phi(\vec{x})$  es la función que mapea los datos hacia otro espacio dimensional.

<span id="page-56-1"></span>
$$
k(\vec{x}_i, \vec{x}_j) = \Phi(\vec{x}_i) \cdot \Phi(\vec{x}_j)
$$
\n(3.19)

Aunque las funciones kernel son innumerables, las más utilizadas son la lineal, la polinomial, la sigmoide y la Gaussiana.

La función kernel lineal no transforma los datos, pero puede expresarse como el producto punto de sus características, como indica la Ecuación [\(3.20\)](#page-56-2).

<span id="page-56-2"></span>
$$
k(\vec{x}_i, \vec{x}_j) = \vec{x}_i \cdot \vec{x}_j \tag{3.20}
$$

La función kernel polinomial de grado d realiza una transformación lineal de los datos, como se muestra en la Ecuación  $(3.21)$ .

<span id="page-56-3"></span>
$$
k(\vec{x}_i, \vec{x}_j) = (\vec{x}_i \cdot \vec{x}_j)^d \tag{3.21}
$$

La función kernel sigmoide considera los parámetros kappa (κ) y delta (δ) para realizar la transformación, como está indicado en Ecuación [\(3.22\)](#page-56-4).

<span id="page-56-4"></span>
$$
k(\vec{x}_i, \vec{x}_j) = \tanh(\kappa(\vec{x}_i \cdot \vec{x}_j) - \delta) \tag{3.22}
$$

Finalmente, la función Gaussiana RBF (RBF: Radial Basis Function), cuyo valor depende de la distancia de los datos al origen, está indicada en la Ecuación [\(3.23\)](#page-57-0) y suele ser el punto de partida en el uso de SVM.

<span id="page-57-0"></span>
$$
k(\vec{x}_i, \vec{x}_j) = e^{\frac{-\|\vec{x}_i - \vec{x}_j\|^2}{2\sigma^2}}
$$
\n(3.23)

#### Regresión por soporte vectorial (SVR)

Las SVM pueden aplicarse no solo a problemas de clasificación, sino también de predicción numérica, aplicando un método matemático conocido como Regresión por Soporte Vectorial (SVR: Support Vector Regression) (Bishop y col., [2006\)](#page-96-6).

En SVR, si x denota el conjunto de atributos de una instancia,  $y(x)$  el valor real de una instancia (valor objetivo), y  $y^*(x)$  el valor predicho por el modelo de aprendizaje, calculado como lo indica la Ecuación [\(3.24\)](#page-57-1), entonces en cada punto  $x_n$  se necesitan minimizar el error de predicción, es decir, la diferencia entre  $y(x)$  y  $y^*(x)$ , tolerándose una diferencia de  $\epsilon$ .

<span id="page-57-1"></span>
$$
(y^*(x) = \vec{w} \cdot \vec{x}) + b, \vec{w} \in \mathbb{R}^{\mathbb{N}}, b \in \mathbb{R}
$$
\n
$$
(3.24)
$$

Por cada punto  $x_n$  se necesitan dos variables de holgura llamadas  $\xi_n \geq 0$  y  $\hat{\xi_n} \geq 0$ , tales que cumplan la restricción indicada en la Ecuación [\(3.25\)](#page-57-2).

$$
y(x_n) \le y^*(x_n) + \epsilon + \xi_n
$$
  
\n
$$
y(x_n) \ge y^*(x_n) - \epsilon - \hat{\xi}_n
$$
\n(3.25)

<span id="page-57-2"></span>En la Figura [3.10](#page-57-3) se muestra un ejemplo de una curva de regresión obtenida mediante SVR; el área sombreada se denomina  $\epsilon - tub$ o ó tubo insensible. Los puntos que están sobre el  $\epsilon - tub$ o tienen  $\xi > 0$  y  $\hat{\xi} = 0$ , los que están debajo de él tienen  $\xi = 0$  y  $\hat{\xi} > 0$ , y los que están dentro de él tienen  $\xi = \hat{\xi} = 0$ . Los puntos remarcados corresponden a los vectores de soporte.

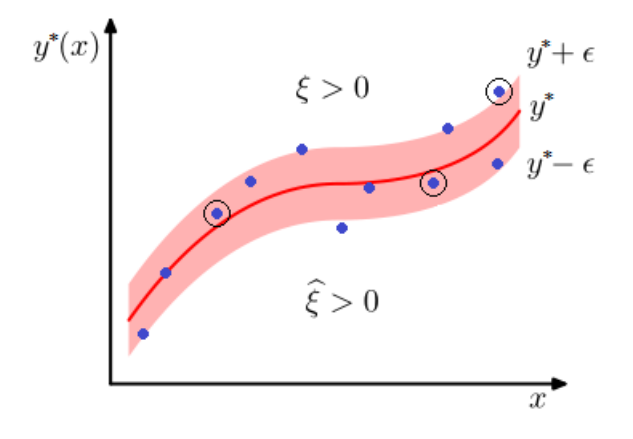

<span id="page-57-3"></span>Figura 3.10: Ejemplo de curva de regresión obtenida mediante SVR.

La función de error de la SVR puede calcularse como lo indica la Ecuación [\(3.26\)](#page-57-4).

<span id="page-57-4"></span>
$$
C\sum_{n=1}^{N}(\xi_n + \hat{\xi}_n) + \frac{1}{2} ||\vec{w}||^2
$$
\n(3.26)

El error puede minimizarse utilizando multiplicadores de Lagrange as´ı como las derivadas parciales del Lagrangiano respecto a  $\vec{w}$ , b,  $\xi_n$  y  $\hat{\xi_n}$  (véase (Bishop y col., [2006\)](#page-96-6) para una descripción detallada de este proceso).

# <span id="page-58-2"></span>3.3 Métodos de interpolación espacial

Interpolar consiste en calcular el valor aproximado de una magnitud en un intervalo cuando se conocen algunos de los valores que toma a uno y otro lado de dicho intervalo; es decir, interpolar es un proceso por medio del cual se puede asignar el valor en un punto cualquiera siempre y cuando se conozcan los valores en otros puntos alrededor de éste. La extrapolación por su parte, indica calcular el valor en un punto que no está rodeado por el conjunto de puntos conocidos, sino fuera de ellos. Los métodos de interpolación no obstante, pueden ser aplicados para realizar extrapolación (Li, [2008a\)](#page-97-9).

La regresión lineal o el método de mínimos cuadrados son métodos de aproximación. En la interpolación polinomial se busca una función (llamada función interpolante), que toma valores predeterminados en algunos puntos, y se busca que dicha función sea un polinomio. Por ejemplo, dados dos puntos conocidos, el valor de un tercero desconocido se puede estimar utilizando interpolación lineal, mientras que dados tres puntos conocidos, el valor de un cuarto desconocido se puede estimar utilizando interpolación cuadrática. También existen interpolaciones por funciones trigonométricas, logarítmicas, exponenciales, entre otras (Doubova y González, [2007\)](#page-96-7).

En el ámbito de procesamiento espacial, existen numerosos algoritmos de interpolación, entre los que se pueden mencionar el inverso de la distancia ponderada (IDW), Barnes, Kriging, ranuras (splines), superficies de tendencia y series de Fourier (Li, [2008b\)](#page-97-10).

IDW (Inverse Distance Weighting) es un método de interpolación espacial que asume que cada punto tiene una influencia local sobre sus puntos vecinos, misma que disminuye con la distancia. Por lo tanto, la influencia o peso de los puntos más cercanos a un punto será mayor que la de los puntos más lejanos, y éstos últimos tendrán menor o nula influencia en el cálculo del valor en dicho punto (Li, [2008b\)](#page-97-10).

Para problemas en dos dimensiones, la interpolación IDW se calcula con la Ecuación [\(3.27\)](#page-58-0), en donde p es un punto ubicado en las coordenadas  $(x, y)$ ,  $w(x, y)$  es el valor predicho en p, k es el número de vecinos más cercanos alrededor de p,  $q_i$  es un punto ubicado en  $(x_i, y_i)$  cercano a p,  $w_i$  es el valor conocido en  $q_i$ ,  $\lambda_i$  es el peso asignado a  $w_i$ ,  $d_i$  es la distancia Euclidiana entre  $p$  y  $q_i$ , y  $c$  es un exponente que determina la influencia de  $w_i$  sobre  $w$ .

<span id="page-58-0"></span>
$$
w(x,y) = \sum_{i=1}^{k} \lambda_i w_i \qquad \lambda_i = \frac{\left(\frac{1}{d_i}\right)^c}{\sum_{j=1}^{k} \left(\frac{1}{d_j}\right)^c}
$$
(3.27)

<span id="page-58-1"></span>El algoritmo de interpolación de Barnes opera sobre una rejilla regular de celdas que cubren un área específica en la que existen mediciones en puntos distribuídos irregularmente. En la primer iteración se calcula el valor interpolado de cada celda seg´un su proximidad a las mediciones alrededor, usando una suma de funciones exponenciales (Gaussianas) de decaimiento para cada medición. La función de interpolación para calcular los pesos o influencias en un punto  $p(x, y)$  puede ser ajustada según las necesidades. Por ejemplo, en la Ecua-ción [\(3.28\)](#page-58-1) se muestra la función  $w_1$  utilizada en la interpolación de datos climatológicos de calor mensual en un bosque de Alemania, y  $w_2$  utilizada en la interpolación de datos pluviales en Australia. En dichas fórmulas,  $d_{ij}$  es la distancia entre la celda i y la medición j, y existe un radio predefinido de influencia d en el que actúa cada medición. A partir de la segunda iteración se mejora el cálculo al reducir el error entre las mediciones y la superficie calculada, para lo cual se emplean de manera recursiva la diferencia entre el valor de la medición real y el de la superficie interpolada, en un número de iteraciones preestablecido que funciona como factor de convergencia (Weymouth y col., [1999;](#page-97-11) Xia, Winterhalter y Fabian, [1999\)](#page-98-2).

$$
w_1(x,y) = e^{\frac{-10d_{ij}^2}{d^2}}
$$
  
\n
$$
w_2(x,y) = e^{\frac{\ln 0.5d_{ij}^2}{0.3d^2}}
$$
\n(3.28)

# 3.4 Herramientas para el desarrollo de GIS

Para el desarrollo de este sistema, es necesaria la integración de componentes desarrollados en distintas tecnologías, los cuales incluyen la captura con los dispositivos móviles, el almacenamiento con la base de datos, el procesamiento con la aplicación de aprendizaje automático y el servidor geoespacial, y la visualización final con la aplicación web.

La diversidad en las tecnologías existentes relacionadas con el desarrollo de GIS, ha vuelto necesaria la utilización de mecanismos comunes de intercambio de información, por lo que organismos como el Open Spatial Consortium (OGC) se han ocupado del desarrollo de diversos estándares, mismos que han ido evolucionando con el tiempo.

Gracias al surgimiento de estándares, en los últimos años ha sido posible la fundación y desarrollo de un gran n´umero de proyectos concentrados en el desarrollo de varios tipos de software para el procesamiento de información geoespacial, respondiendo a las necesidades de captura, almacenamiento, creación, edición, consulta, análisis, exploración, distribución y visualización. En particular, proyectos como Quantum GIS, PostGIS y OpenLayers, han sido capaces de atraer a usuarios y desarrolladores, de influenciar la funcionalidad del software desarrollado en otros proyectos, y de facilitar la adopción de este tipo de tecnologías en diferentes ambientes (Steiniger y Hunter, [2013\)](#page-97-12).

Un ejemplo de este tipo de estándares, es el servicio de mapas web (WMS, Web Map Service), el cual es un protocolo que otorga imagenes georeferenciadas de mapas. Se trata de un estándar desarrollado por el OGC, que es implementado por servidores geoespaciales como GeoServer o MapServer, as´ı como en frameworks como OpenLayers y GeoExt. Una solicitud a un servidor WMS puede ser entendida como una petición HTTP en la que además se incluyen parámetros de carácter geoespacial, tales como la proyección cartográfica, el rectángulo que limita la imagen solicitada (o la porción de la misma), el nombre de la capa, entre otros (Perez, [2012\)](#page-97-13).

#### 3.4.1 GeoServer

GeoServer es uno de los servidores web para mapas más conocidos, junto con MapServer. Su desarrollo comenzó en 2001, con el objetivo principal de ayudar a promover la exposición de información geoespacial mediante una plataforma robusta y confiable. Ofrece soporte para datos vectoriales y raster, y es compatible con la mayoría de los formatos estándares geográficos del OGC, tales como WMS, WFS, WCS, WPS, GM y SLD, con los cuales se mantiene actualizado. También permite la conexión con bases de datos PostGIS, Oracle Spatial y MySQL Spatial, soporta formatos como archivos shapefile, imágenes raster como GeoTIFF, archivos Key- hole Markup Language (KML) para Google Earth, GeoRSS, GeoJSON, algunos formatos topográficos, etc. Además, está construído con Java y corre sobre un servidor web integrado Jetty o Apache Tomcat (Deoliveira, [2008;](#page-96-8) Steiniger y Hunter, [2013\)](#page-97-12).

La Figura [3.11](#page-60-0) muestra el panel de control de la interfaz web de administración de esta aplicación, desde el que se pueden controlar aspectos como las fuentes de datos, los servicios, las capas y los estilos.

GeoServer también dispone de métodos para realizar interpolación. El método de renderización de Barnes, por ejemplo, habilitado desde la extensión WPS (Web Processing Service), emplea el algoritmo de Barnes (véase la Sección [3.3\)](#page-58-2) para crear una transformación de datos vectoriales a una superficie raster, por lo que suele utilizarse para elaborar mapas de clima y metereológicos, con los colores de la superficie definidos en un archivo de estilos  $SLD^{-12}$  $SLD^{-12}$  $SLD^{-12}$ .

# 3.4.2 OpenLayers

OpenLayers es una de las librerías JavaScript de código abierto más completas, flexibles y potentes para crear todo tipo de aplicaciones web relacionadas con mapas. Además, ofrece componentes tales como mapas,

<span id="page-59-0"></span><sup>12</sup>Boundless (2014). Barnes Surface - OpenGeo Suite. <http://suite.opengeo.org/4.1/cartography/rt/barnes.html>. [Accessed: 2014-12-01]

| <b>GeoServer</b>                                                                                                    |                                                                                                    |                    | Identificado como admin. | <b>Cerrar sesión</b><br>51 |  |
|----------------------------------------------------------------------------------------------------|----------------------------------------------------------------------------------------------------|--------------------|--------------------------|----------------------------|--|
| <b>Servidor</b><br>Estado del servidor<br>Logs de GeoServer<br>E<br>a Información de contacto<br>Acerca de GeoServer<br>$\circledR$ | Capas<br>Gestionar las capas publicadas por GeoServer<br>Agregar nuevo recurso<br>Eliminar las capas seleccionadas |                    |                          |                            |  |
| Process status                                                                                                    | Resultados 1 a 25 (de un total de 29 ítems)<br>$\overline{2}$<br>>><br>$\geq$                                      |                    |                          |                            |  |
| Datos                                                                                                    | <b>Tipo</b>                                                                                                    | Espacio de trabajo | <b>Almacén</b>           | Nombre de la capa          |  |
| Previsualización de capas<br>Espacios de trabajo                                                                                    | 圝                                                                                                    | nurc               | arcGridSample            | Arc Sample                 |  |
| Almacenes de datos                                                                                                    | 惢                                                                                                    | nurc               | worldImageSample         | Ima Sample                 |  |
| Capas<br>Grupos de capas                                                                                                    | 豳                                                                                                    | nurc               | img_sample2              | Pk50095                    |  |
| <b>Fstilos</b>                                                                                                    | ۰                                                                                                    | sf                 | sf                       | archsites                  |  |
| <b>Servicios</b>                                                                                                    | $\Theta$                                                                                                    | sf                 | sf                       | <b>buasites</b>            |  |
| <b>WCS</b><br><b>WFS</b>                                                                                                    |                                                                                                    | tiger              | nyc                      | giant_polygon              |  |
| <b>WMS</b><br><b>B</b> WPS                                                                                                    | 圝                                                                                                    | nurc               | mosaic                   | mosaic                     |  |
|                                                                                                    |                                                                                                    | noisetest ws       | noise territory ds       | noise federal entity       |  |

<span id="page-60-0"></span>Figura 3.11: Interfaz web de administración del servidor GeoServer.

capas, controles, fuentes de datos y formatos de datos, implementa muchos de los estándares del OGC y es compatible con la mayoría de los navegadores web (Perez, [2012\)](#page-97-13).

El principal componente de OpenLayers es el mapa, que representa la vista donde la información es mostrada (renderizada). El mapa puede contener varias capas (layers), que pueden tener formato vectorial o raster, cada uno desplegando la información en su propio formato, tal como una imagen PNG o un archivo KML. Los controles ayudan al usuario a interactuar con el mapa, e incluyen funcionalidades como cambiar el nivel de acercamiento (zoom), desplazar el mapa (pan), entre otras, tal como se muestra en la Figura [3.12.](#page-60-1)

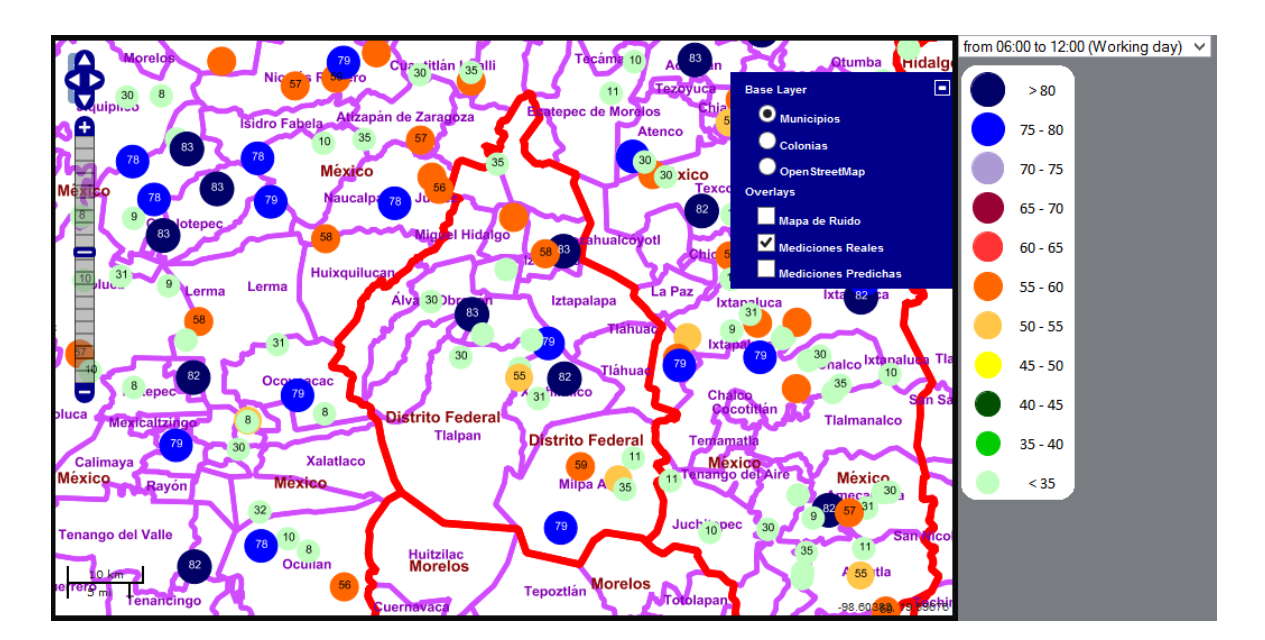

<span id="page-60-1"></span>Figura 3.12: Visualización de objetos geográficos y controles de usuario utilizando OpenLayers.

Este framework contiene varias clases para integrarse con diferentes proveedores de imagenes, tales como Google Maps, Bing Maps, OpenStreetMaps, o con cualquier proveedor de WMS. Adem´as, la API JavaScript en que está basado, permite desplegar la información espacial del lado del cliente, sin requerir componentes adicionales del lado del servidor. Por este motivo, al usarlo en conjunto con librerías como GeoExt y lenguajes como PHP, HTML, CSS, JavaScript y XML (AJAX), es posible crear sitios web más completos y dinámicos enfocados al dominio geográfico (Steiniger y Hunter, [2013\)](#page-97-12).

### 3.4.3 Quantum GIS

Quantum GIS, también llamado QGIS, es un sistema de información geográfica de código abierto distribuido bajo licencia GPL, con el que es posible crear, editar, visualizar, analizar y publicar información geoespacial. Es un software de escritorio, basado en la librería Qt, de  $C_{++}$ , lo que le permite estar disponible para las plataformas Windows, Mac, Linux y BSD (una versión para Android se encuentra en desarrollo). La arquitectura general de este sistema consiste en una capa de acceso a las fuentes de datos, seguida por una capa de renderizado de capas, y sobre ésta una capa de *plug-ins* y una capa de interfaz de usuario. Es en la primera de estas capas en donde es posible la conexión con fuentes de datos diversas, tales como bases de datos de PostgreSQL, servidores WMS, archivos shapefile, entre otras. La Figura [3.13](#page-61-0) muestra como ejemplo una parte de la interfaz gráfica de QGIS, en la que es posible apreciar el panel de manejo de capas y el ´area de renderizado del mapa, con objetos geogr´aficos provenientes de una base de datos PostgreSQL con PostGIS (Hugentobler, [2008\)](#page-97-14).

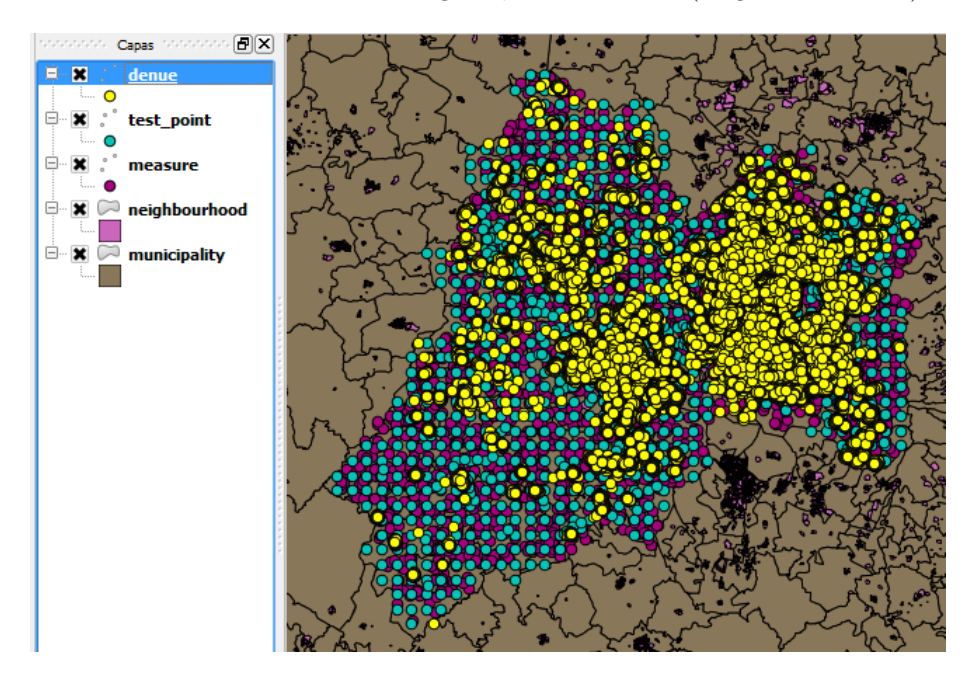

<span id="page-61-0"></span>Figura 3.13: Interfaz gráfica de la aplicación QGIS.

Pese a sus amplias posibilidades de interactividad con el usuario final para la visualización de los datos, QGIS por sí mismo tiene limitadas funcionalidades para el análisis geoespacial, pero es posible integrarlo mediante un plug-in con GRASS, un programa que contiene una amplia variedad de métodos de análisis, tanto para datos raster como vectoriales. Trabajando juntos, QGIS funciona como el visualizador de datos geoespaciales y GRASS como la herramienta de análisis geoespacial.

Al ofrecer funcionalidades comparables a aquellas de software GIS propietario (como es el caso de ArcGIS, de ESRI), QGIS es considerado un proyecto maduro, junto con proyectos como GRASS GIS, uDig, SAGA, entre otros (Steiniger y Hunter, [2013\)](#page-97-12).

### 3.4.4 PostgreSQL y PostGIS

PostGIS es un proyecto de código abierto compatible con los estándares del OGC, tales como la Simple Features Specification for SQL. Se trata de una extensión espacial para la base de datos objeto-relacional PostgreSQL, la cual le añade tipos de datos espaciales y funciones de análisis geoespacial. Juntos forman un Sistema Manejador de Bases de Datos Espaciales (Spatial DBMS: Spatial Data Base Management System), al ofrecer las capacidades normales del sistema manejador de base de datos (como indexación, transacciones y concurrencia) con las capacidades de procesamiento de la información geoespacial (Steiniger y Hunter, [2013\)](#page-97-12).

Las geometrías soportadas incluyen puntos, líneas, polígonos, multi-polígonos, entre otras. Las funciones espaciales que se añaden al lenguaje SQL permiten el análisis y procesamiento de los objetos geográficos, ya que incluyen capacidades para medir (área, distancia, longitud, perímetro, etc.), operar con geometrías (unión, diferencia, vecindades, etc.), identificar relaciones topológicas (igualdad, disyunción, intersección, contención, traslape, etc.), y en general todas las operaciones basadas en el Modelo Dimensional Extendido de 9-Intersección (DE-9IM: Dimensionally Extended Nine-Intersection Model) (Strobl, [2008a;](#page-97-15) Strobl, [2008b\)](#page-97-16).

PostGIS soporta los formatos raster y vectorial, diversas representaciones de geometrías (texto bien conocido (WKT: Well Known Text), binario bien conocido (WKB: Well Known Binary), GML, KML, etc.), as´ı como diversos sistemas de referencia geoespacial (cada sistema de referencia contiene un identificador único llamado SRID, establecido por el código del European Petroleum Survey Group (EPSG)). También ofrece mecanismos de indexaci´on para datos espaciales (como R-Tree, implementado sobre estructuras Generalized Search Tree  $(GiST)$ ).

### <span id="page-62-0"></span>3.4.5 Android

Android es una plataforma de código abierto diseñada especialmente para ejecutarse en dispositivos móviles, desarrollada por el Open Handset Alliance, un consorcio de empresas de hardware, software y telecomunicaciones, lideradas por Google. Esta plataforma incluve un sistema operativo basado en el kernel Linux, librerías y aplicaciones para el usuario final.

Una de las características que vuelven a un dispositivo con Android diferente de otros equipos es la capacidad de sus sensores, los cuales se definen como dispositivos de hardware que le permiten interactuar con su ambiente físico externo y, con ayuda de las aplicaciones, poder procesar las mediciones obtenidas.

Entre los principales sensores se encuentran los sensores de localización (como el radio GPS o por radio Wi-Fi, para determinar la ubicación geográfica del dispositivo), micrófono (para grabar y procesar audio), sensores físicos (para detectar la orientación, aceleración, rotación, luz, campo magnético, presión atmosférica, temperatura, etc.), cámara (para capturar imágenes), reconocimiento de voz (para convertir audio en texto) y sensores externos (sensores que pueden conectarse vía USB respetando el protocolo Android Open Accessory (AOA)) (Milette y Stroud, [2012\)](#page-97-17).

Haciendo uso de clases como LocationManager, LocationProvider, LocationListener, Criteria y Location, Android permite crear aplicaciones que interactúen con los sensores de geolocalización, habilitando a los proveedores (como el radio GPS o el radio Wi-Fi), configurando sus parámetros (como la precisión requerida) detectando su estado y escuchando por actualizaciones en la ubicación. En general, el radio Wi-Fi consume menos batería que el radio GPS, pero provee menor precisión.

Para el procesamiento de audio mediante el micrófono, Android ofrece clases como MediaRecorder, Audio-Recorder y AudioFormat. Mediante estas clases, es posible especificar, entre otras cosas, el número de muestras por segundo (en Hz), el tamaño de almacenamiento del buffer de grabación (en bits), el formato de codificación del audio (por ejemplo PCM de 8 o 16 bits) y los canales de audio por grabar (mono para usar un canal o estéreo para usar dos).

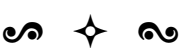

En este capítulo se ha presentado un panorama con los fundamentos teóricos que respaldan a esta tesis. Se han descrito conceptos relativos al sonido, al ruido ambiental, a su medición en diversas escalas, a su propagaci´on, y al impacto que provoca en la salud y en la calidad de vida de las personas. Se han mostrado algunas bases necesarias para entender al aprendizaje automático (particularmente a las Máquinas de Soporte Vectorial) como una herramienta que puede ayudar en la predicción del ruido ambiental sustentada en las mediciones de ruido obtenidas por los usuarios voluntarios, así como métodos de interpolación espacial para la creación de los mapas de ruido ambiental. Finalmente, se revisaron algunas tecnologías del ámbito geoespacial que pueden ayudar a aplicar todos estos conocimientos para integrar el Sistema de Información Geográfica desarrollado en esta tesis.

A continuación se muestra la metodología utilizada para el desarrollo de esta tesis; es decir, los procedimientos que se han considerado como adecuados para sistematizar la investigación científica y el desarrollo del sistema propuesto, con el objetivo de cumplir con las metas planteadas en un principio.

# Capítulo 4

# Metodología

# $\bm s \bm a \bm b$

En este capítulo se presenta la metodología propuesta para esta tesis; es decir, es la estrategia utilizada en el desarrollo de la investigación científica y el desarrollo tecnológico del sistema propuesto; con la finalidad de cumplir con los objetivos propuestos inicialmente. Primero se presenta el desglose por etapas de las actividades que guiar´an el trabajo, analizando de forma independiente cada algoritmo necesario para lograr, desde la adquisición de los datos, el análisis y procesamiento de los mismos, hasta la visualización de la información. Posteriormente, se describe el caso de estudio elegido para probar cada una de dichas etapas.

# 4.1 Etapas de la metodología propuesta

La metodología que se ha definido para lograr los objetivos propuestos al inicio de esta tesis (véase la Sección [1.5](#page-18-0) y la Sección [1.6\)](#page-19-0), busca cubrir las fases de adquisición, almacenamiento, análisis y visualización, que son las distintas funcionalidades identificables en los GIS (Maguire, [1991;](#page-97-18) Steiniger y Weibel, [2009\)](#page-97-19).

Por lo tanto, la etapa inicial se enfoca en la adquisición de los niveles de ruido ambiental por parte de los usuarios, es decir, la generación de información geográfica voluntaria; utilizando sus propios dispositivos móviles que actúan como sensores, para así monitorear y almacenar esa información. La siguiente etapa se concentra en el análisis de estas mediciones, mediante técnicas de aprendizaje automático, las cuales permiten describir el comportamiento del ruido y predecir niveles en un área de interés alrededor de esas mediciones. La última etapa se enfoca en la visualización de los mapas de ruido, utilizando las mediciones adquiridas, los valores de ruido predichos y mecanismos de interpolación, mismos que podrán ser consultados desde un navegador de Internet por el público en general.

Esta metodología se ha dividido conceptualmente en las siguientes etapas:

- 1. Adquisición de datos.
- 2. Análisis y procesamiento de datos.
- 3. Visualización de la información.

En la Figura [4.1](#page-65-0) se muestra la finalidad de cada etapa de la metodología, así como la relación entre ellas.

## 4.1.1 Etapa de Adquisición de datos

La primer etapa es la de Adquisición de datos. Esta etapa consiste en que los usuarios voluntarios, a través de sus dispositivos m´oviles, sean capaces de medir los niveles de ruido ambiental del lugar en el que se encuentren, para enviar esas mediciones a un servidor de base de datos, donde serán almacenadas.

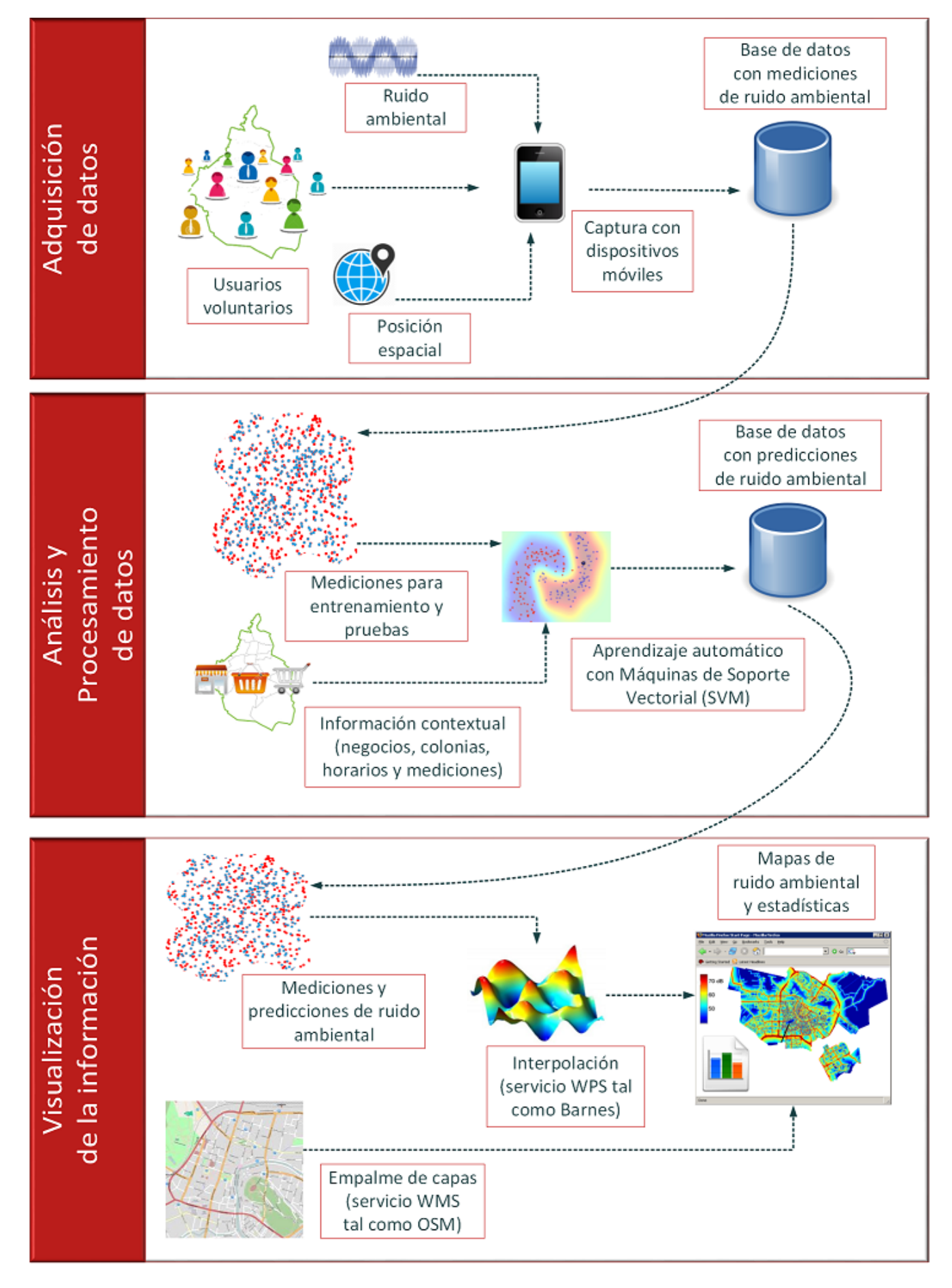

<span id="page-65-0"></span>Figura 4.1: Etapas de la metodología propuesta para la realización de esta tesis.

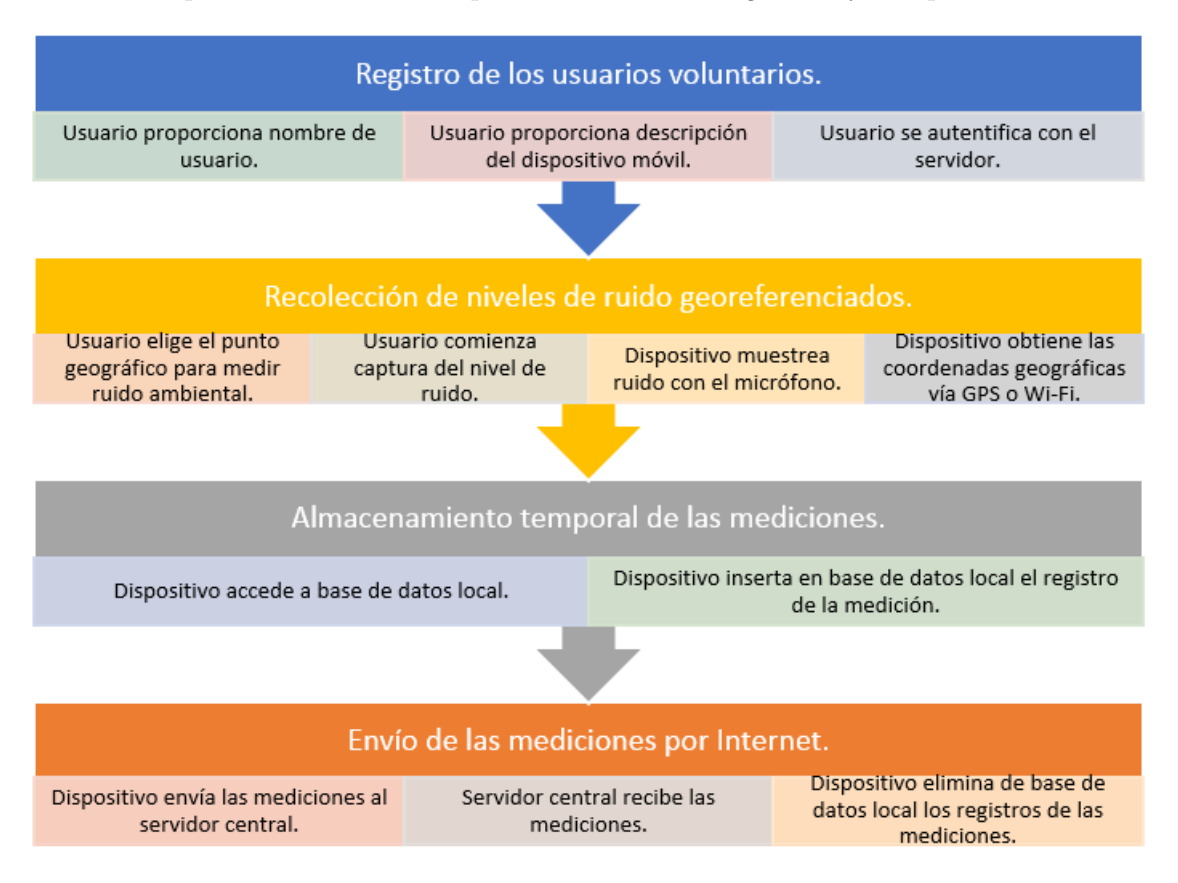

Las actividades que se cubren en esta etapa se muestran en la Figura [4.2](#page-66-0) y se explican a continuación.

<span id="page-66-0"></span>Figura 4.2: Actividades que se cubren durante la adquisición de las mediciones.

#### Registro de los usuarios voluntarios

Para el registro de los usuarios voluntarios, cada uno se registra con el servidor principal utilizando la aplicación instalada en su dispositivo móvil, proporcionando un nombre de usuario y una breve descripción sobre el dispositivo con el que se efectuará el monitoreo. Un mismo usuario puede registrarse para diferentes dispositivos móviles, y el registro es un proceso que sólo es necesario de realizarse una única ocasión en cada dispositivo.

#### Recolección de niveles de ruido georeferenciados

El micrófono integrado al dispositivo del usuario es el que se utiliza para capturar el ruido ambiental y determinar la medición. Para la toma de la medición de ruido en una ubicación geográfica en particular, el usuario debe detenerse y permanecer inm´ovil durante el tiempo (10 segundos aproximadamente) que dura el muestreo, para evitar que su movimiento provoque alteraciones en la lectura.

Durante cada medición se obtienen las coordenadas que identifican la posición geográfica de la misma, utilizando el radio GPS o el radio Wi-Fi integrados al dispositivo. Una vez realizada la medición, ésta cuenta con un tiempo de vida (10 segundos aproximadamente), en los que el dispositivo debe proveer la posición geográfica, por lo que la medición es descartada si después de este periodo de tiempo el dispositivo no pudo encontrar dicha posición.

#### Almacenamiento temporal de las mediciones

El valor de la medición, así como su posición geográfica se almacenan temporalmente dentro de una base de datos local en el dispositivo. Además de estos valores, se almacena la fecha y hora en que se realizó cada medición y el valor de ruido mínimo y máximo registrado durante cada una.

El principal propósito de utilizar un almacenamiento temporal es el de evitar que el usuario tenga que disponer de una conexión abierta a Internet durante las mediciones.

#### Envío de las mediciones por Internet

Una vez que el usuario así lo decida y tenga acceso a Internet, por ejemplo, al conectarse vía Wi-Fi a una red, las mediciones almacenadas en el dispositivo son enviadas al servidor principal. Una vez que el servidor principal le responde al dispositivo del usuario que ha recibido sus mediciones, éstas son eliminadas del almacenamiento local de su dispositivo.

#### 4.1.2 Etapa de Análisis y Procesamiento de datos

La segunda etapa es la de Análisis y procesamiento de datos. En esta etapa se predicen los niveles de ruido en diversos puntos geográficos, entre los cuales existen algunos en los que es probable que no existan mediciones aportadas por los usuarios voluntarios.

En esta etapa se cubren las actividades mostradas en la Figura [4.3](#page-67-0) y se explican en seguida.

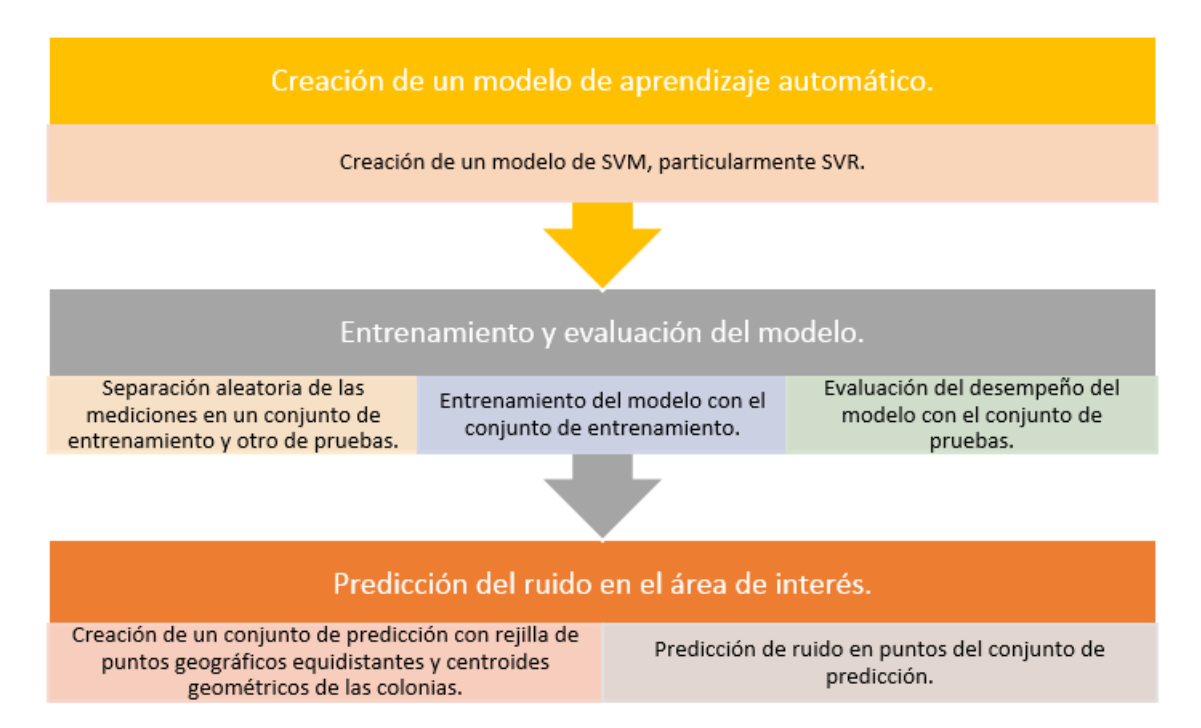

<span id="page-67-0"></span>Figura 4.3: Actividades que se cubren durante el análisis y procesamiento de los datos.

Para la predicción se parte de las mediciones georeferenciadas (obtenidas en la etapa anterior). Posteriormente, se utiliza la información contextual de los puntos donde se realizó cada medición y utilizando técnicas de aprendizaje automático, tales como Máquinas de Soporte Vectorial (SVM: Support Vector Machine), sobre los valores medidos se aplican métodos de regresión, tales como Regresión de Soporte Vectorial (SVR: Support Vector Regression), para predecir los valores de los niveles de ruido en puntos determinados. Con esto se unen tanto las mediciones, como los nuevos valores predichos en diversos puntos geográficos dentro del área de interés.

Para la construcción y empleo del modelo de aprendizaje automático, es necesaria la obtención de dos conjuntos de puntos: el conjunto de aprendizaje  $(C_A)$  y el conjunto de predicción  $(C_P)$ . A la unión de ambos conjuntos de puntos se le ha nombrado conjunto universo  $(C_U)$ . La composición de estos conjuntos se muestra en la Figura [4.4,](#page-68-0) y su creación se detalla en el algoritmo mostrado en la Figura [4.5.](#page-68-1)

El  $C_A$  se compone de los puntos geográficos definidos por las mediciones de ruido, es decir, los lugares en donde los usuarios hayan realizado mediciones de ruido utilizando sus dispositivos móviles.

El C<sup>P</sup> se compone de los centroides de las colonias (ya que interesa predecir el nivel de ruido en cada

| Conjunto                                                                |                                             |                                              |  |  |  |
|-------------------------------------------------------------------------|---------------------------------------------|----------------------------------------------|--|--|--|
| universo $(C_{\text{u}})$                                               |                                             |                                              |  |  |  |
| Conjunto de<br>aprendizaje $(C_A)$                                      | Conjunto de<br>predicción (C <sub>P</sub> ) |                                              |  |  |  |
| Mediciones de ruido<br>georeferenciadas<br>(ordenadas aleatoriamente)   | Rejilla de<br>puntos<br>equidistantes       | Centroides<br>geométricos<br>de las colonias |  |  |  |
| Conjunto de<br>Conjunto de<br>entrenamiento (CA1)<br>pruebas $(C_{A2})$ |                                             |                                              |  |  |  |

<span id="page-68-0"></span>Figura 4.4: Conjuntos de puntos geográficos utilizados para la predicción de ruido.

|                                                                      | Entrada:                                                                                                    |  |  |  |  |
|----------------------------------------------------------------------|----------------------------------------------------------------------------------------------------|--|--|--|--|
|                                                                      | • La distancia entre puntos geográficos equidistantes que forman una rejilla: distancia.<br>• Un conjunto finito de mediciones de ruido georeferenciadas: c_mediciones = $\{m_1, m_2, \ldots, m_{n_1}\}\$ .                                                                                                    |  |  |  |  |
|                                                                      | Salida:<br>• Un conjunto finito de puntos geográficos donde se realizará la predicción: c_predicción = { $p_1, p_2, \ldots, p_{n_2}$ }.<br>• Un conjunto finito de puntos geográficos en los que se calculará la afectación de diversos factores:<br>$c_{\text{}} = \{p_1, p_2, \ldots, p_{n_3}\}.$                                                         |  |  |  |  |
|                                                                      | Datos:<br>• Un conjunto finito de horarios: $horarios = \{h_1, h_2, \ldots, h_{n_A}\}.$                                                                                                    |  |  |  |  |
|                                                                      | $/*$ inicializar */                                                                                                    |  |  |  |  |
|                                                                      | 1 c_predicción $\leftarrow \emptyset$<br>2 c_universo $\leftarrow \emptyset$                                                                                                    |  |  |  |  |
|                                                                      | <b>3</b> $reiilla \leftarrow \emptyset$<br>/* llenar el conjunto de predicción */                                                                                                    |  |  |  |  |
| 5<br>$\epsilon$<br>7<br>8                                            | 4 para cada municipio (o delegación) municipio de interés hacer<br>$superficie \leftarrow superfice$ abarcada por municipio<br>$rectángulo \leftarrow rectángulo que suscribe a superficie$<br>$(x1, y1) \leftarrow$ coordenadas de esquina superior izquierda de rectángulo<br>$(x2, y2) \leftarrow$ coordenadas de esquina inferior derecha de rectángulo |  |  |  |  |
|                                                                      | /* agregar puntos equidistantes */                                                                                                    |  |  |  |  |
| 9<br>10<br>11<br>$\bf{12}$<br>13<br>14<br>15<br>16<br>17<br>18<br>19 | $x \leftarrow x1$<br>mientras $x \leq x^2$ hacer<br>$y \leftarrow y1$<br>mientras $y \leq y$ 2 hacer<br>$punto \leftarrow$ punto de coordenadas $(x, y)$<br>si punto $\in superficie$ entonces<br>$rejilla \leftarrow rejilla \cup \{punto\}$<br>fin<br>$y \leftarrow y + distanceia$<br>fin<br>$x \leftarrow x + distance$ ia<br>fin                       |  |  |  |  |
| 20                                                                   | /* agregar centroides de colonias */                                                                                                    |  |  |  |  |
| ${\bf 21}$<br>22<br>23<br>24<br>${\bf 25}$<br>26                     | para cada colonia $colonia \in municipio$ hacer<br>$superficie \leftarrow superfice$ abarcada por <i>colonia</i><br>$(x, y) \leftarrow$ coordenadas del centroide de <i>superficie</i><br>$punto \leftarrow$ punto de coordenadas $(x, y)$<br>$rejilla \leftarrow rejilla \cup \{punto\}$<br>fin                                                            |  |  |  |  |
|                                                                      | 27 fin<br>/* agregar el mismo punto por cada horario */                                                                                                    |  |  |  |  |
| 29<br>30<br>31                                                       | 28 para cada punto punto $\in$ rejilla hacer<br>para cada horario horario $\in$ horarios hacer<br>$c\_prediction \leftarrow c\_prediction \cup \{punto\}$<br>fin<br>$32$ fin                                                                                                    |  |  |  |  |
|                                                                      | /* llenar el conjunto de aprendizaje */<br>33 para cada medición $medición \in c$ -mediciones hacer                                                                                                    |  |  |  |  |
| 34<br>35                                                             | $punto \leftarrow$ punto con las coordenadas de medición<br>$c\text{-}aprendizaje \leftarrow c\text{-}aprendizaje \cup \{punto\}$<br>36 fin                                                                                                    |  |  |  |  |
| 39<br>40<br>41<br>42                                                 | /* llenar el conjunto universo */<br>37 $c\_universo \leftarrow c\_aprendizaje \cup c\_prediccio'n$<br>38 para cada punto punto $\in$ c_universo hacer<br>$punto[factor_1] \leftarrow 0$<br>$punto[factor_2] \leftarrow 0$<br>$punto[factor_3] \leftarrow 0$<br>$punto[factor_4] \leftarrow 0$<br>43 fin                                                    |  |  |  |  |
|                                                                      | /* retornar todos los conjuntos */<br>44 devolver {c_predicción, c_aprendizaje, c_universo}                                                                                                    |  |  |  |  |

<span id="page-68-1"></span>Figura 4.5: Algoritmo para la creación de los conjuntos de predicción, de aprendizaje y universo.

colonia, independientemente de si existen en ella o no mediciones de ruido), as´ı como una rejilla de puntos equidistantes dentro del área de interés, para cubrir la predicción también en las áreas donde no existan colonias o existan pocas de ellas. La rejilla de puntos tiene adem´as la finalidad de servir como apoyo para el m´etodo de interpolación de la etapa de Visualización de la información (véase la Sección [4.1.3\)](#page-72-0), por lo que la distancia que separa regularmente a los puntos de la rejilla es arbitraria y puede ser configurada (aumentada o disminuida) según se prefiera.

#### Factores en la vecindad geográfica considerados

Se han considerado como relevantes para el modelo de predicción algunos factores alrededor de una medición de ruido, es decir, factores en la vecindad geográfica de cada medición, partiendo de las hipótesis que se describen a continuación:

- La densidad de negocios: porque suponemos que es posible que una mayor concentración de negocios alrededor de un punto geográfico con mayor cantidad de personas en ellos, equivalga a mayor movimiento de personas, y por ende a mayores niveles de ruido.
- Las mediciones de ruido previas: porque suponemos que es posible que las mediciones de ruido tomadas previamente en la misma área geográfica en intervalos de tiempo similares, sean en cierta medida similares a la medición actual.
- El tipo de colonias: porque suponemos que es posible que tanto el n´umero, como el tipo de colonias alrededor de un área geográfica, determinen en parte el nivel de ruido existente en dicha región.
- El horario de la medición: porque suponemos que es posible que el día y la hora en que se efectuó la medición determina de cierta forma el nivel de ruido registrado en el área geográfica de dicha medición.

En la Figura [4.6](#page-69-0) se muestra un esquema de los factores antes mencionados. Los radios de los círculos concéntricos representan el área de influencia de los factores respectivos alrededor del punto en donde se desea predecir el nivel de ruido, es decir, dentro de la vecindad geográfica de la medición.

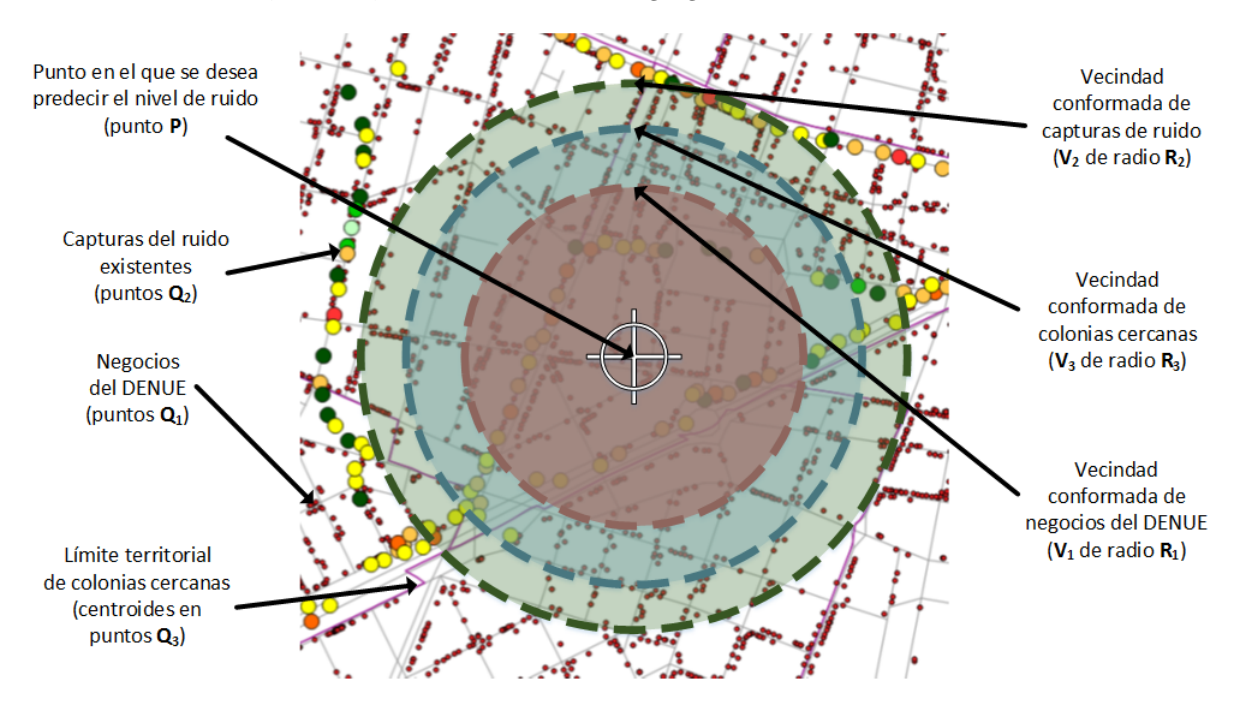

<span id="page-69-0"></span>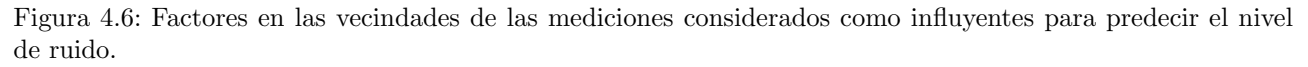

Dado que la intensidad del ruido decae con la distancia (véase la Ecuación [\(3.6\)](#page-50-2)), todos estos factores de carácter numérico son calculados considerando la distancia desde el punto geográfico de la medición hasta el punto geogr´afico que representan los factores ya mencionados. En el algoritmo mostrado en la Figura [4.7](#page-70-0) se presenta la forma en que son calculados los diversos factores alrededor de cada punto del  $C_U$ .

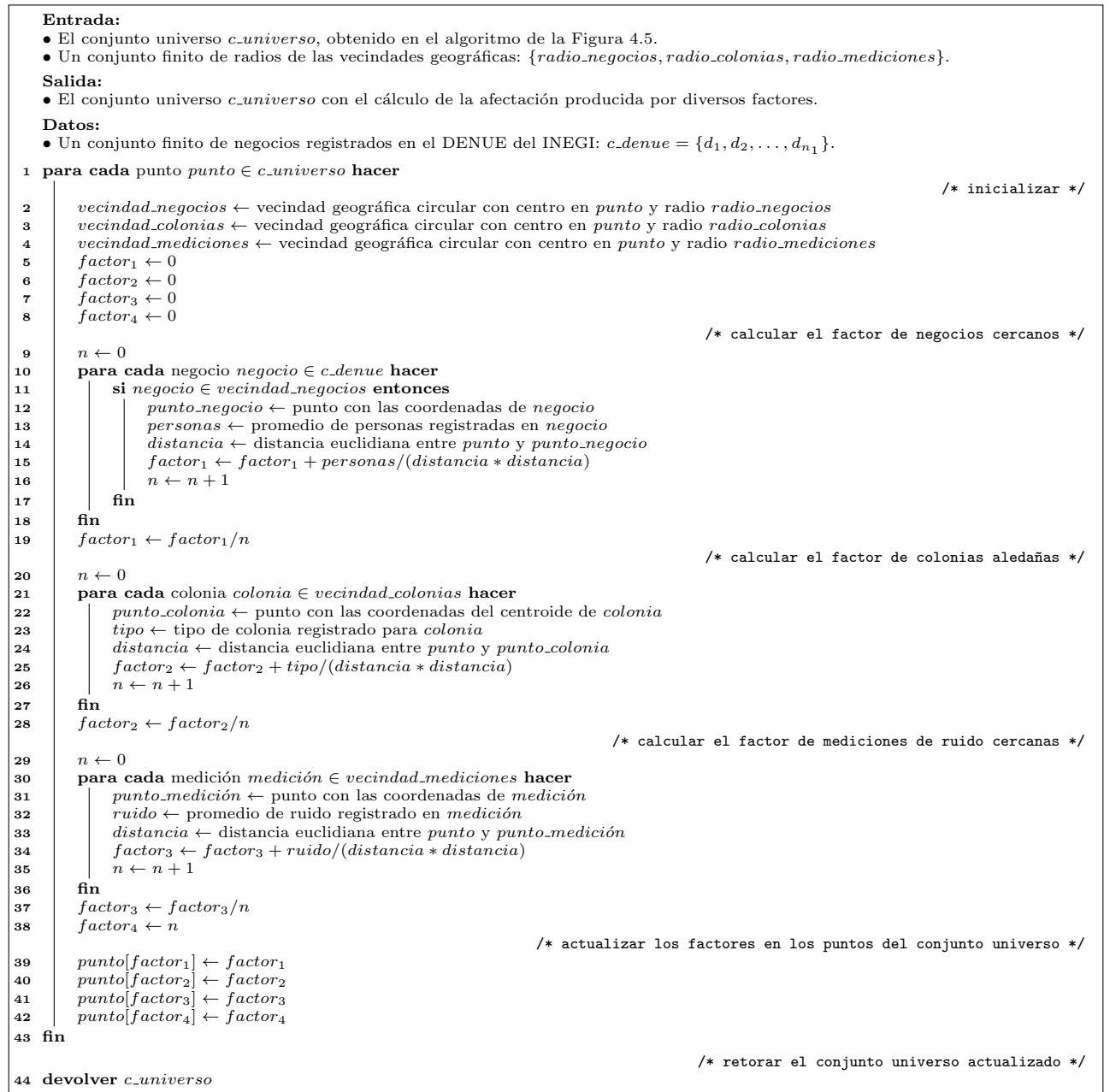

<span id="page-70-0"></span>Figura 4.7: Algoritmo para la actualización de los factores de predicción en el conjunto universo.

### Aplicación de aprendizaje automático para la predicción de ruido ambiental

La secuencia necesaria de pasos para generar, entrenar, evaluar y utilizar el modelo de aprendizaje, se enuncia en el algoritmo mostrado en la Figura [4.8.](#page-71-0)

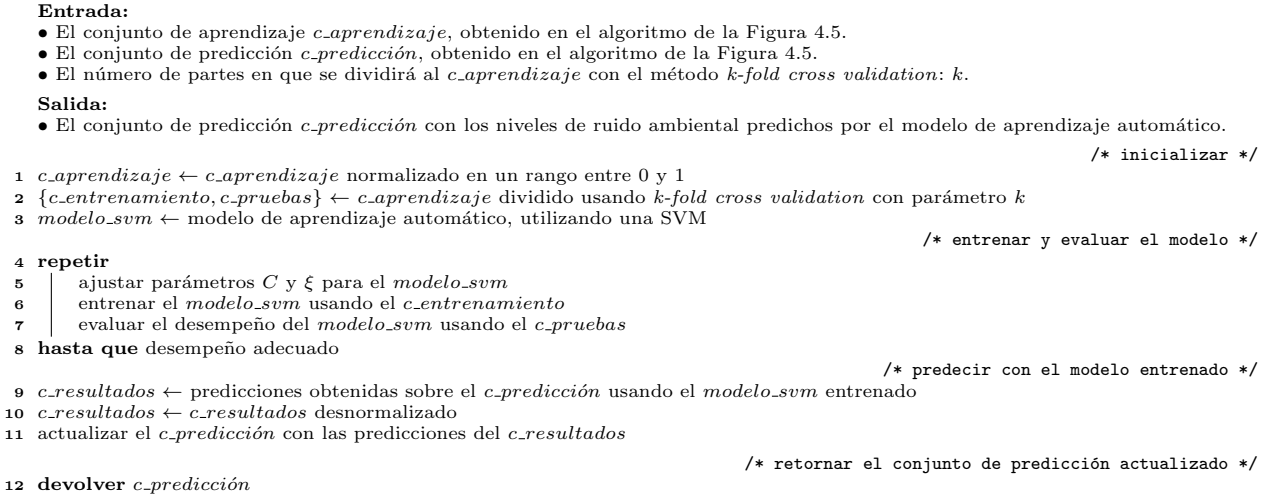

<span id="page-71-0"></span>Figura 4.8: Algoritmo para el uso del modelo de aprendizaje automático para la predicción de ruido ambiental.

El  $C_A$  se divide en dos subconjuntos: el conjunto de entrenamiento  $(C_{A1})$  y el conjunto de pruebas  $(C_{A2})$ . Utilizando k-fold cross validation con  $k = 10$  es posible definir la proporción de  $C_{A1}$  como el 90 % de  $C_A$ , y  $C_{A2}$  como el 10 % restante. Con  $C_A$  es posible entrenar y evaluar al modelo de aprendizaje automático, en este caso, se emplea una Máquina de Soporte Vectorial (SVM).

#### Intensidades de ruido consideradas

Con respecto a las categorías en que se agrupan las mediciones de ruido según su intensidad, se ha empleado la clasificación establecida en la norma ISO 1996-2 (véase la Sección [3.1.3\)](#page-48-3), que considera los siguientes rangos:

- Menores a 35 decibeles.
- De 35 a 80 decibeles, en intervalos de 5 decibeles.
- Mayores a 80 decibeles.

#### Intervalos de tiempo (horarios) considerados

Los intervalos de tiempo (horarios) sobre los que se realizan los análisis, han sido prefijados tomando en cuenta las actividades cotidianas que, en general, la mayor parte de la población realiza en la Ciudad de México. Cada intervalo de tiempo sirve para obtener un mapa de ruido distinto. Se han considerado los siguientes horarios para d´ıas laborales (se consideran de lunes a viernes):

- Horario  $HL-00$ : por la madrugada. De 00:00 a 06:00 horas, horario en el que las personas (en su mayoría) duermen y suele haber menos tráfico.
- Horario  $HL-06$ : por la mañana. De 06:00 a 12:00 horas, horario en el que las personas (en su mayoría) entran a trabajar o asisten a la escuela en el turno matutino.
- Horario  $HL-12$ : por la tarde. De 12:00 a 18:00 horas, horario en el que las personas (en su mayoría) salen a comer o asisten a la escuela en el turno vespertino.
- Horario  $HL-18$ : por la noche. De 18:00 a 24:00 horas, horario en el que las personas (en su mayoría) salen de trabajar y regresan a sus casas a descansar.
Para los días no laborales (se consideran de sábado a domingo) se ha tomado en cuenta la misma división en los horarios. De esta forma, se tienen considerados otros cuatro horarios: HNL-00, HNL-06, HNL-12 y HNL-18. En total, entre los horarios de días laborales (prefijo  $HL$ ) y los horarios de días no laborales (prefijo  $HNL$ ) se han considerado ocho horarios distintos.

### 4.1.3 Etapa de Visualización de la información

La tercera y última etapa es la de *Visualización de la información*. En esta etapa se integran, con ayuda de servidores de información geoespacial, las mediciones (obtenidas en la primera etapa) y los valores predichos (obtenidos en la segunda etapa), con los datos de un servicio de mapas, tal como OpenStreetMap. Despu´es, empleando un código de colores estándar para los niveles de ruido, tal como el definido en la norma ISO 1996-2, así como un mecanismo de interpolación de los niveles de ruido (con los valores de los puntos del  $C_U$ ), se generan y visualizan los mapas de ruido resultantes, los cuales describen el comportamiento del ruido en el área mostrada, así como estadísticas relevantes (obtenidas en la segunda etapa). Todo ese proceso se presenta en el algoritmo mostrado en la Figura [4.9.](#page-72-0)

```
Entrada:
    • El conjunto universo c_universo, obtenido en el algoritmo de la Figura 4.5
   \bullet La superficie geográfica de interés: superficie.
   \bullet El horario de interés: horario.
   Salida:
   \bullet La cartografía con el mapa de ruido del área de interés en el horario de interés: mapa.
   Datos:
   • Un código de colores estándar para representar los niveles de ruido ambiental: código colores (definido en la norma ISO 1996).
                                                                                                                         /* inicializar */
 1 mapa \leftarrow \emptyset2 \text{rectá}ngulo \leftarrow rectángulo que suscribe a superficie
 \sigma capas \leftarrow capas cartográficas que cubren a rect'angulo (obtenidas por protocolo WMS)
                                                                                         /* mostrar los valores iniciales en el mapa */
 4 mapa ← mapa ∪ capas5 expandir el mapa hasta mostrar totalmente el rectángulo6 para cada punto punto \in c_universo hacer
 \tau si punto \in rectangulo y punto \in horario entonces
 8 | mapa \leftarrow mapa \cup punto9 \quad \text{fin}10 fin
                                                                                                              /* agregar mapa de ruido */
11 mapa ruido ← superficie obtenida por la interpolación de los valores de ruido (utilizando el código colores y el algoritmo Barnes)
12 mapa \leftarrow mapa \cup mapa\_ruido/* retornar el mapa resultante */
13 devolver mapa
```
<span id="page-72-0"></span>Figura 4.9: Algoritmo para visualizar el mapa de ruido.

Las actividades que se cubren en esta etapa son las siguientes:

- Elaboración de mapas de ruido.
	- Visualización en equipos de escritorio.
	- Visualización en equipos móviles.
- $\blacksquare$  Presentación de reportes y estadísticas.
	- $\bullet$  Ruido por colonias de municipios (o delegaciones) de interés.
	- Ruido por colonias para los diferentes horarios.

Los métodos de interpolación utilizados para la creación de los mapas de ruido, emplean algún algoritmo predefinido, tal como el algoritmo Barnes (véase la Sección [3.3\)](#page-58-0).

Estos mapas de ruido pueden ser visualizados por los usuarios finales, ya sea mediante la misma aplicación en sus dispositivos móviles, o bien mediante la aplicación web a través de un navegador de Internet, ésta última opci´on, permite consultar los reportes y las estad´ısticas referentes a los niveles de ruido en diferentes regiones geográficas.

## 4.2 Caso de estudio

Se ha elegido como caso de estudio el monitoreo de ruido ambiental en la Delegación Cuauhtémoc del Distrito Federal, que puede visualizarse como un área a nivel macro, y en la que es posible enfocarse, a nivel micro, en el ruido ambiental de las calles alrededor del Centro Histórico de la Ciudad de México, en la Colonia Centro.

#### 4.2.1 Delegación Cuauhtémoc del Distrito Federal

El horario HL-12 fue el elegido para monitorear el ruido en la Delegación Cuauhtémoc. Las razones para elegir a la Delegación Cuauhtémoc y este horario como caso de estudio son las siguientes:

- Ubicación: La Delegación seleccionada es una de las más céntricas del Distrito Federal, en donde coinciden varias de las líneas del metro y metrobús que recorren esta Ciudad, por lo que consideramos que es de las más transitadas.
- Actividad: El horario seleccionado es uno de los más activos en términos de movilidad poblacional, por lo que es muy probable que en este lugar y horario se encuentren presentes altas concentraciones de gente y ruido ambiental.
- Negocios: Contiene una gran concentración de negocios registrados en el DENUE, superior a la de otras delegaciones y municipios, por lo que se espera que las mediciones resulten más útiles para el modelo de aprendizaje.
- Seguridad: Este lugar contiene en general, varias de las colonias en las que hay mayor vigilancia y mejor infraestructura, por lo que representa menor riesgo durante los horarios del recorrido para realizar mediciones.

#### 4.2.2 Centro Histórico de la Ciudad de México

Los horarios HL-06, HL-12, HNL-06 y HNL-12 fueron los elegidos para monitorear el ruido en esta zona. Las razones para elegir al Centro Histórico y sus alrededores en estos horarios como caso de estudio, son las siguientes:

- Ruido: Después de haber recorrido y muestreado los niveles de ruido de toda la Delegación Cuauhtémoc, se determinó que ésta es una de las regiones que presentan la mayor concentración de ruido, muy probablemente debido a que se trata de un lugar de amplia actividad mercantil y tránsito de personas.
- Actividad: Los horarios elegidos para monitorear el ruido ambiental, permitirán realizar comparaciones entre los diferentes mapas de ruidos obtenidos para la misma región pero en distinto horario, de acuerdo con la afluencia y flujo de personas.
- Seguridad: Al ser uno de los principales destinos tur´ısticos de esta ciudad, este lugar cuenta con vigilancia constante, por lo que también representa menor riesgo durante los recorridos para realizar las mediciones de ruido.

 $\bullet$   $\lozenge$   $\bullet$ 

En este capítulo se han definido las etapas de la metodología a seguir durante el desarrollo de la tesis (desde la adquisición de los datos, el análisis y procesamiento de los mismos, hasta la visualización de la información), mostrando cada una de las actividades a realizar durante cada etapa. Dentro de una de estas etapas, se explicaron los criterios para decidir los factores a utilizar para la predicción con las herramientas de aprendizaje automático. También se definió el caso de estudio que se ha decidido utilizar para probar el funcionamiento de cada una de las etapas de dicha metodología.

En el siguiente capítulo se abordan los experimentos realizados con las aplicaciones y con las mediciones obtenidas (dentro del marco de la metodología propuesta y del caso de estudio definido), los ajustes realizados al modelo de aprendizaje, y la explicación de los resultados obtenidos.

## Capítulo 5

## Experimentos y resultados

 $\bm s \bm a \bm b$ 

En este cap´ıtulo se describe la parte experimental de la tesis. Primero se presenta la forma en que se desarrollaron las aplicaciones que sirvieron para probar y validar las diferentes etapas de la metodología propuesta, iniciando por mostrar el modelo funcional del sistema completo. Posteriormente, se detalla la forma en que se evaluaron diferentes métodos de aprendizaje automático para la predicción del ruido ambiental y se discuten los criterios para obtener los parámetros adecuados para el modelo elegido. Finalmente se mencionan algunas consideraciones sobre los propios experimentos y sobre los resultados obtenidos.

## 5.1 Propuesta y desarrollo del sistema GIS

Para cubrir las necesidades de cada una de las etapas de la metodología, se han desarrollado una serie de aplicaciones que han permitido probar y validar la metodolog´ıa propuesta. Estas aplicaciones en conjunto con-forman un sistema, cuyo modelo funcional se muestra en la Figura [5.1.](#page-77-0) Este sistema consiste en una aplicación para dispositivos móviles, la cual a través del micrófono y del GPS integrados al dispositivo, permite a los usuarios voluntarios realizar mediciones de los niveles de ruido en los lugares en que se encuentre. Dichas mediciones serán enviadas a un servidor central, en el que son almacenadas y analizadas, para generar y presentar, para ciertas zonas de interés, mapas de ruido ambiental y estadísticas, los cuales pueden ser consultados a través de un navegador web desde la aplicación para dispositivos móviles, a través de un navegador web, y a través de programas GIS de escritorio para realizar algún análisis adicional.

#### <span id="page-76-0"></span>5.1.1 Aplicaciones para la etapa de Adquisición de datos

Se ha desarrollado una aplicación para capturar niveles de ruido utilizando los dispositivos móviles, con el fin de cubrir las necesidades de la etapa de adquisición de datos; se utilizó Android, con compatibilidad para la versión 2.3.3 (API nivel 10) o superior; esta aplicación, la cual se muestra en la Figura [5.2,](#page-78-0) consta de una pantalla principal, desde la que es posible moverse entre tres secciones: la pantalla para capturar los niveles de ruido, la pantalla para ver el mapa de ruido, y la pantalla para realizar ajustes en la configuración del usuario y del dispositivo. El diseño de esta aplicación se detalla en la Sección [A.1.](#page-100-0)

Se ha utilizado una base de datos para almacenar físicamente los datos con los que opera el sistema, tales como las mediciones obtenidas con los dispositivos móviles, los municipios, los usuarios, las tablas de análisis, entre otros. El modelo relacional que describe a la base de datos ha sido implementado usando el Sistema Gestor de Base de Datos (SGBD) PostgreSQL con la extensión PostGIS. El diseño de la base de datos se detalla en la Sección [A.1.](#page-100-0)

También se han creado índices para agilizar las lecturas a la base de datos, llaves para asegurar la integridad referencial en los campos que así lo requieran, y secuencias para los valores autoincrementales de la mayoría de

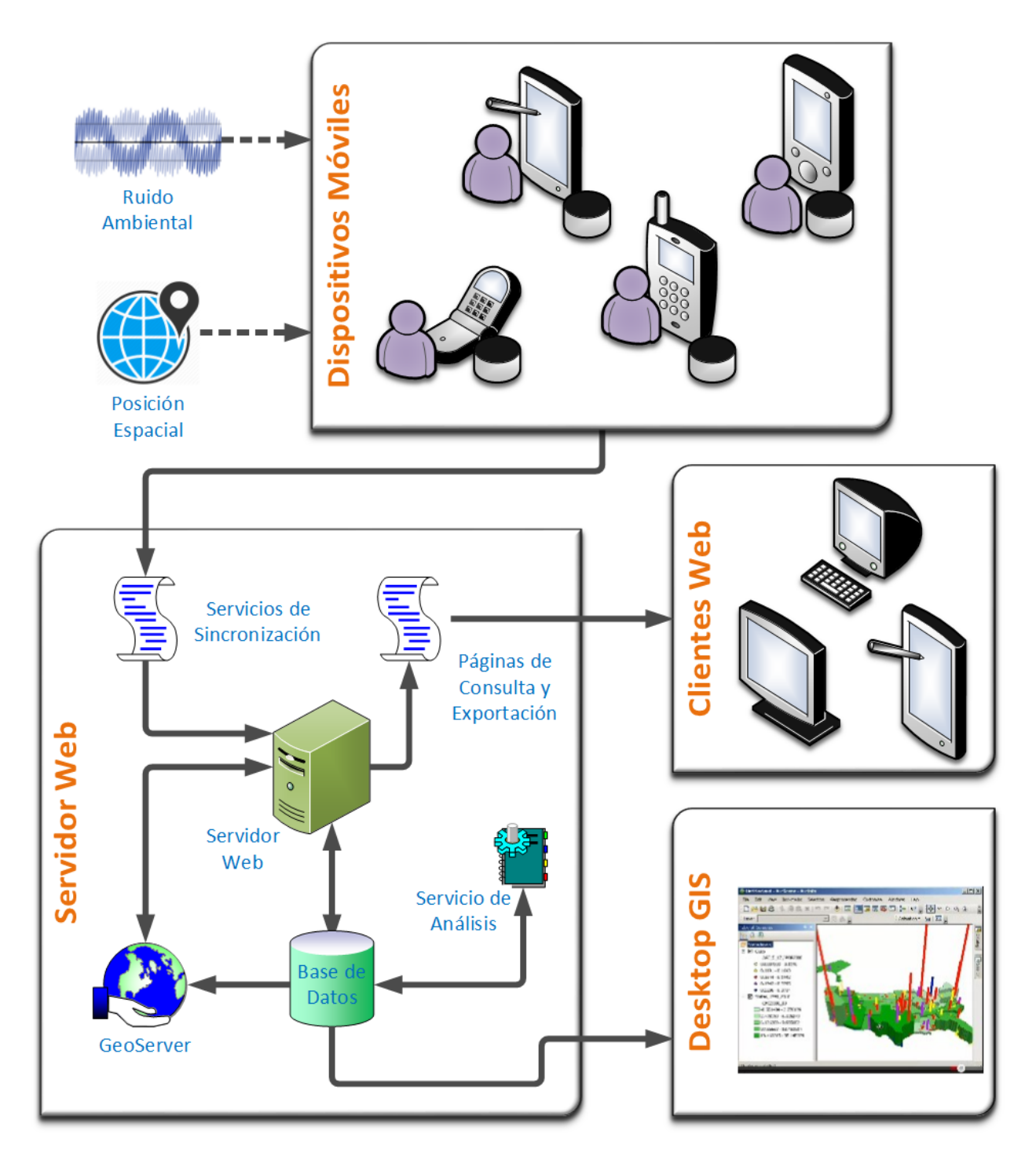

<span id="page-77-0"></span>Figura 5.1: Modelo funcional del sistema propuesto.

las llaves primarias.

Adicionalmente, se han creado procedimientos almacenados (stored procedures) para validar la autentificación de los usuarios, insertar los registros de las mediciones, obtener las coordenadas geográficas de una región proporcionada como argumento, etc.

### <span id="page-77-1"></span>5.1.2 Aplicaciones para la etapa de Análisis y Procesamiento de datos

Utilizando el lenguaje R fue posible realizar el modelo de aprendizaje automático, específicamente, se implementó una Máquina de Soporte Vectorial (SVM).

Empleando el lenguaje Python se realizó un programa pensado para funcionar como un servicio que pueda

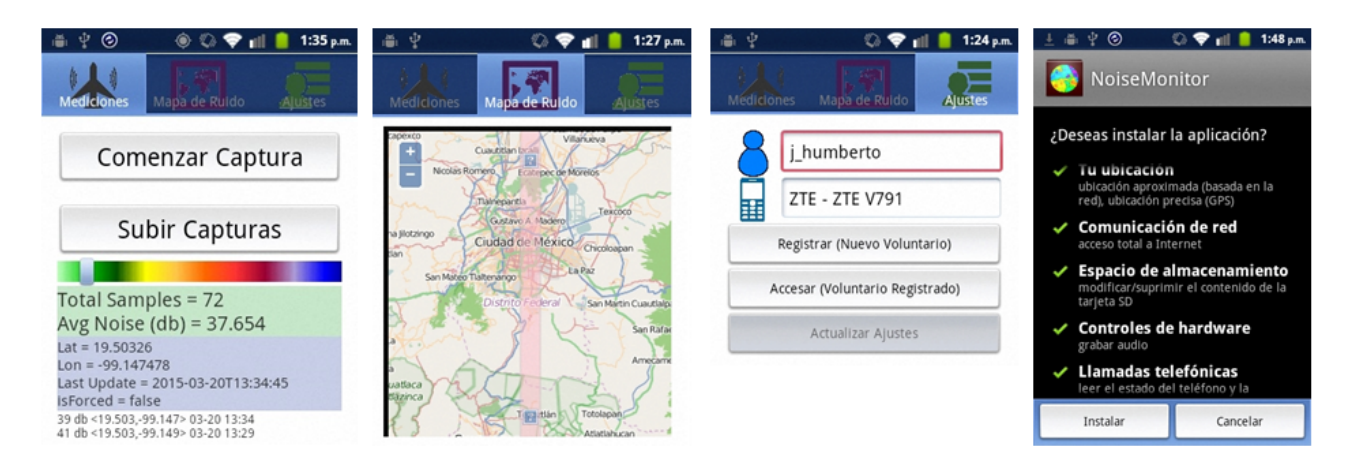

Figura 5.2: Aplicación móvil desarrollada para monitoreo de ruido ambiental.

<span id="page-78-0"></span>ejecutarse periódicamente. El programa escrito en lenguaje Python recupera los datos necesarios desde la base de datos, luego invoca a un programa escrito en lenguaje R que se encarga de predecir los valores de nivel de ruido en los puntos de interés del conjunto de predicción, que está compuesto por los centroides de cada colonia de los municipios (o delegaciones) de interés, más una rejilla de puntos regularmente espaciados a lo largo y ancho de toda el área de interés. Después de obtener las predicciones con el programa en R, el programa en Python se encarga de actualizar los valores correspondientes en la base de datos.

Para la etapa de Análisis y procesamiento de datos de la metodología propuesta, uno de los factores que se ha considerado para la predicción son los negocios del DENUE (Directorio Estadístico Nacional de Unidades Económicas), el cual es un almacén de datos de acceso público, creado por el INEGI, que contiene información de identificación y ubicación geográfica de aproximadamente 5 millones de negocios activos registrados en los censos económicos hasta 20[1](#page-78-1)4  $^{-1}$  . En la Figura [5.3](#page-78-2) se muestra un ejemplo de la interfáz ofrecida por el INEGI para consultar en línea esta base de datos.

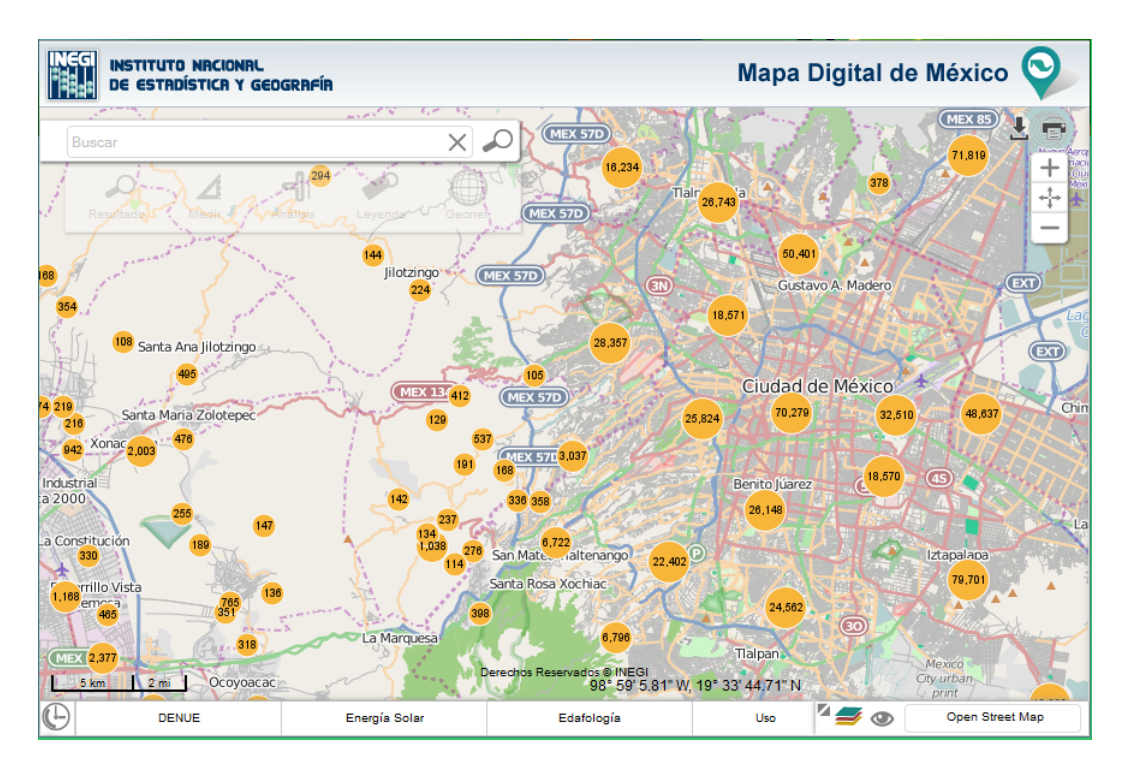

<span id="page-78-2"></span>Figura 5.3: Sitio publicado por el INEGI para la consulta en línea del DENUE.

<span id="page-78-1"></span><sup>&</sup>lt;sup>1</sup>INEGI (2014a). Directorio Estadístico Nacional de Unidades Económicas. [http://www3.inegi.org.mx/sistemas/mapa/denue/](http://www3.inegi.org.mx/sistemas/mapa/denue/default.aspx) [default.aspx](http://www3.inegi.org.mx/sistemas/mapa/denue/default.aspx). [Accessed: 2014-12-01]

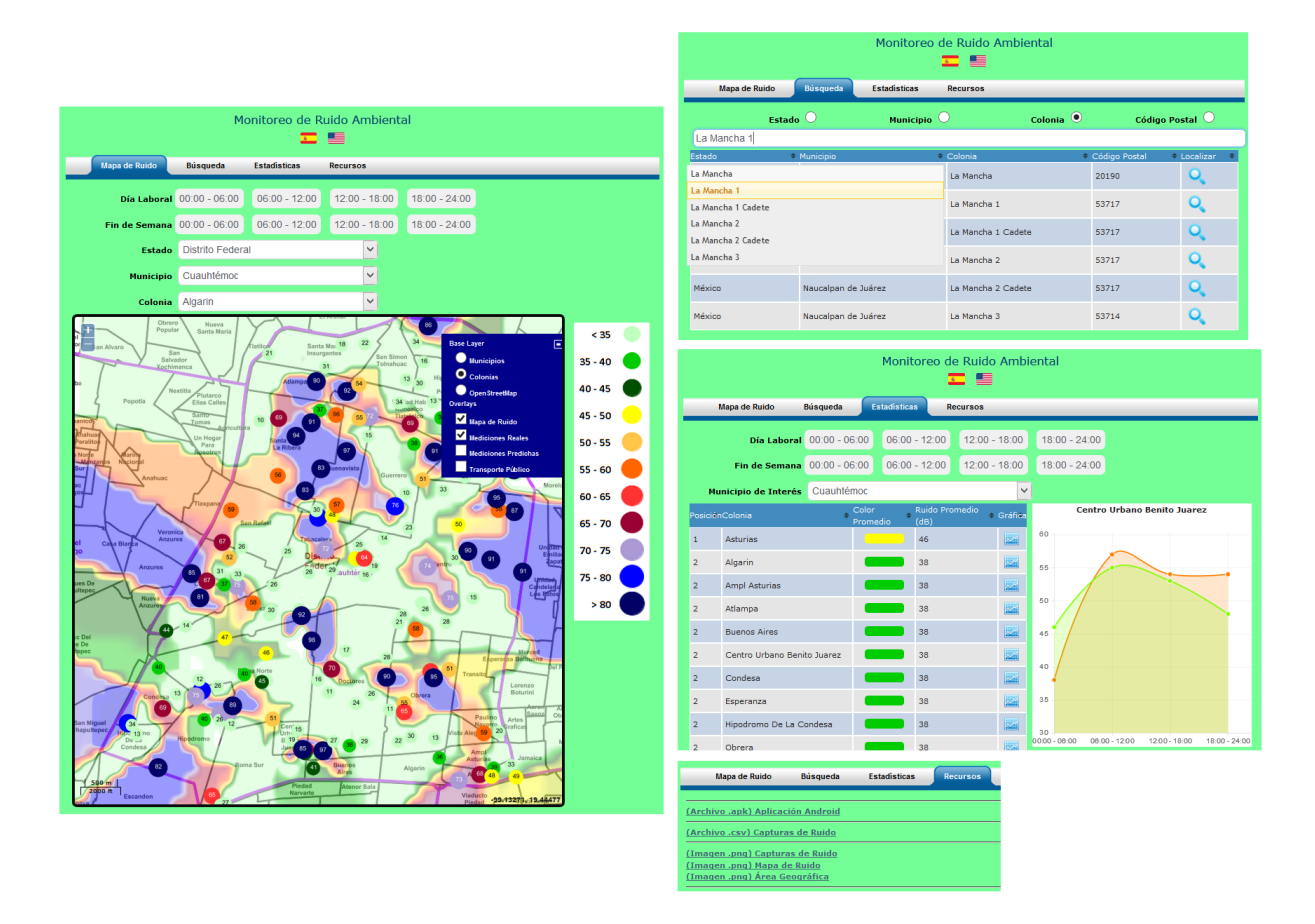

<span id="page-79-0"></span>Figura 5.4: Aplicación web desarrollada mostrando mapa de ruido (ficticio) en la Delegación Cuauhtémoc.

Tanto para los puntos que equivalen a negocios del DENUE como para la división territorial de México (Estados, Municipios y Colonias), los datos han sido obtenidos del INEGI, una fuente oficial, adaptando los nombres de algunas columnas, convirtiendo el sistema de proyección a EPSG:4326, y poblando las tablas correspondientes en la base de datos.

### <span id="page-79-1"></span>5.1.3 Aplicaciones para la etapa de Visualización de la información

La aplicación web para la etapa de Visualización de la información, como se muestra en la Figura [5.4,](#page-79-0) se divide en cuatro secciones: la pestaña que muestra el mapa de ruido, la pestaña que permite realizar búsquedas de lugares geográficos, la pestaña que muestra algunas estadísticas sobre los niveles de ruido en distintas regiones y la pestaña desde la que se pueden descargar recursos asociados con la aplicación. El diseño de esta aplicación se detalla en la Sección [A.2.](#page-101-0)

Con suficientes datos, pero sobre todo con la participación voluntaria de la ciudadanía, es posible la creación de mapas de mayor cobertura, por ejemplo, mapas que abarquen toda la Ciudad de México. Utilizando datos sintéticos aleatorios, en la Figura [5.5](#page-80-0) se muestran mapas de ruido de este tipo, en este caso, se trata de la visualización de un mapa de ruido (ficticio) de la Ciudad de México (de lado izquierdo) y el mismo mapa pero con un mayor nivel de acercamiento o detalle, mostrando los niveles de ruido interpolados a nivel de colonia (de lado derecho).

Esta aplicación fue desarrollada utilizando PHP, HTML5, CSS, JSON, JavaScript y AJAX. Para mostrar el mapa se empleó el framework de JavaScript OpenLayers, que lee datos en formato WMS desde el servidor GeoServer, y éste a su vez, de la base de datos PostgreSQL con PostGIS.

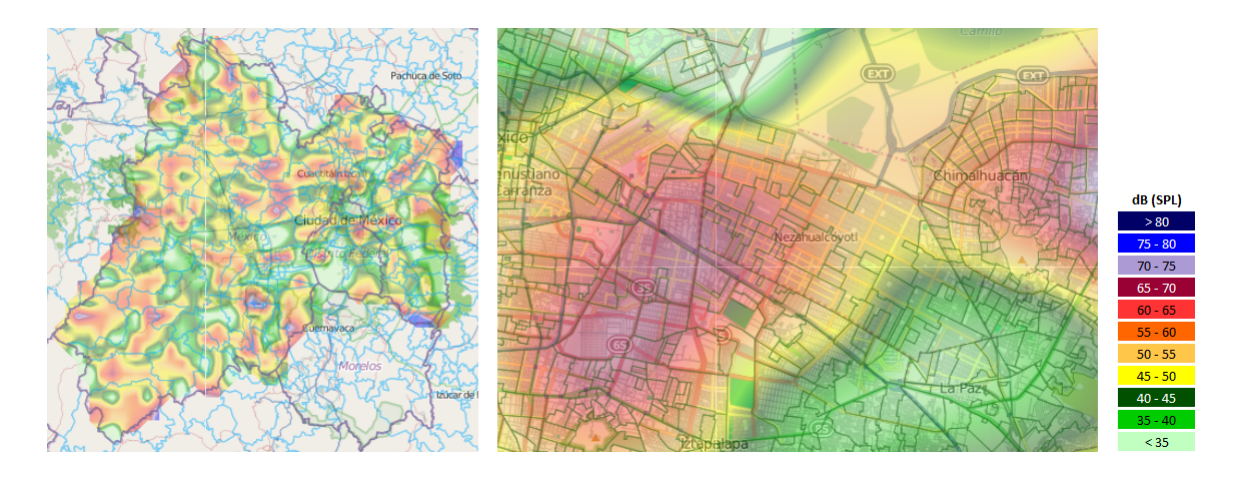

<span id="page-80-0"></span>Figura 5.5: Mapa de ruido (ficticio) de la Ciudad de México (izquierda) y de algunas colonias (derecha).

### 5.1.4 Muestreo de ruido en área de interés

El primer grupo de recorridos se realizó a pie, entre el 6 y el 10 de Julio de 2015, en rutas que buscaban recorrer al menos una parte de todas las colonias de la Delegación Cuauhtémoc, en el horario ya mencionado. En la Figura [5.6](#page-81-0) se muestran las rutas (derecha) y las mediciones registradas (izquierda) durante estos trayectos, proyectadas en un mapa utilizando Quantum GIS.

El segundo grupo de recorridos se realizó también a pie, en las inmediaciones del Centro Histórico, siguiendo la ruta que se muestra en la Figura [5.7,](#page-81-1) en los horarios ya mencionados.

En total, se capturaron con el dispositivo móvil y la aplicación desarrollada, 2355 mediciones georeferenciadas de ruido ambiental en el ´area de inter´es. En la Tabla [5.1](#page-82-0) se muestra un resumen de los recorridos realizados y las mediciones obtenidas durante éstos.

Algunas estadísticas sobre la distribución de las mediciones de ruido ambiental capturadas se muestran en la Figura [5.8,](#page-82-1) en forma de boxplot (izquierda), tabla de estad´ısticas (centro) e histograma (derecha). El boxplot se aprecia en escala original (en unidades de dB(SPL)) y normalizada (en un rango entre 0 y 1). Puede apreciarse que, utilizando como unidades dB(SPL), aunque las mediciones registradas se encuentran en un rango entre 32 y 76, el 50 % de ellas caen en el rango entre 48 y 57, siendo la media de 52.45. El histograma permite confirmar visualmente las observaciones anteriores, as´ı como apreciar un comportamiento similar a una distribución normal en los datos.

## 5.2 Predicción de ruido ambiental utilizando métodos de aprendizaje automático

Para encontrar los valores adecuados a emplear en el modelo de aprendizaje automático (Machine Learning) desarrollado en el lenguaje R, se realizó en este lenguaje un programa para evaluar el rendimiento de las Máquinas de Soporte Vectorial (SVM: Support Vector Machines) bajo diversos parámetros, así como compararlo con otras técnicas de Aprendizaje Automático (ML: Machine Learning), específicamente, contra las Redes Neuronales (NN: Neural Networks)<sup>[2](#page-80-1)</sup>.

Del conjunto de las 2355 mediciones de ruido (véase la Tabla [5.1\)](#page-82-0), se tomaron aleatoriamente 1871 (aprox. 80 %) como conjunto de entrenamiento, y las 484 restantes (aprox. 20 %) para el conjunto de pruebas. Estos conjuntos se mantuvieron constantes para evaluar a las SVM y a las NN.

Al finalizar el entrenamiento de cada modelo de aprendizaje automático, utilizando el conjunto de entrena-

<span id="page-80-1"></span> ${}^{2}$ Por simplicidad, en este Capítulo es posible que se utilicen abreviaturas tales como SVM para referirse a máquinas de soporte vectorial, NN para redes neurales, ker para kernel, nod para nodos, MAE para error absoluto promedio, CORR para correlación, etc.

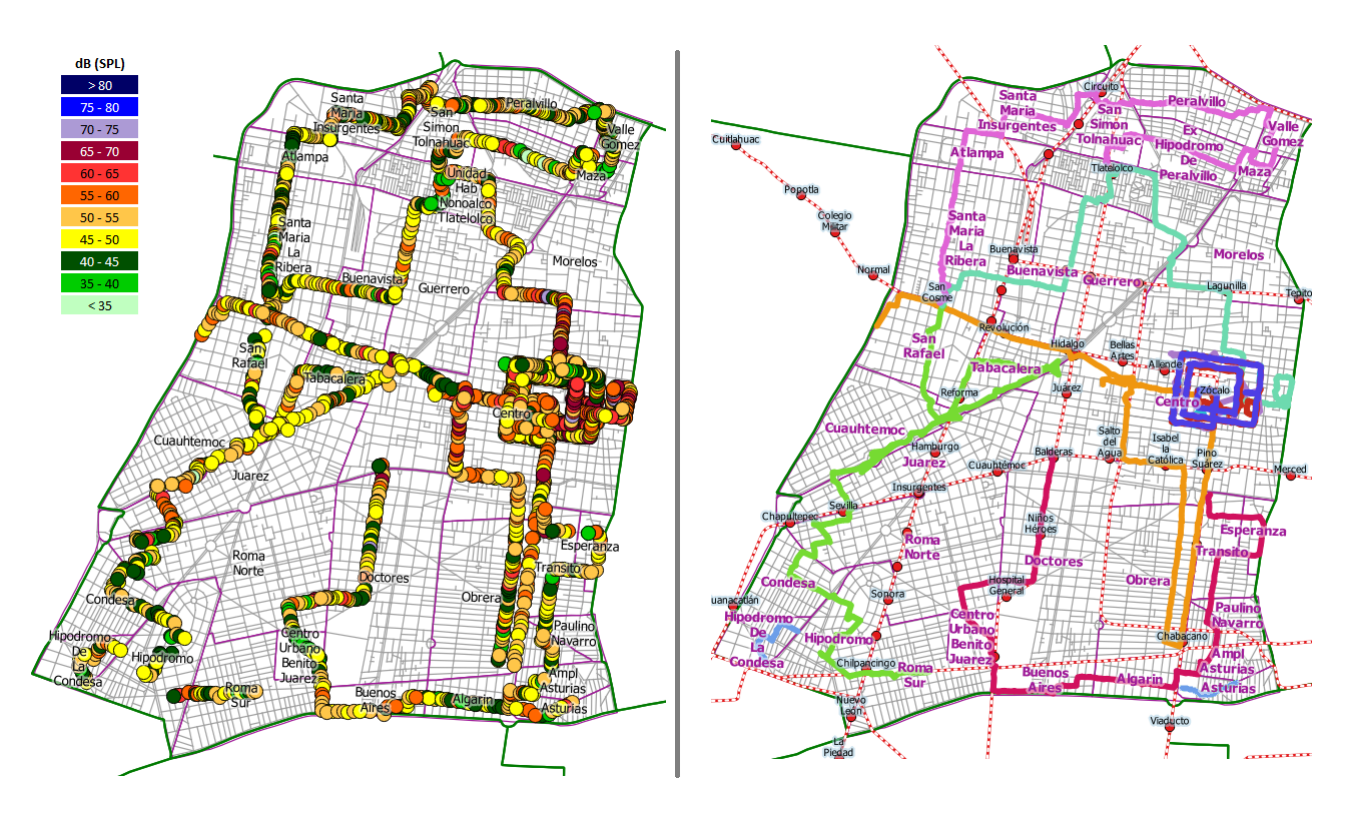

<span id="page-81-0"></span>Figura 5.6: Recorridos para capturar ruido ambiental en la Delegación Cuauhtémoc.

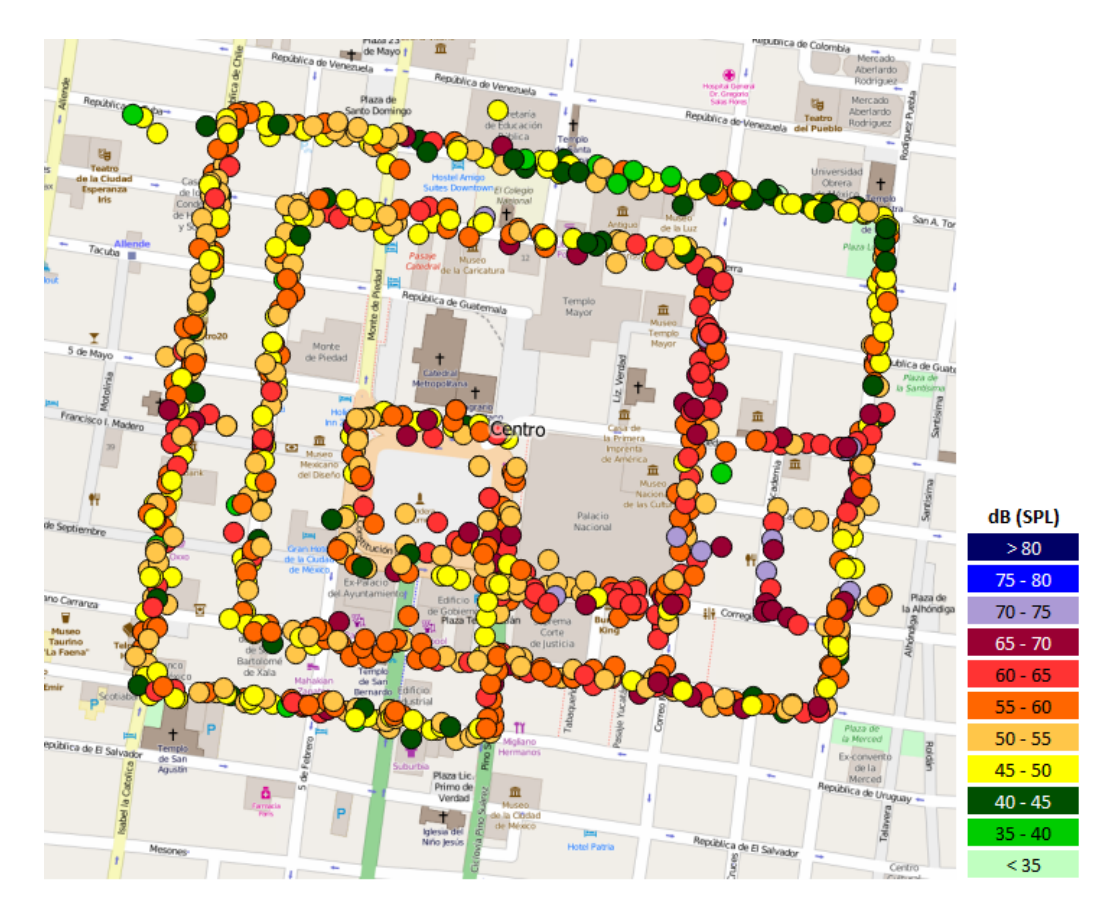

<span id="page-81-1"></span>Figura 5.7: Recorridos para capturar ruido ambiental en el Centro Histórico.

| <b>Recorrido</b> | Zona<br><b>Geográfica</b>   | Fecha                          | Es Día<br>Laboral | Período<br>de Tiempo       | <b>Distancia</b><br>(m) | <b>Total</b><br><b>Capturas</b> |
|------------------|-----------------------------|--------------------------------|-------------------|----------------------------|-------------------------|---------------------------------|
| 1                | Del.<br>Cuauhtémoc,<br>D.F. | lunes, 06 de julio de 2015     | Sí                | $12:00 p.m. - 18:00 p.m.$  | 11,273                  | 279                             |
| $\overline{2}$   |                             | martes, 07 de julio de 2015    | Sí                | 12:00 p.m. 18:00 p.m.      | 12,860                  | 260                             |
| 3                |                             | miércoles, 08 de julio de 2015 | Sí                | $12:00 p.m.$ 18:00 p.m.    | 9.256                   | 226                             |
| 4                |                             | jueves, 09 de julio de 2015    | Sí                | 12:00 p.m. - 18:00 p.m.    | 8,960                   | 289                             |
| 5                |                             | viernes, 10 de julio de 2015   | Sí                | 12:00 p.m. - 18:00 p.m.    | 9,840                   | 387                             |
| 6                |                             | miércoles, 15 de julio de 2015 | Sí                | $12:00 p.m. - 18:00 p.m.$  | 1,513                   | 33                              |
| 7.               | Col. Centro,                | martes, 14 de julio de 2015    | Sí                | 12:00 p.m. - 18:00 p.m.    | 6.364                   | 152                             |
| 8                | Del.                        | miércoles, 15 de julio de 2015 | Sí                | 06:00 a.m. - 12:00 p.m.    | 8,591                   | 218                             |
| $\mathbf{Q}$     | Cuauhtémoc,                 | sábado, 25 de julio de 2015    | No                | $12:00$ p.m. $-18:00$ p.m. | 7,549                   | 270                             |
| 10               | D.F.                        | domingo, 26 de julio de 2015   | No                | 06:00 a.m. - 12:00 p.m.    | 6,860                   | 241                             |
|                  |                             |                                |                   | <b>Total</b>               | 83,066                  | 2,355                           |

<span id="page-82-0"></span>Tabla 5.1: Mediciones de ruido obtenidas durante los recorridos en diferentes rutas.

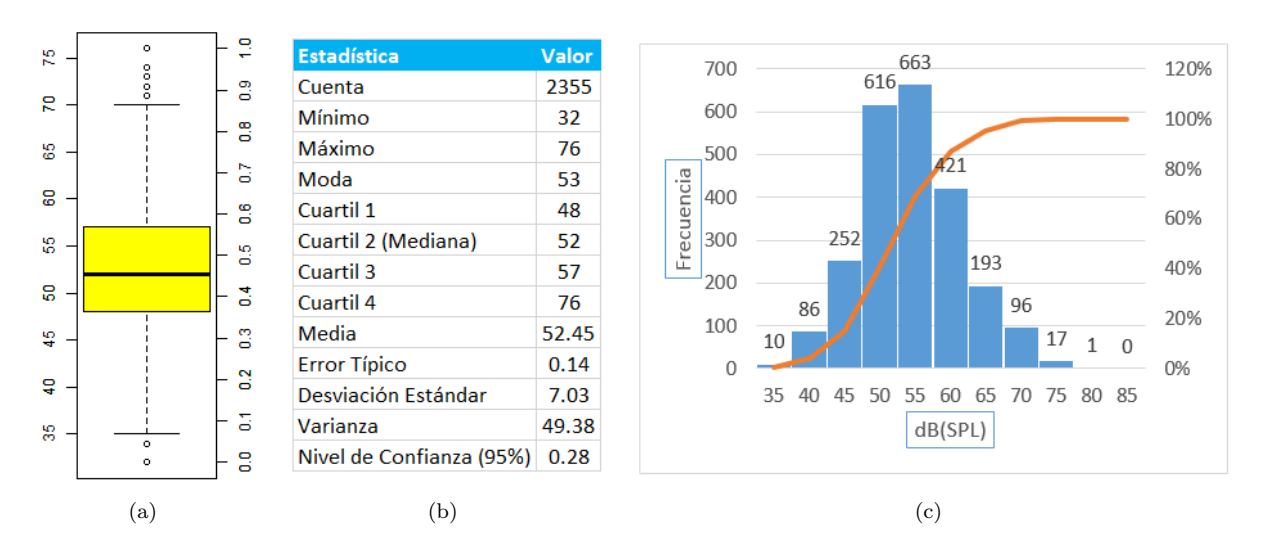

<span id="page-82-1"></span>Figura 5.8: Mediciones de ruido capturadas: (a) Boxplot; (b) Estadísticas; (c) Histograma.

miento (y bajo cada combinación de los distintos parámetros) y después de predecir con el modelo entrenado y el conjunto de pruebas los niveles de ruido, fue posible comparar los niveles de ruido reales (previamente conocidos) contra los nuevos niveles de ruido (reci´en predichos por el modelo). Con las diferencias entre ambos valores se calculó el error absoluto promedio (MAE) y la correlación (CORR) (véase la Sección [3.2\)](#page-51-0). Con estos resultados se determinó la exactitud de cada modelo, métrica necesaria para compararlos entre ellos, considerando como más exacto a un modelo respecto a cualquier otro, mientras menor fuera su MAE y mayor fuera su CORR.

Para los radios de las vecindades geográficas se evaluaron diversas longitudes, y se utilizó al final un radio de 200 m para el radio de la vecindad geográfica de los negocios del DENUE, 1000 m para el de las colonias aleda˜nas, y 1000 m para el de las mediciones de ruido cercanas.

### 5.2.1 Desempeño de las Redes Neuronales (NN)

Para evaluar las NN se utilizó la función *neuralnet* de la librería *neuralnet* <sup>[3](#page-83-0)</sup> del lenguaje R, considerando varias cantidades de nodos en las capas ocultas, y utilizando internamente el algoritmo por defecto,  $rprop+$ (resilient backpropagation with weight backtracking). Se utilizó una NN con 0 nodos ocultos, una NN con una capa oculta de 1, 2, 3, 4, 5 y 10 nodos, as´ı como una NN con dos capas ocultas de 5 nodos en cada una (nod=5-5), otra NN con dos capas ocultas de 10 nodos en cada una (nod=10-10), y finalmente una NN con

<span id="page-83-0"></span><sup>3</sup>Stefan Fritsch y Frauke Guenther (2014). Package neuralnet. [https://cran.r-project.org/web/packages/neuralnet/neuralnet.](https://cran.r-project.org/web/packages/neuralnet/neuralnet.pdf) [pdf](https://cran.r-project.org/web/packages/neuralnet/neuralnet.pdf). [Accessed: 2014-12-01]

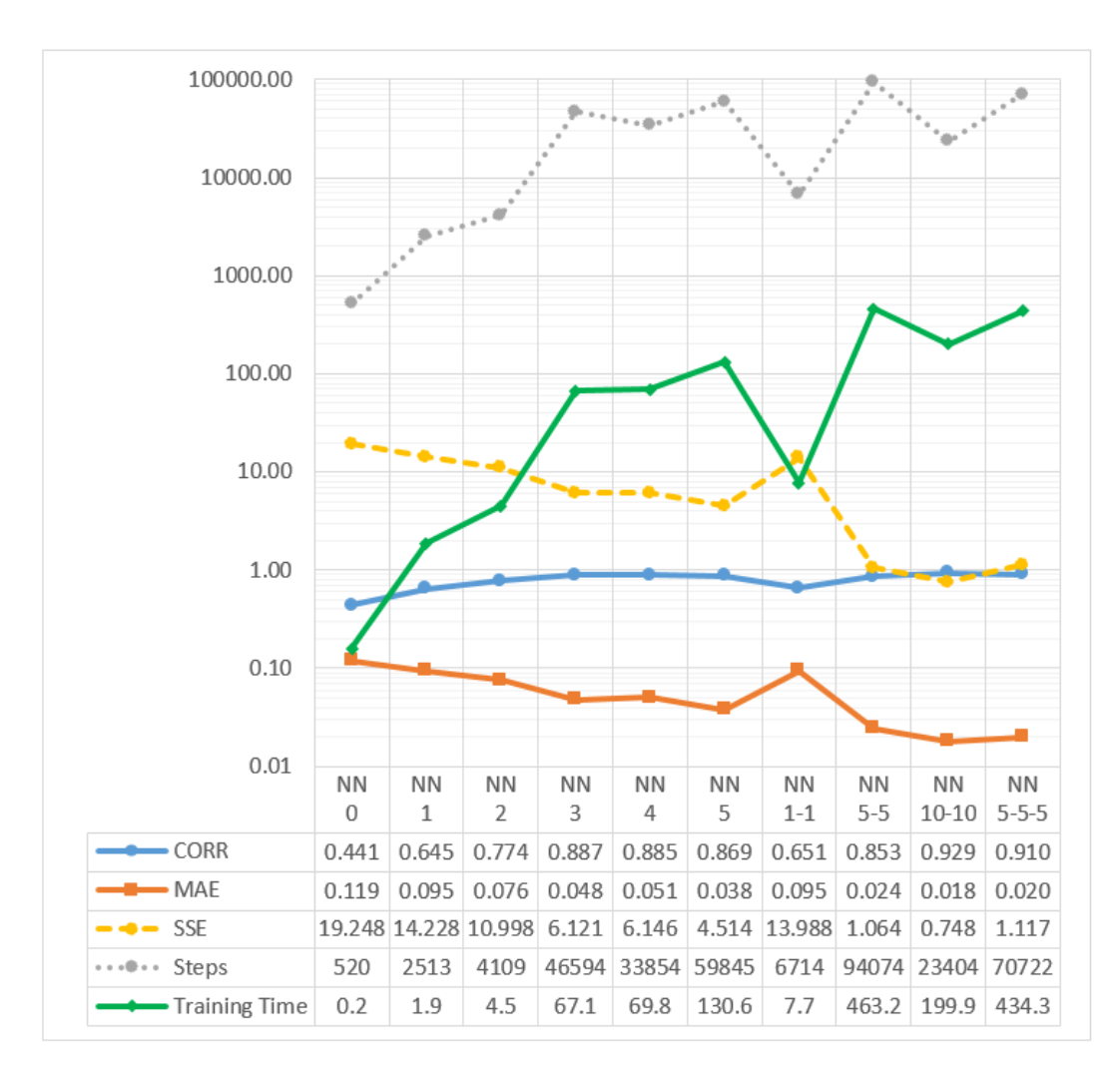

<span id="page-83-1"></span>Figura 5.9: Desempeño de diferentes NN (MAE, CORR, tiempo, etc.).

tres capas ocultas de 5 nodos en cada una (nod=5-5-5).

En la Figura [5.9](#page-83-1) se muestra, utilizando una escala logarítmica, el desempeño de estas distintas configuraciones de NN. En ellas se aprecia el aumento de CORR (correlación) respecto a otras NN del mismo número de capas ocultas a medida que aumenta el número de nodos entre ellas. El MAE (mean absolute error) y el SSE (sum of squared errors) se comportan de manera similar, ya que debido a la forma de calcularse, el SSE sólo amplifica el efecto del MAE (véase la Sección [3.2\)](#page-51-0). El tiempo para entrenar el modelo (en segundos) depende directamente de la cantidad de pasos efectuados por el algoritmo, y en general crece exponencialmente a medida que se aumentan los nodos en las capas ocultas.

En cuanto a exactitud en la predicción, los mejores resultados se obtuvieron con una NN nod=10-10, si bien su tiempo de entrenamiento es de aproximadamente 3.3 minutos, es considerablemente alto, en comparación por ejemplo, con una NN nod=3 que tardó aproximadamente 1.2 minutos y presentó un desempeño promedio. En cuanto a tiempo de entrenamiento, los peores resultados se obtuvieron con una NN nod=5-5, con aproximadamente 7.7 minutos, si bien ésta fue una de las mejores NN respecto a la exactitud en la predicción.

### 5.2.2 Desempeño de las Máquinas de Soporte Vectorial (SVM)

Para evaluar a las SVM se utilizó la función ksvm de la librería kernlab<sup>[4](#page-84-0)</sup> del lenguaje R, considerando diferentes funciones kernel y parámetros (véase la Sección [3.2.1\)](#page-53-0). Los kernels evaluados fueron el de base radial o Gaussiano (rbfdot), el Laplaciano (laplacedot), el Bessel (besseldot), el Anova RBF (anovadot), el polinomial  $(polydot)$ , el lineal  $(vanilladot)$  y el de tangente hiperbólica  $(tanhdot)$ . Por cada kernel empleado, se evaluó el parámetro C (para el costo de violación de las restricciones), en un rango de 0.1 a 3.1 con intervalos de 0.5. Por cada kernel y cada valor de C, se evaluó el parámetro  $\xi$  (utilizado en la función de regresión de insensibilidad a la p´erdida), en un rango de 0.1 a 2.6 con intervalos de 0.5. Bajo estas combinaciones se obtuvieron 294 resultados. El parámetro k (para realizar k-fold cross validation con el conjunto de entrenamiento mejorando la calidad del modelo) se mantuvo constante con el valor de 10, por ser el comúnmente utilizado.

Una comparación de desempeño de los diferentes kernels, considerando el MAE mínimo, la CORR máxima,

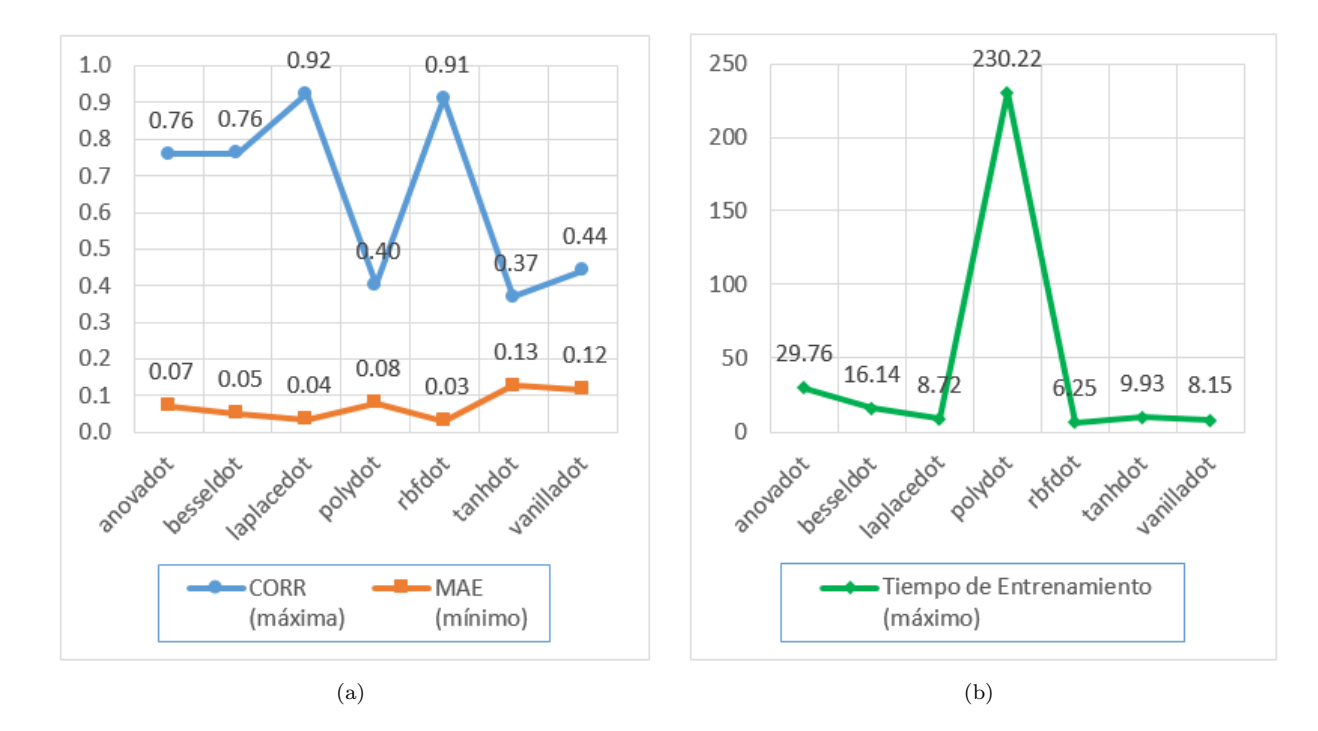

<span id="page-84-0"></span><sup>4</sup>Alexandros Karatzoglou (2014). Package kernlab. <https://cran.r-project.org/web/packages/kernlab/kernlab.pdf>. [Accessed: 2014-12-01]

<span id="page-84-1"></span>Figura 5.10: Desempeño de diferentes SVM: (a) MAE y CORR; (b) Tiempo de entrenamiento.

y el tiempo de entrenamiento m´ınimo alcanzados, se muestra en la Figura [5.10.](#page-84-1) Respecto al MAE y a la CORR, con el kernel rbfdot (Gaussiano) se obtuvieron los mejores resultados, seguido del kernel laplacedot, mientras que el peor desempeño correspondió a los kernels *polydot* (de segundo grado), al kernel tanhdot y al kernel vanilladot. Respecto al tiempo de entrenamiento mínimo, el mejor desempeño correspondió también al kernel rbfdot (Gaussiano), con aproximadamente 6 segundos, seguido de los kernels vanilladot y laplacedot, con aproximadamente 8 segundos; el kernel *polydot* obtuvo el peor desempeño, con aproximadamente 3.8 minutos, incluso cuando estaba configurado con grado 2, mientras que grados mayores (no reportados aquí) para este mismo kernel rebasaban por mucho este tiempo.

### 5.2.3 Comparación entre las NN y las SVM

Una vez que se ha analizado el comportamiento de los modelos de ML con NN y con SVM, es posible compararlos entre ellos para decidir cual de todos ellos conviene utilizar para este conjunto de datos en particular.

La Figura [5.11](#page-85-0) muestra, en escala logarítmica, un resumen del desempeño obtenido con los diferentes modelos de ML utilizando SVM con diferentes kernels respecto a los modelos con NN con distintas cantidades de nodos en las capas ocultas. En este caso, el desempeño está determinado en términos de la CORR (máxima), el MAE (mínimo) y el tiempo de entrenamiento (mínimo) alcanzados por cada modelo. Las columnas se encuentran ordenadas según el tipo de modelo (SVM o NN) y el MAE obtenido.

Puede observarse, por ejemplo, que el MAE y la CORR obtenidos con una SVM ker=vanilladot resultaron equiparables a una NN nod=0, si bien esta NN tardó mucho menos tiempo en entrenarse que esa SVM.

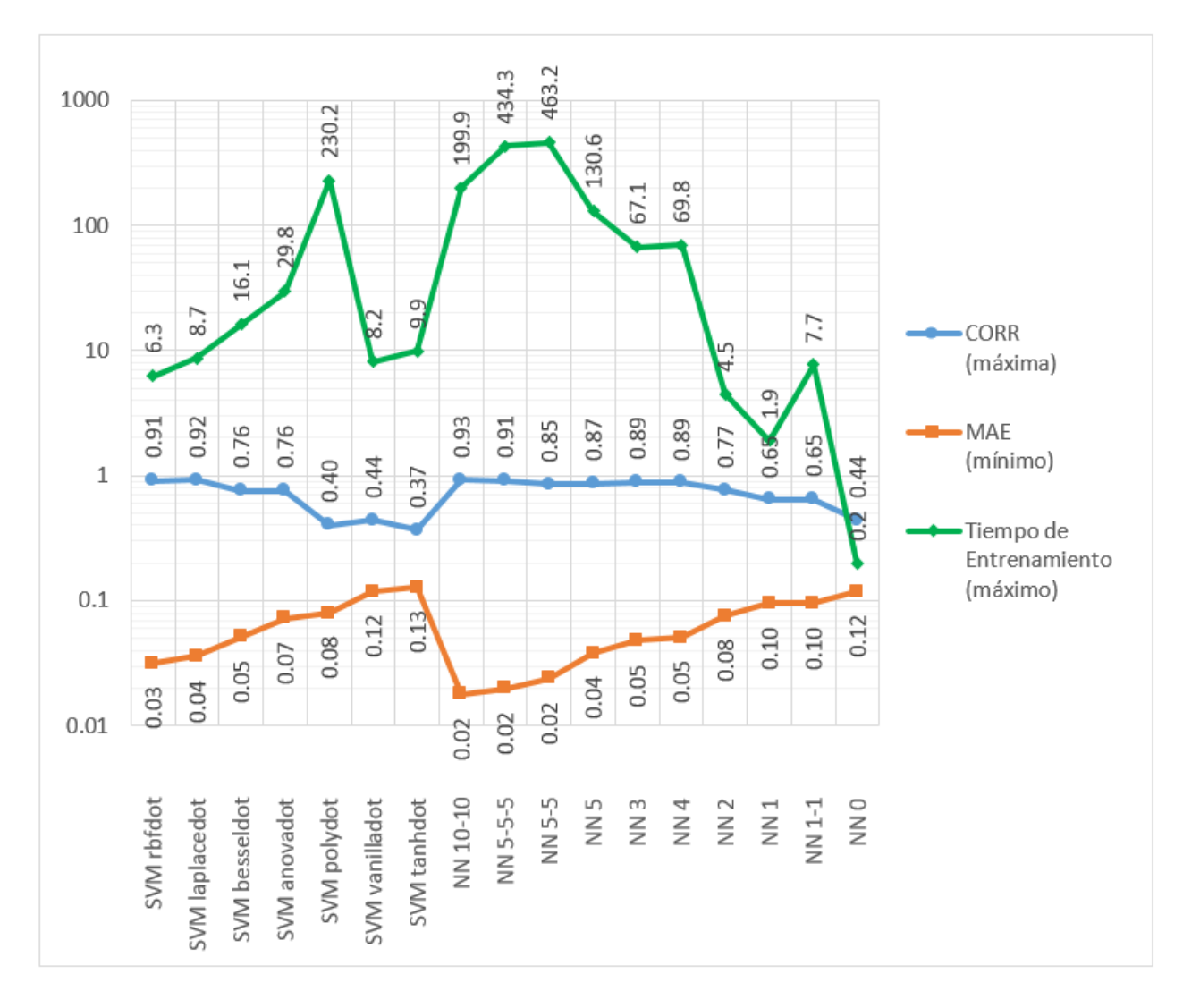

<span id="page-85-0"></span>Figura 5.11: Comparación del desempeño utilizando SVM y NN (MAE, CORR y tiempo).

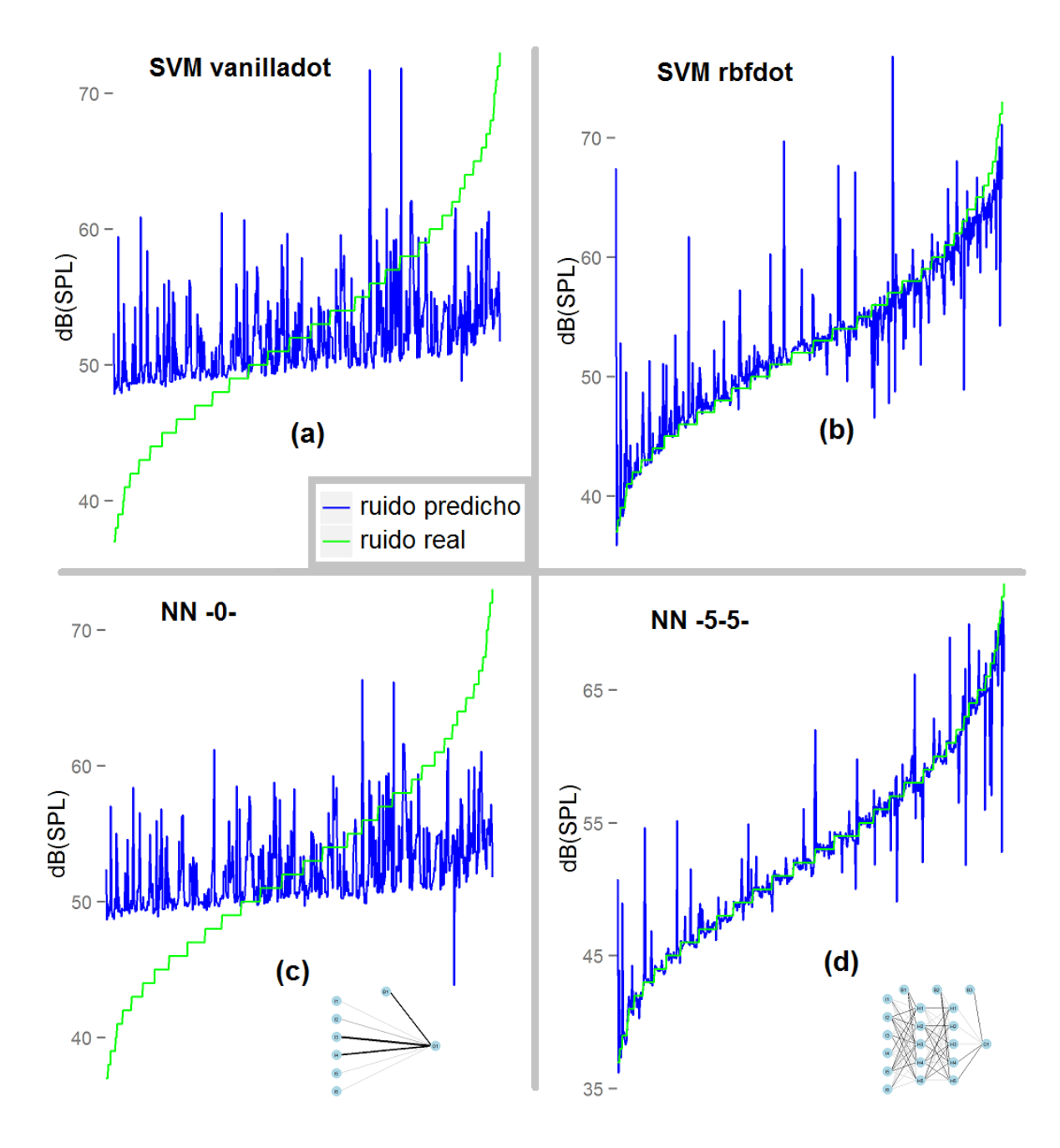

<span id="page-86-0"></span>Figura 5.12: Comparación de los valores reales contra los valores predichos: (a) SVM ker=vanilladot, C=2.0,  $\xi=0.1$  y k=10; (b) SVM ker=rbfdot, C=2.0,  $\xi=0.1$  y k=10; (c) NN nod=0; (d) NN nod=5-5.

Para las SVM destacan los resultados obtenidos con el kernel rbfdot, mientras que para las NN destaca la configuración con nod=10-10, ya que estos dos modelos son los que reportan, para su modelo respectivo, la mayor exactitud de predicción en términos de un menor MAE y una mayor CORR.

En el MAE y CORR, con la NN nod=10-10 se obtuvieron ligeramente mejores resultados que con la SVM ker=rbfdot. Sin embargo, respecto al tiempo de entrenamiento del modelo, la SVM utilizó aproximadamente 6 segundos, mientras que la NN requirió de aproximadamente 3.3 minutos (más de 30 veces el tiempo empleado por la SVM).

Una comparación gráfica entre los valores reales y los valores predichos de algunos de los modelos antes mencionados, se muestra en la Figura [5.12.](#page-86-0) Como se puede apreciar, los mejores resultados ((b) y (d)) corresponden a casos en los que la gráfica de los valores predichos se apega mucho más a la de los valores reales, lo que implica que su MAE disminuye y su CORR aumenta. También puede observarse que los valores predichos se apegan más a los reales en el caso de la  $NN$   $((d))$  que en el caso de la SVM  $((b))$ , lo cual reafirma gráficamente lo reportado en la Figura [5.11.](#page-85-0) Por el contrario, algunos de los peores resultados ((a) y (c)) corresponden a

aquellos en los que el modelo predice casi siempre con un valor alrededor del valor promedio del conjunto de prueba lo que implica, de forma contraria al caso anterior, que su MAE aumenta y su CORR disminuye.

### 5.2.4 Desempeño de las SVM con kernel Gaussiano

Como ya se ha mencionado, la SVM ker=rbfdot ha sido la que con estos datos otorgó los mejores resultados (mayor exactitud debido a un menor MAE y una mayor CORR). En la Figura [5.13](#page-88-0) se muestran, para este kernel en particular, las tendencias de cambio para el tiempo de entrenamiento, el MAE o error de pruebas, el error de entrenamiento, la CORR y la cantidad de vectores de soporte obtenidos, durante la variación del parámetro C (con los valores 0.001, 0.01, 0.03, 0.05, 0.07, 0.09, 0.11, 0.5, 1.0, 1.5, 2.0, 2.5, 3, 4, 6, 8 y 10) y del parámetro  $\xi$  (con los valores 0.001, 0.01, 0.03, 0.05, 0.07, 0.09, 0.1, 0.6, 1.1, 1.6, 2.1 y 2.6). Nuevamente, el par´ametro k se mantuvo constante con el valor com´unmente empleado de 10.

En general, la estimación de los parámetros del kernel permite apreciar que la CORR y el tiempo de entrenamiento aumentan, y disminuyen el error de pruebas o MAE y el error de entrenamiento, a medida que aumenta el parámetro C y disminuye el parámetro  $\xi$ . También puede observarse que el número de vectores de soporte aumenta, a medida que disminuyen los parámetros  $C$  y  $\xi$ .

Considerando simultáneamente la CORR y el MAE para la exactitud de predicción del modelo, así como el tiempo de entrenamiento para el rendimiento durante la ejecución, podrían considerarse a los valores  $C = 5.0$  $y \xi = 0.1$  como adecuados para el entrenamiento de una nueva SVM, al mismo tiempo que se intenta evitar el sobre-entrenamiento (overfitting) y el sub-entrenamiento (underfitting).

### 5.3 Mapas de ruido ambiental de las áreas de interés

Utilizando el plug-in de interpolación de Quantum GIS, se obtuvo un mapa de ruido para las mediciones obtenidas en la Delegación Cuauhtémoc, el cual se muestra en la Figura [5.14.](#page-89-0) El mapa se obtuvo utilizando el método de interpolación IDW (Inverse Distance Weighting) utilizando el parámetro  $C = 2$ , y el código de colores definido en la norma ISO 1996-2:1987. De manera inmediata puede apreciarse que la zona comprendida por las inmediaciones del Centro Histórico es la que mayores niveles de ruido registró durante los recorridos.

Con el mismo método de interpolación y el mismo código de colores, se obtuvieron los mapas de ruido para las mediciones obtenidas en el Centro Histórico dentro de los diferentes intervalos de tiempo, mismos que se muestran en la Figura [5.15.](#page-89-1)

Respecto a la Delegación Cuauhtémoc en general, como se puede apreciar en la Figura [5.14,](#page-89-0) la Colonia Centro (casi en su totalidad) y la Colonia Morelos (en las inmediaciones del mercado de la Merced) presentaron la mayor concentración de ruido durante estos recorridos. Por otra parte, para la Colonia Centro particularmente, la Figura [5.15](#page-89-1) muestra que la mayor concentración de ruido se encontró en calles aledañas al Palacio Nacional (calles con alta densidad de vendedores ambulantes, tales como Corregidora, Correo Mayor, La Academia, Soledad y Venustiano Carranza).

En general se encontró que los niveles más altos de ruido promedio eran provocados por el ruido constante de la gente (por ejemplo, los gritos de los vendedores ambulantes o inclusive la charla continua de las multitudes), seguidos por el ruido provocado por los automóviles. Las zonas industriales, a pesar de que suponíamos lo contrario, resultaron estar entre las más silenciosas y tranquilas, probablemente debido a que las industrias aislaban el ruido en su interior y en sus calles no transitaban demasiados autos ni personas. Las zonas con los niveles de ruido más bajos fueron los interiores de grandes parques y en general, de zonas rodeadas de árboles. Algunos de los ruidos más intensos que se detectaron con la aplicación, fueron sonidos impulsivos, tales como el estornudo de una persona, el grito de un vendedor de gas, la sirena de una patrulla o el ladrido de los perros.

Después de predecir los niveles de ruido en diversos puntos utilizando aprendizaje automático y luego de aplicar el método de interpolación con el algoritmo Barnes, ofrecido en un plug-in de GeoServer, fue posible obtener el mapa de ruido, con mediciones reales y predichas, para la Delegación Cuauhtémoc. En la Figura [5.16](#page-91-0) se muestra una comparación entre el mapa de ruido obtenido por interpolación con Quantum GIS (izquierda) sobre el que se encuentran los puntos predichos por el modelo de aprendizaje automático, contra el mapa de ruido obtenido por interpolación con GeoServer (derecha) para el horario HL-12.

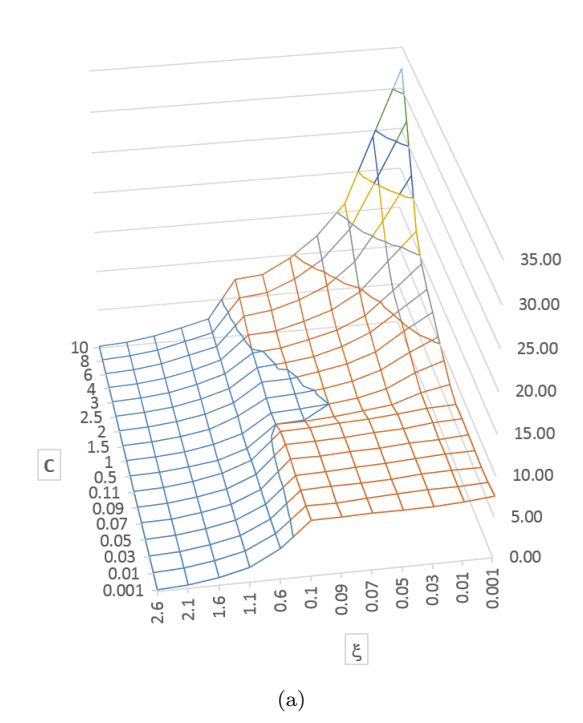

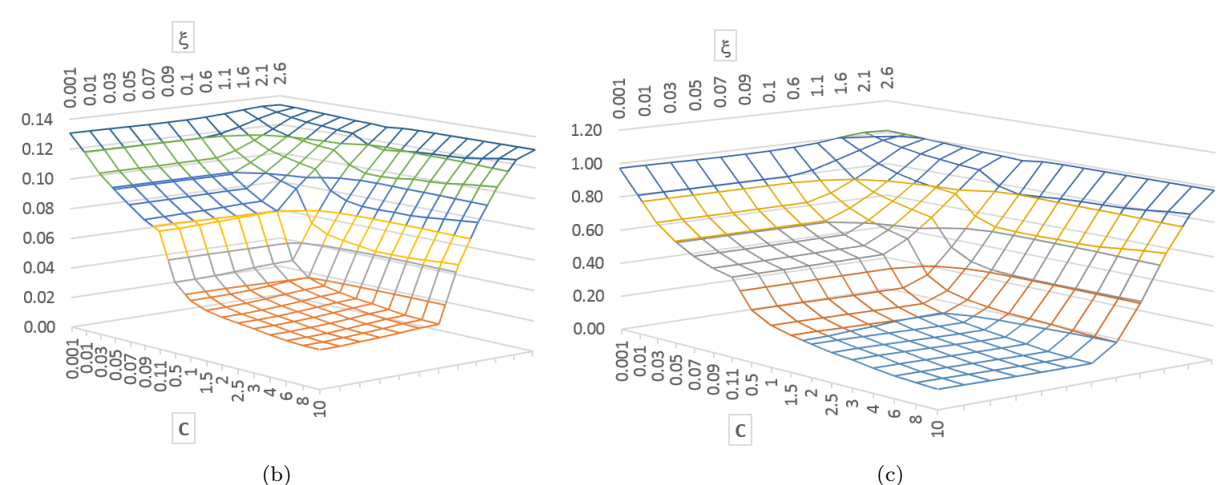

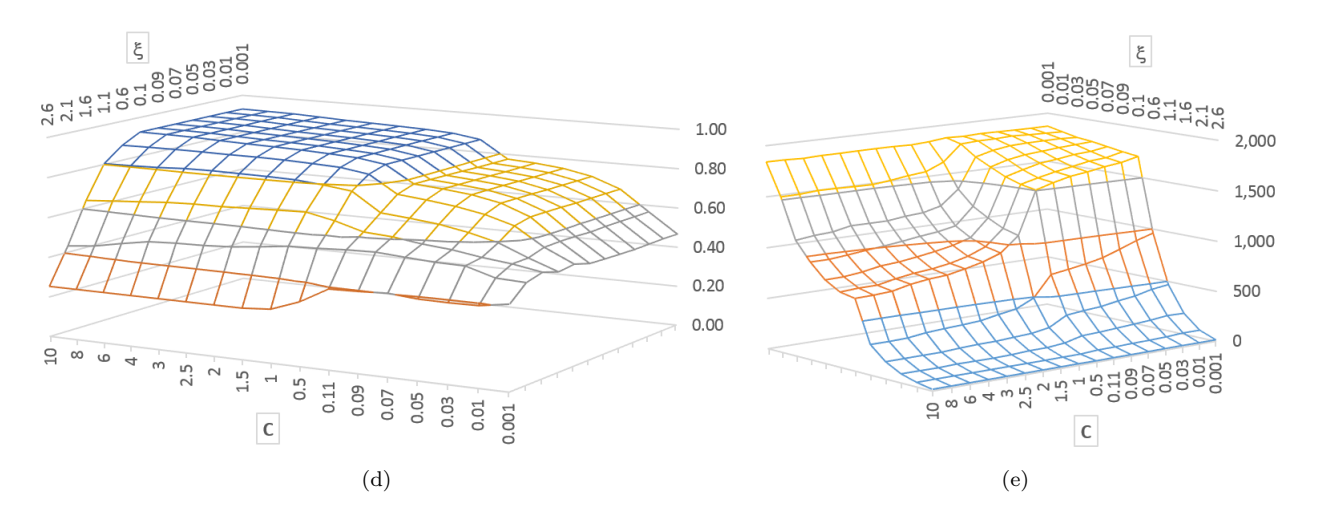

<span id="page-88-0"></span>Figura 5.13: Resultados al variar el parámetro C y  $\xi$  para una SVM ker=rbfdot y  $k = 10$ : (a) tiempo de entrenamiento; (b) MAE o error de pruebas; (c) error de entrenamiento; (d) CORR; (e) cantidad de vectores soporte.

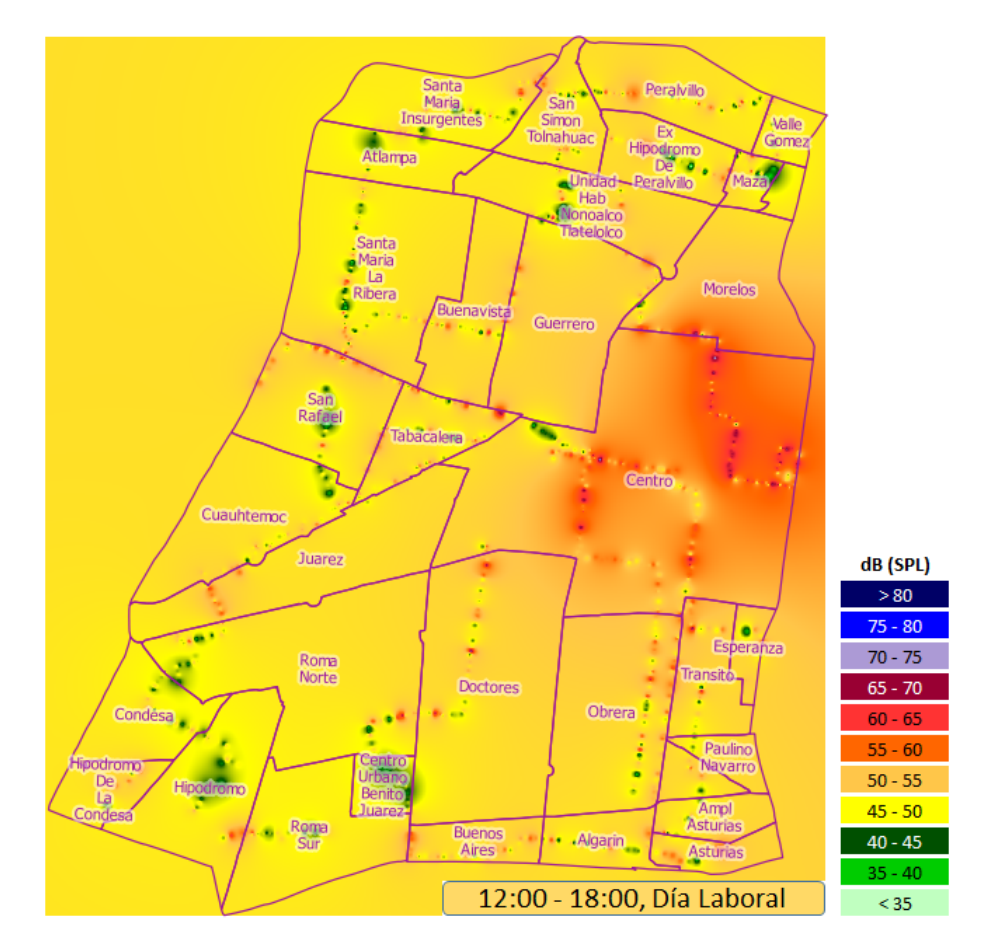

<span id="page-89-0"></span>Figura 5.14: Mapa de ruido ambiental para las colonias de la Delegación Cuauhtémoc.

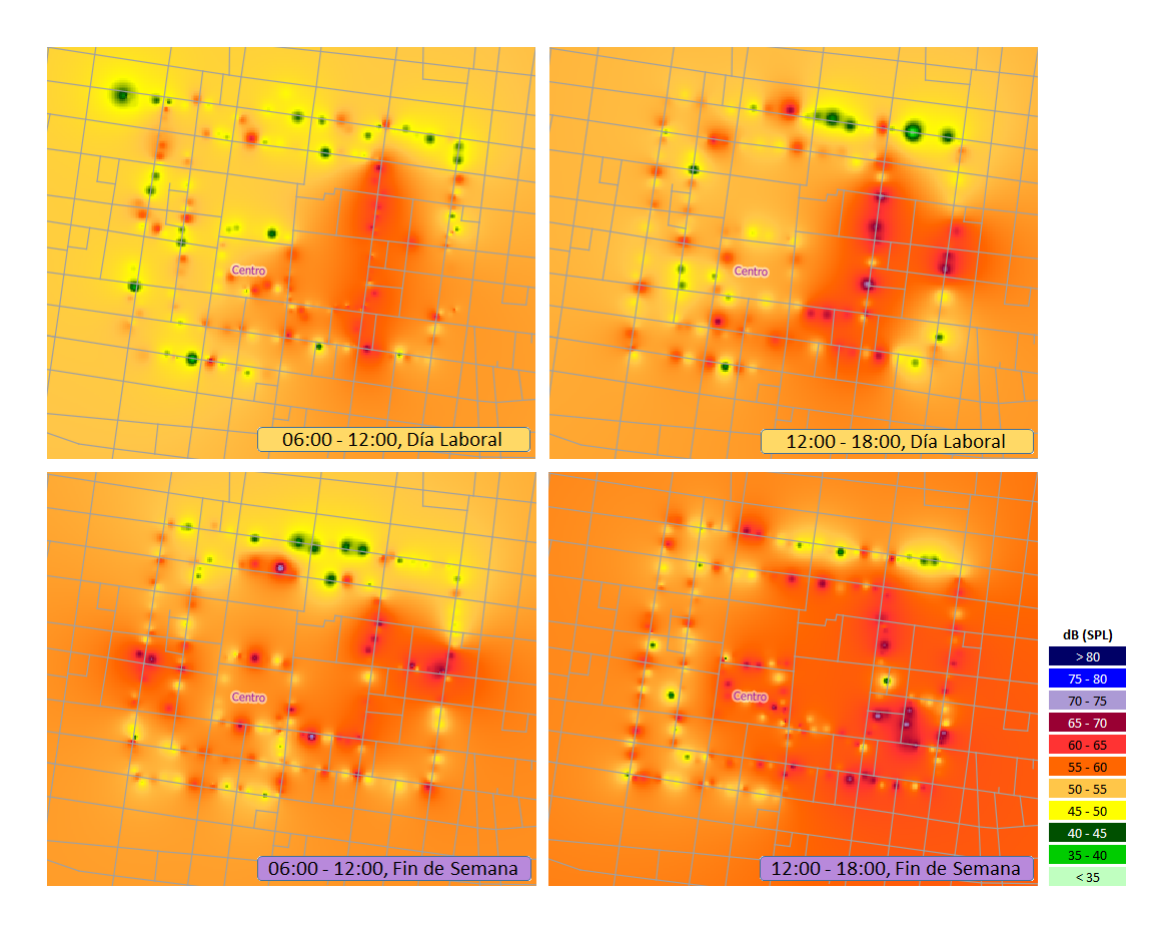

<span id="page-89-1"></span>Figura 5.15: Mapas de ruido ambiental para las calles del Centro Histórico.

Es posible comparar los mapas de ruido ambiental previamente presentados contra las observaciones de ruido obtenidas mediante el proyecto NoiseWatch <sup>[5](#page-90-0)</sup>, aunque estas presentan una escala categórica subjetiva diferente. La Figura [5.17](#page-91-1) muestra las observaciones de NoiseWatch correspondientes a la Delegación Cuauhtémoc. Puede observarse que, aunque son pocas, estas mediciones muestran buena correlación con las de los mapas de ruido ya mostrados.

## 5.4 Consideraciones acerca de los resultados obtenidos

Las mediciones de ruido presentadas anteriormente se realizaron únicamente con un dispositivo móvil, de marca ZTE, modelo V791. Las posiciones geográficas se obtuvieron principalmente utilizando el GPS del dispositivo, sólo una muy pequeña cantidad de ellas se obtuvo mediante posicionamiento por Wi-Fi.

Dado que las mediciones corresponden a nivel de presión sonora, la forma de llevarlas a cabo consistía en permanecer inmóviles durante los 10 segundos que duraba la captura del nivel de ruido. El no tomar la medición estando en movimiento tiene el propósito de evitar que el aire golpeara con mayor presión al micrófono del dispositivo, provocando una lectura más elevada del nivel de ruido que la realmente existente.

Además, se procuró ser imparcial al momento de tomar las mediciones, no buscando registrar exclusivamente fen´omenos que mostraran un mayor nivel de ruido, sino intentando capturar el ruido a intervalos regulares (por ejemplo, cada que se hubiera recorrido caminando media cuadra) independientemente del nivel de ruido que se percibía subjetivamente en ese lugar y buscando que las condiciones climáticas fueran favorables.

Esta forma de predicción de los niveles de ruido ambiental no considera varios factores adicionales también importantes dada la naturaleza del ruido. Por ejemplo, no considera situaciones que influyen en la propagación del ruido, tales como factores ambientales (temperatura, humedad, altitud, presión atmosférica o viento), los obstáculos existentes en el terreno (tales como inclinaciones, inmuebles, árboles, etc.) o la situación arquitectónica presente (materiales de construcción, estructura de los inmuebles, etc.). Por lo tanto, se asume la propagación del ruido como si se tratara de una superficie plana libre de obstáculos y en condiciones ambientales homogéneas y favorables. Aunque esta característica de los mapas de ruido que aquí se presentan tiene la clara desventaja de no considerar aspectos que influyen directamente en la propagación del ruido; la ventaja es que estos mapas de ruido muestran los niveles de ruido en las zonas en general; además de considerar que se trata de información voluntaria generada por usuarios que ni siquiera son especialistas en este fenómeno físico, siendo por tanto, adquirida con dispositivos móviles de uso común, lo que permite una mejor apreciación a primera vista y una visualización más rápida vía una aplicación móvil y web.

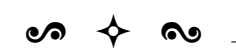

Los experimentos mostrados en este capítulo han permitido, en primer lugar, conocer a mayor detalle las aplicaciones desarrolladas para cubrir las etapas de la metodología, así como la interacción entre los distintos módulos del Sistema de Información Geográfica desarrollado. También permitieron mostrar los criterios considerados para la elección del área de estudio, los detalles del monitoreo de ruido ambiental llevado a cabo y las estadísticas principales de los datos obtenidos. La comparación de las Máquinas de Soporte Vectorial contra las Redes Neuronales mostró al tiempo de ejecución como el motivo principal para optar por las primeras, pese a que las últimas mostraban menor error en la predicción. Finalmente, el análisis del comportamiento de los parámetros principales del modelo, permitió elegir los valores apropiados para aplicarlos en la predicción de ruido ambiental en nuevos puntos geográficos, y poder de esta manera obtener los mapas de ruido que se han mostrado.

En el siguiente cap´ıtulo se comentan las conclusiones obtenidas de los resultados logrados a lo largo de toda la tesis.

<span id="page-90-0"></span><sup>5</sup>ESRI y European Environment Agency (2013). Mexico City Noise Observations. [http://www.arcgis.com/home/webmap/viewer.](http://www.arcgis.com/home/webmap/viewer.html?webmap=0fed01142dc04879af3a7121507c8aba) [html?webmap=0fed01142dc04879af3a7121507c8aba](http://www.arcgis.com/home/webmap/viewer.html?webmap=0fed01142dc04879af3a7121507c8aba). [Accessed: 2014-12-01]

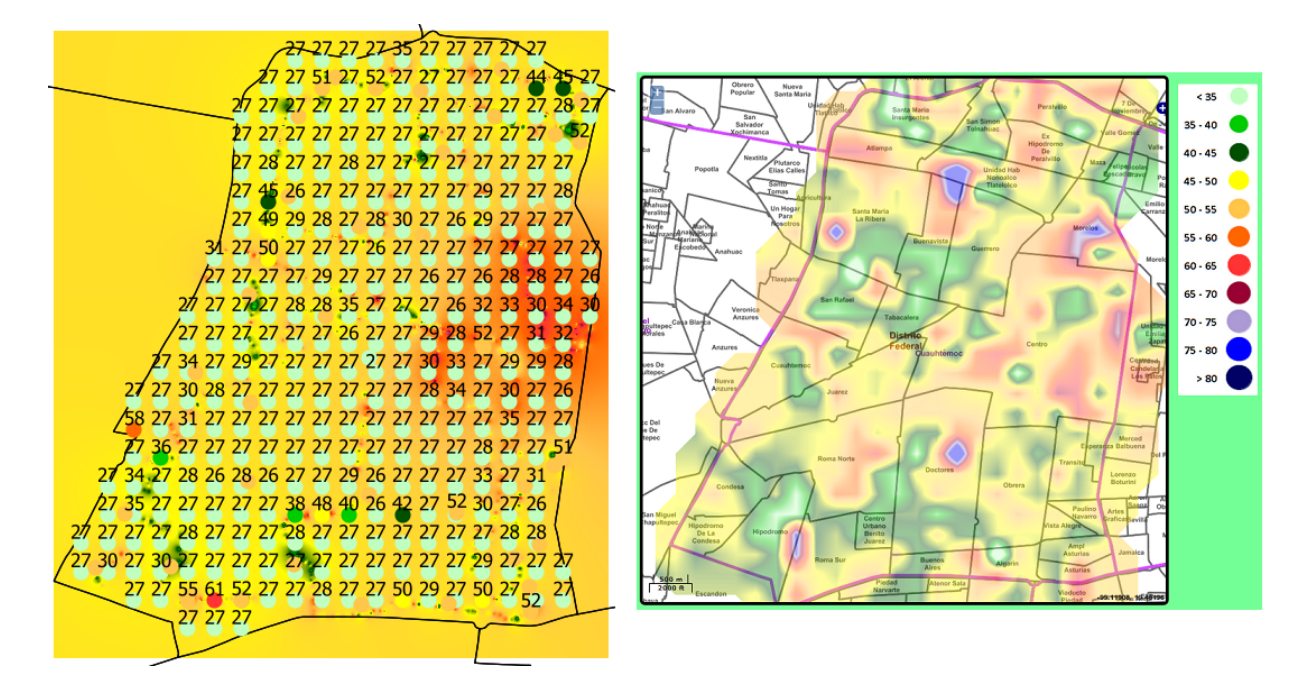

<span id="page-91-0"></span>Figura 5.16: Mapa de ruido generado con mediciones reales sobre el que se muestran valores predichos (izquierda) comparado contra el mapa de ruido generado con valores reales y predichos (derecha).

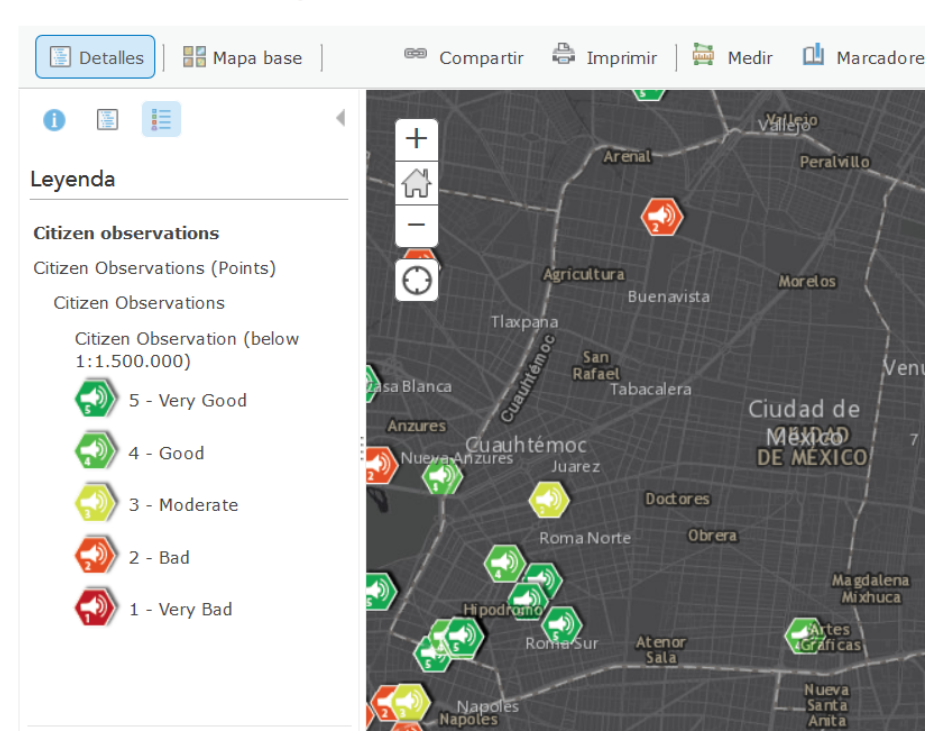

**Mexico City Noise Observations** ArcGIS  $\sim$ 

<span id="page-91-1"></span>Figura 5.17: Observaciones de ruido ambiental del proyecto NoiseWatch.

## Capítulo 6

# Conclusiones

 $\bm s \bm a \bm b$ 

En este capítulo se presentan las conclusiones obtenidas al término de esta tesis. Primero, se mencionan las limitaciones que se presentaron durante el desarrollo de este trabajo. Posteriormente, se abordan los logros alcanzados, con base en los resultados obtenidos al final del mismo. Finalmente se presentan las aportaciones de este trabajo. As´ı mismo, se ha incorporado un apartado referente al trabajo a futuro relacionado con la presente investigación.

## <span id="page-92-0"></span>6.1 Limitaciones

Los niveles de ruido obtenidos mediante el micrófono de los dispositivos móviles, corresponden a mediciones de nivel de presión sonora, medidas en dB(SPL), no se utilizaron filtros A-weighting, que otorgan mediciones en  $dB(A)$  y que generalmente son desarrolladas en hardware. No obstante, no se encontró en la literatura consultada un código de colores para dB(SPL), aunque sí uno para  $dB(A)$  en la norma ISO 1996-2:1987, por lo que este código fue el utilizado.

El nivel de ruido registrado varía ligeramente de acuerdo con las especificaciones de fabricación del micrófono de cada dispositivo. Por ejemplo, en una de las pruebas realizadas con esta aplicación, el mismo nivel de ruido reportaba 45 dB(SPL) con el dispositivo ZTE-V791, 49 dB(SPL) con un ZTE-Blade-L2, y 51 dB(SPL) con una tablet Samsung-Galaxy-Tab-3. Pruebas de este tipo se realizaron con otras aplicaciones similares, mostrando variaciones de esta misma magnitud.

Dado que no se desarrolló un sistema de calibración que soportara cada modelo de dispositivo móvil, es muy probable que el nivel de ruido reportado por diferentes disposivos varíe un poco dependiendo de la fabricación del micrófono, así como de otras características de hardware, o inclusive de la versión del sistema operativo.

Al tratarse de micrófonos diseñados para dispositivos móviles, es claro que la precisión de los niveles de ruido registrados es inferior a la de los micrófonos especializados construídos para sonómetros profesionales.

La ubicación geográfica, utilizando los medios disponibles en el dispositivo (GPS o Wi-Fi), puede mostrar imprecisiones que no dependen del usuario del dispositivo, además de que puede ser difícil de obtener en ciertas situaciones, como ocurre en interiores de inmuebles, lugares subterráneos, zonas donde el cielo es poco visible o poco despejado, etc., para el caso del GPS, o zonas sin acceso a Internet, para el caso del Wi-Fi.

La separación de las mediciones de ruido en días laborales o días de fin de semana, toma en cuenta que los días laborales son de lunes a viernes, y los fines de semana son sábado y domingo (véase la Sección [12\)](#page-71-0). Pero no toma en cuenta los días festivos, en los que la actividad de la población puede cambiar radicalmente y por tanto cambiaría también la composición del ruido en diferentes zonas (quizá, por ejemplo, aumentando en zonas turísticas o recreativas y disminuyendo en zonas de oficinas).

## 6.2 Logros alcanzados

Al final del desarrollo de esta tesis, la hipótesis planteada al inicio (véase la Sección [1.4\)](#page-18-0) fue verificada, y se concluyó que es posible obtener mapas de ruido ambiental y las estadísticas correspondientes para un área de interés determinada, utilizando mediciones de ruido georeferenciadas mediante información geográfica voluntaria, dispositivos móviles, sistemas de información geográfica, métodos de aprendizaje automático y de análisis geoespacial.

A pesar de algunas limitaciones (véase la Sección [6.1\)](#page-92-0), con base en los resultados obtenidos consideramos que sí se cumplió completamente con las metas planteadas (véase la Sección [1.6\)](#page-19-0), las cuales consistían de manera general, en el estudio del estado del arte, la definición de una metodología, y en el análisis, diseño y desarrollo de los sistemas y subsistemas que servirían para cubrir cada etapa de dicha metodología (el de información geográfica, el de dispositivos móviles, el de análisis geoespacial y el de consulta web), y en el análisis de un caso de estudio para experimentar con los datos y con las aplicaciones.

Dado que las metas particulares fueron cumplidas, también lo fue el objetivo principal que se había propuesto (véase la Sección [1.5\)](#page-18-1), que consistía en el desarrollo de un sistema de participación voluntaria, que permitiera el monitoreo colaborativo y la predicción de los niveles de ruido ambiental en un área de interés predeterminada, haciendo uso de sistemas de información geográfica y dispositivos móviles.

De manera particular, se cumplió con los siguientes puntos:

- Se realiz´o un estudio del estado del arte relacionado con el monitoreo de ruido ambiental y la información geográfica voluntaria, así como de algunas herramientas y tecnologías para construir el sistema de información geográfica que se había propuesto.
- Se definió una metodología para la obtención de mapas de ruido ambiental, considerando las etapas de obtención (adquisición), análisis y procesamiento de los datos, y visualización de la información obtenida.
- Se desarrolló un Sistema de Información Geográfica que, mediante el uso de Información Geográfica Voluntaria y haciendo uso de dispositivos móviles y técnicas de aprendizaje automático, permite el monitoreo colaborativo y la predicción de los niveles de ruido ambiental en un área de interés predeterminada, con el propósito de servir como una herramienta y fuente de información que pueda ayudar en el entendimiento del comportamiento de este fenómeno. Dicho sistema está compuesto de los siguientes subsistemas: el de información geográfica, el de dispositivos móviles, el de análisis geoespacial y el de consulta web.
- Se diseñó y desarrolló el subsistema de información geográfica, el cual consiste de una base de datos cuya finalidad es la de contener la clasificación de regiones (estados, municipios, colonias), la información relacionada con los usuarios, mediciones de niveles de ruido (conteniendo las coordenadas del lugar, la fecha, la hora y el valor de la medición) e información estadística acumulada de periodos de mediciones anteriores. Para su desarrollo se empleó una base de datos geoespacial en Postgres con la extensión PostGIS, así como el servidor de mapas GeoServer.
- Se diseñó y desarrolló el subsistema de dispositivos móviles, el cual consiste de una aplicación para dispositivos m´oviles (tales como smartphones y tablets) y cuya finalidad es la de registrar al usuario, obtener de forma manual mediciones de niveles de ruido utilizando el micrófono del dispositivo, detectar la posición utilizando el GPS, almacenar temporalmente la información y enviar los datos por Internet hacia el servidor central, así como acceder a las funcionalidades del subsistema de consulta web. Para su desarrollo se empleó el sistema operativo Android.
- Se diseñó y desarrolló el subsistema de análisis geoespacial, el cual consiste de un servicio que, empleando técnicas de aprendizaje automático, analiza los datos de los niveles de ruido almacenados en la base de datos, en formato vectorial (o discreto), y almacena en la base de datos, también en formato vectorial, los valores predichos necesarios para crear los mapas de ruido. Para su desarrollo se emplearon los lenguajes de programación Python y R.
- Se diseñó y desarrolló el subsistema de consulta web, compuesto por un conjunto de páginas web que permiten mostrar, tanto para el dispositivo móvil como para un navegador web de un equipo de escritorio, los mapas de ruido elaborados al interpolar las mediciones voluntarias y los niveles de ruido ambiental predichos, mostrar estadísticas relevantes, tales como los lugares y momentos de mayor concentración de ruido registrados, y compartir las mediciones de nivel de ruido y análisis resultantes, utilizando archivos con formatos de intercambio estandarizados. Para su desarrollo se empleó el lenguaje PHP y las librerías de OpenLayers.

Finalmente, se definió un caso de estudio para utilizar el sistema de cómputo, experimentar con los datos obtenidos, proporcionar los resultados, estadísticas relevantes y conclusiones de la evaluación.

Sin embargo, corresponderá a las autoridades pertinentes, a la ciudadanía en general, a la comunidad investigadora y al público interesado, el determinar si esta es una plataforma tecnológica capaz de servirles como una herramienta y fuente de información útil y si puede ayudarles en el entendimiento de este fenómeno, con la finalidad de buscar soluciones al problema de ruido ambiental que tanto nos afecta a todos.

## 6.3 Aportaciones

Desde un enfoque social, la principal aportación que esta tesis, es la de proporcionar a la sociedad y a su gobierno una herramienta tecnológica que les permita identificar las principales zonas afectadas por el ruido ambiental para poder crear, en conjunto, medidas que permitan de manera oportuna disminuir o erradicar este problema. En este sentido, los ciudadanos juegan un papel fundamental, ya que su rol cambia drásticamente, convierti´endose de simples usuarios a productores de datos, lo que representa una importante ventaja respecto a enfoques tradicionales, especialmente en cuanto a la rapidez, bajo costo y gran volumen de datos que pueden ser obtenidos.

Respecto al punto de vista científico y tecnológico, esta tesis busca aportar la implementación de una infraestructura y programas de cómputo, que permitan poner en operación el sistema en un entorno real. El software desarrollado incluye aplicaciones GIS, despliegue de mapas en entornos web, aplicaciones en dispositivos móviles, empleo de métodos de aprendizaje automático, etc. Además, esta tesis tiene relación con diversas áreas del conocimiento, tales como el uso y análisis de la información geoespacial, la geocodificación y georeferenciación de la información, el aprendizaje automático y la minería de datos, las ciencias de la computación, la física, entre otras. También las ciencias sociales están involucradas, al incluir de manera indirecta el contacto constante con los ciudadanos y sus autoridades, ya que el resultado de los análisis pretende mejorar la calidad de vida de las personas al proporcionar informaci´on sobre los niveles de ruido existentes en su entorno.

El tema principal de la tesis está muy vinculado con la realidad de nuestra ciudad y en general con la de pr´acticamente cualquier otro lugar, en donde el ruido ambiental es un problema cotidiano y en donde la colaboración voluntaria de la ciudadanía está jugando un rol muy importante, por lo que consideramos que la presente tesis puede llegar a tener un impacto favorable en la sustentabilidad de ciudades inteligentes.

## 6.4 Trabajo a futuro

La aplicación móvil desarrollada sólo considera dispositivos móviles con sistema operativo Android. Es necesario desarrollarla también para otros sistemas operativos, como iOS, Windows Phone, BlackBerry, u otros, y publicar las aplicaciones en las plataformas de descarga correspondientes.

Para la aplicación móvil, es necesario desarrollar un filtro A-weighting, para realizar mediciones en  $dB(A)$ y no solamente en dB(SPL), para que el nivel de ruido reportado se ajuste al percibido por el o´ıdo humano, y para que el código de colores de la norma ISO 1996-2:1987, que es utilizado por la aplicación, sea el adecuado.

Las pruebas a los sistemas web desarrollados se efectuaron de manera local, utilizando una computadora como servidor y una máquina virtual como cliente. Sin embargo, es necesario instalar un servidor dedicado día y noche con salida a Internet para que la aplicación pueda ser accedida desde cualquier navegador utilizando una dirección web fija, de tal forma que el público en general pueda utilizarla.

Los datos relativos a las mediciones de ruido podrían enriquecerse al incluir también otras fuentes de información, por ejemplo, datos provenientes de otros proyectos de monitoreo de ruido ambiental.

Pueden explorarse otras formas de visualización de los mapas de ruido. Por ejemplo, formas de visualización tridimensionales, donde la altitud de la superficie represente el nivel de ruido, o formas de visualización dinámicas, donde más que mostrar un mapa estático se genere una animación del cambio del ruido en diferentes etapas, de forma similar a las animaciones con que se muestran otros fenómenos metereológicos.

También es posible agregar otras características y funcionalidades al sistema, así como mejorar las exis-

tentes. Por mencionar algunos ejemplos, la interfaz del usuario de las diversas aplicaciones podría mejorarse, considerando otras opciones de diseño y ergonomía. Podría agregarse un calendario de días festivos que permita monitorear el comportamiento del ruido ambiental no en estos tipos de días y no solo entre días laborales y fines de semana. También podría agregarse la posibilidad de elegir si se está reportando ruido en interiores o en exteriores, el origen principal del ruido reportado, observaciones por parte del usuario, etc. En caso de no contar con una ubicación geográfica válida, podría ofrecerse al usuario una lista de ubicaciones predefinidas. Con suficientes datos, podrían agregarse funcionalidades para filtrar los mapas de ruido por intervalos de fecha y periodos de tiempo flexibles.

Una vez implementado el sistema, sería necesario evaluar el desempeño e impacto de cada componente del mismo, con la finalidad de adecuarlo, corregirlo y mejorarlo, buscando no perder de vista en todo momento los prop´ositos originales para los que ha sido desarrollado.

 $\bullet$   $\bullet$   $\bullet$ 

# **Bibliografía**

- Antón, Danilo y Ana Antón (2012). Ecología y Medio Ambiente. México, D.F.: ST editorial, págs. 99-115.
- Barry, Carol L y Linda Schamber (1998). "Users' criteria for relevance evaluation: a cross–situational comparison". En: *Information processing*  $\mathcal{C}$  management 34.2, págs. 219-236.
- Bernard, Pierre (1975). Leq, SEL: When? Why? How? Brüel & Kjær.
- Bilandzic, Mark y col. (2008). "Laermometer: a mobile noise mapping application". En: *Proceedings of the 5th* Nordic conference on Human–computer interaction: building bridges. ACM, págs. 415-418.
- Bishop, Christopher M y col. (2006). Pattern recognition and machine learning. Vol. 4. 4. Springer New York, págs. 291-349.
- Calabrese, Francesco y col. (2007). "Urban computing and mobile devices". En: Pervasive Computing, IEEE 6.3, págs. 52-57.
- Connors, John Patrick, Shufei Lei y Maggi Kelly (2012). "Citizen science in the age of neogeography: Utilizing volunteered geographic information for environmental monitoring". En: Annals of the Association of American Geographers 102.6, págs. 1267-1289.
- Deoliveira, Justin (2008). "GeoServer: uniting the GeoWeb and spatial data infrastructures". En: Proceedings of the 10th International Conference for Spatial Data Infrastructure, St. Augustine, Trinidad.
- Dorn, Helen, Tobias Törnros y Alexander Zipf (2015). "Quality Evaluation of VGI Using Authoritative Data—A Comparison with Land Use Data in Southern Germany". En: ISPRS International Journal of Geo-Information 4.3, págs. 1657-1671.
- Doubova, Anna y Francisco Guillén González (2007). Un curso de cálculo numérico: interpolación, aproximación, integración y resolución de ecuaciones diferenciales. 76. Universidad de Sevilla.
- Elwood, Sarah (2006). "Negotiating Knowledge Production: The Everyday Inclusions, Exclusions, and Contradictions of Participatory GIS Research". En: The Professional Geographer 58.2, págs. 197-208.
- (2010). "Geographic information science: Emerging research on the societal implications of the geospatial web". En: Progress in Human Geography 34.3, págs. 349-357.
- Elwood, Sarah, Michael F Goodchild y Daniel Z Sui (2012). "Researching volunteered geographic information: Spatial data, geographic research, and new social practice". En: Annals of the Association of American Geographers 102.3, págs. 571-590.
- Estévez, Laura del Barrio (2006). Larousse. Diccionario esencial. Física. Larousse.
- Fonte, CC y col. (2015). "Vgi Quality Control". En: ISPRS Annals of Photogrammetry, Remote Sensing and Spatial Information Sciences 1, págs. 317-324.
- Garcia-Martí, I y col. (2013). "Noise Battle: A Gamified application for Environmental Noise Monitoring in Urban Areas". En: Proceedings of the 16th AGILE Conference on Geographic Information Science, Leuven, p´ags. 14-17.
- Goodchild, Michael F (2007). "Citizens as sensors: the world of volunteered geography". En: *GeoJournal* 69.4, p´ags. 211-221.
- (2009). "Geographic information systems and science: today and tomorrow". En: Annals of GIS 15.1, p´ags. 3-9.
- (2014). "Twenty years of progress: GIScience in 2010". En: Journal of Spatial Information Science 1, p´ags. 3-20.
- Goodchild, Michael F, Pinde Fu y Paul Rich (2007). "Sharing geographic information: an assessment of the Geospatial One–Stop". En: Annals of the Association of American Geographers 97.2, págs. 250-266.
- Goodchild, Michael F y J Alan Glennon (2010). "Crowdsourcing geographic information for disaster response: a research frontier". En: *International Journal of Digital Earth* 3.3, págs. 231-241.
- Goodchild, Michael F y Linna Li (2012). "Assuring the quality of volunteered geographic information". En: Spatial statistics 1, págs. 110-120.
- Haklay, Mordechai (2010). "How good is volunteered geographical information? A comparative study of OpenStreetMap and Ordnance Survey datasets". En: Environment and planning. B, Planning & design 37.4, p´ag. 682.

Halonen, Jaana I y col. (2015). "Road traffic noise is associated with increased cardiovascular morbidity and mortality and all-cause mortality in London". En: *European heart journal* 36.39, págs. 2653-2661.

- Han, Jiawei, Micheline Kamber y Jian Pei (2011). Data mining: concepts and techniques: concepts and techniques. Elsevier, págs. 285-289,362-363.
- Hearst, Marti A. y col. (1998). "Support vector machines". En: Intelligent Systems and their Applications, IEEE 13.4, págs. 18-28.
- Hugentobler, Marco (2008). "Quantum GIS". En: *Encyclopedia of GIS*. Springer, págs. 935-939.
- Irwin, Alan (1995). Citizen science: a study of people, expertise, and sustainable development. Psychology Press.
- Ising, H y B Kruppa (2004). "Health effects caused by noise: evidence in the literature from the past 25 years". En: Noise and Health 6.22, pág. 5.
- Jirka, Simon y col. (2012). "A lightweight approach for the sensor observation service to share environmental data across Europe". En: Transactions in GIS 16.3, págs. 293-312.
- Karolus, Jakob (2013). "Creating Noise Pollution Maps Based on User–generated Noise Measurements: Erstellung Von Lärmkarten Basierend Auf Nutzergenerierten Lautstärkemessungen". Bachelor's Thesis conducted at Telecooperation Group, TU Darmstadt. Tesis doct. Telecooperation Group, TU Darmstadt.
- Kuhn, Werner (2007). "Volunteered geographic information and GIScience". En: NCGIA, UC Santa Barbara, p´ags. 13-14.
- Lantz, Brett (2013). Machine learning with R. Packt Publishing Ltd, págs. 5-23,225-242.
- Li, Jin (2008a). A review of spatial interpolation methods for environmental scientists. Vol. 137. Geoscience Australia Canberra.
- Li, Lixin (2008b). "Constraint databases and data interpolation". En: Encyclopedia of GIS. Springer, págs. 144-153.

Liu, Tong y col. (2014). Methods for Sensing Urban Noises. Inf. téc. MSR–TR–2014–66, May.

- Maguire, David J (1991). "An overview and definition of GIS". En: Geographical Information Systems: principles and applications 1, págs. 9-20.
- Maisonneuve, Nicolas y col. (2009). "NoiseTube: Measuring and mapping noise pollution with mobile phones". En: Information Technologies in Environmental Engineering. Springer, págs. 215-228.
- Mark, David M (2003). "Geographic information science: Defining the field". En: Foundations of geographic information science, págs. 3-18.
- Middleton, S.E., L. Middleton y S. Modafferi (2014). "Real–Time Crisis Mapping of Natural Disasters Using Social Media". En: Intelligent Systems, IEEE 29.2, págs. 9-17. ISSN: 1541-1672. DOI: [10.1109/MIS.2013.](http://dx.doi.org/10.1109/MIS.2013.126) [126](http://dx.doi.org/10.1109/MIS.2013.126).
- Milette, Greg y Adam Stroud (2012). *Professional Android sensor programming*. John Wiley & Sons, págs. 1-26,303-330.
- Miller, Christopher C (2006). "A beast in the field: The Google Maps mashup as GIS/2". En: Cartographica: The International Journal for Geographic Information and Geovisualization 41.3, págs. 187-199.
- Moreno-Sanchez, Rafael y col. (2007). "The potential for the use of Open Source Software and Open Specifications in creating Web–based cross–border health spatial information systems". En: International Journal of Geographical Information Science 21.10, págs. 1135-1163.
- Parker, Christopher J, Andrew May y Val Mitchell (2013). "The role of VGI and PGI in supporting outdoor activities". En: Applied ergonomics 44.6, págs. 886-894.
- Perez, Antonio Santiago (2012). OpenLayers Cookbook. Packt Publishing Ltd, págs. 1-61.
- Quintero, Guillermo (2013). "Sistema móvil georeferenciado para la medición y análisis de ruido ambiental". Tesis doct. Centro de Investigación en Computación, IPN, México.
- Schweizer, Immanuel y col. (2011). "NoiseMap real–time participatory noise maps". En: Proc. 2nd Int'l Workshop on Sensing Applications on Mobile Phones (PhoneSense'11), págs. 1-5.
- S´anchez, Luis (2011). "Modelo computacional para generar un mapa de ruido ambiental utilizando mediciones en tiempo real". Tesis doct. Centro de Investigación en Computación, IPN, México.
- Steiniger, Stefan y Andrew JS Hunter (2013). "The 2012 free and open source GIS software map  $A$  guide to facilitate research, development, and adoption". En: Computers, Environment and Urban Systems 39, p´ags. 136-150.
- Steiniger, Stefan y Robert Weibel (2009). "GIS software–a description in 1000 words". En: Encyclopeadia of Geography, págs. 1-2.
- Strobl, Christian (2008a). "Dimensionally Extended Nine-Intersection Model (DE-9IM)". En: Encyclopedia of  $GIS.$  Springer, págs. 240-245.
- $-$  (2008b). "PostGIS". En: *Encyclopedia of GIS*. Springer, págs. 891-898.
- Sui, Daniel Z (2008). "The wikification of GIS and its consequences: Or Angelina Jolies´ new tattoo and the future of GIS". En: Computers, Environment and Urban Systems 32.1, págs. 1-5.
- Werts, Joshua D y col. (2012). "An integrated WebGIS framework for volunteered geographic information and social media in soil and water conservation". En: *Environmental management* 49.4, págs. 816-832.
- Weymouth, G y col. (1999). "A continental-scale daily rainfall analysis system". En: Australian Meteorological Magazine 48.3, págs. 169-179.
- Xia, Y, M Winterhalter y P Fabian (1999). "A model to interpolate monthly mean climatological data at Bavarian forest climate stations". En: Theoretical and applied climatology 64.1-2, págs. 27-38.
- Yin, Jie y col. (2012). "Using social media to enhance emergency situation awareness". En: IEEE Intelligent Systems 27.6, págs. 52-59.
- Zheng, Yu y col. (2014a). "Diagnosing New York City's Noises with Ubiquitous Data". En: Submitted to the 16th International Conference on Ubiquitous Computing.
- Zheng, Yu y col. (2014b). "Urban Computing: concepts, methodologies, and applications". En: ACM Transaction on Intelligent Systems and Technology (ACM TIST).

## Anexo A

# Consideraciones para el diseño del sistema

## <span id="page-100-0"></span>A.1 Aplicaciones para la adquisición de datos

Para la etapa de adquisición de datos se diseñó una aplicación para dispositivos móviles, para la captura de las mediciones de ruido, y una base de datos, para el almacenamiento de estos datos y de otras configuraciones.

 $\bm s \bm a \bm b$ 

El diseño de la aplicación para dispositivos móviles considera una ventana principal, desde la que se accede a tres pestañas: captura de ruido, mapa de ruido, y configuración del usuario, como se muestra en la Figura [A.1.](#page-100-1)

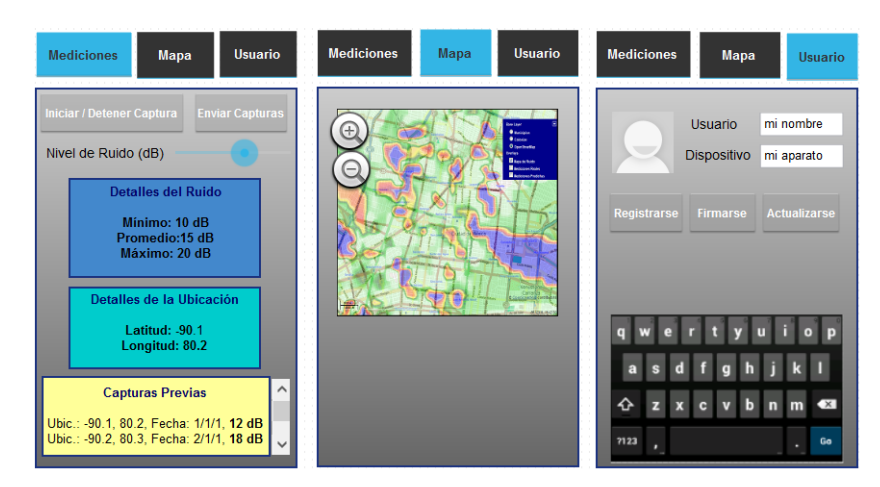

Figura A.1: Bosquejo de la aplicación móvil para monitoreo de ruido ambiental.

<span id="page-100-1"></span>En la primer pestaña, el usuario puede capturar los niveles de ruido utilizando el micrófono, verificar la posición geográfica (obtenida, por ejemplo, por medio del GPS) y guardar las mediciones que haya realizado de manera temporal en una base de datos dentro de su dispositivo.

En la segunda pestaña, el usuario puede visualizar un mapa del nivel de ruido ofrecido por la aplicación web, así como interactuar con él, consultar las áreas de interés que requiera así como las estadísticas ofrecidas por la página.

Finalmente, en la tercer pestaña, el usuario puede interactuar con el servidor al configurar y registrar su nombre de usuario, iniciar sesión y actualizar su información.

En la Figura [A.2](#page-102-0) se muestra el diagrama de clases para la aplicación de Android. Dado que esta aplicación consiste de diversas funcionalidades, las clases fueron divididas semánticamente según su funcionalidad. Los nombres de las clases, el paquete al que pertenecen, y la descripción de su funcionalidad, se muestran en la Tabla [A.1.](#page-101-1)

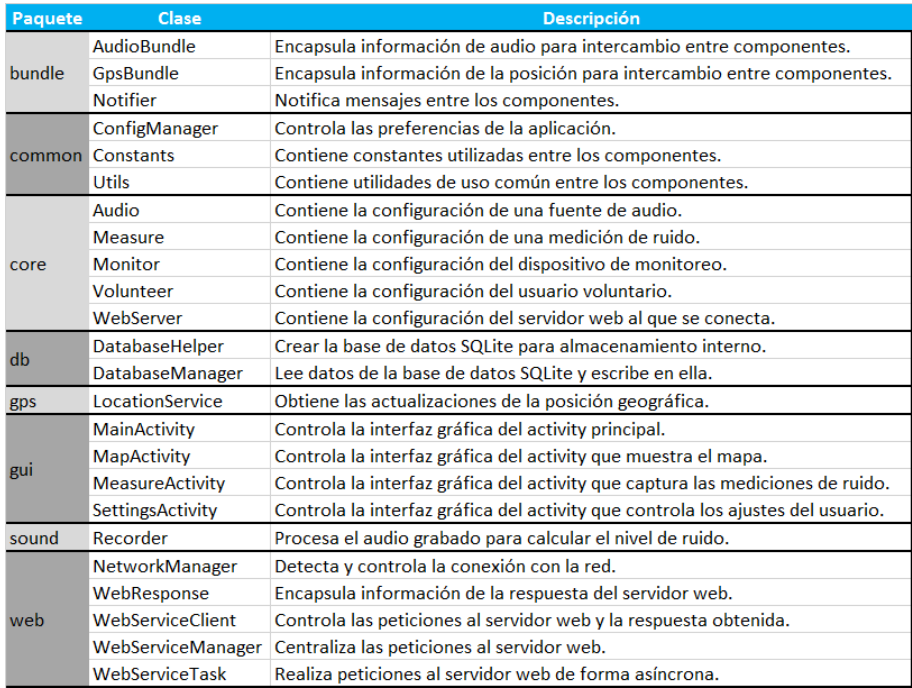

<span id="page-101-1"></span>Tabla A.1: Descripción de las clases de la aplicación de Android.

Respecto a la base de datos, su diseño incluye cuatro esquemas, que sirven, entre otras cosas, para agrupar conceptualmente a las tablas, como se muestra en la Tabla [A.2.](#page-101-2)

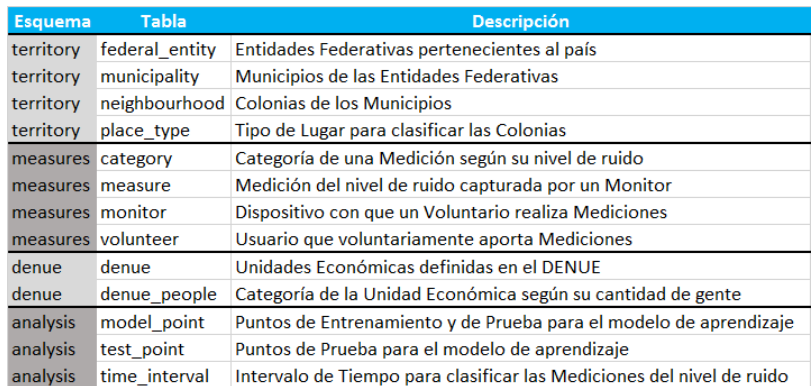

<span id="page-101-2"></span>Tabla A.2: Listado de esquemas y tablas de la base de datos.

En la Figura [A.3](#page-103-0) se muestra el modelo relacional diseñado para esta base de datos. La nomenclatura utilizada procura que los nombres de las columnas sean auto-descriptivos.

El desarrollo de estas aplicaciones se detalla en la Sección [5.1.1.](#page-76-0)

## <span id="page-101-0"></span>A.2 Aplicaciones para la visualización de la información

El diseño de la aplicación web para la etapa de visualización de información, debe cumplir con tres funcionalidades básicas: mostrar el mapa de ruido, permitir buscar regiones en el mapa, y mostrar las estadísticas relevantes al nivel de ruido en los diferentes municipios.

Tomando en cuenta esos requerimientos, es posible definir un diseño para la aplicación web como el que se

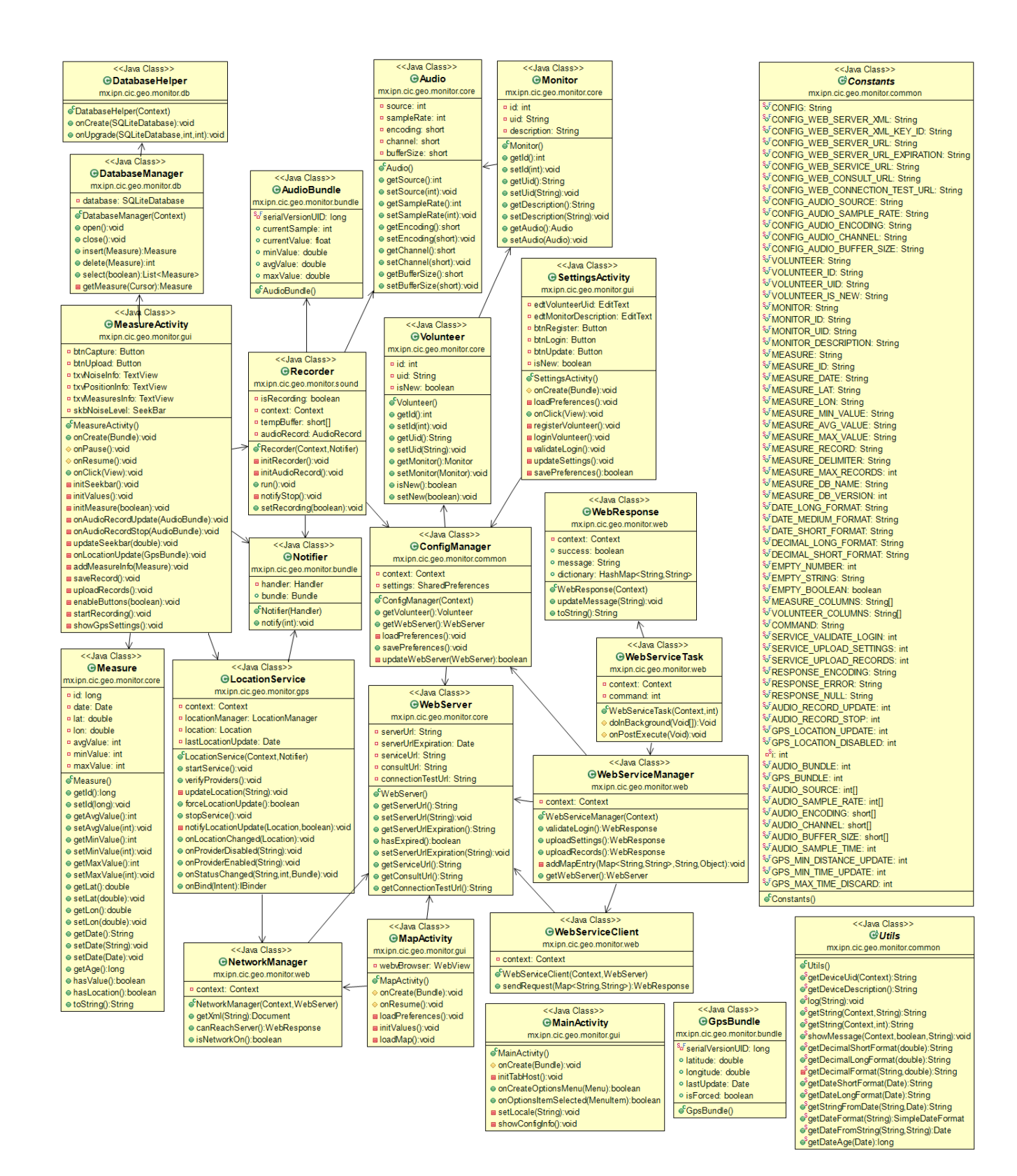

<span id="page-102-0"></span>Figura A.2: Diagrama de clases de la aplicación de Android.

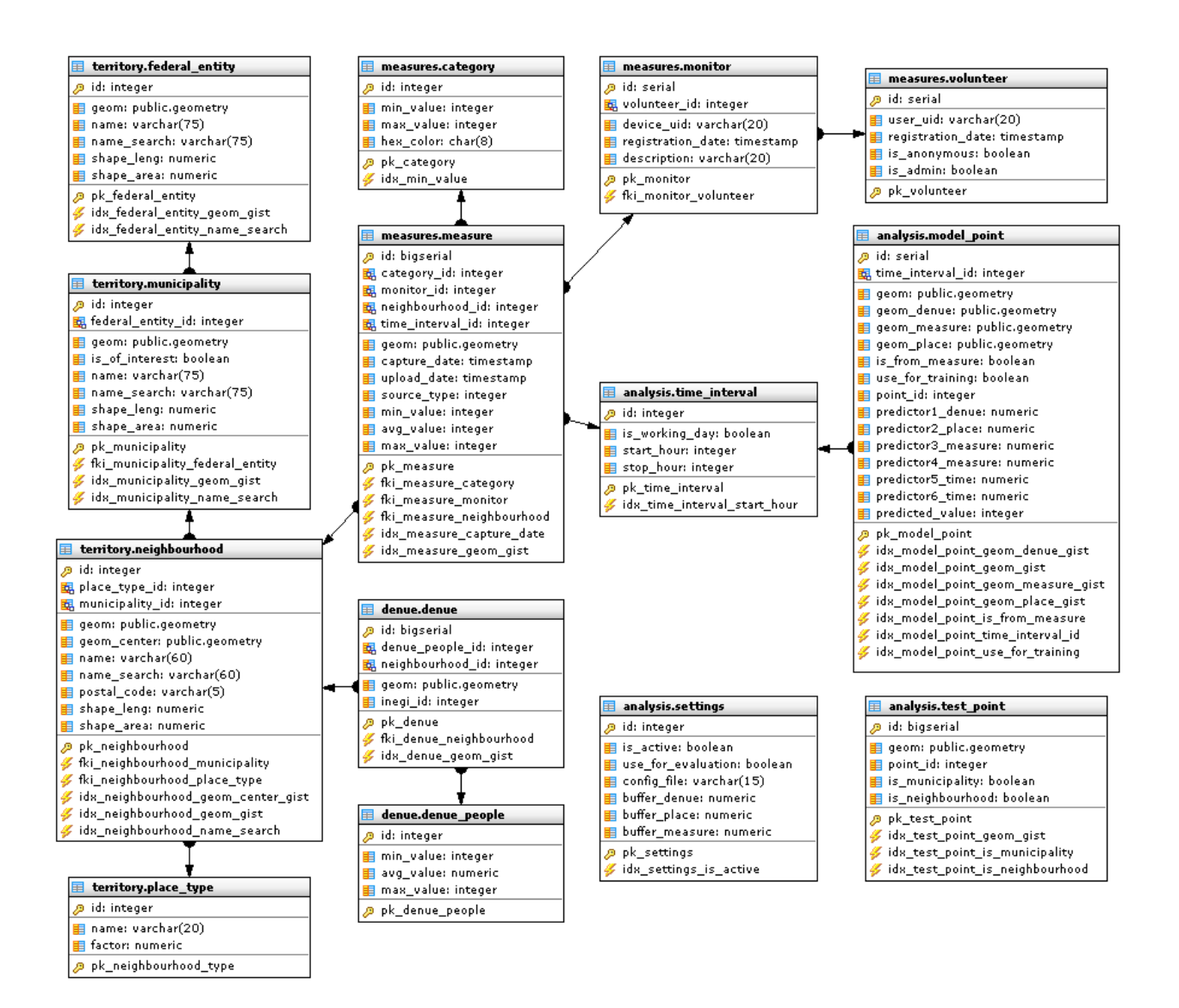

<span id="page-103-0"></span>Figura A.3: Implementación del modelo relacional de la base de datos.

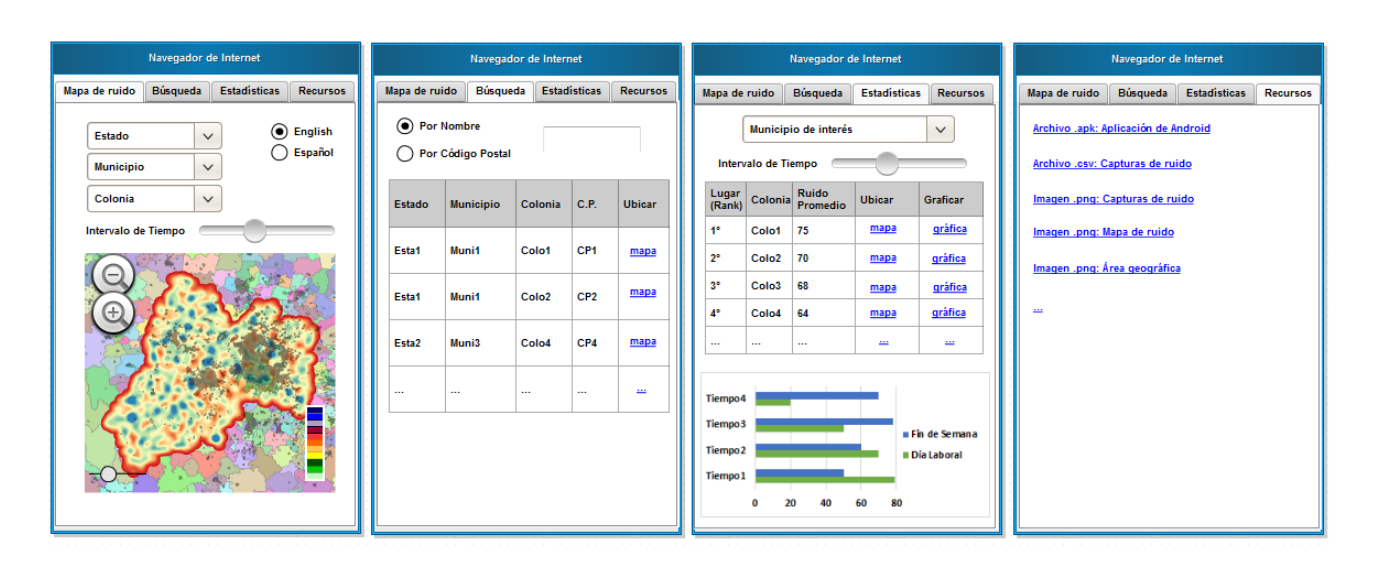

<span id="page-103-1"></span>Figura A.4: Bosquejo de la aplicación web.

muestra en la Figura [A.4,](#page-103-1) en el que es posible apreciar las cuatro secciones (pestañas) que cumplen con las funcionalidades requeridas: mapa de ruido, búsqueda, estadísticas y otros recursos.

En la primer pestaña se muestran controles que permiten interactuar con el mapa de ruido, tales como centrar el mapa en determinada región (estado, municipio o colonia), cambiar el mapa de acuerdo con el intervalo de tiempo, además de un control que permite cambiar de idioma los elementos de la interfaz gráfica. En el mapa de ruido se incluyen controles que permiten la interactividad del usuario, tales como el control de zoom, la leyenda de colores, la escala y un selector de capas.

En la segunda pestaña se permite la búsqueda por nombre o por código postal, mostrando en la parte inferior una tabla con los resultados de la búsqueda. Cada renglón de los resultados contiene un vínculo que lleva a la primer pestaña, con el mapa centrado en el lugar que especifica dicho renglón.

En la tercer pestaña se muestran las estadísticas obtenidas del nivel de ruido para los diferentes municipios en los diferentes intervalos de tiempo, tanto en forma tabular como de manera gráfica, permitiendo la lectura y el análisis de la información desde una perspectiva diferente a la ofrecida por el mapa.

En la cuarta pestaña se ofrecen vínculos para descargar recursos relacionados con la aplicación, con la finalidad de compartirlos con otras personas interesadas en utilizarlos en sus propias aplicaciones o investigaciones. Entre los recursos compartidos se encuentran los datos en formato .png usando el estándar WMS (Web Mapping) Service) y .csv, además de la última versión de la aplicación para Android en formato .apk.

Dado que los programas de JavaScript en la aplicación web están configurados para leer datos del servidor geoespacial GeoServer, los objetos existentes en este último deben tener una configuración en particular. Esta configuración se describe en la Tabla [A.3.](#page-104-0)

El desarrollo de estas aplicaciones se detalla en la Sección [5.1.3.](#page-79-1)

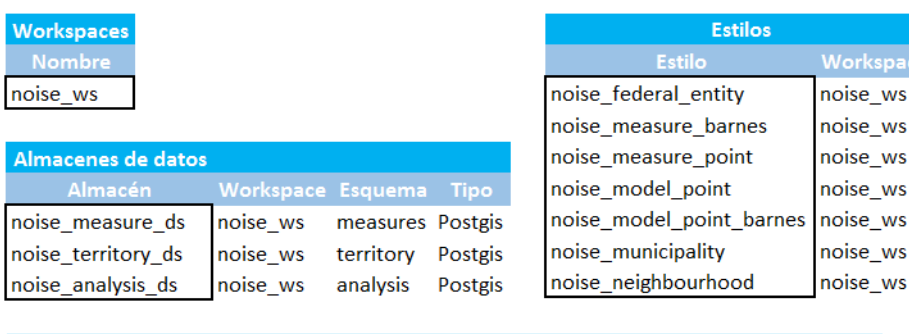

ws

ws

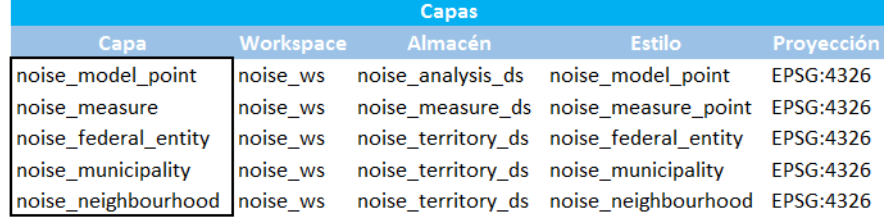

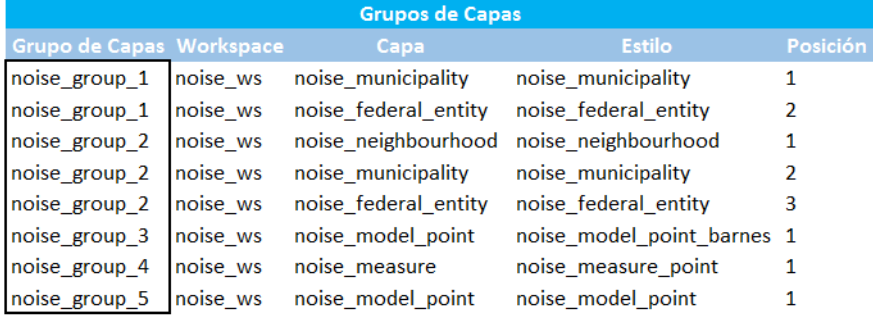

<span id="page-104-0"></span>Tabla A.3: Configuración de los objetos de GeoServer.

## Anexo B

# Manual de operación del sistema

## B.1 Aplicaciones en el servidor

### Sistema gestor de base de datos

La base de datos geoespacial se ha implementado en el programa PostgreSQL v.9.3, configurado en el puerto 5432, con PostGIS v.2.1. La Figura [B.1](#page-106-0) muestra un ejemplo de la ejecución de pgAdmin, el programa para administrar dicha base de datos.

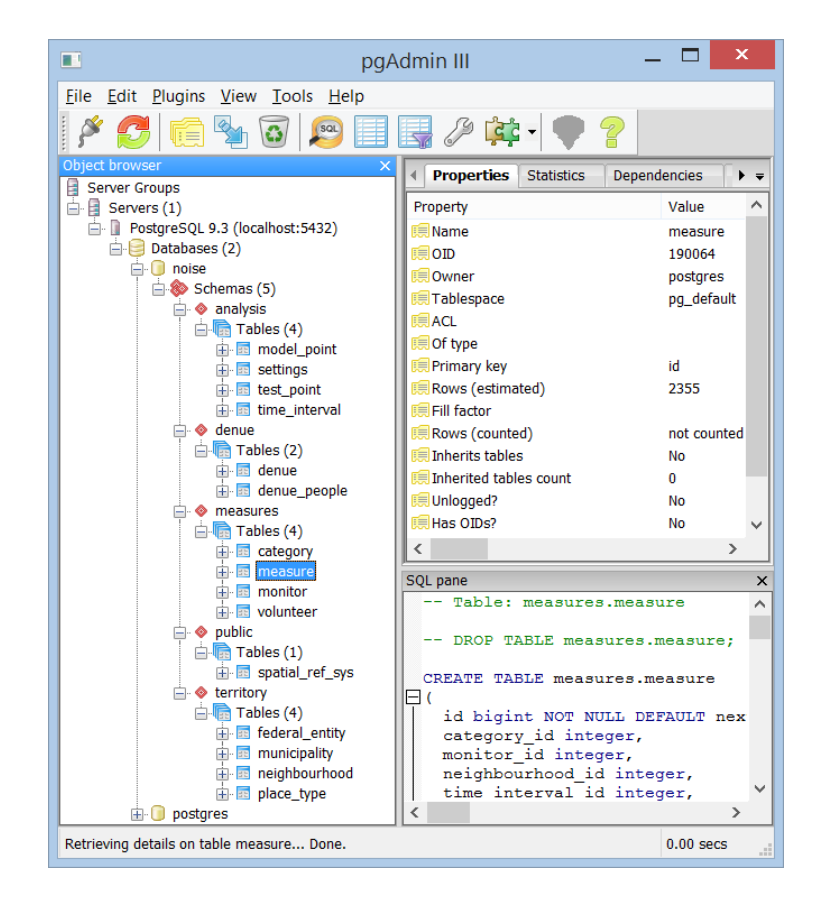

<span id="page-106-0"></span>Figura B.1: Administración de la base de datos con pgAdmin.

### Servidor de mapas

El servidor de mapas se ha implementado en el programa GeoServer v2.7.0, configurado en el puerto 8080. La Figura [B.2](#page-107-0) muestra un ejemplo de la interfaz de este programa con las capas de este proyecto.

| <b>GeoServer</b>                                                                                                    |                                                                                                    |                    |                                                 |                       | Identificado como admin. | 딃<br>Cerrar sesión |  |  |
|----------------------------------------------------------------------------------------------------|----------------------------------------------------------------------------------------------------|--------------------|-------------------------------------------------|-----------------------|--------------------------|--------------------|--|--|
| <b>Servidor</b><br>Estado del servidor<br>Logs de GeoServer<br>Ħ<br>■ Información de contacto<br>Acerca de GeoServer | Capas<br>Gestionar las capas publicadas por GeoServer<br>Agregar nuevo recurso<br>Eliminar las capas seleccionadas |                    |                                                 |                       |                          |                    |  |  |
| i de<br>Process status                                                                                               | <<                                                                                                    | >>                 | Resultados 1 a 5 (de 5 encontrados en 24 items) | $\mathbb{Q}$<br>noise |                          |                    |  |  |
| <b>Datos</b>                                                                                                    | <b>Tipo</b>                                                                                                    | Espacio de trabajo | <b>Almacén</b>                                  | Nombre de la capa     | Habilitada?              | <b>SRS nativo</b>  |  |  |
| Previsualización de capas                                                                                            | o                                                                                                    | noise ws           | noise_analysis_ds                               | noise_model_point     |                          | EPSG:4326          |  |  |
| Espacios de trabajo<br>Almacenes de datos                                                                            |                                                                                                    | noise ws           | noise measure ds                                | noise measure         | ✔                        | EPSG:4326          |  |  |
| Capas<br>Grupos de capas                                                                                             | Ш                                                                                                    | noise ws           | noise territory ds                              | noise federal entity  | ✔                        | FPSG:4326          |  |  |
| <b>Estilos</b>                                                                                                    | П                                                                                                    | noise ws           | noise territory ds                              | noise_municipality    | ✔                        | <b>EPSG:4326</b>   |  |  |
| <b>Servicios</b>                                                                                                    | a a                                                                                                    | noise_ws           | noise_territory_ds                              | noise_neighbourhood   |                          | EPSG:4326          |  |  |
| <b>B</b> WCS                                                                                                    | Resultados 1 a 5 (de 5 encontrados en 24 items)<br>><br><<                                                         |                    |                                                 |                       |                          |                    |  |  |

<span id="page-107-0"></span>Figura B.2: Administración del servidor de mapas GeoServer.

### Aplicación web

Para la aplicación web (véase la Sección [5.1.3\)](#page-79-1) se ha utilizado, sobre la plataforma Windows, el programa AppServ v2.5.9, que incluye un servidor web Apache v2.2.4, configurado en el puerto 80, y PHP v.5.2.3. También se han utilizado OpenLayers v.2.13.1 y jQuery v.1.11.3.

Debido a que se utiliza la arquitectura de desarrollo de software modelo-vista-controlador, la jerarquía de las carpetas y archivos principales de esta aplicación es como la que se muestra en la Figura [B.3.](#page-107-1)

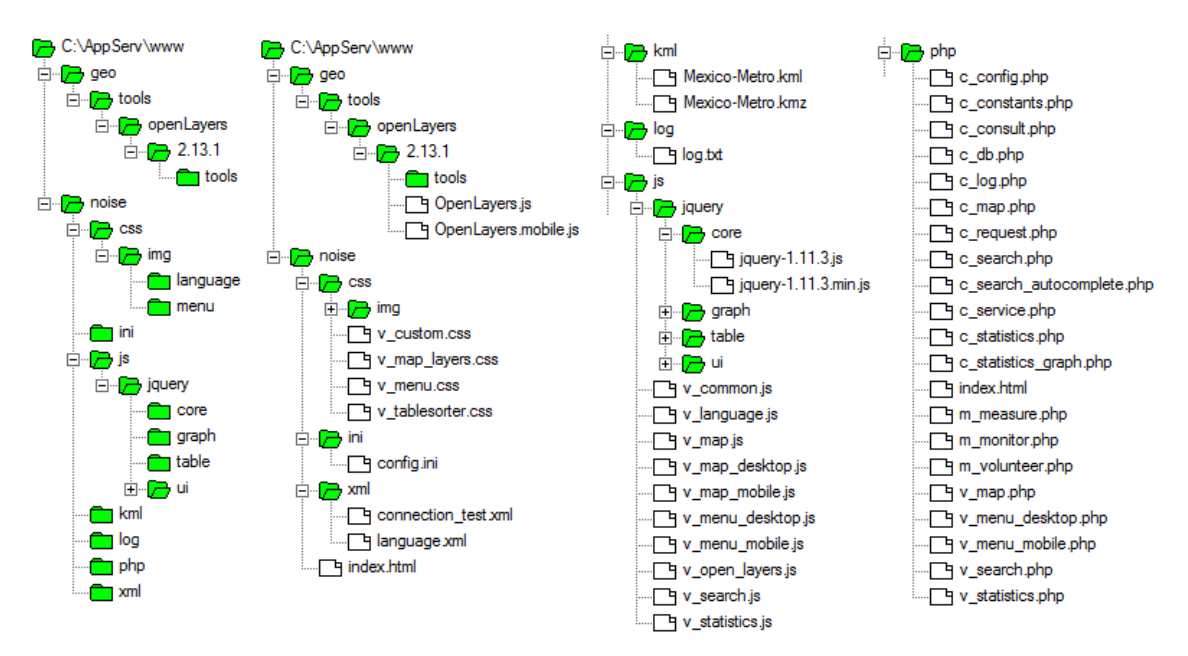

<span id="page-107-1"></span>Figura B.3: Estructura de los archivos y carpetas de la aplicación web.

### Servicio de análisis y procesamiento

Para el servicio de análisis y procesamiento utilizando Máquinas de Soporte Vectorial (véase la Sección [5.1.2\)](#page-77-1), se utilizó R v.3.1.2 y Python v.3.5.0.
La jerarquía de las carpetas y archivos principales de esta aplicación se muestra en la Figura [B.4.](#page-108-0)

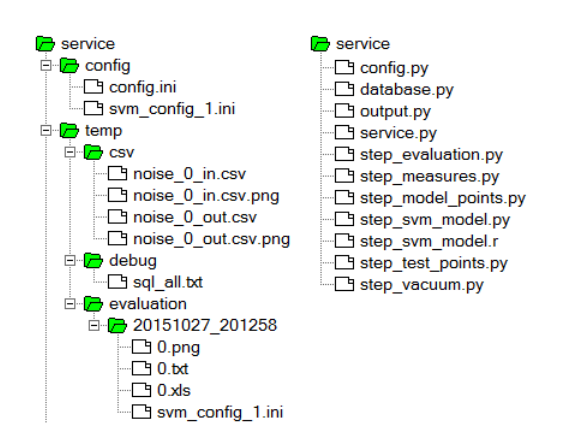

<span id="page-108-0"></span>Figura B.4: Estructura de los archivos y carpetas del servicio de análisis y procesamiento.

# B.2 Aplicación en el cliente

## Instalación de la aplicación de dispositi- Acceso a la aplicación vos móviles

En su dispositivo con sistema operativo Android, entrar al navegador web, y acceder a la dirección donde se encuentre la aplicación NoiseMonitor.apk. La aplicación (archivo con extensión apk) se descargará. Una vez descargado, se debe dar seleccionar la opción  $Ins$ talar.

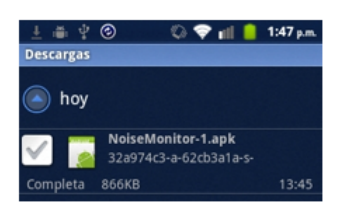

Se solicitará aceptar los permisos de la aplicación. Seleccionar el botón *Instalar*.

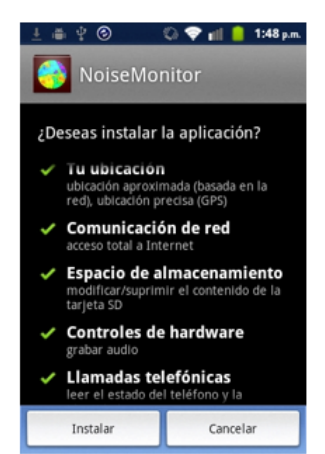

Una vez instalada la aplicación, se verá así en el dispositivo (es posible que se muestre como Monitor de Ruido o como Noise Monitor dependiendo del idioma del dispositivo).

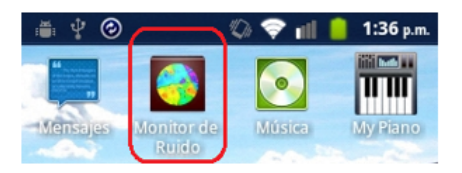

## Interfaz gráfica general

La interfaz principal de la aplicación consiste de tres pesta˜nas, como se muestra en seguida. En la primera pestaña se pueden realizar las mediciones de ruido y se pueden enviar éstas hacia el servidor central. En la segunda pesta˜na se puede visualizar un mapa de ruido con las mediciones de su usuario. En la tercera pesta˜na se podr´an realizar los ajustes sobre su perfil de usuario.

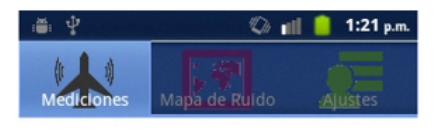

## Pestaña de mediciones

En la pesta˜na de mediciones la interfaz consta de los siguientes elementos:

- 1. Un botón para comenzar la captura de ruido, que al ser pulsado comenzará a grabar el nivel de ruido ambiental utilizando el micrófono del dispositivo. Cada medición toma 10 segundos.
- 2. Un botón para subir las capturas de ruido al servidor central, una vez que se hayan realizado muchas de ellas. Antes de subirse, estas se almacenarán internamente en el dispositivo.
- 3. Una barra de colores, que indica gráficamente el nivel de ruido alcanzado durante la medición.
- 4. Una zona en color verde, que contiene datos relativos al nivel de ruido registrado.
- 5. Una zona en color azul, que contiene datos relativos a la posición obtenida por el GPS o por la conexión Wi-Fi.
- 6. Una zona en color blanco, que contiene una lista de las mediciones previamente realizadas por este dispositivo.

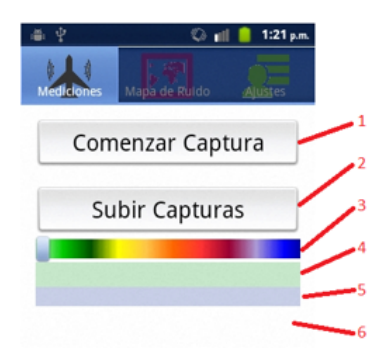

### Pestaña de ajustes

En esta pestaña el usuario podrá ingresar un nombre de usuario y una descripción del dispositivo (que por defecto es el modelo del mismo).

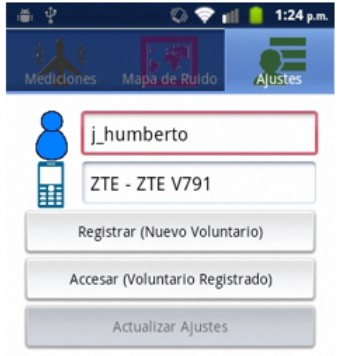

Accesar (Voluntario Registrado). Una vez registrados, es posible utilizar el botón  $Actualizar \, A justes$ , que permite cambiar únicamente el nombre del dispositivo.

### Pestaña de mapa de ruido

En esta pestaña se muestra un mapa de ruido ambiental con las mediciones obtenidas por el usuario asociado a este dispositivo.

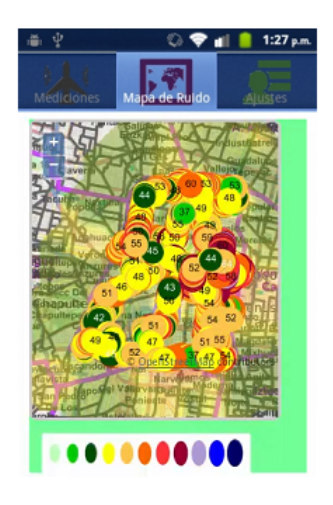

## Ejemplos de la aplicación en funcionamiento

Al comenzar la captura, mediante el botón Comenzar Captura, el micrófono del dispositivo tomará varias muestras del nivel de ruido, la barra de colores subirá o bajará de nivel de acuerdo al nivel de ruido registrado, y en la pantalla se mostrarán los datos del nivel de ruido detectado. Un ejemplo de la aplicación durante la captura de ruido se muestra a continuación.

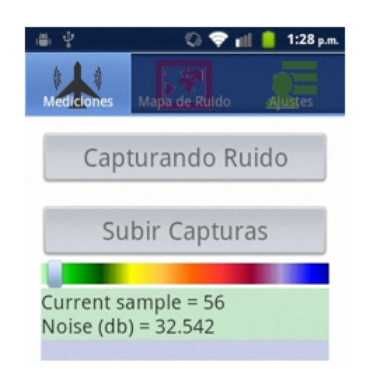

Al registrarse por primera vez (como usuario voluntario), se debe pulsar el botón Registrar (Nuevo Voluntario). Pero si ya se cuenta con un usuario registrado (por ejemplo, si previamente se ha creado y registrado un usuario con otro dispositivo, se debe pulsar el botón

Una vez que transcurrió el tiempo de captura, se calcula el promedio de ruido y el total de muestras, y se muestra al usuario. Un ejemplo de la interfaz gráfica con esta salida es la siguiente.

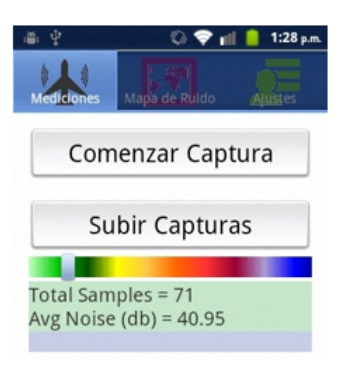

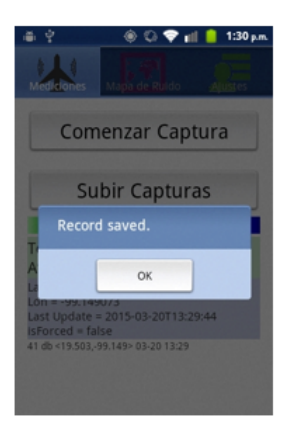

Después de realizar varias mediciones, estas se agregan a la lista inferior, como se muestra en seguida.

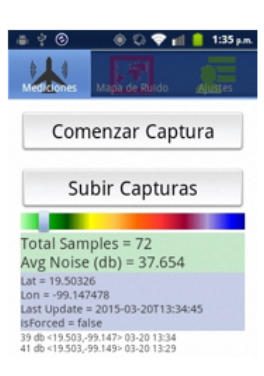

de posición por Wi-Fi. Al finalizar la medición existe un periodo de tiempo aproximado de 10 segundos para que esta pueda ser completada con la información de la posición geográfica. Si transcurrido este tiempo no se obtiene una posición geográfica válida, la aplicación descarta esta medición de ruido. En cuanto el dispositivo tiene la posición, esta se muestra al usuario, al tiempo que aparece un mensaje indicando que la medición ha sido guardada en el dispositivo, como se muestra en la siguiente imagen.

Para que la medición de ruido ambiental sea válida, debe contar también con la posición geográfica, por lo que el usuario debe encender el GPS o la detección

> En el momento que el usuario decida puede enviar las capturas hacia el servidor central, utilizando el botón Subir Capturas. En ese momento, las capturas son enviadas y eliminadas del almacenamiento del dispositivo.

 $\bm s \bm a \bm b$